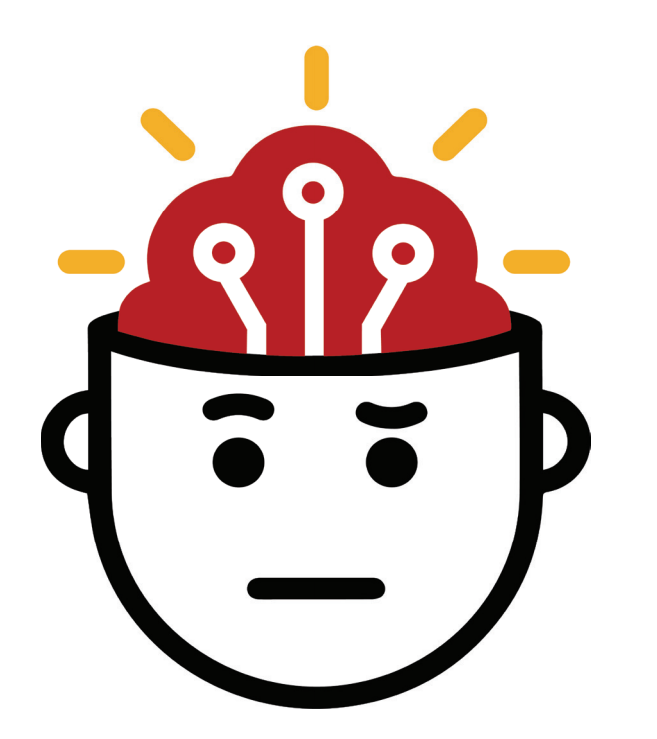

# **کتابچه راهنمای راستی آزمایی**

**برای دیس اینفورمیشن و دستکاری های رسانه ای**

راهنمای جامع برای پلتفرم های تحقیقاتی و حساب های آنالین در مسیر آشکار کردن فعالیت های غیرمعتبر و محتوای دستکاری شده

**گردآوری و تدوین: کرگ سیلورمن**

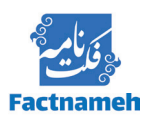

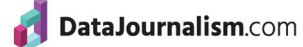

European Journalism

**Centre** 

Craig Newmark Philanthropies

# فصلها

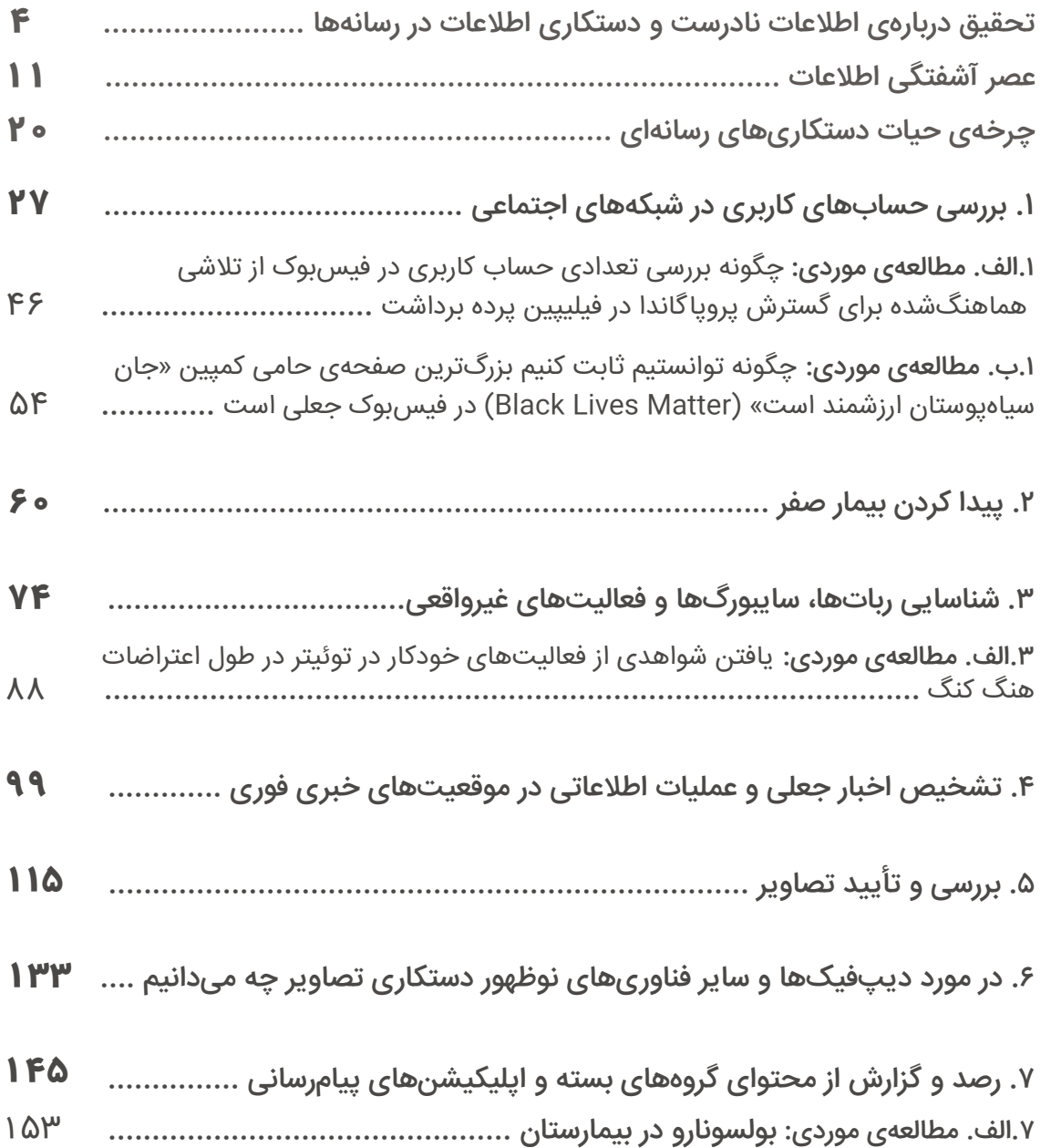

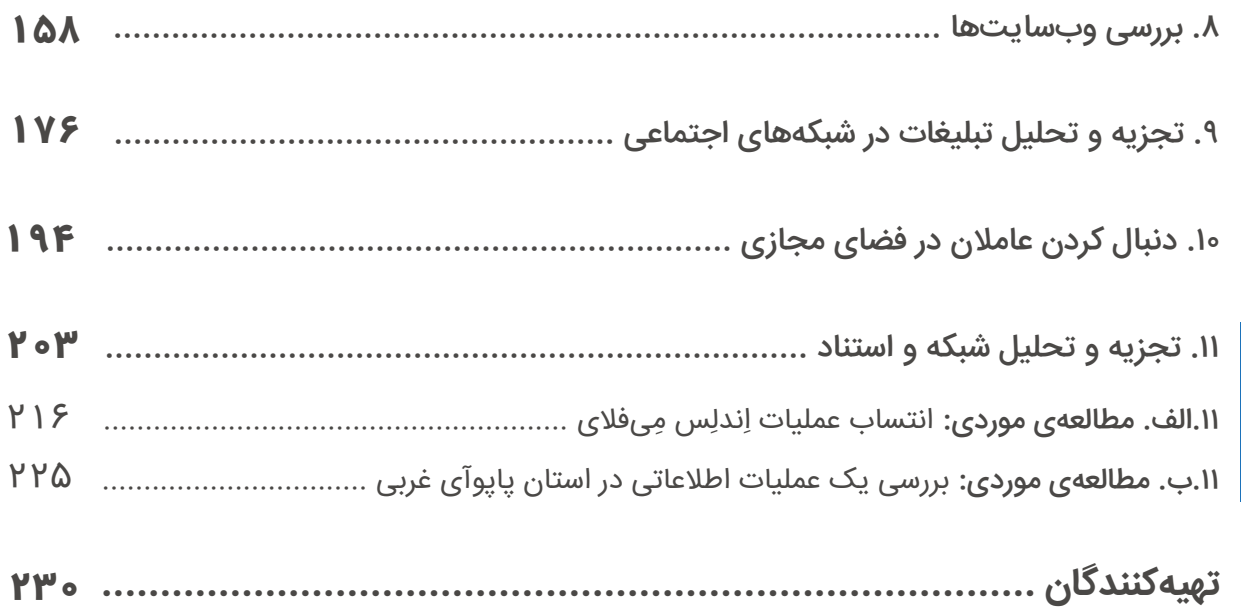

<span id="page-3-0"></span>**تحقیق دربارهی اطالعات نادرست و دستکاری اطالعات در رسانهها** تدوین و گردآوری: **کرگ سیلورمن**

**کرگ سیلورمن** سردبیر سایت خبری بازفید )BuzzFedd )است و رهبری این وبسایت را که اخبار جهانی مربوط به پلتفرمها، اطلاعات نادرست در فضای مجازی و گمراهسازیهای رسانهای را پوشش میدهد، بر عهده دارد. او پیش از این کتابچهی راهنمای راستیآزمایی و همچنین کتابچهی راهنمای راستیآزمایی در روزنامهنگاری تحقیقی را گردآوری و ویرایش کرده و مؤلف کتاب [دروغها، دروغهای](https://towcenter.columbia.edu/news/lies-damn-lies-and-viral-content-how-news-websites-spread-and-debunk-online-rumors-unverified) [لعنتی](https://towcenter.columbia.edu/news/lies-damn-lies-and-viral-content-how-news-websites-spread-and-debunk-online-rumors-unverified) [و](https://towcenter.columbia.edu/news/lies-damn-lies-and-viral-content-how-news-websites-spread-and-debunk-online-rumors-unverified) [محتوای](https://towcenter.columbia.edu/news/lies-damn-lies-and-viral-content-how-news-websites-spread-and-debunk-online-rumors-unverified) [وایرال](https://towcenter.columbia.edu/news/lies-damn-lies-and-viral-content-how-news-websites-spread-and-debunk-online-rumors-unverified) [شده: چگونه](https://towcenter.columbia.edu/news/lies-damn-lies-and-viral-content-how-news-websites-spread-and-debunk-online-rumors-unverified) [وبسایتهای](https://towcenter.columbia.edu/news/lies-damn-lies-and-viral-content-how-news-websites-spread-and-debunk-online-rumors-unverified) [خبری](https://towcenter.columbia.edu/news/lies-damn-lies-and-viral-content-how-news-websites-spread-and-debunk-online-rumors-unverified) [شایعات، ادعاهای](https://towcenter.columbia.edu/news/lies-damn-lies-and-viral-content-how-news-websites-spread-and-debunk-online-rumors-unverified) [بیاساس](https://towcenter.columbia.edu/news/lies-damn-lies-and-viral-content-how-news-websites-spread-and-debunk-online-rumors-unverified) [و](https://towcenter.columbia.edu/news/lies-damn-lies-and-viral-content-how-news-websites-spread-and-debunk-online-rumors-unverified) [اطالعات](https://towcenter.columbia.edu/news/lies-damn-lies-and-viral-content-how-news-websites-spread-and-debunk-online-rumors-unverified) [نادرست](https://towcenter.columbia.edu/news/lies-damn-lies-and-viral-content-how-news-websites-spread-and-debunk-online-rumors-unverified) [را](https://towcenter.columbia.edu/news/lies-damn-lies-and-viral-content-how-news-websites-spread-and-debunk-online-rumors-unverified) [در](https://towcenter.columbia.edu/news/lies-damn-lies-and-viral-content-how-news-websites-spread-and-debunk-online-rumors-unverified) [فضای](https://towcenter.columbia.edu/news/lies-damn-lies-and-viral-content-how-news-websites-spread-and-debunk-online-rumors-unverified) [مجازی](https://towcenter.columbia.edu/news/lies-damn-lies-and-viral-content-how-news-websites-spread-and-debunk-online-rumors-unverified) پراکنده (و یا بیاعتبار) میکنند نیز هست.

در دسامبر ،۲۰۱۹ یکی از کاربران توئیتر با نام کاربری **NickCiarelli @**ویدئوی رقص کوتاهی را به اشتراک گذاشت که به گفتهی او توسط حامیان کمپین انتخاباتی مایکل بلومبرگ نامزد انتخابات ریاست جمهوری اجرا شده بود.

طراحی رقص و شوروشوق ساختگی و ماللآور ویدئو باعث شد این توئیت بارها، عمدتا توسط کسانی که از تمسخر آن لذت میبردند، ریتوییت و الیک شود. در نهایت، این ویدئو بیش از پنجمیلیون بار در توئیتر دیده شد.

> Nick Ciarelli @nickcjarelli

Look out #TeamPete because us Bloomberg Heads have our own dance! Taken at the Mike Bloomberg rally in Beverly Hills, #Bloomberg2020 #MovesLikeBloomberg

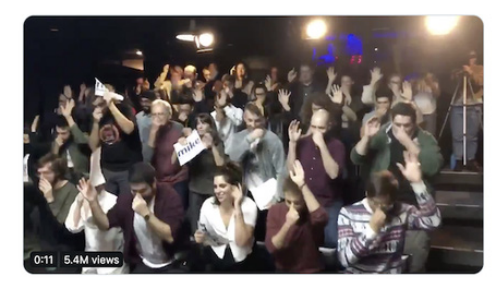

12:10 AM - Dec 13, 2019 - Twitter for iPhone

2.7K Retweets 17K Likes

بیوگرافی سیارلی در حساب توئیترش میگوید که او در کمپین بلومبرگ کارآموز بوده و توئیتهای بعدی او حاوی نکاتی در اثبات این ادعا است؛ بهعنوان مثال اسکرینشاتی از ایمیل یکی از کارکنان کمپین بلومبرگ که بودجهی ساخت این ویدئو را تأیید میکند.

اما با جستجوی کوتاهی در گوگل مشخص شد سیارلی درواقع یک کمدین است که در گذشته ویدئوهای طنز ساخته است. و ایمیلی که از طرف کارمند ستاد بلومبرگ ارسال شده بود؟ با جستجوی کوتاه دیکری در کوکل مشخص شد فرستندهی ویدئو برَد اِوِنز، کمدین و همکار سیارلی در برنامههای طنزش، بوده است. تمام این اطالعات با یک جستجوی ساده و کوتاه در گوگل قابل دسترسی بود.

اما در دقایق و ساعتهای اولیه پس از انتشار آن ویدئوی خجالتآور عدهای باور کردند که ویدئو واقعا محصول کمپین تبلیغاتی بلومبرگ بوده است.

مگی هابرمن، خبرنگار سیاسی برجستهی نیویورک تایمز، در توئیتی نوشت که خبرنگارانی که کارزارها پیشین بلومبرگ در انتخابات شهرداری را پوشش میدادند، دالیلی داشتند که باعث میشد فورا آن ویدئو را بهعنوان طنز را رد نکنند:

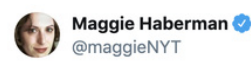

The guys who created the Bloomberg parody video can't understand why reporters who covered Bloomberg previous campaigns didn't instantly recognize it as parody >

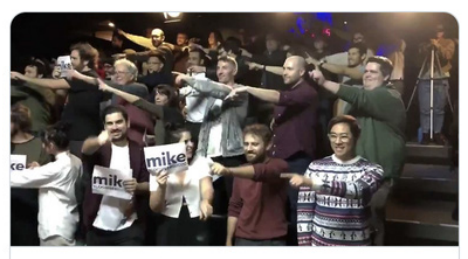

The True Story Behind the Viral 'Moves Like Bloomberg' Video S vulture.com

دانش میتواند اشکال مختلفی داشته باشد، و در محیط دیجیتال جدید روزنامهنگاران باید از اتکای بیشاز حد به هرگونه منبع اطالعاتی حذر کنند –حتی اگر این منبع تجربهی دستاول خودشان باشد.

از قرار معلوم، برخی از خبرنگارانی که بلومبرگ و سبک مبارزات انتخاباتی او را میشناختند، احساس کردند که این ویدئو میتواند واقعی باشد، درحالیکه کسانی که هیچچیز در مورد بلومبرگ نمیدانستند و بنابراین باید ویدئو را بر اساس منبع بهاشتراکگذاریاش قضاوت میکردند، میتوانستند بالفاصله به جواب صحیح دست پیدا کنند –در این مورد، با جستجوی سادهی نام فردی که ویدئو را به اشتراک گذاشته بود در گوگل.

نکته این نیست که تجربهی پوشش خبری کارزارهای انتخاباتی بلومبرگ تجربهی بدی است. نکته این است که هر آن این احتمال وجود دارد چیزهایی که فکر میکنیم میدانیم، گمراهمان کنند. و در برخی موارد، دانش پایه و تجربه میتواند حتی منفی باشد. این احتمال نیز وجود دارد که نشانههای دیجیتالی، مانند ریتوییتها و تعداد دفعات بازدید و یا تالشهایی که برای دستکاری آنها صورت میگیرد، ما را فریب دهد.

همانطور که ویدئوی بلومبرگ نشان داد، ایجاد سیگنالهای گمراهکنندهای مانند بیوگرافی توئیتر یا اسکرینشاتی از یک ایمیل که به نظر میرسد ادعای مورد نظر را اثبات میکند، کار چندان دشواری نیست. اینها بهنوبهی خود به پربازدید شدن محتوا کمک میکنند. و هرچه تعداد بازتوییتها و الیکها بیشتر شود، این سیگنالها عدهی بیشتری را قانع خواهند کرد که ویدئو واقعی است.

البته نمونههای فریبکارانهتر و پیچیدهتر از نمونهی حاضر هم بسیارند. برخالف سیارلی، افرادی که کمپینهای دیساینفورمیشن و عملیات اطالعاتی را راهاندازی میکنند بهندرت دست خود را رو میکنند. اما این مطالعهی موردی نشان میدهد پیدا کردن مسیر درست در این محیط اطالعاتی مملو از سیگنالهای ساختگی کیفیت و اطمینان، تا چهاندازه میتواند برای همه، از جمله برای روزنامهنگاران، گیجکننده و دشوار باشد.

اعتماد اساس جامعه و عنصری است که تعامالت را راحت و روان میکند و کلید روابط انسانی است. اما فعالیت با پیشفرض اعتماد در محیط دیجیتال خطرناک است. اگر پیشفرض شما این باشد که حسابهای کاربریای که ویدئویی را در فضای توئیتر بازنشر میکنند، این کار را به طور طبیعی انجام میدهند، بازی خواهید خورد. اگر بر این باور باشید که نظراتی که در مورد یک محصول ثبت شده همه از طرف مصرفکنندگان واقعی است، پولتان را دور خواهید ریخت. اگر باور داشته باشید که هر مقالهای که در فید خبری خود میبینید، مجموعهای بیطرفانه از مهمترین چیزهایی است که باید ببینید، درنهایت اطالعات نادرست خواهید داشت.

درک این واقعیت برای همه مهم، اما برای روزنامهنگاران حیاتی است. ما هدف کمپینهایی قرار میگیریم که بهخوبی و با بودجهی کافی بهگونهای هماهنگ شدهاند که توجه ما را به خود جلب کنند، طوری فریبمان دهند که پیامها را پراکنده کنیم و ما را مقهور ارادهی دولتها و سایر منابع بزرگ قدرت کنند.

خبر خوب این است که این یک فرصت –و یک ضرورت– برای بررسی و پژوهش نیز ایجاد میکند.

این کتابچه از دانش و تجربهی روزنامهنگاران و پژوهشگران برتر استفاده میکند تا راهنماییهایی در مورد چگونگی انجام تحقیقات در مورد دستکاری اطلاعات، اطلاعات نادرست و عملیات اطلاعاتی در رسانههای دیجیتال ارائه دهد.

ما در یک اکوسیستم اطالعاتی پیچیده و بهسرعتدگرگونشونده فعالیت میکنیم. کار در این اکوسیستم مستلزم در پیش گرفتن رویکردی به همان اندازه منعطف و متغیر است؛ رویکردی که بر اساس آزمایش مفروضاتمان، ردیابی و پیشبینی مخالفان و حریفان، استفاده از بهترین روشهای تحقیق منبعباز و تکنیکهای گزارشدهی سنتی بنا شده باشد. آسیبپذیری دنیای دیجیتال و دادهمحورْ ما روزنامهنگاران را ملزم میکند که تمامی جنبههای آن را مورد مداقه و بررسی قرار دهیم و مهارتهایمان را برای راهنمایی مردم به سمت اطلاعات دقیق و قابل|طمینان ببریم. ما روزنامهنگاران باید به این موضوع نیز بیندیشیم که چگونه ممکن است ناخواسته هیزم به آتش عامالن بد و کمپینهایی بریزیم که برای سودجویی از ما طراحی شدهاند و چگونه ممکن است بدون در دسترس داشتن شواهد کافی، عجوالنه انگشت اتهام را به سمت عامالن دولتی بگیریم. هدف کتابچهی راهنمای حاضر تجهیز روزنامهنگاران به مهارتها و تکنیکهای الزم برای انجام مؤثر و مسئوالنهی این وظیفه است. این کتابچه همچنین دانش پایه، زمینهی الزم و ذهنیت مورد نیازی را ارائه میکند که روزنامهنگاران را قادر خواهد ساخت کارهایی با کیفیت باال برای آگاه کردن عموم ارائه دهند، دست عامالن بد را رو کنند و به بهبود محیط اطالعاتیمان کمک کنند. اما اولین چیزی که باید به خاطر داشته باشیم این است که دانش و ابزارهای عملی، بدون داشتن ذهنیت و طرز فکر درست سودی نخواهند داشت.

این به معنای درک این نکته است که در محیط دیجیتال همه چیز میتواند بازی و فریبکاری باشد و باید بتوانیم افراد و نهادهایی را که انگیزهی الزم برای انجام چنین کارهایی را دارند شناسایی کنیم. زیبایی محیط دیجیتال این است که اغلب- اگرچه، نه همیشه- در آن دنبالهای از دادهها، تعامالت، ارتباطات و سایر نشانههای کوچک دیجیتال وجود دارد که میتوان دنبالشان کرد. و اگر بدانید کجا و چگونه جستجو کنید، بخش عمدهای از این اطالعات را میتوان در فضای عمومی یافت.

بررسی فضای دیجیتال یعنی نباید ظاهر هیچچیز را باور کنیم. یعنی باید درک کنیم اطالعاتی که در ّ ظاهر کمی و مبتنی بر داده هستند –تعداد الیکها، اشتراکگذاریها، ریتوییتها، ترافیک، نظرات کاربران دربارهی یک محصول، تعداد کلیکهای تبلیغاتی–غلب و بهراحتی دستکاری میشوند؛ یعنی درک این نکته که خبرنگاران هم هدف اصلی گمراهسازیهای رسانهای و عملیات اطالعاتی– چه بهعنوان طعمه و چه بهعنوان هدف حمله– هستند و هم مجاری کلیدی برای انتشار اطالعات نادرست و دروغپراکنی به شمار میروند. و این یعنی باید خود و همکارانتان را به ذهنیت، تکنیکها و ابزار الزم مجهز کنید تا مطمئن شوید اطلاعات قابل|طمینان و دقیقی در اختیار عموم قرار میدهید و دروغها، محتوای دستکاریشده و کمپینهای اوباش مجازی (ترولها) را بازنشر نمیکنید.

در مرکز این ذهنیت، پارادوکس تحقیقات دیجیتال قرار دارد: ابتدابهساکن با اعتماد نکردن به هیچچیز کارمان را شروع میکنیم و کاری که خواهیم کرد به ما نشان خواهد داد به چه چیز باید اطمینان کنیم و به چه چیزی نه. و این به ما کمک میکند محصول کارمان چیزی باشد که جوامعی که به آنها خدمت میکنیم مایل باشند و بتوانند به آن اطمینان کنند.

 $\lambda$ 

عالوه بر این برخی اصول پایهای وجود دارند که به کرات در فصول و مطالعات موردی روی آنها تاکید شدهاند:

- **مثل رقیب فکر کنید.** هر ویژگی و کارکرد جدید یک پلتفرم یا سرویس دیجیتال میتواند به نحوی مورد سوء استفاده قرار بگیرد. بسیار مهم است که خود را به جای کسی قرار دهید که به دالیل ایدئولوژیک، سیاسی، مالی و غیره به دنبال دستکاری محیط دیجیتال است. وقتی به محتوا و پیامهای دیجیتال نگاه میکنید، باید انگیزههای ایجاد و انتشارشان را در نظر بگیرید. همچنین، ضروری است که از آخرین تکنیکهای مورد استفادهی عامالن بد، بازاریابهای دیجیتال و دیگرانی که معیشتشان به یافتن راههای جدید برای جلب توجه و کسب درآمد از محیط دیجیتالی متکی است، مطلع باشید.
- **روی عامالن، محتوا، رفتار و شبکهها تمرکز کنید.** هدف این است که عامالن، محتوا و رفتار را تجزیه و تحلیل کنیم و ببینیم چگونه میتوان فعالیت یکپارچهی آنها را بهصورت شبکه مستند کرد. با مقایسه و مقابلهی این چهار عامل با یکدیگر کمکم خواهید توانست آنچه را که میبینید درک کنید. همانطور که در فصلهای پیش رو و مطالعات موردی خواهید دید، در بسیاری مواقع رویکرد اساسی این است که با یک محتوا یا موجودیتی مثل یک وبسایت، شروع میکنید و با اتکا بر آن شبکهی بزرگتر را از طریق الگوی رفتار و سایر ارتباطات شناسایی میکنید. این میتواند شامل بررسی محتوا و عامالن در پلتفرمهای مختلف و گاهی به زبانهای گوناگون باشد.
- **رصد و جمعآوری کنید.** بهترین راه برای شناسایی دستکاری در رسانهها و اطالعات نادرست این است که همیشه گوش به زنگ باشید. رصد و ردیابی مداوم عامالن شناختهشده و موضوعات و اجتماعهای مرتبط با آنها ضروری است. آنچه میتوانید، از صفحات گسترده گرفته تا پوشههای حاوی اسکرینشات یا محتوایی که با استفاده از ابزارهای پولی مانند Hunchly به دست آوردهاید، را حفظ و سازماندهی کنید.

 **در نسبت دادن اعمال به اشخاص و نهادها دقت کنید.** گاهی اوقات تعیین اینکه دقیقا چه کسی پشت یک حساب کاربری خاص، یک محتوا یا یک عملیات اطالعاتی بزرگتر است ممکن نیست. یکی از دالیل این است که عامالنی با انگیزههای متفاوت میتوانند به شیوههای مشابهی رفتار کنند و محتوای مشابهی را تولید یا تقویت کنند. حتی خود پلتفرمها -که منابع بیشتر و دسترسی بهتری به دادهها دارند- نیز گاهی در نسبت دادن عملیات به فرد یا نهادی خاص اشتباه میکنند. موفقترین و قانعکنندهترین شواهد معموال آنهایی هستند که شواهد دیجیتال را با اطالعاتی از منابع داخلی ترکیب میکنند -ترکیبی ایدهآل از کار تحقیقاتی آنالین و سنتی. اگرچه، با تکامل دانش افراد و نهادهای دولتی و پیدا شدن راههای جدید برای پنهان کردن اثرانگشت اینترنتی این کار از پیش نیز دشوارتر شده است. انتساب، کار دشواری است و خطا در انتساب میتواند تمام کار دقیقی را که تا آن مرحله صورت گرفته، زیر سؤال ببرد و بیاعتبار کند.

و درنهایت، نکتهای در خصوص دو کتابچهی راهنمای دیگری که پیش از نسخهی حاضر تهیه شده بودند. این اثر از مفاهیم پایهی کتابچهی راهنمای راستیآزمایی و کتابچهی راهنمای راستیآزمایی در گزارشهای تحقیقی سود میجوید. هر کدام از این کتابها مهارتهای اساسی برای رصد رسانههای اجتماعی، راستیآزمایی تصاویر، ویدئوها، حسابهای کاربری در رسانههای اجتماعی و استفاده از موتورهای جستجو برای شناسایی افراد، شرکتها و سایر نهادها ارائه میدهند.

بسیاری از فصول و مطالعات موردی در این کتاب راهنما با این فرض نوشته شدهاند که خوانندگان دانش اولیه مندرج در نسخ قبلی، به ویژه اولین کتابچهی راهنما، را دارند. اگر دنبال کردن مطالب این کتابچه برایتان دشوار است، توصیهی ما این است که با اولین کتابچهی راهنما شروع کنید.

بسیار خوب، پس شروع کنیم.

# **عصر آشفتگی اطالعات**

نوشتهی: **کلر واردل**

<span id="page-10-0"></span>**کلر واردل** مسئول هدایت استراتژیک و تحقیقات در مؤسسه ِی فْرست درفت است، یک سازمان غیرانتفاعی بینالمللی که کارش پشتیبانی از روزنامهنگاران، دانشگاهیان و فناورانی است که برای مقابله با چالشهای مربوط به اعتماد و حقیقت در عصر دیجیتال تالش میکنند. او عضو مرکز شورنستاین برای رسانه، سیاست و سیاستگذاری عمومی در دانشکدهی کندی هاروارد، مدیر تحقیقات در مرکز تُوْ برای تحصیلات تکمیلی روزنامهنگاری در دانشگاه کلمبیا و رئیس بخش رسانههای اجتماعی در کمیساریای عالی سازمان ملل متحد برای پناهندگان است.

همه میدانیم که دروغ، شایعه و پروپاگاندا مفاهیم جدیدی نیستند. انسانها همیشه توانایی فریبکار بودن را داشتهاند و [نمونههای](https://www.thesocialhistorian.com/fake-news/) [تاریخی](https://www.thesocialhistorian.com/fake-news/) [چشمگیری](https://www.thesocialhistorian.com/fake-news/) [وجود](https://www.thesocialhistorian.com/fake-news/) [دارد](https://www.thesocialhistorian.com/fake-news/) که نشان میدهد چگونه از محتوای ساختگی برای گمراه کردن مردم، بیثبات کردن دولتها یا باال بردن ارزش بازارهای سهام استفاده میشد. آنچه در عصر ما جدید است سهولت ایجاد محتوای نادرست و گمراهکنندهای که قانعکننده و باورپذیر مینماید و نیز سرعت پراکنده شدن این اطالعات در جهان است.

این را نیز میدانیم که فریبکاری پیچیدگیهای خاص خودش را دارد و نمیتوان همهی فریبکاران را به یک چوب راند. بهعنوان مثال، دروغ مصلحتیای که برای خاموش کردن آتش نزاع خانوادگی گفته میشود با اظهارات گمراهکنندهی یک سیاستمدار که هدفش جذب رأیدهندگان بیشتر است یکی نیست. یک کمپین تبلیغاتی تحت حمایت دولت با تئوری توطئه درباره فرود بر ماه یکسان نیست.

متاسفانه، در چند سال گذشته هر چیزی که ممکن است در دستهبندیهای توضیح داده شده در این کتابچه بگنجد، »اخبار جعلی« **)News Fake )**نامیده شده؛ یک اصطالح ساده که مقبولیت جهانی پیدا کرده و اغلب نیازی به ترجمهی آن نیز حس نمیشود. دلیل استفادهام از قید متأسفانه این است که این اصطالح برای توصیف پیچیدگیای که با آن روبرو هستیم کافی نیست. در مورد بیشتر محتواهای گمراهکننده حتی تالشی برای قبوالندن آن محتوا بهعنوان خبر نیز صورت نمیگیرد. این مطالب در قالب میمها، ویدئوها، تصاویر و یا فعالیتهای هماهنگشده در توئیتر، یوتیوب، فیسبوک یا اینستاگرام ارائه میشوند. و البته بیشتر آنها کامال جعلی و دروغین نیستند. این مطالب در اغلب مواقع واقعی و بعضا گمراهکننده هستند، اما مشکل اصلی اینجا است که خارج از زمینه و بستر واقعی و خاص خود استفاده میشوند.

تأثیرگذارترین نوع اطالعات نادرست مطالبی هستند که ذرهای از حقیقت در آنها نهفته است: زدن برچسب نادرست به یک محتوای درست، یا به اشتراک گذاشتن چیزی به عنوان یک محتوای جدید در حالی که درواقع سه سال از عمرش میگذرد.

شاید بغرنجترین بخش مشکل این باشد که اصطلاح «اخبار جعلی» تبدیل به سلاحی شده است که سیاستمداران و حامیانشان از آن برای حمله به رسانههای خبری حرفهای در سراسر جهان استفاده می,کنند.

ناامیدی من از کارایی این اصطالح باعث شد با کمک همکارم، حسین درخشان، اصطالح »اختالل اطلاعاتی» را به جای آن ضرب کنم. در سال ۲۰۱۷ و در گزارشی با عنوان «آشفتگی اطلاعات»، به بررسی چالشهای مرتبط با اصطالحات و واژگان فنی این حوزه پرداختیم. در این فصل، برخی از دالیل اهمیت کلیدی تبیین و تعریف صحیح اصطالحات در درک موضوعات این حوزه و همچنین بحث انتقادی در خصوص آن را توضیح خواهم داد.

# **۷ نوع آشفتگی اطالعات**

در سال ،۲۰۱۷ گونهشناسی زیر را برای روشن کردن انواع مختلف آشفتگی اطالعات ارائه دادم:

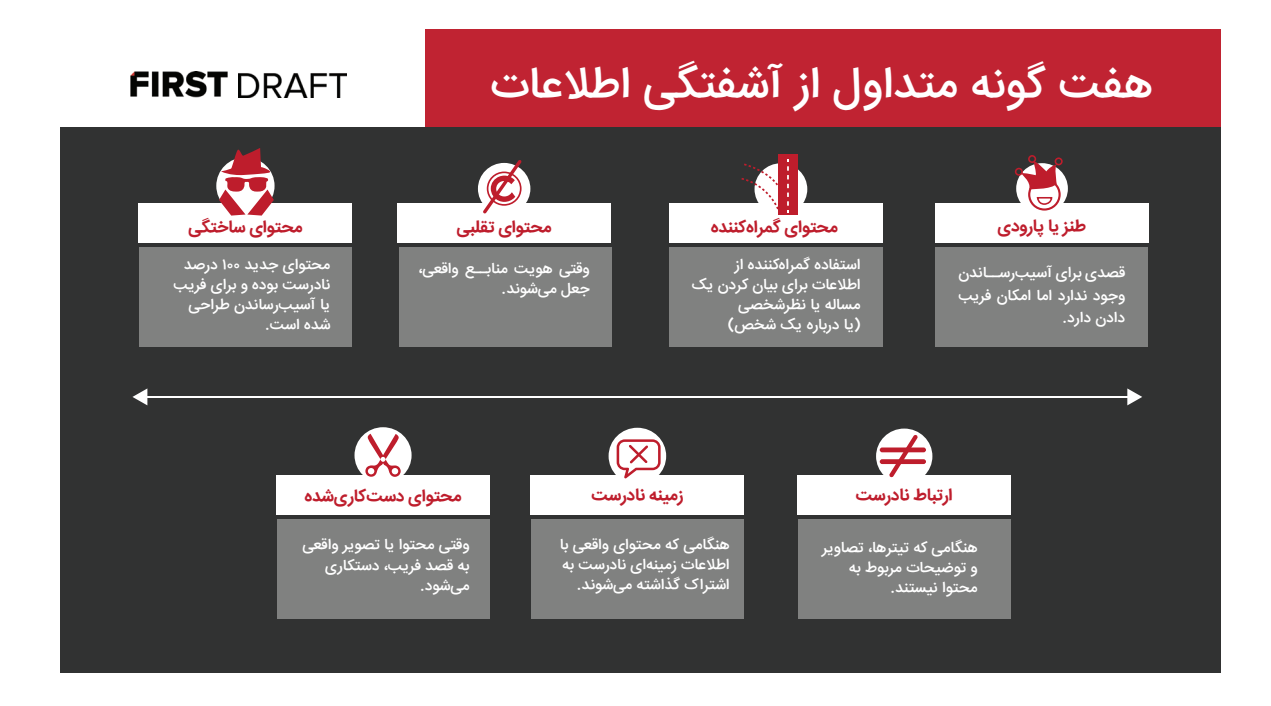

#### **طنز/نقیض**

قابل درک است که چرا بسیاری افراد از اینکه من طنز را در این گونهشناسی گنجاندهام انتقاد کردهاند و خود من نیز مطمئنا با گنجاندن آن در فهرست مشکل داشتم. اما متأسفانه، عوامل انتشار اطالعات نادرست عمدا به محتوای خود برچسب طنز میزنند تا اطمینان حاصل کنند که »راستیآزمایی« نخواهد شد و درعینحال از زیر بار مسئولیت هرگونه آسیب ناشی از این محتوا نیز شانه خالی میکنند.

در یک اکوسیستم اطلاعاتی که در آن بستر بحث و نشانهها، یا میانبرهای ذهنی (فرآیندهای کاوش و اکتشافات) بهکلی حذف شدهاند، احتمال اینکه محتوای طنز خواننده را گیج کند بیشتر است. یک فرد آمریکایی ممکن است بداند که وبسایت Onion یک سایت طنز است، اما آیا میدانستید که ۵۷ وبسایت خبری طنز در سراسر دنیا وجود دارد؟ اگر اطالع نداشته باشید محتوای یک وبسایت طنز است و در فید فیسبوک خود به آن برخورد کنید، فریب خوردن ساده است.

اخیرا [فیسبوک](https://newslit.org/updates/facebook-satire-and-fact-checking/) [تصمیم](https://newslit.org/updates/facebook-satire-and-fact-checking/) [گرفته](https://newslit.org/updates/facebook-satire-and-fact-checking/) [است](https://newslit.org/updates/facebook-satire-and-fact-checking/) [محتوای](https://newslit.org/updates/facebook-satire-and-fact-checking/) [طنز](https://newslit.org/updates/facebook-satire-and-fact-checking/) [را](https://newslit.org/updates/facebook-satire-and-fact-checking/) [راستیآزمایی](https://newslit.org/updates/facebook-satire-and-fact-checking/) [نکند،](https://newslit.org/updates/facebook-satire-and-fact-checking/) اما کسانی که در این فضا فعالیت میکنند بهخوبی میدانند چگونه از زدن برچسب طنز بهعنوان یک ترفند استفاده میشود. درواقع در آگوست سال ۲۰۱۹ نهاد فکتچکینگ اسنوپس در ایاالت متحده مقالهای در این مورد منتشر کرد که توضیح میداد چرا محتوای طنز را راستیآزمایی میکند. محتوایی که ادعا میشود طنز است از درستیسنجی شدن میگریزد، و اغلب با گذشت زمان زمینه و بستر اصلی آن فراموش میشود: مردم محتوا را به اشتراک میگذارند و باز هم به اشتراک میگذارند بدون اینکه متوجه باشند طنز است و باور میکنند که واقعیت دارد.

#### **ارتباط ساختگی**

این یک تله کلیک قدیمی است: به این صورت که در تیتری هیجانانگیز ادعایی در مورد محتوا مطرح میشود، اما در واقع تیتر هیچ ارتباطی با محتوا یا مقاله ندارد. البته که رسانههای خبری میتوانند بهراحتی مشکل اختالل اطالعاتی را به عامالن بد و نامطلوب نسبت دهند، اما بهعقیدهی من مهم است بدانیم که شیوههای ضعیف روزنامهنگاری نیز میتوانند به چالشهای آشفتگی اطالعات دامن بزنند.

### **محتوای گمراهکننده**

این چیزی است که همیشه در روزنامهنگاری و سیاست مشکلساز بوده است. از انتخاب یک بخش جزئی از یک نقلقول گرفته تا ایجاد آماری که ادعای خاصی را پشتیبانی میکند اما نحوه به وجود آمدن مجموعهداده را در نظر نمیگیرد، یا برش عکس برای نشان دادن یک رویداد به شکلی خاص، این روشهای گمراهکننده هیچکدام نو و بیسابقه نیستند.

#### **بستر و زمینهی نادرست**

بخش عمدهی محتواهای نادرست از این نوع هستند. این اختالل در اطالعات اغلب زمانی رخ میدهد که یک تصویر واقعی اما قدیمی بهعنوان تصویری جدید ارائه میشود. بهاشتراک گذاشتن تصاویر قدیمی به جای تصاویر جدید اغلب در ارتباط با رویدادهای خبری فوری اتفاق میافتد، اما گاهی نیز مقالههای قدیمی که تیتر آنها همچنان مرتبط با وقایع روز به نظر میرسد بهعنوان مقالهی جدید بازنشر میشوند.

#### **محتوای تقلبی**

این اختالل زمانی روی میدهد که از لوگوی یک برند یا یک نام شناختهشده در کنار محتوای نادرست استفاده میشود. دلیل استراتژیک بودن این تاکتیک اتکای آن بر فرآیندهای کاوشی و اکتشافی ذهن است. یکی از بهترین روشهای قضاوت دربارهی محتوا این است که ببینیم آیا توسط سازمان یا فردی ارائه شده که از پیش به آنها اعتماد داشتیم. بنابراین، با گرفتن لوگوی یک سازمان خبری مورد اعتماد و افزودن آن به یک عکس یا یک ویدیو، بهطور خودکار شانس اعتماد افراد به آن بدون بررسیهای بیشتر افزایش پیدا میکند.

#### **محتوای دستکاریشده**

این زمانی است که محتوای واقعی به نوعی دستکاری یا ادیت میشود. ویدئوی نانسی پلوسی مربوط به ماه مه ۲۰۱۹ نمونهای از این موارد است. این فیلم رییس مجلس نمایندگان آمریکا را در حال سخنرانی نشان میدهد. تنها چند ساعت بعد از ویدئوی اول، [ویدئوی](https://www.washingtonpost.com/gdpr-consent/?next_url=https%3A%2F%2Fwww.washingtonpost.com%2Ftechnology%2F2019%2F05%2F23%2Ffaked-pelosi-videos-slowed-make-her-appear-drunk-spread-across-social-media%2F) [دیگری](https://www.washingtonpost.com/gdpr-consent/?next_url=https%3A%2F%2Fwww.washingtonpost.com%2Ftechnology%2F2019%2F05%2F23%2Ffaked-pelosi-videos-slowed-make-her-appear-drunk-spread-across-social-media%2F) [منتشر](https://www.washingtonpost.com/gdpr-consent/?next_url=https%3A%2F%2Fwww.washingtonpost.com%2Ftechnology%2F2019%2F05%2F23%2Ffaked-pelosi-videos-slowed-make-her-appear-drunk-spread-across-social-media%2F) [شد](https://www.washingtonpost.com/gdpr-consent/?next_url=https%3A%2F%2Fwww.washingtonpost.com%2Ftechnology%2F2019%2F05%2F23%2Ffaked-pelosi-videos-slowed-make-her-appear-drunk-spread-across-social-media%2F) [که](https://www.washingtonpost.com/gdpr-consent/?next_url=https%3A%2F%2Fwww.washingtonpost.com%2Ftechnology%2F2019%2F05%2F23%2Ffaked-pelosi-videos-slowed-make-her-appear-drunk-spread-across-social-media%2F) [نشان](https://www.washingtonpost.com/gdpr-consent/?next_url=https%3A%2F%2Fwww.washingtonpost.com%2Ftechnology%2F2019%2F05%2F23%2Ffaked-pelosi-videos-slowed-make-her-appear-drunk-spread-across-social-media%2F) [میداد](https://www.washingtonpost.com/gdpr-consent/?next_url=https%3A%2F%2Fwww.washingtonpost.com%2Ftechnology%2F2019%2F05%2F23%2Ffaked-pelosi-videos-slowed-make-her-appear-drunk-spread-across-social-media%2F) [ظاهرا](https://www.washingtonpost.com/gdpr-consent/?next_url=https%3A%2F%2Fwww.washingtonpost.com%2Ftechnology%2F2019%2F05%2F23%2Ffaked-pelosi-videos-slowed-make-her-appear-drunk-spread-across-social-media%2F) [او](https://www.washingtonpost.com/gdpr-consent/?next_url=https%3A%2F%2Fwww.washingtonpost.com%2Ftechnology%2F2019%2F05%2F23%2Ffaked-pelosi-videos-slowed-make-her-appear-drunk-spread-across-social-media%2F) [در](https://www.washingtonpost.com/gdpr-consent/?next_url=https%3A%2F%2Fwww.washingtonpost.com%2Ftechnology%2F2019%2F05%2F23%2Ffaked-pelosi-videos-slowed-make-her-appear-drunk-spread-across-social-media%2F) [هنگام](https://www.washingtonpost.com/gdpr-consent/?next_url=https%3A%2F%2Fwww.washingtonpost.com%2Ftechnology%2F2019%2F05%2F23%2Ffaked-pelosi-videos-slowed-make-her-appear-drunk-spread-across-social-media%2F) [سخنرانی](https://www.washingtonpost.com/gdpr-consent/?next_url=https%3A%2F%2Fwww.washingtonpost.com%2Ftechnology%2F2019%2F05%2F23%2Ffaked-pelosi-videos-slowed-make-her-appear-drunk-spread-across-social-media%2F) [مست](https://www.washingtonpost.com/gdpr-consent/?next_url=https%3A%2F%2Fwww.washingtonpost.com%2Ftechnology%2F2019%2F05%2F23%2Ffaked-pelosi-videos-slowed-make-her-appear-drunk-spread-across-social-media%2F) [بوده](https://www.washingtonpost.com/gdpr-consent/?next_url=https%3A%2F%2Fwww.washingtonpost.com%2Ftechnology%2F2019%2F05%2F23%2Ffaked-pelosi-videos-slowed-make-her-appear-drunk-spread-across-social-media%2F) [است](https://www.washingtonpost.com/gdpr-consent/?next_url=https%3A%2F%2Fwww.washingtonpost.com%2Ftechnology%2F2019%2F05%2F23%2Ffaked-pelosi-videos-slowed-make-her-appear-drunk-spread-across-social-media%2F). درواقع، سرعت این ویدئو کاهش داده شده بود و همین باعث میشد اینطور به نظر برسد که او در بیان کلمات مشکل دارد. این ترفند به دلیل استفاده از یک ویدئوی واقعی قدرتمند است. اگر مردم از سخنرانی پلوسی اطالع داشته باشند، باور نتیجه و حاصل دستکاری محتوا برایشان سادهتر میشود.

# **محتوای ساختگی**

این دسته از اختالل اطالعات به مواردی اشاره دارد که محتوا صد در صد ساختگی است. این کار ممکن است از طریق ایجاد یک حساب کاربری جعلی کامال جدید در شبکههای اجتماعی و انتشار محتوای جدید از طریق آن صورت بگیرد. این دسته همچنین شامل [دیپفیکها](https://edition.cnn.com/videos/business/2019/02/01/deepfakes-interactive-what-is-a-deepfake-intro-orig.cnn) (جعل عمیق) نیز میشود: ویدئوها یا صوتهایی که با استفاده از هوش مصنوعی تولید میشوند و شخصی را در حال گفتن حرف یا انجام کاری نشان میدهند که هرگز صورت نگرفته است.

# **درک قصد و انگیزه**

انواع اختلال اطلاعات که در بالا ذکر شد برای توضیح پیچیدگی محیط اطلاعاتی آلوده مفید هستند، اما به توضیح قصد و انگیزهی عامالن کمکی نمیکنند؛ مسئلهای که بخش مهمی از درک این پدیده است. برای انجام این کار، من و درخشان نمودار زیر را بهعنوان راهی برای توضیح تفاوت بین اطالعات نادرست، دروغپراکنی و اصطالح سومی که ایجاد کردهایم، یعنی اطالعات بد، طراحی کردهایم. اطالعات نادرست (میس|ینفورمیشن) و دروغپراکنی (دیس|ینفورمیشن) هر دو نمونههایی از محتوای تقلبی هستند. اما دروغپراکنی توسط افرادی صورت میگیرد که قصد آسیب رساندن دارند، خواه این آسیب مالی باشد، خواه آسیب به آبروی افراد یا آسیب سیاسی و یا جسمی. اطالعات نادرست نیز تقلبی هستند اما کسانی که آن را پراکنده میکنند از نادرست بودن آن اطالع ندارند. این اتفاق اغلب در زمان وقوع رویدادهای خبری فوری روی میدهد، زمانی که افراد عکسها و شایعات قدیمی را بیآنکه بدانند بهعنوان محتوای مرتبط با رویدادهای اخیر به اشتراک میگذارند.

اطالعات مخرب، اطالعات واقعی هستند اما هدف از به اشتراک گذاشتن آنها آسیب رساندن است.

فاش شدن ایمیلهای هیالری کلینتون در جریان انتخابات ریاستجمهوری سال ۲۰۱۶ آمریکا نمونهای از آن است. انتشار انتقامجویانهی ویدئوی روابط جنسی نیز میتواند نمونهی دیگری باشد.

 این اصطالحات مهم هستند، زیرا قصد منتشرکننده بخشی از درک ما در خصوص یک قطعهی خاص از اطالعات را

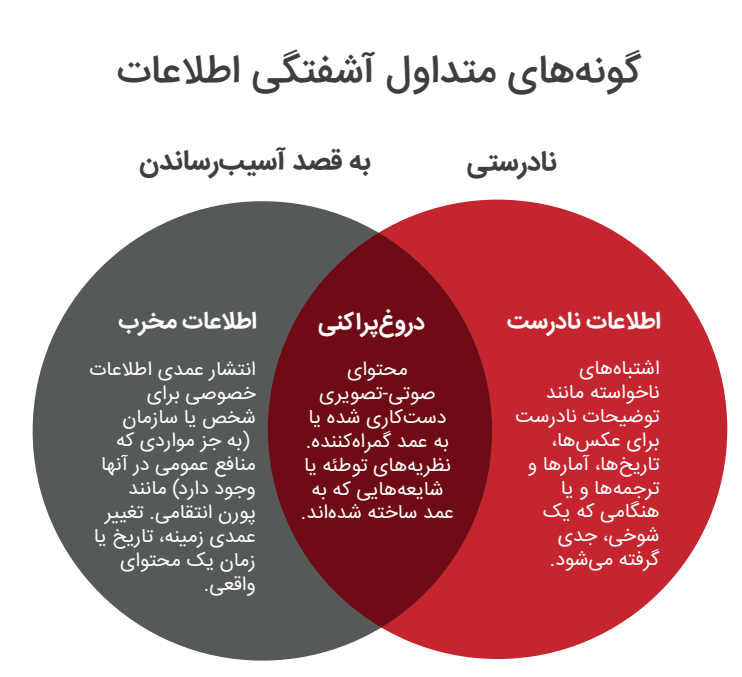

شکل میدهد. سه انگیزهی اصلی برای ایجاد محتوای نادرست و گمراه کننده وجود دارد. اولی انگیزهی سیاسی است، چه سیاست خارجی و چه داخلی. بهعنوان مثال، تالش یک دولت خارجی برای مداخله در انتخابات کشوری دیگر. قصد و انگیزه ممکن است داخلی باشد، مثال استفادهی یک کمپین از تاکتیکهای »کثیف« برای لکهدار کردن حریف. دومین انگیزه، انگیزهی مالی است. افراد میتوانند از طریق تبلیغات بر روی وبسایت خود درآمد کسب کنند. اگر مقالهی نادرستی با یک عنوان بسیار جذاب داشته باشید، تا زمانی که بتوانید مردم را وادار کنید روی لینک شما کلیک کنند، میتوانید درآمد کسب کنید. افرادی از هر دو سر طیف سیاسی اعتراف کردهاند که [چگونه](https://choice.npr.org/index.html?origin=https://www.npr.org/sections/alltechconsidered/2016/11/23/503146770/npr-finds-the-head-of-a-covert-fake-news-operation-in-the-suburbs?t=1578235215369) [سایتهای »خبری«](https://choice.npr.org/index.html?origin=https://www.npr.org/sections/alltechconsidered/2016/11/23/503146770/npr-finds-the-head-of-a-covert-fake-news-operation-in-the-suburbs?t=1578235215369)  [ساختگی](https://choice.npr.org/index.html?origin=https://www.npr.org/sections/alltechconsidered/2016/11/23/503146770/npr-finds-the-head-of-a-covert-fake-news-operation-in-the-suburbs?t=1578235215369) [را](https://choice.npr.org/index.html?origin=https://www.npr.org/sections/alltechconsidered/2016/11/23/503146770/npr-finds-the-head-of-a-covert-fake-news-operation-in-the-suburbs?t=1578235215369) [برای](https://choice.npr.org/index.html?origin=https://www.npr.org/sections/alltechconsidered/2016/11/23/503146770/npr-finds-the-head-of-a-covert-fake-news-operation-in-the-suburbs?t=1578235215369) [افزایش](https://choice.npr.org/index.html?origin=https://www.npr.org/sections/alltechconsidered/2016/11/23/503146770/npr-finds-the-head-of-a-covert-fake-news-operation-in-the-suburbs?t=1578235215369) [کلیک](https://choice.npr.org/index.html?origin=https://www.npr.org/sections/alltechconsidered/2016/11/23/503146770/npr-finds-the-head-of-a-covert-fake-news-operation-in-the-suburbs?t=1578235215369) [و](https://choice.npr.org/index.html?origin=https://www.npr.org/sections/alltechconsidered/2016/11/23/503146770/npr-finds-the-head-of-a-covert-fake-news-operation-in-the-suburbs?t=1578235215369) [در](https://choice.npr.org/index.html?origin=https://www.npr.org/sections/alltechconsidered/2016/11/23/503146770/npr-finds-the-head-of-a-covert-fake-news-operation-in-the-suburbs?t=1578235215369) [نتیجه](https://choice.npr.org/index.html?origin=https://www.npr.org/sections/alltechconsidered/2016/11/23/503146770/npr-finds-the-head-of-a-covert-fake-news-operation-in-the-suburbs?t=1578235215369) [درآمد](https://choice.npr.org/index.html?origin=https://www.npr.org/sections/alltechconsidered/2016/11/23/503146770/npr-finds-the-head-of-a-covert-fake-news-operation-in-the-suburbs?t=1578235215369) [ایجاد](https://choice.npr.org/index.html?origin=https://www.npr.org/sections/alltechconsidered/2016/11/23/503146770/npr-finds-the-head-of-a-covert-fake-news-operation-in-the-suburbs?t=1578235215369) [کردهاند](https://choice.npr.org/index.html?origin=https://www.npr.org/sections/alltechconsidered/2016/11/23/503146770/npr-finds-the-head-of-a-covert-fake-news-operation-in-the-suburbs?t=1578235215369)[.](https://choice.npr.org/index.html?origin=https://www.npr.org/sections/alltechconsidered/2016/11/23/503146770/npr-finds-the-head-of-a-covert-fake-news-operation-in-the-suburbs?t=1578235215369) درنهایت، انگیزهها و عامل روانی و اجتماعی نیز در این میان نقش دارند. برخی افراد صرفا دوست دارند دردسر ایجاد کنند و ببینند تا کجا میتوانند قسر در بروند؛ آنها میخواهند ببینند آیا میتوانند روزنامهنگاران را فریب بدهند، یا رویدادی در فیسبوک ایجاد کنند که مردم را برای اعتراض به خیابانها بکشاند و یا زنان را آزار و اذیت کنند؟ برخی دیگر به این دلیل اطالعات نادرست را به اشتراک میگذارند که مایلند هویت خاصی برای خودشان بسازند. بهعنوان مثال کسی که میگوید: »برام مهم نیست این درست است یا نیست، فقط میخوام به دوستانم در فیسبوک تأکید بکنم که چهقدر حالم از فالن نامزد انتخاباتی به هم میخوره«.

#### **شیپور تقویت**

برای داشتن درکی درست از این اکوسیستم گسترده، الزم است به ماهیت درهمتنیدهی آن توجه کنیم. اغلب اوقات فرد محتوای گمراهکننده و نادرست را در جایی میبیند و گمان میکند که در همانجا تولید شده است. متأسفانه، کسانی که میدانند چگونه به شکل مؤثری از تکنیکهای دروغپراکنی استفاده کنند، روشهای سود بردن از ماهیت گسیخته و تکهتکهی این اکوسیستم را بهخوبی بلدند.

این را نیز به خاطر داشته باشید که اطالعات نادرست، تئوریهای توطئه و شایعات اگر پراکنده نمیشدند آسیبی نداشتند. به اشتراک گذاشتن آنها است که بیشترین آسیب را ایجاد میکند. به همین دلیل من شکل زیر را، که اسمش را شیپور تقویت (Amplifying Trumpet) گذاشتهام، برای نشان دادن نحوهی استفادهی عامالن بد از هماهنگی برای انتقال اطالعات در اکوسیستم طراحی کردهام.

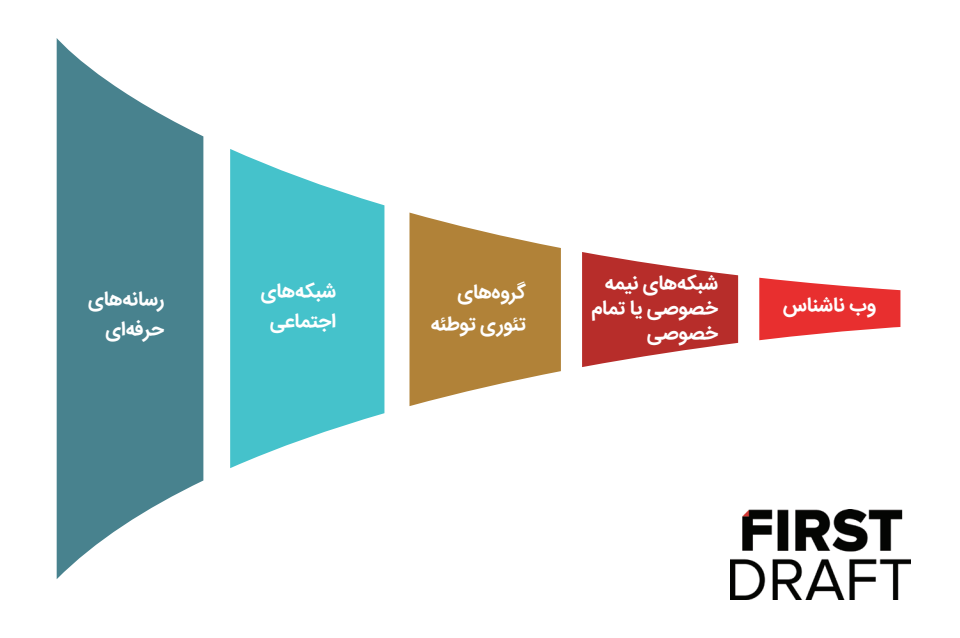

اغلب، محتوا در فضاهایی مانند فور-چَن (4chan) یا دیسکورد (برنامهای که توسط گیمرها برای ارتباط با یکدیگر استفاده میشود) پست میشود. افراد در این فضاها ناشناس هستند و میتوانند بدون ذکر منبع مطلب خود را پست کنند. اغلب از این فضاها برای به اشتراک گذاشتن جزئیات خاص جهت هماهنگی استفاده میشود، مثلا «سعی خواهیم کرد این هشتگ خاص را ترند کنیم» یا «از این میم برای پاسخ به رویدادهای امروز در فیسبوک استفاده میکنیم«.

سپس در مراحل بعدی، هماهنگی از طریق پیامهای خصوصی مستقیم در توییتر یا واتساپ به چندین کاربر بهصورت همزمان در پی گرفته میشود، جایی که گروههای درون یک شبکه، محتوا را به گروه وسیعتری از افراد پخش میکنند. از آنجا محتوا به گروههایی در شبکههایی مانند گب، ردیت و یا یوتیوب منتقل و بعد در شبکههای اصلیتر از جمله فیسبوک، اینستاگرم یا توییتر پخش میشود.

معموال در این مرحله توجه رسانههای حرفهای به دو دلیل به محتوا جلب میشود؛ یا به این دلیل که منبع محتوا را نمیشناسند و بدون بررسیهای کافی تصمیم میگیرند از آن در گزارشهای خود استفاده کنند، و یا به این دلیل که تصمیم میگیرند محتوا را بیاعتبار کنند. در هر دو صورت عوامل انتشار محتوای نادرست این جلب توجه را یک موفقیت به حساب میآورند. تیترهای ضعیفی که شایعه یا ادعای گمراهکننده را تکرار و گزارش میکنند و یا نشان میدهند که اطالعات نادرست در کجای داستان پنهان شده است، در واقع به طرح و نقشهی اصلی کمک میکنند: تقویت محتوا و هیزم ریختن به آتش شایعه.

در Draft First ما از مفهوم نقطهی عطف یا نقطهی بحران استفاده میکنیم. اگر روزنامهنگاران زودتر از موعد مناسب به اطالعات نادرست واکنش نشان بدهند آتش شایعات را تندتر میکنند و این قطعا آسیبرسان خواهد بود. از طرف دیگر، اگر بیش از اندازه برای واکنش نشان دادن درنگ کنند، ادعای نادرست و شایعات پا میگیرند و دیگر کار چندانی از دستشان ساخته نخواهد بود. بنابراین تشخیص این نقطهی بحران بسیار دشوار است و بسته به مکان، موضوع و پلتفرم میتواند متفاوت باشد.

# **نتیجهگیری**

زبان، پدیدهای مهم و پیچیده است. واژگانی که استفاده میکنیم میتوانند در نتیجهی حاصله تفاوت ایجاد کنند. [مطالعات](https://www.tandfonline.com/doi/abs/10.1080/15205436.2018.1511807) [دانشگاهی](https://www.tandfonline.com/doi/abs/10.1080/15205436.2018.1511807) [اخیر](https://www.tandfonline.com/doi/abs/10.1080/15205436.2018.1511807) نشان میدهد مخاطبان بیشتر از گذشته اصطالح اخبار جعلی را با شیوههای ضعیف گزارشگری در رسانههای حرفهای برابر میدانند.

توصیف هر محتوایی بهعنوان اطالعات دروغ، درحالیکه ممکن است آن اطالعات کامال نادرست نباشد و یا توسط کاربرانی به اشتراک گذاشته شود که از نادرست بودن آن آگاه نیستند، از دیگر عناصر مهم در درک رویدادهای درحال وقوع در فضای دیجیتال هستند.

ما در عصر آشفتگی اطلاعات زندگی میکنیم؛ عصری که چالشهای جدیدی را پیش روی روزنامهنگاران، محققان و متخصصان اطالعات قرار داده است. گزارش کردن یا گزارش نکردن؟ چگونه تیترها را انتخاب کنیم؟ چگونه فیلمها و تصاویر نادرست را بهطور مؤثر بیاعتبار کنیم؟ چگونه بفهمیم چه زمانی باید بیاعتبارسازی صورت بگیرد؟ چگونه نقطهی بحران را تشخیص دهیم؟ همهی اینها چالشهای جدیدی هستند که امروزه بر سر راه کسانی که در محیط اخبار و اطالعات کار میکنند وجود دارد. مسئله پیچیدهای است.

# **چرخهی حیات دستکاریهای رسانهای** نوشتهی: **جوآن دانوان**

<span id="page-19-0"></span>**دکتر جوآن دانوان** مدیر تحقیقات مرکز شورنستاین در [دانشکدهی](https://shorensteincenter.org/about-us/areas-of-focus/technology-social-change/) [کندی](https://shorensteincenter.org/about-us/areas-of-focus/technology-social-change/) [هاروارد](https://shorensteincenter.org/about-us/areas-of-focus/technology-social-change/) برای رسانه، سیاست و سیاستگذاریهای عمومی است.

در عصری که تعداد انکشتشماری پلتفرم قدرتمندِ فناوریِ جهانی ابزارهای سنتی اطلاعرسانی جامعه را مختل کردهاند، کارزارهای دستکاری رسانهای و اطالعات نادرست مشکالتی بر سر راه همهی نهادهای سیاسی و اجتماعی ایجاد کرده است.

گروهی متشکل از فعالان سیاسی، برندها، جنبشهای اجتماعی و «ترول»های غیروابسته که تکنیکهای جدیدی برای اثرگذاری بر گفتمانهای فضای عمومی ایجاد کردهاند، با استفاده از حقهها و محتواهای ساختگی در مقیاس محلی، ملی و جهانی خرابی به بار میآورند. درخصوص اینکه دستکاری رسانهای و اطالعات نادرست مشکالت مهمی هستند که جامعهی امروز با آنها دست وپنجه نرم میکند توافق گستردهای وجود دارد. اما تعریف، شناسایی، مستندسازی و بیاعتبار کردن اخبار نادرست و دستکاریهای رسانهای کار دشواری است، خصوصا که این فعالیتها اغلب حوزههای متنوعی، از روزنامهنگاری گرفته تا حقوق و فناوری، را هدف قرار میدهند. بنابراین، درک دستکاریهای رسانهای بهعنوان فعالیتهایی با الگوی خاص اولین گام اساسی برای بررسی، افشاء و کاهش اثرات آنهاست.

#### **تعریف دستکاری رسانهای و اطالعات نادرست**

برای ارائهی تعریفی از اصطالح دستکاری رسانهای ابتدا باید این اصطالح را به دو بخش مجزا تقسیم کنیم. رسانه در عامترین معنای خود نوعی ابزار ارتباطی است. متون، تصاویر، صداها و ویدئوهای در قالب فیزیکی و دیجیتال نمونههایی از آن هستند. هنگام مطالعهی رسانه، هر اثر و رد بهجاماندهای میتواند بهعنوان مدرک ثبتشدهی یک رویداد استفاده شود. اساسا رسانهها توسط افراد به منظور برقراری ارتباط ایجاد میشوند. بنابراین، رسانه وسیلهی انتقال معنا به افراد است، اما تفسیر معنا همیشه نسبی است و در زمینه و بستر خاص انتشار آن صورت میگیرد.

ادعای دستکاری شدن رسانه به چیزی فراتر از این واقعیت اشاره میکند که رسانهها توسط افراد برای انتقال معنای خاصی ایجاد شدهاند. فرهنگ لغات مریام-وبستر واژهی دستکاری را اینطور تعریف میکند: «تغییر به شکلی هنرمندانه و یا از طرق غیرمنصفانه برای نیل به هدف خاص». اگرچه گاهی اوقات پی بردن به هدف خاصی که یک محصول مشخص برای رسیدن به آن ساخته شده میتواند دشوار باشد، محققان میتوانند مشخص کنند چه کسی چه چیزی را کجا و چگونه منتقل کرده است و از این راه مشخص کنند آیا ترفندهای دستکاری بهعنوان بخشی از فرآیند توزیع آن استفاده شدهاند یا خیر. ترفندهای دستکاری میتواند شامل پنهان کردن هویت ناشر یا منبع محتوا، ویرایش برای پنهان کردن یا تغییر معنا یا زمینهی واقعی یک محتوا و دستکاری الگوریتمها با استفاده از هماهنگی مصنوعی (بهعنوان مثال، از طریق رباتها و ابزارهای ارسال هرزنامه) باشد.

در این بستر، اطالعات نادرست یکی از زیرشاخههای دستکاری رسانهای است و به ایجاد و توزیع عمدی اطالعات غلط برای نیل به اهداف سیاسی اشاره دارد. فناوران، کارشناسان، پژوهشگران، روزنامهنگاران و سیاستگذاران باید در مورد دستهی خاصی از اطالعات به نام اطالعات نادرست به توافق برسند، زیرا تالش برای مبارزه با اطالعات نادرست مستلزم همکاری این گروهها است.

تیم تحقیقات فناوری و تغییر اجتماعی (IaSC) در مرکز شورنستاینِ دانشکدهی کندی هاروارد به نوبهی خود، از رویکرد مطالعهی موردی برای ترسیم چرخهی حیات کارزارهای دستکاری رسانهای استفاده میکند. هدف این رویکردِ روششناختی، تحلیل ترتیب، مقیاس و دامنه کمپینهای دستکاری از طریق دنبال کردن محصوالت رسانهای در طول زمان و مکان است و برای نظم دادن به این آشفتگی درهمتنیده، روابط متعددی را کنار هم میچیند. بهعنوان بخشی از کار، شِمایی کلی از چرخهی حیات یک کارزار دستکاری رسانهای ایجاد کردهایم که برای روزنامهنگارانی که تالش میکنند دستکاریهای رسانهای و اطالعات نادرست را شناسایی، ردیابی و افشاء کنند مفید خواهد بود.

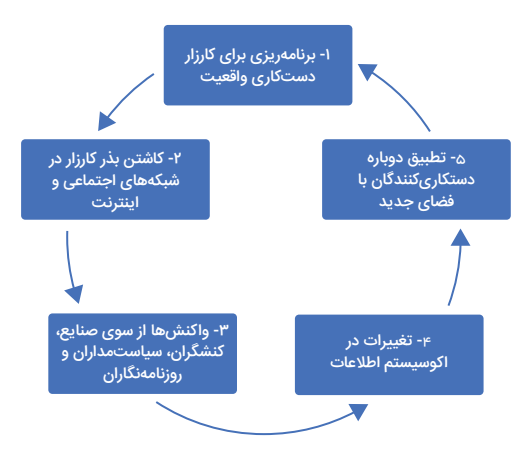

چرخهی حیات یک کمپین دستکاری رسانهای

این چرخه ی حیات دارای پنج نقطه ی عملیاتی است که می توان ترفندهای دستکاری رسانه ای را با استفاده از روش های کمی و کیفی در آن ها مستند کرد. توجه داشته باشید که اکثر کمپین های دستکاری با همین ترتیب «کشف» نمیشوند. در هنگام تحقیق، باید به دنبال هر یک از این نقاط عمل باشید و سپس کمپین را در طول چرخه ی زندگی آن به عقب و جلو دنبال کنید.

# **مطالعه ی موردی: افشاگری**

بیایید فعالیت ها در رسانه های اجتماعی را پیرامون شکایت فرد افشاگری که دربارهی فعالیتهای رئیس جمهور دونالد ترامپ در رابطه با اوکراین افشاگری کرده بود بررسی کنیم تا ببینیم چگونه یک کارزار دستکاری رسانهای افشاء میشود و چگونه اقدامات اخالقی روزنامه نگاران و پلتفرم ها در اوایل چرخه ی زندگی دستکاری رسانه ای می تواند به خنثی کردن تالش ها برای دستکاری کمک کند.

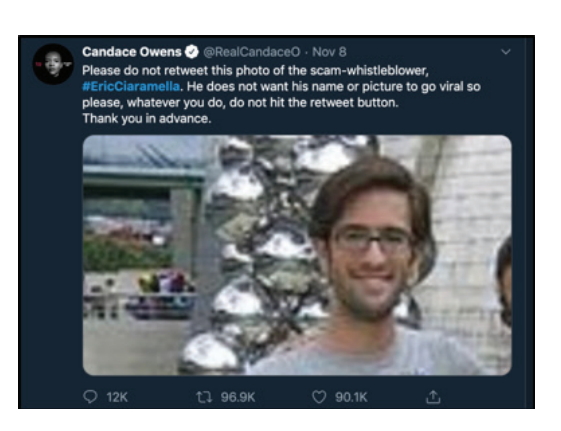

**برنامهریزی و بذرپاشی (مراحل ۱ و ۲):** در اکوسیستم رسانهای تئوری توطئه، هویت افشاگر از قبل مشخص است و نام او در وبالگها، توئیتر، فیسبوک، ویدئوهای یوتیوب و اتاقهای گفتگو پخش میشود. نکتهی مهم این است که نامهای خاص میتوانند جایگزین کلیدواژهها و هشتگها شوند و بهعنوان نقاطدادهی قابلجستجوی غیروابسته عمل کنند. بنابراین، تالشی هماهنگ از پیش برای انتشار نام مورد نظر و عکس شخص صورت میگیرد. بااینحال، در این مورد خاص به نظر میرسد این نام در اتاق پژواک حسابهای کاربری مرتبط با نهادهای جناح راست و نهادها و حسابهای کاربری توطئهای در رسانهی آنالین گیر کرده است و با وجود تالش هماهنگشدهی اینفلوئنسرهای توطئه برای وارد کردن نام افشاگر ادعایی به جریان اصلی، آنها موفق نشدند محتوا را از حباب فیلترهای خود خارج کنند. چرا این اتفاق رخ میدهد؟

**یاسخ خبرنگاران، فعالان و غیره (مرحله ۳):** در مقابل، رسانههای چپ و میانهرو از [انتشار](https://www.nytimes.com/2019/11/14/technology/whistleblower-name-facebook-youtube.html) [نام](https://www.nytimes.com/2019/11/14/technology/whistleblower-name-facebook-youtube.html) [افشاگر](https://www.nytimes.com/2019/11/14/technology/whistleblower-name-facebook-youtube.html) [ادعایی](https://www.nytimes.com/2019/11/14/technology/whistleblower-name-facebook-youtube.html) [پرهیز](https://www.nytimes.com/2019/11/14/technology/whistleblower-name-facebook-youtube.html) [کردند](https://www.nytimes.com/2019/11/14/technology/whistleblower-name-facebook-youtube.html) و ادعاهای مبنی بر برمال شدن هویت او را تقویت نکردند. اگرچه این یک داستان خبرساز برای خبرنگاران فعال در زمینهی فناوری و سیاست بود، بااینحال رسانههای اصلی از جلب توجه به نام این شخص در اکوسیستم رسانههای اجتماعی خودداری کردند. در مواردی که این مطلب پوشش داده شد نیز اکثرا تأکید بر این بود که پخش و پراکنده کردن این نام درواقع برای دستکاری بحث پیرامون شکایت این افشاگر بوده است و از انتشار نام فرد اجتناب میشد. این امر تا حد زیادی به اخالق روزنامهنگاری مربوط میشود، جایی که خبرنگاران وظیفه ویژهای برای محافظت از ناشناس بودن منابع دارند و این اصل اخالقی به افشاگران نیز تسری پیدا میکند.

تغییرات در اکوسیستم اطلاعات (مرحلهی ۴): اگرچه روزنامهنگاران جریان اصلی نام را حذف میکردند، نام ادعایی افشاگر، »اریک سیارامال« یک کلمهی کلیدی خاص و منحصربهفرد است. این بدان معناست که افرادی که آن را جستجو میکنند میتوانند به مطالب متنوعی که ریشه در دیدگاه متأثر از توطئه دارد، دست پیدا کنند. بنابراین، عالوه بر روزنامهنگاران اخالقمداری که فعاالنه از پرداختن به داستان، که میتوانست ترافیک رسانهای قابلتجهی را جلب کند، خودداری کردند پلتفرمهای مختلف اینترنتی نیز محتوایی را که از نام افشاگر ادعایی به عنوان کلمهی کلیدی استفاده میکرد، فعاالنه تعدیل کردند. یوتیوب و فیس بوک محتوایی را که از نام او استفاده می کرد حذف کردند و توئیتر از ترند شدن نام او جلوگیری کرد. جستجوی گوگل امکان جستجوی نام او را مسدود کرد و هزاران لینک را به وبالگ های توطئه بازگرداند.

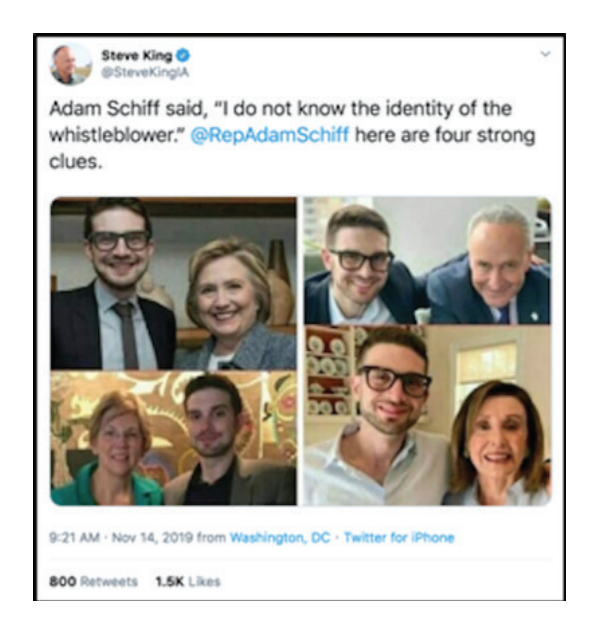

تنظیمات جدید دستکاریکنندگان (مرحلهی ۵): این اقدامات برای جلوگیری از انتشار اطلاعات نادرست دستکاری کننده ها را بیشتر تهییج کرد و باعث شد ترفندهای خود را تغییر بدهند.

به جای پافشاری بر انتشار نام افشاگر ادعایی، دستکاری کنندگان شروع به پخش عکس هایی از یک مرد سفید پوست متفاوت (با عینک و ریش) کردند که شبیه عکسی بود که قبلاً با نام افشارگر ادعایی منتشر شده بود. این عکس های جدید با روایتی توطئه آمیز همراه بود که حکایت از وجود یک ٬دولت ینهان٬ (دولتِ قدرتمندتر از دولتِ انتخابی) داشت و ادعا میکرد افشاگر رفیق شفیق دموکراتهای حکومتی است و بنابراین انگیزه های حزبی دارد. اما درواقع، شخصی که در عکس ها دیده می شد ّ الکساندر سوروس، پسر سرمایه گذار میلیاردر و خیر جورج سوروس بود که بارها هدف توطئه های مکرر قرار گرفته بود.

هنگامی که این ترفند موفق نشد توجه رسانه ها را جلب کند، حساب توییتر رئیس جمهور ترامپ،

**RealDonaldTrump@**، مقالهای را با نام افشاگر مظنون بازنشر کرد که به ۶۸میلیون دنبالکنندهاش تاکید میکرد «افشاگر سیا (سیآیِایی) یک افشاگر واقعی نیست!». توئیت اصلی از حساب کاربری **TrumpWarRoom @**منتشر شده بود که حساب رسمی و تأییدشدهی کمپین ترامپ است. این توئیت سیلی از پوشش رسانهای را به دنبال داشت و از جمله بسیاری از رسانههای جریان اصلی تمام تالش خود را برای حذف یا پوشش دادن افشاگر ادعایی به خرج دادند. بسیاری از مردم در رسانههای اجتماعی از افشاگر خواستند تا در جلسات استیضاح سنا شهادت دهد و بنابراین نامش در کنار نام سایر شاهدان بالقوه مهم مورد استناد قرار میگرفت و همین باعث میشد احتمال اینکه دیگران هنگام جستجوی نامهای دیگر به آن برخورد کنند نیز بیشتر شود. و بدین ترتیب، چرخهی جدیدی از دستکاری رسانهای آغاز شد.

در این مرحله از چرخهی حیات، جستجوی نام افشاگر ادعایی افزایش پیدا کرد و در وبالگها تئوریتوطئههای فراوانی در خصوص انگیزههای شخصی و حرفهای او برای برمال کردن فعالیتهای ترامپ به چشم میخورد. رویکرد خبرنگارانی که در مورد این توئیتها گزارش میکنند بین بحث بر سر ارعاب شاهدان بحثی که ادعا میکند چنین اقداماتی میتواند باعث منصرف شدن افشارگران در آینده شود- از یک سو، و نوک زدن به کنجکاویهای هیجانانگیز در مورد شایعاتی که میگویند انگیزهی ترامپ از رو کردن دست این افشاگر ادعایی چه بوده از سوی دیگر، در نوسان است. بهاینترتیب، میتوان گفت تالش برخی رسانهها برای پاسخگو کردن نخبگان قابلتقدیر است، اما انجام این کار

نیز ممکن نیست مگر به قیمت پرداختن به این موضوع که چگونه محصوالت رسانهای خود آنها تبدیل به ابزار سیاسی سودمندی برای دستکاری رسانهای و انتشار اطالعات نادرست شده است.

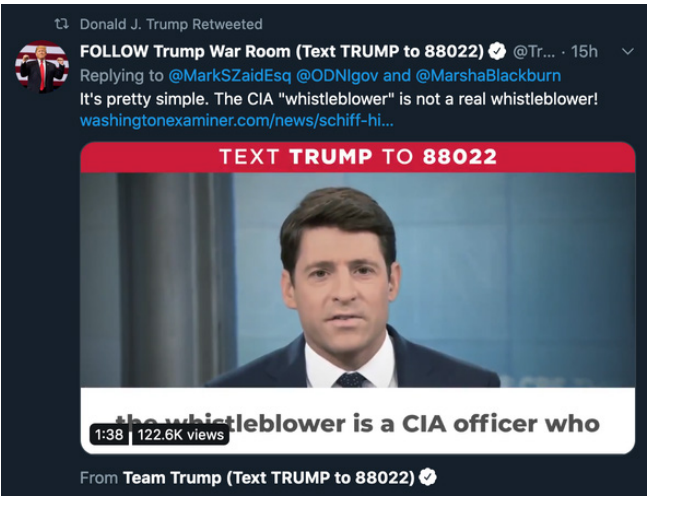

#### **مستندسازی چرخهی حیات**

دستکاریکنندگان تلاش کردند با بارگذاری عکسها و نام افشارگر در رسانههای اجتماعی کمکم امکان صعود و نشر آن در رسانههای مهم و جریان اصلی را فراهم کنند تا جایی که درنهایت رسانههای بزرگ و دارای وجاهت قانونی این محتوا را تقویت کنند و مطلب به ترند پلتفرمهای مختلف تبدیل شده و بهراحتی قابل کشف و دسترسی باشد. اما تصمیمها و اقدامات روزنامهنگاران و پلتفرمها باعث شد تالشها برای نشاندن نام و هویت افشاگر ادعایی در آگاهی جمعی و جریان اصلی به ثمر ننشیند تا اینکه یک شخصیت مهم و شناختهشده مطلب را بازنشر کرد. با آنکه بسیاری از سازمانهای رسانهای تلاش میکنند از دستورالعملهای اخلاقی پیروی کنند، رسانههای اجتماعی به سلاح قدرتمندان برای تنظیم انگیزههای رسانهای و هدایت توطئههای خطرناک تبدیل شدهاند.

اما رویهمرفته، این مطالعهی موردی نشاندهندهی پیشرفتی است که در مقایسه با موارد قبلی از این دست صورت گرفته است؛ زمانی که خبرنگاران در تالش برای بیاعتبارسازی کارزارهای اطالعات نادرست ناخواسته آنها را تقویت میکردند و پلتفرمها نیز هیچ وظیفهای برای ارائهی اطالعات دقیق به مخاطبان احساس نمیکردند. این تغییر کلی امیدوارکننده است، اما جای پاسخگویی نخبگان هنوز در این میان خالی است. کشف، مستندسازی و افشای کمپینهای دستکاری رسانهها برای روزنامهنگاران و محققان به یک اندازه خطرناک است.. در این برهه از زمان که تقسیمبندیهای حزبی بهشدت پررنگ شدهاند، هر ادعایی درخصوص یک کمپین اطالعات نادرست میتواند هجوم ترولهای فضای مجازی را به همراه داشته و باعث جلب توجه ناخواسته شود. دست و پنجه نرم کردن با محتوا و بستر اطالعات نادرست مستلزم آن است که همگیمان اطالعاتی را در خصوص چگونگی شروع، تحوالت و پایان یک کمپین با دقت علمی و پشتکار مستند کنیم و این نکته را در نظر داشته باشیم که هر پایان مفروض برای یک کمپین، میتواند شروع ماجرای جدیدی باشد.

**.1 بررسی حسابهای کاربری در شبکههای اجتماعی** نوشتهی: **برندی زادرزنی**

<span id="page-26-0"></span>**برندی زادرزنی** گزارشگر تحقیقی شبکه ِ ی خبری انبیسی است و اغلب به پوشش کارزارهای دروغپراکنی، اطالعات نادرست و افراطیگرایی در اینترنت میپردازد.

تقریبا تمام داستانهایی که من گزارش میکنم بهنوعی شامل کشف رد پای اشخاص در فضای مجازی است. از چک کردن پیشینهی حسابهای کاربری گرفته تا اخبار فوری و تحقیقات طوالنیتر، شبکههای اجتماعی یکی از بهترین راهها برای فهمیدن نکاتی دربارهی زندگی واقعی کاربران هستند؛ خانوادهی آنها، دوستانشان، شغلشان، سیاستهای شخصی و ارتباطاتشان. این شبکهها همچنین پنجرههایی به دنیای افکار پنهانی و هویتهای پنهان در فضای مجازی نیز هستند.

زمانهی ما عصر فوقالعادهای برای روزنامهنگاران است. مردم هر روز بیش از پیش زندگی خود را در فضای مجازی میگذرانند و ابزارهای جستجو و کشف پروفایلهای اجتماعی افراد همهجا هستند. درعینحال، هم مردم عادی و هم عامالن بد در پنهان کردن ردپای خود کارآزمودهتر شدهاند. در همین حین، در واکنش به اخبار منفیای که در خصوص نقض حریم خصوصی کاربران و گسترش ایدئولوژیهای زیانآور در شبکههای اجتماعیای مانند فیسبوک منتشر شده است، این رسانهها ابزارهایی را که روزنامهنگاران و محققان از آنها برای کشف داستانها و شناسایی افراد استفاده میکنند مسدود کردهاند.

در این فصل چند رویکرد اصلی برای بررسی حسابهای کاربری در شبکههای اجتماعی را نشان خواهم داد. ابزارهایی که از آنها نام میبرم آنهایی هستند که در حال حاضر از آنها استفاده میکنم اما احتماال بهزودی توسط فیسبوک مسدود میشوند و یا با ابزارهای بهتری جایگزین خواهند شد. گزارشگرانی که در این کار بهترین هستند، هرکدام فرایندها و ابزارهای خاص خود را برای رسیدن به نتیجه دارند، اما درواقع، مانند هر حیطهی دیگری از گزارشگری، وسواس و کفش آهنی )البته به معنای استعاری) اغلب بهترین نتایج را به همراه دارد. اگر میخواهید سرنخهای کوچکی پیدا کنید

که در پاسخ به سؤال »این شخص کیست؟« کمکتان کند، آماده باشید برای خواندن هزاران توئیت، کلیک کردن روی نتایج جستجوی گوگل تا آخرین گزینهی موجود و افتادن در باتالقهای گیجکنندهی رسانههای اجتماعی.

# **نامهای کاربری**

گاهی اوقات تنها سرنخی که در دست داریم یک نام کاربری است و البته ایرادی ندارد، چون درهرصورت همیشه باید از نام کاربری شروع کنیم. مورد فردی که زمانی نمایندهی جمهوریخواه نیوهمپشایر بوده و بنیانگذار یکی از محبوبترین و بدنامترین انجمنهای مردان در سایت ردیت است، مثالی از همین وضعیت است. تحقیقات برای افشای هویت سازندهی قرص قرمز، که حاال به انجمنی قرنطینهشده در ردیت تبدیل شده است، با استفاده از یک نام کاربری آغاز شد: **atheist-pk**

Welcome to the Red Pill (self.TheRedPill) 12 submitted 2 years ago \* by pk\_atheist

I'm going to discuss briefly what my intention is for this subreddit.

I'm Desmond, and I've been active in both the Men's Rights and the Seduction subreddits. They're both wildly popular subs, but both have major failings that I've slowly identified. They both operate subtly under the feminist imperative. Group-think at both tend to fail to grok the importance of coming to terms with objective reality - something the manosphere has termed "taking the red pill."

برخی افراد در پلتفرمها و سیستمهای ایمیل مختلف از یک نام کاربری تقریبا یکسان با تغییراتی جزئی استفاده میکنند. افرادی با تمرکز بیشتر بر روی مسائل امنیتی، مانند نمایندهی ایالت نیوهمپشایر، برای هر تالش جدید خود نامهای جدیدی را ایجاد و نامهای قبلی را حذف میکنند.

[-] pk\_atheist [S] 2 points 3 years ago

I don't think we can grow if we ever go private. It goes without saying, you should invest in a decent throwaway that cannot be traced back to you.

permalink embed parent

در هر دو صورت، باید قبل از هر چیز نام کاربری مورد نظرتان را در چند وب سایت وارد کنید.

من ابتدا نام کاربری را در گوگل وارد کردم. افراد، خصوصا جوان ترهایی که از پلتفرم های اجتماعی بزرگ تر حذر می کنند، اغلب ردپایی از خود در غیرمنتظره تریم جاها به جا می گذارند، به عنوان مثال در بخش نظرات کاربران، اظهارنظرها و فروم ها. این سرنخ ها می توانند شما را به اطالعات و حساب های کاربری مرتبط دیگر راهنمایی کنند.

در کنار جستجوی گوگل، از خدمات اختصاصی نیز استفاده کنید. این خدمات هزینه دارند و بسته به بودجه ی اتاق خبر شما، ممکن است به آن ها دسترسی داشته و یا نداشته باشید. **Pipl** و **Skopenow** از بهترین ابزارهایی هستند که برای مقابلهی اطلاعات «دنیای واقعی»، مانند شماره تلفن و سوابق دارایی، با سوابق آنلاین مانند ایمیل و نام کاربری پیدا کردهام و هر دو در سطح جهانی کار میکنند. این موتورهای جستجوی پولی اغلب سوابق تلفن و دارایی ها را ارائه می دهند، اما می توانند بقایای حساب های کاربری فیس بوک و لینکدین را هم حتی پس از بسته شدن حساب کاربری شناسایی کنند. آن ها حتی حساب های کاربری ای که افراد فراموش کرده اند، مانند وبالگ های قدیمی و لیست خرید آمازون، را نیز به هم متصل می کنند**\_**یک معدن طال برای فهمیدن اینکه فرد چه می خواند، چه چیزهایی می خرد و چه چیزهایی می خواهد. البته از طریق این ابزار موارد مثبت کاذب زیادی دریافت خواهید کرد؛ برای همین است که من تحقیقاتم را با نتایج آن ها شروع می کنم و بعد به سراغ تأیید گرفتن از طریق روش های دیگر می روم.

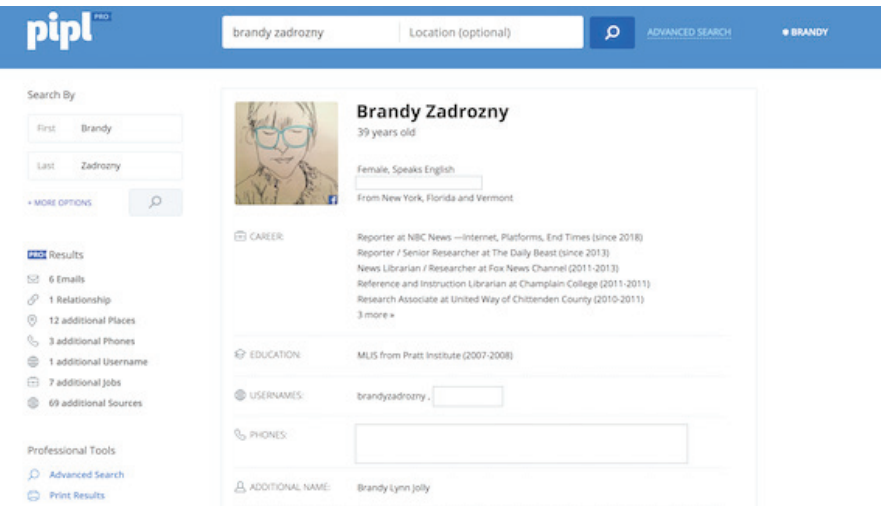

وقتی نام کاربری یا ایمیلی را پیدا میکنم که احتمال میدهم ممکن است به فرد مورد نظر من تعلق داشته باشد، آن را در یک ابزار آنالین مانند [namechk](https://namechk.com/) یا [namecheckr](https://www.namecheckr.com/) وارد میکنم که وجود نام کاربری را در چندین پلتفرم مختلف بررسی میکنند. این ابزارها به گونهای طراحی شدهاند که بازاریابان با استفاده از آنها بتوانند به راحتی بررسی کنند آیا نام کاربری مشخصی که قصد ثبتش را دارند در پلتفرمهای مختلف موجود است یا خیر. اما این ابزارها برای بررسی اینکه آیا نام کاربریای که در حال بررسیاش هستید در جای دیگری هم ثبت شده یا خیر نیز مفید هستند. بدیهی است که صِرف ثبت شدن یک نام کاربری در چندین پلتفرم به این معنی نیست که همهی این حسابها متعلق به یک شخص هستند. اما این یک نقطه شروع عالی برای جستجو در پلتفرمهای مختلف است.

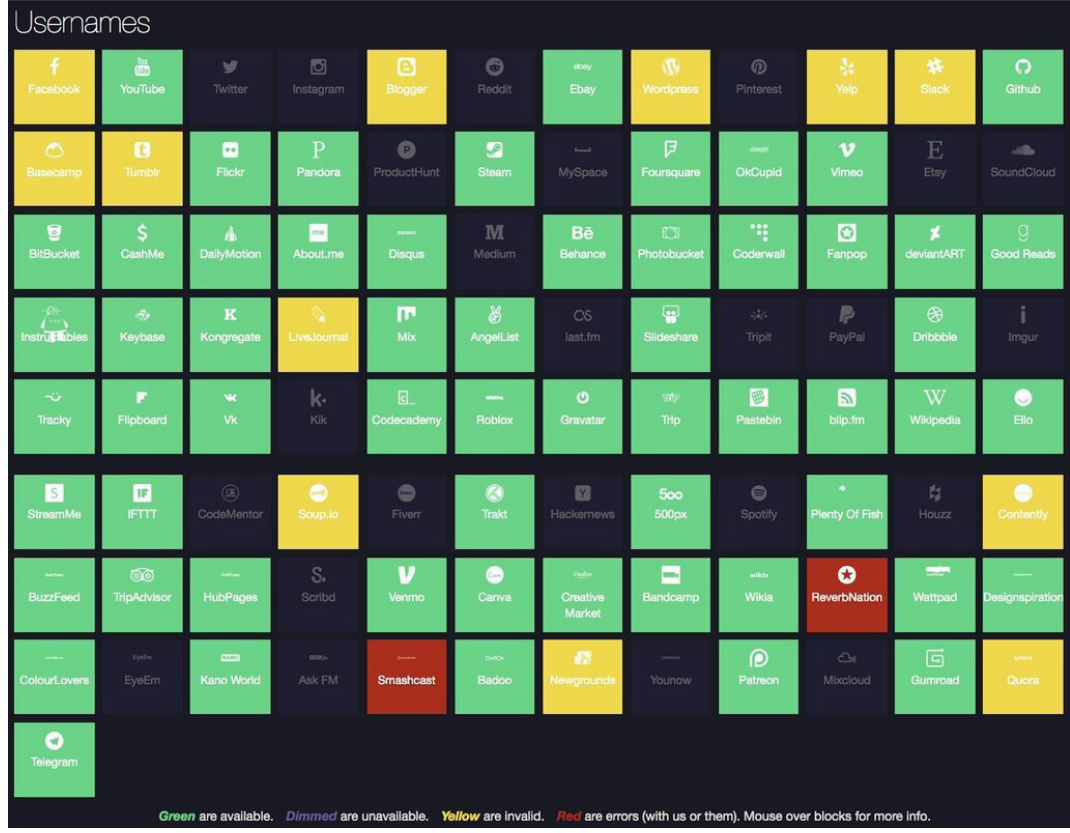

برای بررسی بیشتر نام کاربری، **[com.haveibeenpwned](https://haveibeenpwned.com/)** و **[com.Dehashed](https://www.dehashed.com/)** وجود دارند که اطالعات کاربرانی را که حریم خصوصیشان نقض شده است ارائه میکنند و میتوانند راهی سریع برای اعتبارسنجی آدرس ایمیل و ارائه سرنخهای جدید باشند.

### **عکسها**

نام کاربری همیشه بهتنهایی برای ادامهی تحقیقات کافی نیست. بهعالوه، هیچچیز نمیتواند به اندازهی یک عکس تأثیرگذار و قانعکننده باشد. استفاده از عکس اشخاص راه دیگری برای تعیین هویت آنها در پلتفرمهای گوناگون است. جستجوی معکوس تصاویر در گوگل روش بدی نیست، اما موتورهای جستجوی دیگر–بهویژه موتور جستجوی روسی Yandex- ممکن است نتایج بهتری به دست دهند. من از افزونهی **Chrome [Reveye](https://chrome.google.com/webstore/detail/reveye-reverse-image-sear/keaaclcjhehbbapnphnmpiklalfhelgf?hl=en)** استفاده میکنم که به من امکان میدهد روی یک تصویر کلیک راست کرده و مطابقت آن را در چندین پلتفرم از جمله **Google** ،**Bing** ،**Yandex**، و **Tineye** جستجو کنم. افزونه **[Image](https://chrome.google.com/webstore/detail/search-by-image/cnojnbdhbhnkbcieeekonklommdnndci?hl=en) [by](https://chrome.google.com/webstore/detail/search-by-image/cnojnbdhbhnkbcieeekonklommdnndci?hl=en) [Search](https://chrome.google.com/webstore/detail/search-by-image/cnojnbdhbhnkbcieeekonklommdnndci?hl=en)** همچنین دارای یک عملکرد ضبط دقیق است که به شما امکان میدهد یک تصویر را در تصویری دیگر جستجو کنید.

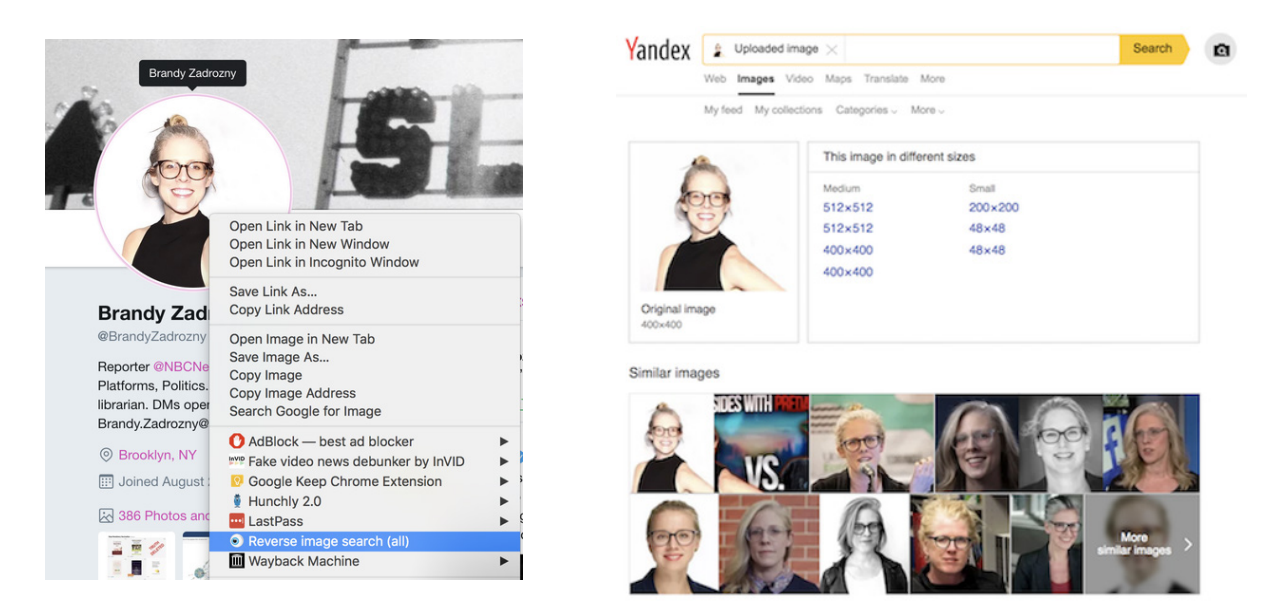

جستجوی معکوس تصاویر اشکاالت خاص و عدیدهی خودش را دارد. موتورهای جستجویی که در باال نام بردیم عملکرد ضعیفی در جستجوی تصاویر در توئیتر دارند و برای نمایش نتایج از سایتهایی مانند اینستاگرام و فیسبوک هم بیفایده هستند.

آنچه من اغلب به دنبالش هستم، جستجو و مقایسهی تصاویر مختلف افراد است. نمیتوانم بگویم تابهحال چند بار به صفحهی نمایش کامپیوترم خیره شدهام، چشمها را تنگ کرده و از همکارم

پرسیدهام: »به نظرت این شخص همون یکیه؟«

من نمیتوانم فقط به چشمهایم اطمینان کنم. شناسایی ویژگیهای ظاهری افراد از جمله خالها یا ریش و سبیل میتواند مفید باشد. اخیرا، ترجیح میدهم از یک ابزار تشخیص چهره مانند **[Face++](https://www.faceplusplus.com/)** نیز استفاده کنم که به شما این امکان را میدهد که دو عکس را بارگذاری کنید و سپس احتمال اینکه آنها متعلق به یک شخص باشند را بهصورت درصد نمایش میدهد. در این نمونهها، این ابزار توانست من را در عکسهایی که با فاصله ۱۰ سال گرفته شده بودند با موفقیت شناسایی کند. همچنین این ابزار توانست عکسهای همکارم بن را در شبکههای اجتماعی از جمله توئیتر و فیسبوک شناسایی کند و درعینحال تشخیص دهد که او در واقع بن استیلر (هنرپیشهی آمریکایی) نیست.

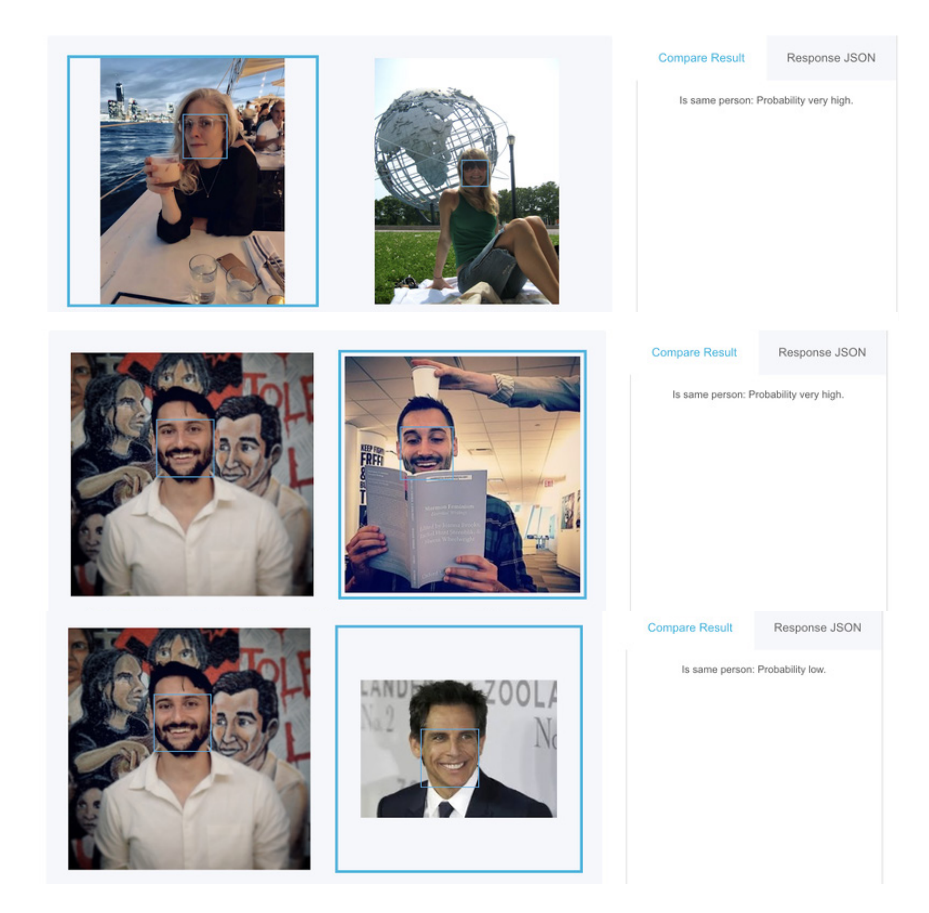

اگر در حال تعقیب ترولهای فضای مجازی و یا کالهبرداران هستید، احتماال متوجه خواهید شد که

آن ها تالش بیشتری را صرف محو و نامشخص کردن عکس های خود کرده و یا از عکس های غیرواقعی و جعلی استفاده می کنند. بنابراین معکوس کردن ویرایش هایی که روی عکس ها صورت گرفته می تواند به مهندسی معکوس روش آن ها کمک کند.

بااین حال، فقط عکس های حساب های کاربری نیستند که می توانند راهنمای ما باشند. با اینکه افراد امروزه بیش از پیش به حفظ حریم خصوصی خود و خانواده شان حساس هستند و به آن اهمیت می دهند، اما همچنان تمایل دارند عکس هایی از چیزهایی که به آن افتخار می کنند به اشتراک بگذارند. من موفق شدهام افراد را با ارتباط دادن عکسهایی از خانهها، ماشینها و حیوانات خانگی شناسایی کنم. از این منظر، عکس ها به وسیله ای برای اتصال حساب ها و افرادی که پشت آن ها پنهان شده اند، تبدیل می شوند و شما را قادر می سازند که شبکه ای اطراف هدف خود ایجاد کنید. این یکی از روش های اصلی به هنگام بررسی حساب های رسانه های اجتماعی است.

> به عنوان مثال، ما به دنبال تأیید حساب های کاربری مردی بودیم که ۹ نفر را بیرون یک بار در دیتون، اوهایو به ضرب گلوله کشته بود. حساب توئیتر او سرنخ هایی از ایدئولوژی سیاسی او به دست می داد، اما نام کاربری اش، iamthespookster@، منحصربه فرد بود و به نام واقعی او که توسط مقامات منتشر شده بود، شباهتی نداشت. این واقعیت که یکی از قربانیان او برادرش بود -مردی تراجنسیتی که مشخصاتش در سوابق عمومی وجود نداشت و هنوز هویت جدیدش را برای عموم فاش نکرده بود- شناسایی سرنخ ها را دشوارتر می کرد. اما همه جا در عکس های خود او و خانواده اش تصاویری از یک سگ وجود داشت و این

**Betts** September 17, 2018  $\cdot$   $\odot$ Sometimes I forget how big he is.

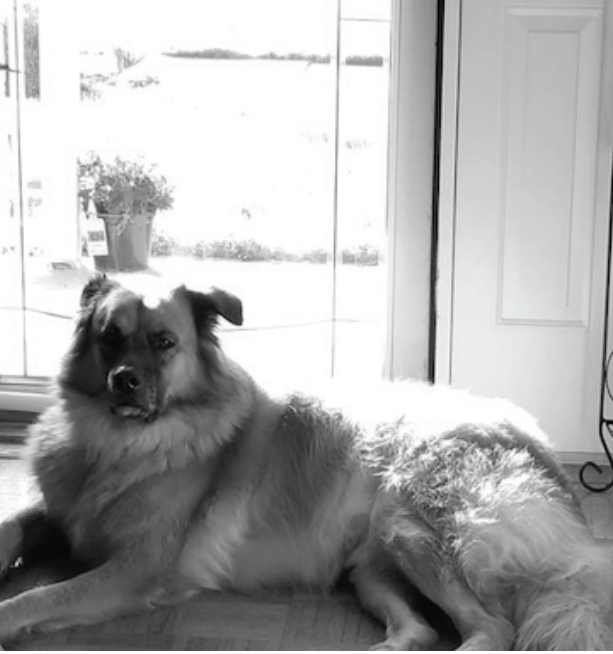

راهنمایی بود که ما را به حساب کاربری گزارشنشدهی برادر تراجنسیتی راهنمایی کرد.

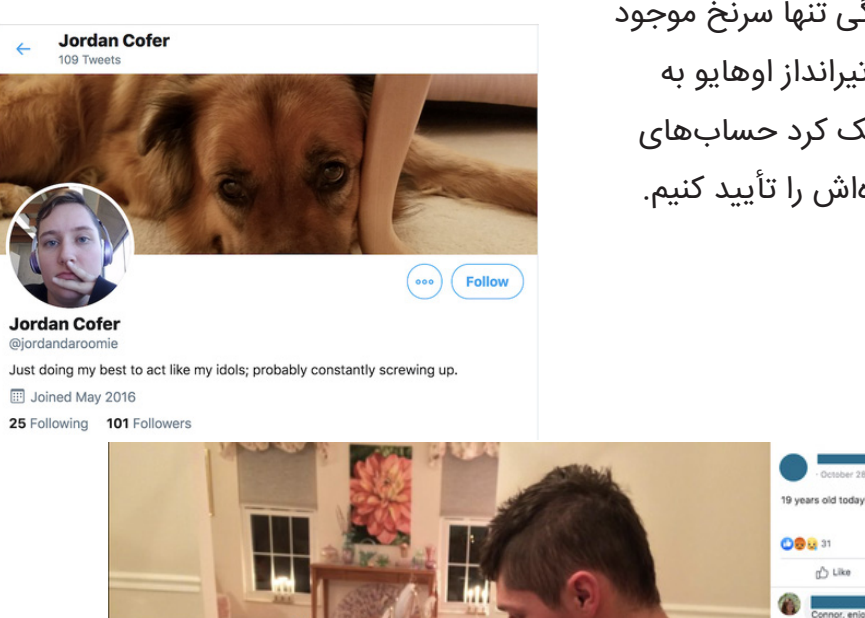

اما در تصویر باال سگ خانگی تنها سرنخ موجود نبود. این عکس که از پدر تیرانداز اوهایو به دست آمده بود و به ما کمک کرد حسابهای کاربری او و اعضای خانوادهاش را تأیید کنیم.

△ Share

0

**Oab** 

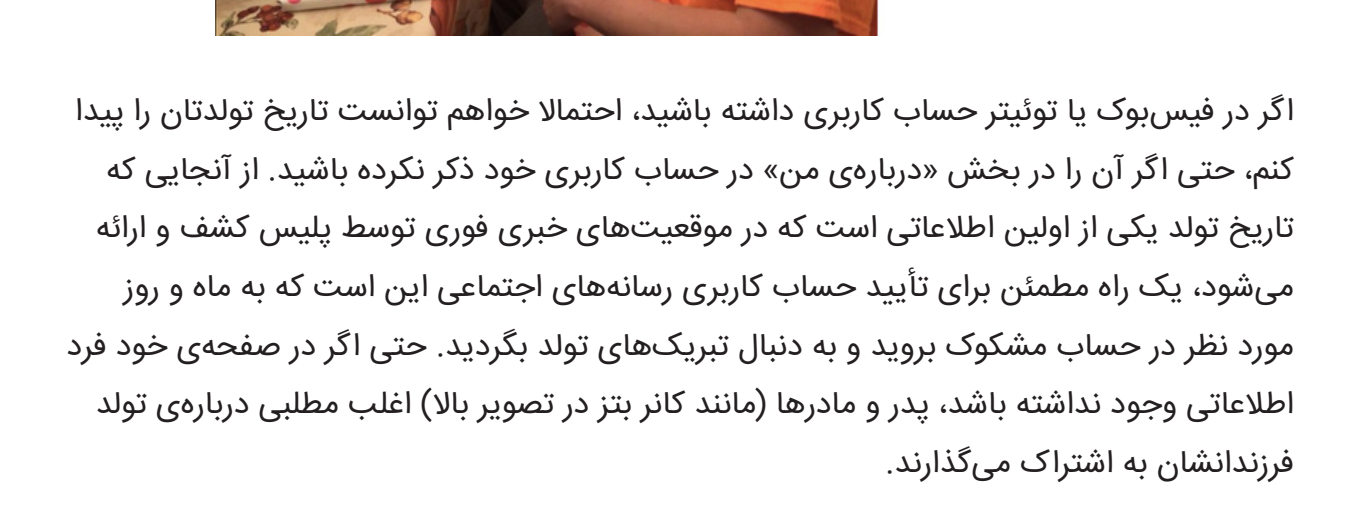

همین امر در مورد توئیتر هم صادق است، چرا که کیست که عاشق روز تولد نباشد؟!

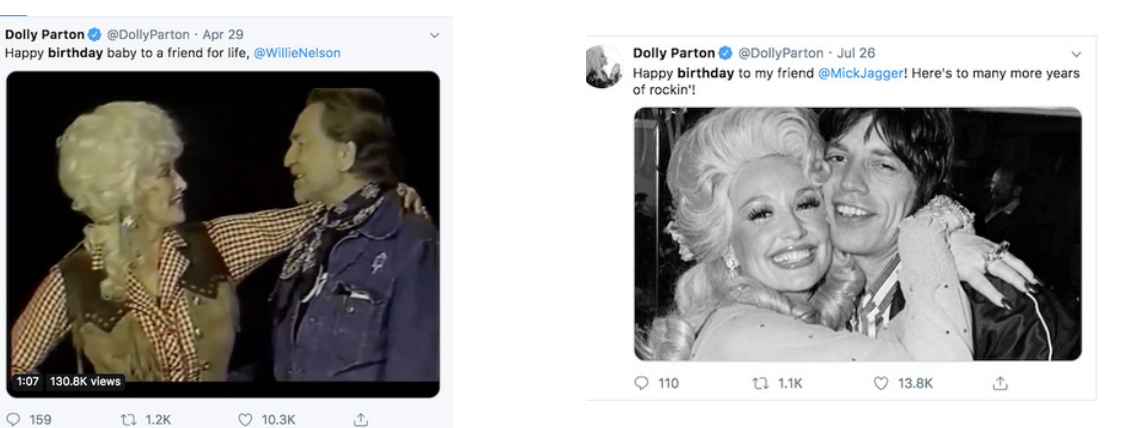

اما یافتن پستی که شناسایی فرد را ممکن کند در توئیتر حتی آسانتر نیز هست، زیرا [ابزار](https://twitter.com/search-advanced?lang=en) [جستجوی](https://twitter.com/search-advanced?lang=en) [پیشرفته](https://twitter.com/search-advanced?lang=en)ی آن یکی از بهترینهایی است که توسط پلتفرمهای اجتماعی ارائه میشود. اگرچه من به ندرت تولدم را اعالم میکنم، موفق شدم تبریکی که یک همکار بامحبت برای روز تولدم روی توئیترم پست کرده بود پیدا کنم که تاریخ تولدم را برمال میکرد.

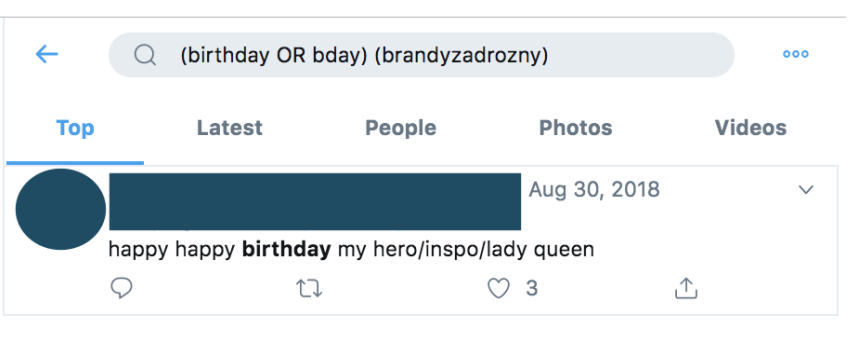

t7 1.2K

 $O$  159

تولد فقط یک مثال است. عروسیها، ترحیمها، تعطیالت، سالگردها، فارغ التحصیلیها - تقریباً همهی اتفاقات مهم زندگی در رسانههای اجتماعی جشن گرفته یا یادآوری میشوند. همهی اینها فرصتی برای

جستجو و بررسی یک حساب کاربری را فراهم میکنند. میتوانید برای جستجو از این کلیدواژهها یا فیلترهای دیگر ابزارهای جستجوی فیسبوک استفاده کنید. شاید ابزارها دیگر به اندازهی زمانی که پلتفرمها اقدامات جدید مربوط به حریم خصوصی را اعمال نکرده بودند کارآمد نباشند، اما هنوز هم کار میکنند. یکی از ابزارهای مورد عالقهی من com[.whopostedwhat](https://www.whopostedwhat.com/) است.

## **روابط**

شما میتوانید یک شخص را بر اساس معاشرانی که در شبکههای اجتماعی دارد قضاوت کنید. با بررسی افرادی که سوژهی مورد نظرمان با آنها به صورت آنالین ارتباط برقرار میکنند، میتوانیم چیزهای زیادی دربارهی زندگی و تمایالتش کشف کنیم.

وقتی برای اولین بار به توئیتر ملحق شدم، شوهر و بهترین دوستم را نیز وادار به ثبت نام کردم تا بتوانند من را دنبال کنند. بنابراین در کارم هم وقتی به دنبال حسابهای کاربری هستم، به این موضوع فکر میکنم. پلتفرمها هم نمیخواهند شما تنها باشید، بنابراین وقتی برای اولین بار حساب باز میکنید، یک الگوریتم فعال میشود. با توجه به فهرست مخاطبان در تلفن شما، حضور شما در فهرست مخاطبین حسابهای کاربری موجود، موقعیت مکانیتان و سایر عوامل، پلتفرم حسابهایی را برای دنبال کردن به شما پیشنهاد میکند. به همین دلیل همیشه بررسی اولین دنبالکنندهها و دوستان یک کاربر میتواند نکات زیادی را روشن کند[.](https://tweetbeaver.com/) **[TweetBeaver](https://tweetbeaver.com/)** ابزار خوبی برای بررسی ارتباط بین حسابهای بزرگ و دانلود مواردی مانند تایمالینها و موضوعات محبوب حسابهای کاربری کوچکتر است. برای مجموعهدادههای بزرگتر، من به توسعهدهندهای **)Developer )**با دسترسی API متکی هستم.

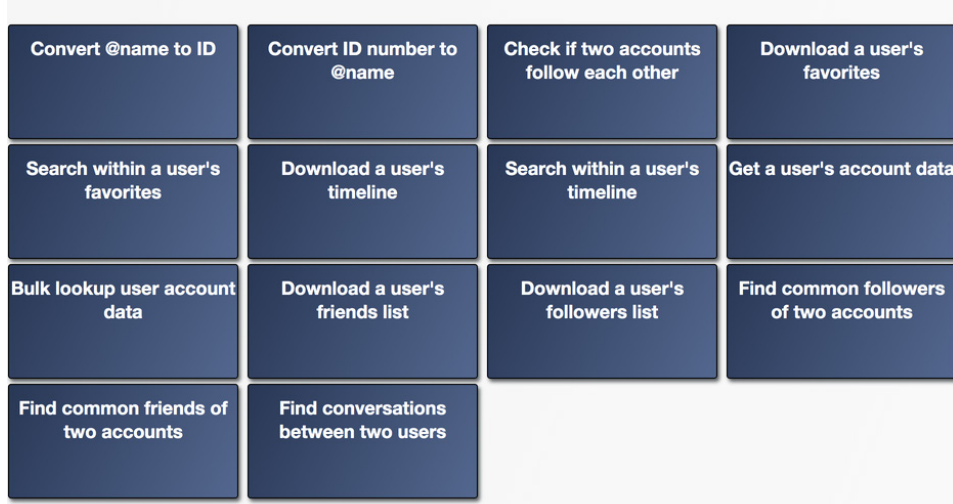

Welcome to TweetBeaver, home of really useful Twitter tools
اجازه بدهید بهعنوان مثال **Bugle Columbia** Th**e** را در نظر بگیریم، یک حساب کاربری ناشناس راست افراطی محبوب در توئیتر که به خود میبالد دو بار توسط دونالد ترامپ ریتوییت شده است.

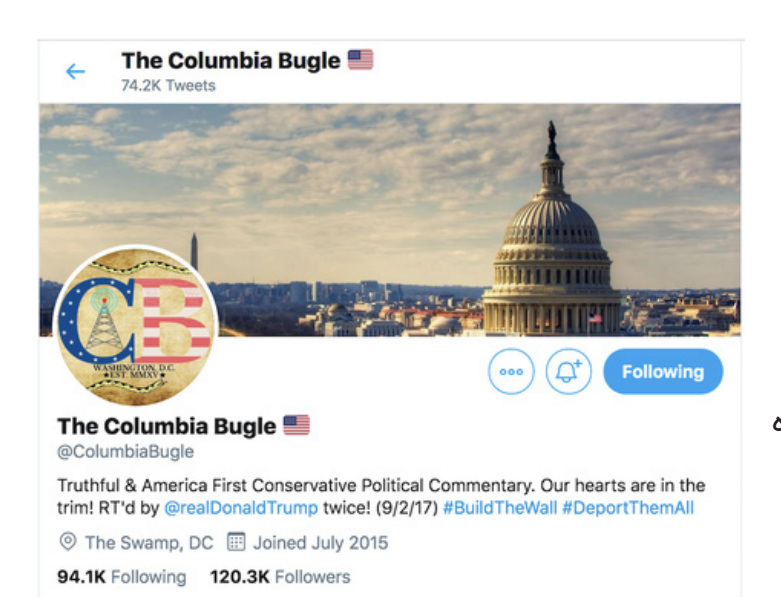

اولین دنبالکنندههای مکس دِلارج، حساب کاربریای که ادعا میکند ویراستار **Bugle Columbia The** است منابع خبری و حسابهای ورزشی مختص سندیهگو هستند. از آنجایی که بسیاری از توئیتهای کلمبیا بیوگل شامل ویدئوهایی از تظاهرات و رویدادهای انتخاباتی ترامپ در دانشگاه کالیفرنیا، سندیهگو است، میتوانیم کاملاً مطمئن باشیم که شخصی که پشت این حساب کاربری است در نزدیکی سندیهگو زندگی میکند.

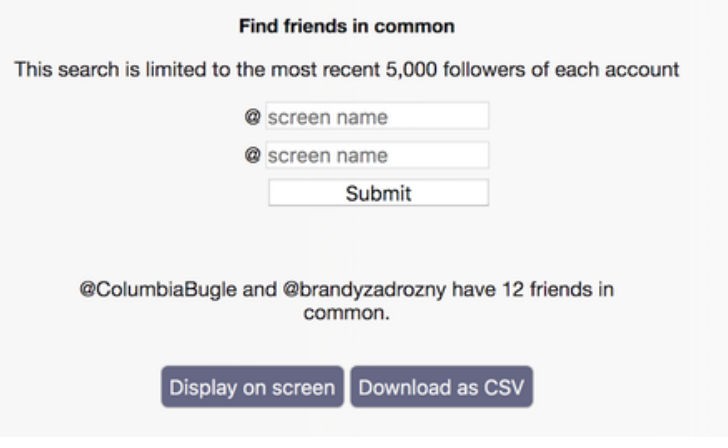

**PV** 

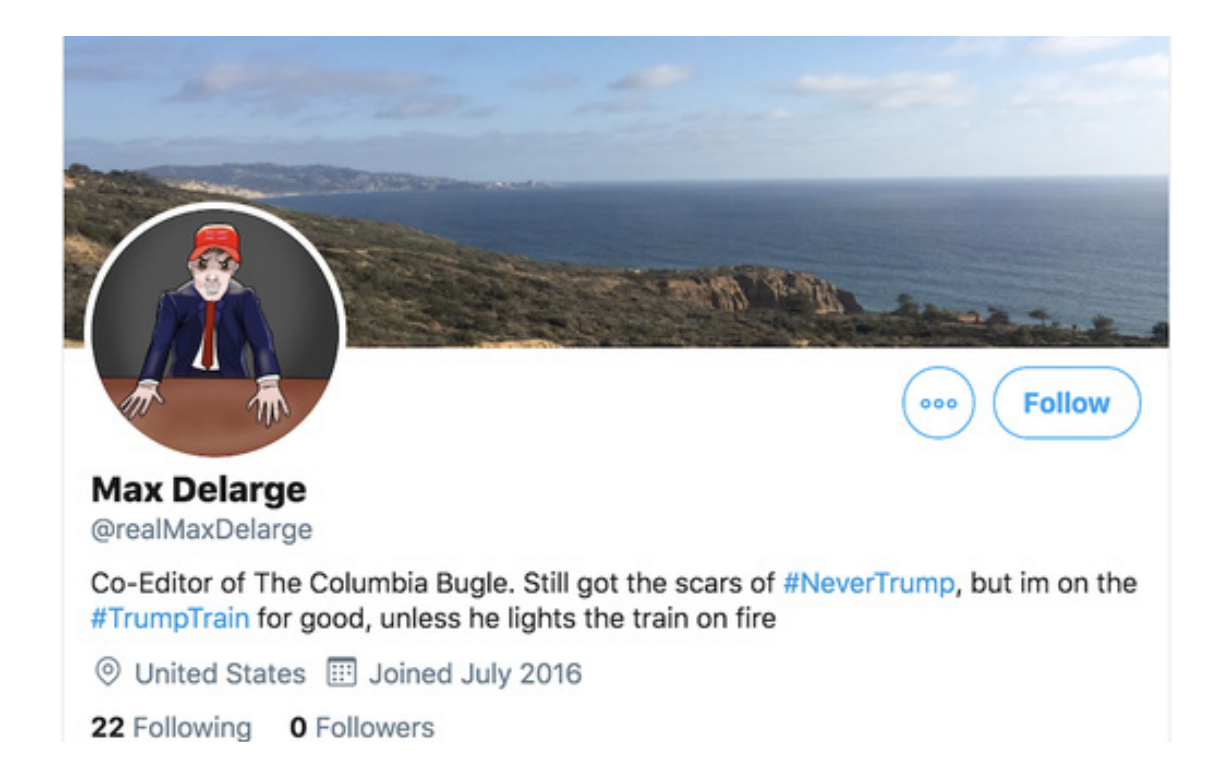

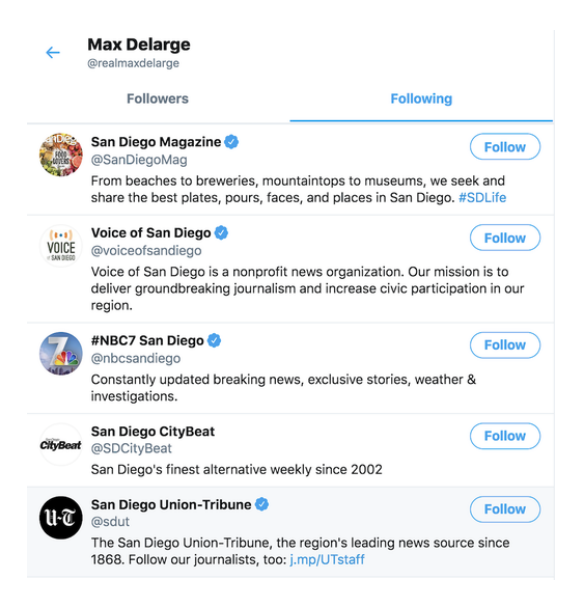

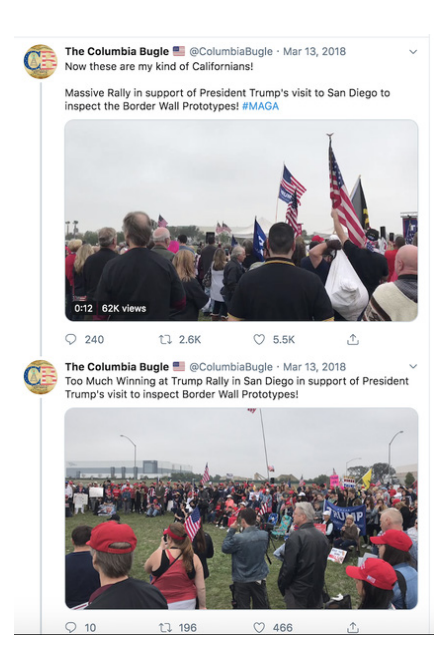

برای هر تحقیق جدید من ترجیح میدهم از ابتدای تاریخچهی توئیتر شخص شروع کنم و قدمبهقدم جلو بروم. میتوانید این کار را دستی انجام بدهید یا از یک افزونهی autoscroller Chrome استفاده کنید و یا از گزینهی جستجوی پیشرفتهی توئیتر برای محدود کردن بازهی زمانی به اولین ماههای ایجاد حساب کاربری استفاده کنید.

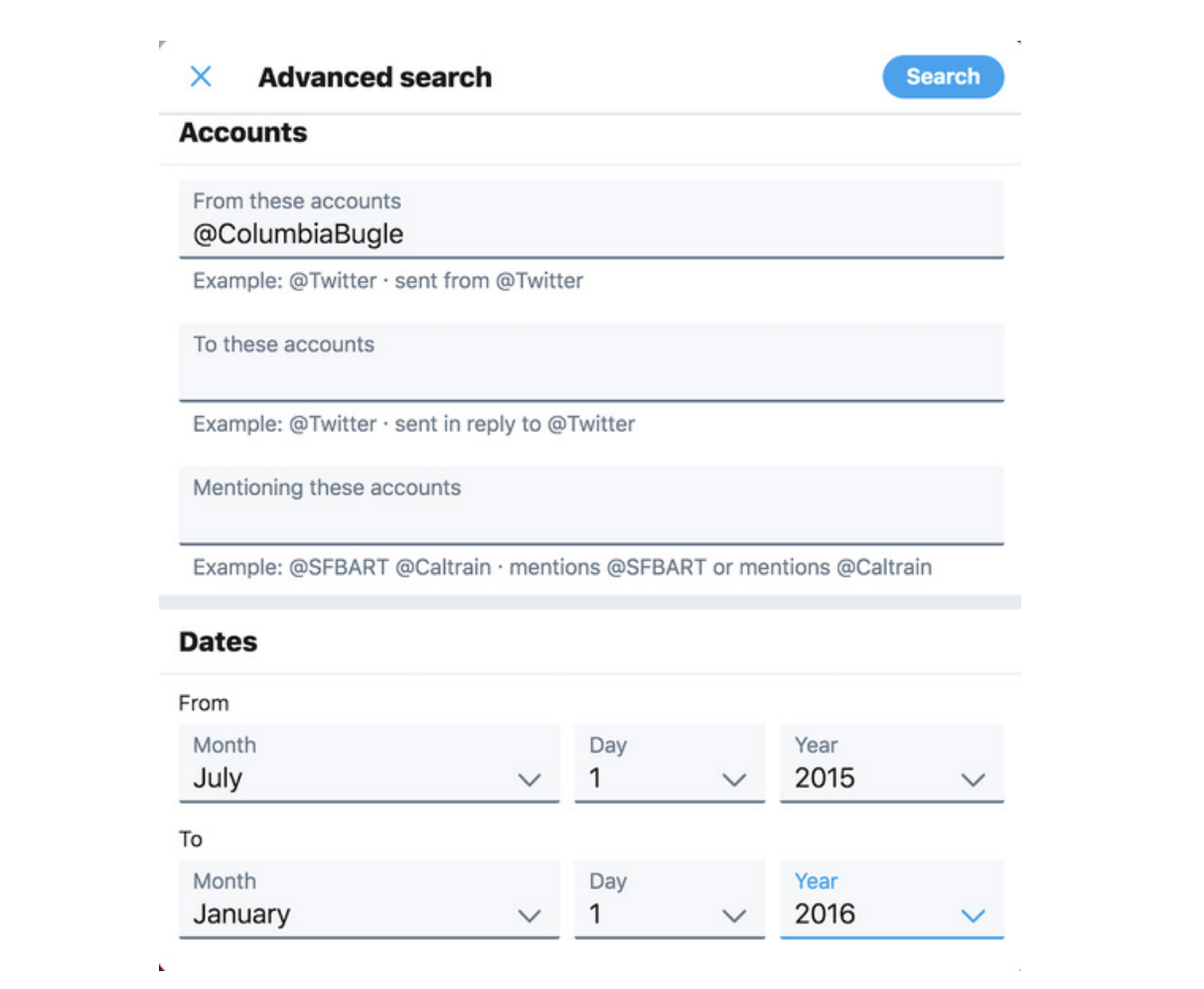

۳۹

جالب است که در شش ماه اول بعد از ایجاد این حساب کاربری هیچ توئیتی وجود ندارد.

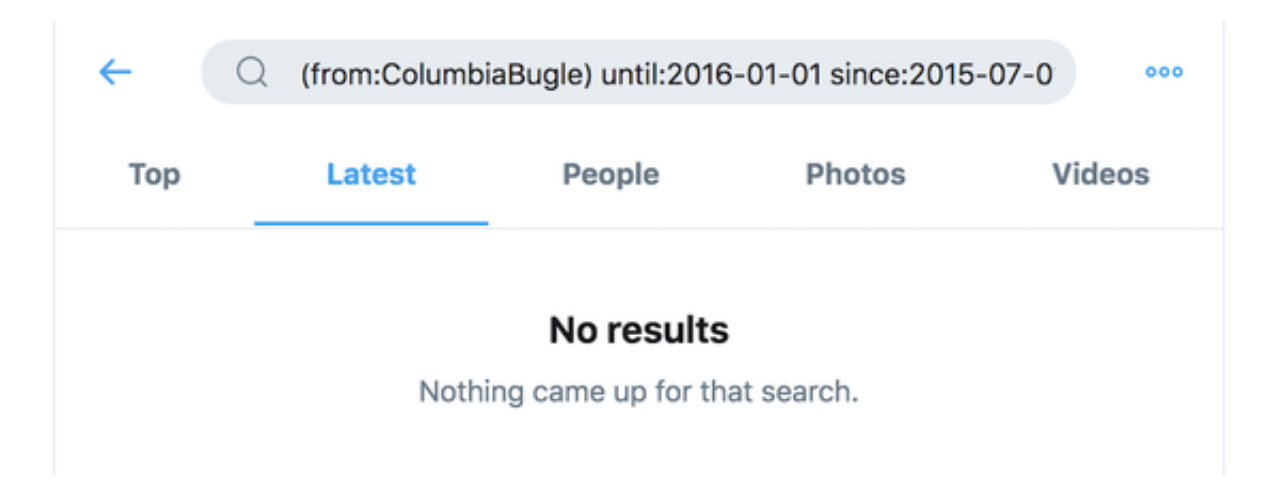

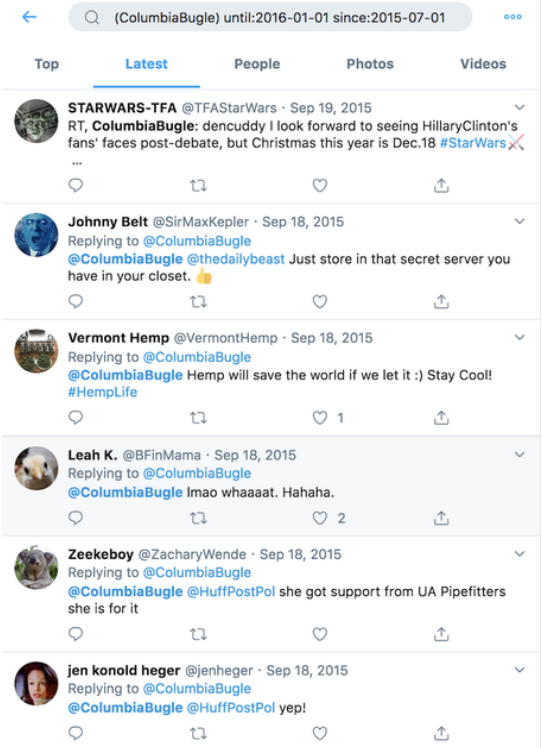

این بدین معنا است که صاحب این حساب کاربری ممکن است اولین توئیتهای خود را حذف کرده باشد. برای فهمیدن دلیل آن میتوانم جستجوی خود را کمی تغییر بدهم؛ به جای توئیتهای خود حساب کاربری به دنبال هر توئیتی میگردم که به کلمبیا بیوگل اشاره میکند. این مکالمات نشان میدهند کلمبیا بیوگل توئیتهایی را که در اولین سال فعالیت خود زده حذف کرده است اما برای فهمیدن دلیل آن کمکی نمیکند. اولین حسابهایی که کلمبیا بیوگل با آنها تعامل داشته نیز سرنخ چندانی به دست نمی دهند.

برای پیدا کردن توئیتهایی که اخیرا حذف شدهاند میتوانید حافظهی نهان **)cache )**گوگل را جستجو کنید. توئیتهای حذفشدهی قدیمیتر را نیز میتوان گاهی در **Wayback s'Archive Internet** Machine یا آرشیوهای دیگر پیدا کرد. سایت آرشیو دستی is.archive چندین توئیت حذفشده از کلمبیا بیوگل مربوط به رویدادی را نشان میدهد که در آن شرکت کرده بود؛ در این رویداد دانشجویان طرفدار ترامپ پیامهایی را در محوطه دانشگاه خود نوشته بودند. برای دیدن همه توئیتهایی که شخصی از حساب کاربری خود بایگانی کرده، میتوانید همان کاری را بکنید که من برای پیدا کردن این توئیت انجام دادم: استفاده از پیشوند URL به اضافهی یک ستاره که بعد از نام حساب کاربری قرار میگیرد، مانند شکل زیر:

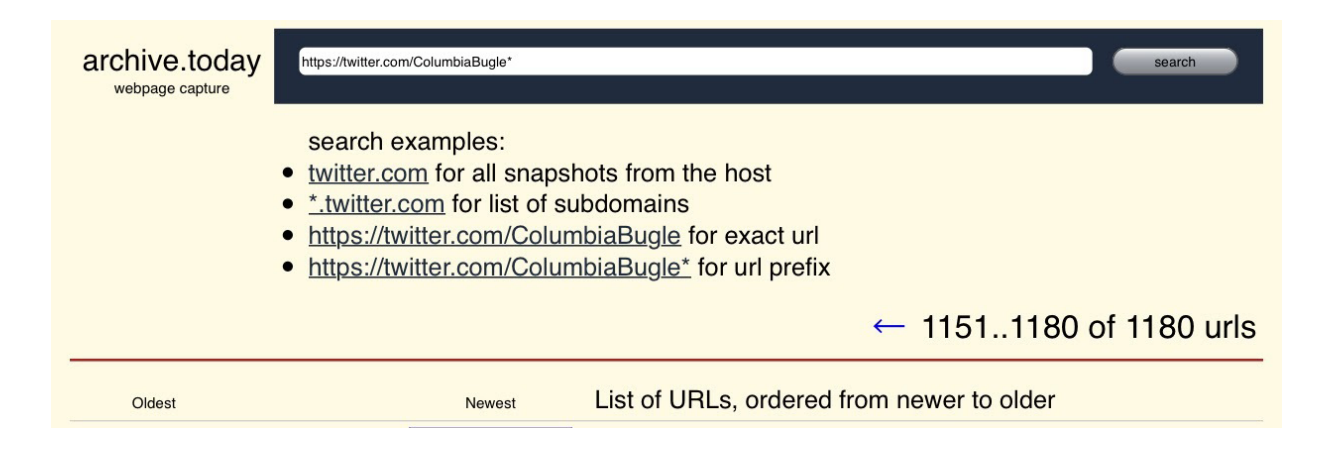

 $F<sub>1</sub>$ 

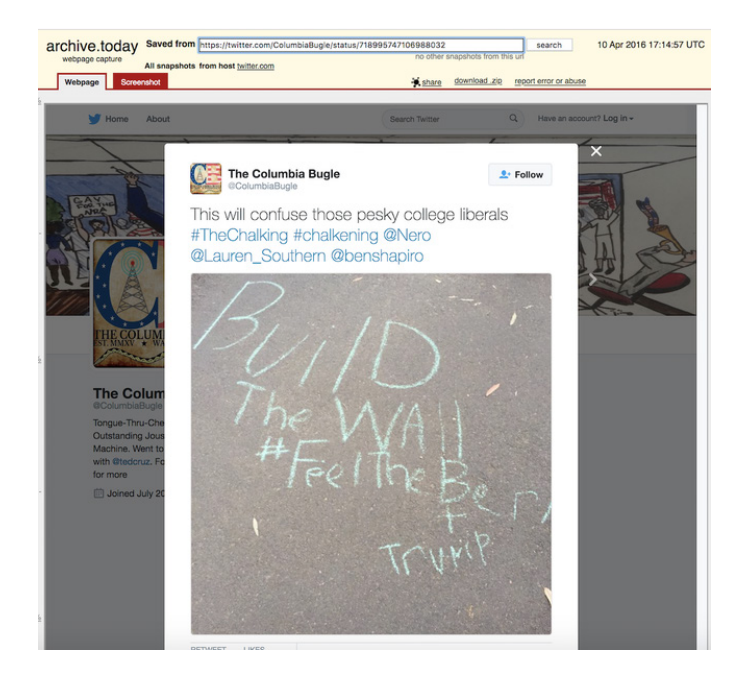

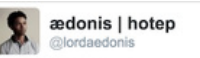

 $2$  Follow

this is what I was talking about, they fixed it but it was on some nut shit at first.

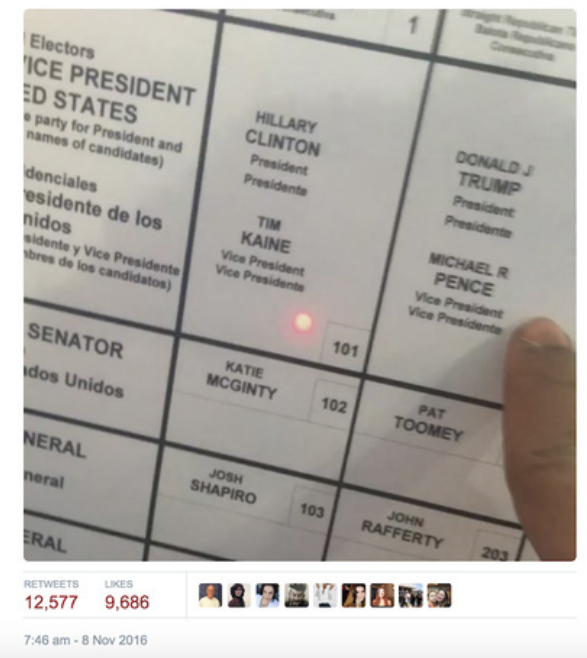

بهندرت پیش میآید که کسی بتواند فعالیتهای آنالین خود را کامال از زندگی واقعیاش جدا نگه دارد. بهعنوان مثال، من و همکارم در انبیسینیوز [داستان](https://www.nbcnews.com/tech/tech-news/how-right-wing-troll-russian-twitter-account-created-2016-s-n925711) پربازدیدترین - و گمراهکنندهترین- ادعای تقلب در روز انتخابات ۲۰۱۶ را نقل کردیم و برای این کار از آشنای هممحلی ترول راست افراطیای که توئیت را ارسال کرده بود کمک گرفتیم.

اگرچه این توئیت توسط مردی ارسال شده بود که برای دنبالکنندگانش به نام lordaedonis @ شناخته میشد، اما هممحلهایهای واقعی او به توئیتهای گذشتهاش با نام واقعی او پاسخ داده بودند و به این ترتیب مشخص شد حساب کاربری متعلق به یک کارآفرین تشنهی توجه است که توئیتش توسط یک حساب توییتری نزدیک به کرملین منتشر شده بود و در نهایت توسط میلیونها نفر دیده شد و توسط رئیس جمهور آینده هم تبلیغ شده بود.

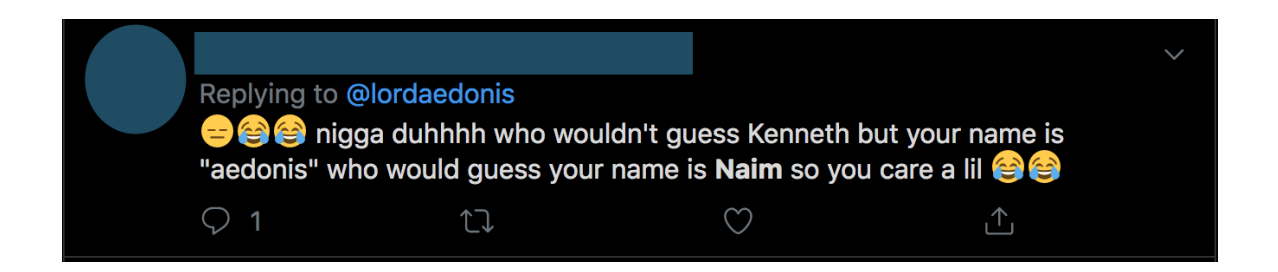

داستانهای مورد علاقهی من آنهایی هستند که هویت افراد واقعی پشت حسابهای ناشناس و تأثیرگذار در شبکههای اجتماعی را برمال میکنند. این حسابهای مخفی کمتر به الگوریتم وابسته هستند و با دقت بیشتر برای فرار از زندگی عمومی ساخته شدهاند. این حسابهای کاربری به صاحبان خود این امکان را میدهند که جدا از حساب عمومی خود، با خانواده و دوستان خود تماس داشته باشند و با آنها ارتباط برقرار کنند، یا عقاید و نظراتی را که به دالیل شخصی یا سیاسی جرأت نمیکنند با صدای بلند بیان کنند، در میان بگذارند.

روزنامهنگار اشلی فاینبرگ استاد این نوع داستانهای جالب و جنجالی است؛ داستانهایی که حسابهای کاربری مستعار افراد سرشناسی مثل جیمز کومی یا میت رامنی را برمال میکنند. شگرد کار او ساده بود؛ ابتدا حسابهای کاربری کوچکتر متعلق به اعضای خانواده را که کومی یا رامنی طبیعتا میخواستند دنبال کنند را پیدا میکرد. سپس در این حسابها میگشت تا حساب کاربریای را پیدا کند که غیرواقعی به نظر میرسید اما محتوا و شبکهی دوستان/دنبالکنندگان آن با این اشخاص واقعی مطابقت داشت.

### **مراقب حسابهای جعلی باشید**

هر پلتفرمی، شخصیت، قابلیتهای جستجو و عناصر مفید خود را در موقعیتهای خبری گوناگون دارد. اما یک هشدار کوچک دربارهی حسابهای کاربری شبکههای اجتماعی: قاعدهی همیشگی »اطمینان کنید اما تحقیق و تأیید کنید« در مورد آنها نیز صادق است. گروههای مختلفی از افراد از حقه زدن به خبرنگاران لذت میبرند. خاصه در موقعیتهای خبری فوری همیشه حسابهای کاربری جعلیای متولد میشوند و بسیاری از آنها برای جذب خبرنگاران مطالب شوم و تهدیدآمیزی را به اشتراک میگذارند. یک حساب کاربری جعلی در اینستاگرام از نام فردی استفاده کرده بود که چندین تن را به ضرب گلوله در دبیرستان ساوگوس در کالیفرنیا کشته بود. حساب کاربری بعد از ماجرای

Follow

تیراندازی ایجاد شده بود و از طریق اسکرینشاتهایی که از آن در توئیتر منتشر شده بود توجه عموم را به خود جلب کرد. اما بعدتر [سایت](https://www.buzzfeednews.com/article/claudiakoerner/instagram-account-california-school-shooting-fake) [بازفید](https://www.buzzfeednews.com/article/claudiakoerner/instagram-account-california-school-shooting-fake) [فاش](https://www.buzzfeednews.com/article/claudiakoerner/instagram-account-california-school-shooting-fake) [کرد](https://www.buzzfeednews.com/article/claudiakoerner/instagram-account-california-school-shooting-fake) که حساب درواقع متعلق به ضارب مدرسهی ساوگوس نیست. تأیید حسابهای کاربری شبکههای اجتماعی با موضوع، خانواده و دوستان، مجریان قانون و یا روابط عمومی رسانههای اجتماعی راههایی برای محافظت از خود در برابر فریب خوردن هستند.

آخرین، و شاید مهمترین نکته اینکه: تنها یک ترتیب درست برای تکمیل این مراحل وجود ندارد. من اغلب گرفتار گردابهای فضای مجازی میشوم و تعداد صفحاتی که در

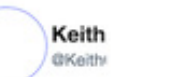

Shooter's Instagram look at his bio tag line referencing Saugus. #saugushigh

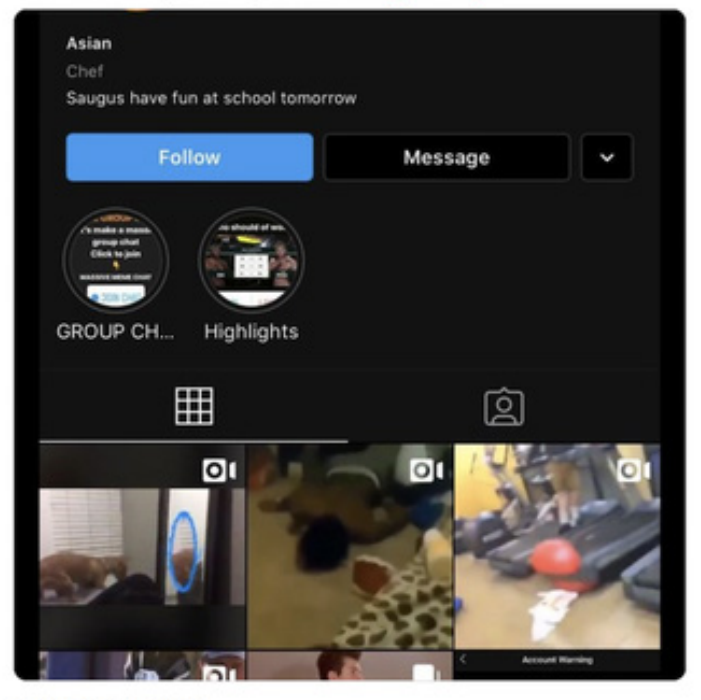

10:18 AM - 14 Nov 2019

جستجوگرم باز کردهام آنقدر زیاد میشود که خجالتآور است. ایجاد سیستمی تکرارپذیر -بهعنوان مثال ثبت کردن مراحل در doc Google یا استفاده از یک ابزار پولی مانند Hunchly که قدمهایتان را در حین جستجو ثبت کند- میتواند به روشن کردن ارتباط بین افراد و زندگیای که در فضای مجازی دارند کمک کند و نتایج تحقیقاتتان را به یک داستان کامل تبدیل کند.

# **.۱الف. مطالعهی موردی: چگونه بررسی تعدادی حساب کاربری در فیسبوک از تالشی هماهنگ برای گسترش پروپاگاندا در فیلیپین پرده برداشت.** نوشتهی: **ورنیس تانتوکو و جما باگایاو-مندوزا**

**جما باگایاو-مندوزا** با بیش از ۲۰ سال سابقهی خبرنگاری حرفهای، مدیر تحقیقات و استراتژی در شرکت رسانهای راپلر است. او واحد بررسی حقایق را راهبری میکند و همچنین مدیریت تحقیقات راپلر در مورد دروغپراکنی در فضای مجازی و اطالعات نادرست را نیز بر عهده دارد.

**ورنیس تانتوکو** یکی از اعضای تیم تحقیقاتی راپلر است و کار او صحتسنجی و مطالعهی شبکههای اطالعات نادرست در فیلیپین است.

در پاییز سال ،۲۰۱۶ جان ویکتورینو، یک تحلیلگر سرمایهگذاری، فهرستی از ۲۶ حساب کاربری مشکوک فیسبوک در فیلیپین را برای راپلر ارسال کرد. ما شروع به بررسی و رصد حسابها کردیم و به سرعت متوجه شدیم که جزئیات ذکرشده در پروفایل آنها نادرست است. در طول هفتهها تحقیق، این ۲۶ حساب ما را به سمت کشف شبکهی بسیار گستردهتری از صفحات، گروهها و حسابها سوق دادند.

این حسابها به همراه مجموعهای از صفحات و گروههایی که به آنها متصل بودند، در نهایت توسط فیسبوک حذف شدند. کشف این شبکه از حسابها همچنین مشوق راپلر برای طراحی Sharktank بود، ابزاری برای نظارت بر جریان اطالعات در فیسبوک. این کار همچنین اساس [مجموعهای](https://www.rappler.com/nation/148007-propaganda-war-weaponizing-internet) [از](https://www.rappler.com/nation/148007-propaganda-war-weaponizing-internet) [تحقیقات](https://www.rappler.com/nation/148007-propaganda-war-weaponizing-internet) [د](https://www.rappler.com/nation/148007-propaganda-war-weaponizing-internet)ر مورد چگونگی تأثیر عملیات تبلیغاتی و اطالعاتی در فیسبوک بر دموکراسی در فیلیپین را نیز تشکیل داد. این مجموعه شامل تحقیق در مورد فعالیتهای ۲۶ حساب جعلی و آغازگر پوشش مداوم ما از نحوهی استفاده از فیسبوک در فیلیپین برای انتشار اطالعات نادرست سیاسی، آزار و اذیت افراد و تضعیف دموکراسی در این کشور بود.

در این مطالعهی موردی نگاهی خواهیم انداخت به نحوهی انجام تحقیقات در مورد این ۲۶ حساب کاربری و استفاده از آن برای کشف شبکههای بسیار بزرگتر.

## **تأیید هویت، افشای حسابهای جعلی**

اولین قدم ما در بررسی مجموعه حسابها بررسی این موضوع بود که آیا این صفحات به افراد واقعی متصل هستند یا خیر. این بخش مستلزم بررسی با استفاده از شیوههای سنتی راستیآزمایی بود و با ایجاد صفحات گستردهای برای ردیابی جزئیات مربوط به حسابها، از جمله جزئیات شخصیای که در آنها ذکر شده بودند، صفحاتی که الیک کرده بودند و سایر اطالعات شروع شد.

بهعنوان مثال، یکی از این کاربران به نام موتیا باوتیستا خود را «تحلیلگر نرم|فزار» در اِیبیاس-سیبیان، بزرگترین شبکهی تلویزیونی فیلیپین توصیف کرده بود. رایلر با اِیبیاس-سیبیان تماس گرفت و آنها تأیید کردند که فردی به این نام در این شبکه کار نمیکند.

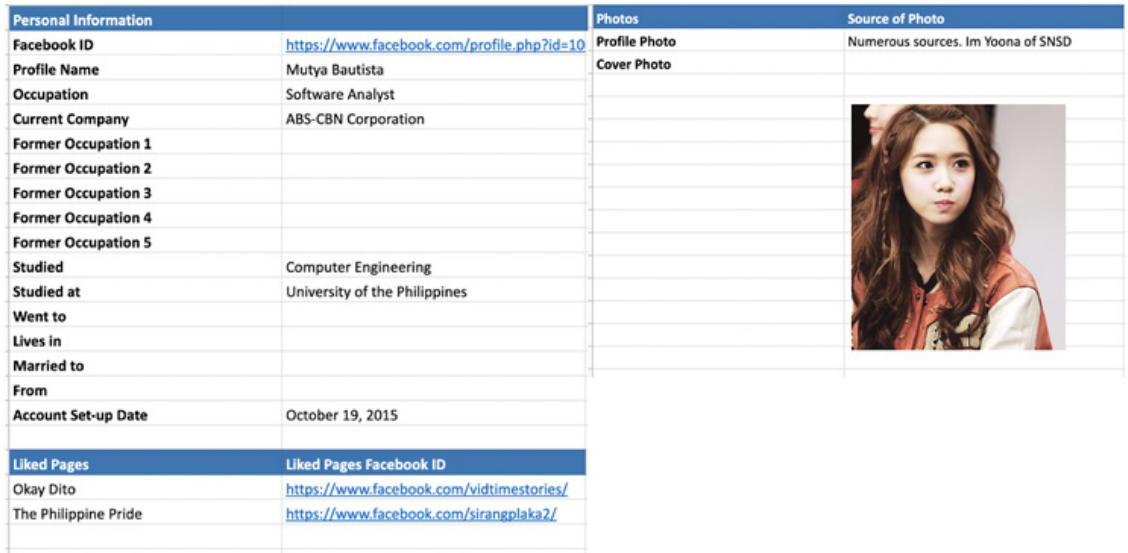

با استفاده از ابزارهای جستجوی معکوس عکس، متوجه شدیم که بسیاری از این ۲۶ حساب کاربری از عکسهای افراد و شخصیتهای مشهور برای پروفایل خود استفاده میکنند.

برای مثال، باوتیستا از تصویر <u>[ایم](https://channel-korea.com/all-about-snsd-yoona/) [یونا](https://channel-korea.com/all-about-snsd-yoona/)</u>، عضو گروه پاپ کُرهای گرلز جنریشن استفاده کرده بود.

حساب کاربری لیلی لوپز که در زیر نشان داده شده است، از تصویر بازیگر کرهای [کیم](https://channel-korea.com/kim-sarang-profile/) [سا-رانگ](https://channel-korea.com/kim-sarang-profile/) استفاده کرده است.

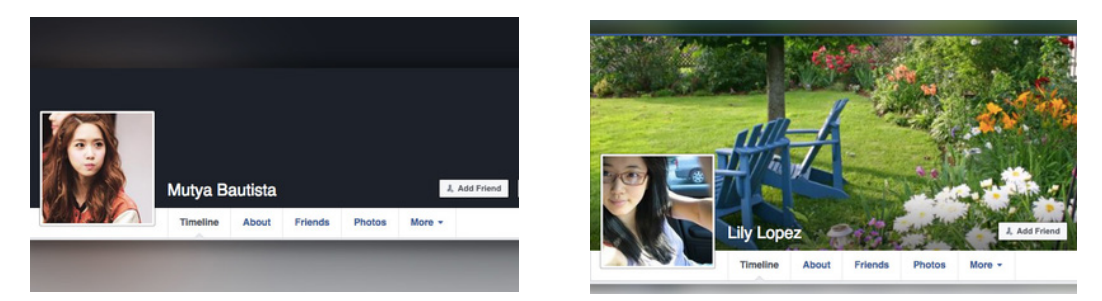

حساب دیگری با نام کاربری لوویمین کانسیو از تصویری از com.softcorecams، یک سایت پورنوگرافی، بهعنوان عکس پروفایل خود استفاده کرده بود. منبع عکس را از طریق ابزار جستجوی معکوس TinEye شناسایی کردیم.

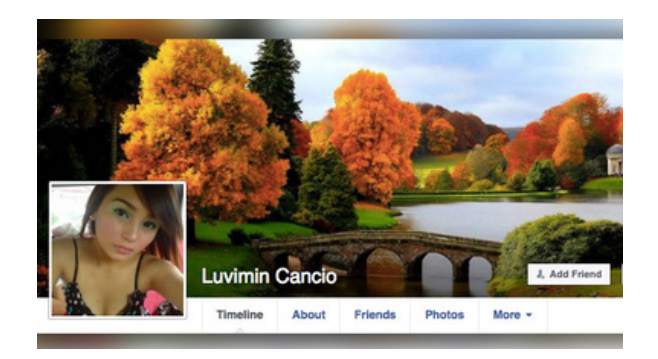

این حسابها همچنین از عکسهای مشابهی برای کاورفوتوی خود استفاده میکردند. در زیر، عکس کاور حساب کاربری یاسمین دهالتوره با لیلی لوپز یکی است.

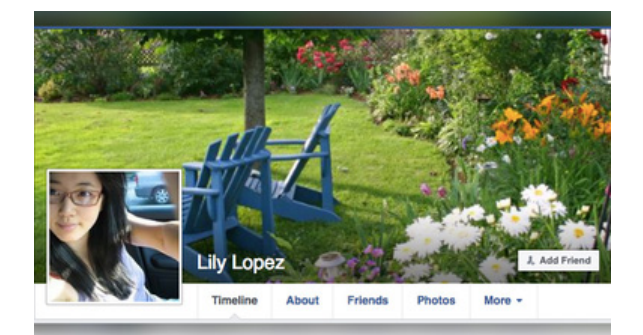

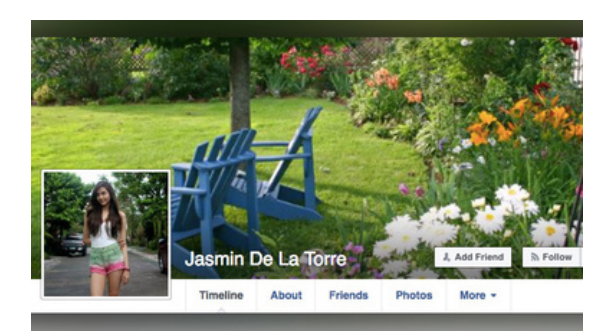

ما همچنین متوجه یک موضوع عجیب دیگر در مورد این ۲۶ حساب کاربری شدیم: تعداد گروههای این کاربران عضو آن بودند بیشتر از تعداد دوستانشان در فیسبوک بود.

این غیرعادی بود، زیرا در فیلیپین اکثر مردم تعدادی دوست و اعضای خانواده در خارج از کشور دارند. فیسبوک اساسا بهعنوان کانال ارتباطی برای تماس با خانواده و دوستان عمل میکند. بنابراین، بیشتر افراد تعداد زیادی دوست دارند و تعداد دوستانشان در مقایسه با گروههایی که در آنها عضو هستند بسیار بیشتر است.

فهرست دوستان باتیستا (که در آن زمان عمومی بود) نشان میداد که او تنها ۱۷ دوست دارد. درواقع، در سال ۲۰۱۶ و به هنگام کشف این حسابها، هرکدام کمتر از۵۰ دوست داشتند.

با این حال، باوتیستا عضو بیش از صد گروه بود، از جمله گروههایی که برای فردیناند مارکوس جونیور )که آن زمان نامزد معاونت ریاستجمهوری بود( تبلیغ میکردند، تعدادی از جوامع فیلیپینیهای خارج از کشور، و همچنین گروههای خرید و فروش، که تعداد اعضای هرکدام بین دهها تا صدها هزار تن بود. در مجموع، این گروهها بیش از ۲.۳ میلیون عضو در فیسبوک داشتند. در ادامه فهرستی از برخی از بزرگترین گروهها و تعداد دنبالکنندههای آنها آمده است. همچنین فهرستی از پستهایی که باوتیستا برای این گروهها ارسال کرده نیز آورده شده است.

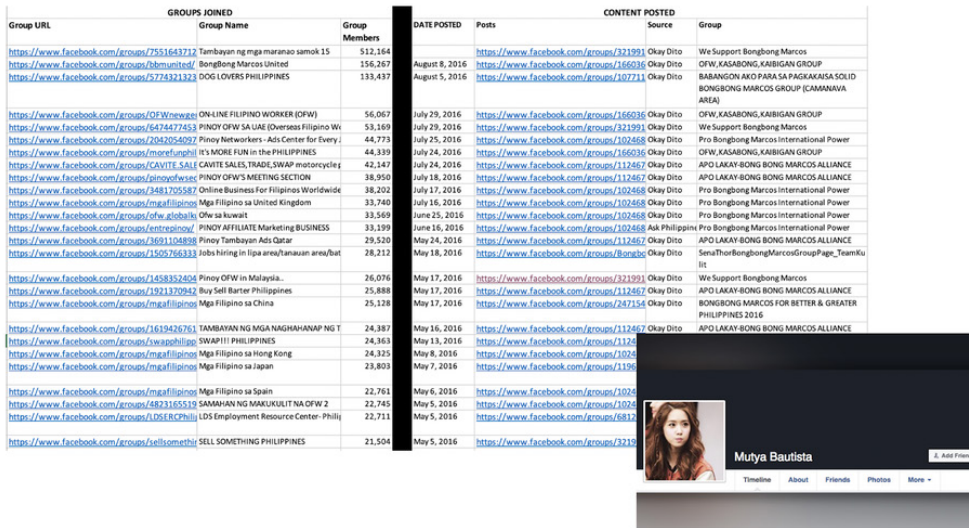

۴۹

با ترکیب همهی این مشاهدات و دادههای مرتبط، به این نتیجه رسیدیم که حسابها از نوع حسابهای کاربری زاپاس هستند: هویتهای ساختگی ایجاد شده برای تقویت یک دیدگاه خاص.

### **شبکهی حامیان مارکوس**

از روی تاریخ اولین عکسها و پستهای این ۲۶ حسابهای کاربری میشد فهمید که حسابها در فاصلهی زمانی ربع آخر سال ۲۰۱۵ تا انتخابات ماه مه سال ۲۰۱۶ ساخته شدهاند. همچنین دریافتیم که این حسابها پیوسته محتواهایی را تبلیغ میکردند که سوءاستفاده از [قوانین](https://www.rappler.com/newsbreak/iq/182828-marcos-dictatorship-martial-law-youth-leaders-killed) [حکومت](https://www.rappler.com/newsbreak/iq/182828-marcos-dictatorship-martial-law-youth-leaders-killed) [نظامی](https://www.rappler.com/newsbreak/iq/182828-marcos-dictatorship-martial-law-youth-leaders-killed) در دههی ۱۹۷۰ که در رژیم مارکوس رخ داده بودند را انکار میکردند. آنها همچنین مرتب به رقبای پسر دیکتاتور سابق و نامزد معاونت ریاستجمهوری، فردیناند «بونگبونگ» مارکوس جونیور نیز حمله می)کردند.

در مثال زیر، حساب کاربری موتیا باوتیستا ادعای (اکنون ردشدهای) را به اشتراک گذاشته بود که میگفت یکی از رقبای بونگبونگ به نام لنی ربردو )که آن زمان تازه بهعنوان معاون رئیسجمهور انتخاب شده بود) قبل از ازدواج با همسر دوم خود، جس روبردوی فقید (وزیر کشور دولت محلی)، همسر یک کنشگر سیاسی بوده است. باتیستا این داستان را با تیتر »لنی روبردو قبل از مالقات با جسی با یک نوجوان مخالف مارکوس ازدواج کرده بود؟« در گروه قدرت بینالمللی حامیان بونگبونگ مارکوس پست کرده بود و در قسمت نظرات نوشته بود: »برای همین است که قضیه ]علیه بونگ بونگ مارکوس] شخصی است. مشکل از جای دیگری آب میخورد».

Mutya Bautista > Pro Bongbong Marcos Internation

Leni Robredo was married to an Anti-Marcos Teen before She Met Jesse? - Okay Dito

The Internet is going crazy after a viral photo of alleged incomin<br>Leni Robredo with another man in wedding dress, claimed to be

**Mail Raden Alfaro Payas > BONGBONG MARCOS LOYALIST**<br>THE FACEBOOK WARRIORS

Leni Robredo was married to an Anti-Marcos Teen<br>before She Met Jesse? - Okay Dito

et is going crazy after a viral photo of alleged incoming vice preside<br>do with another man in wedding dress, claimed to be a leftist, is...

pamemersonal kay BBM, may root cause

Kaya ganun na <mark>la</mark><br>pala... lol

حساب مشکوک دیگری با نام رادن آلفارو پایاس، همان مقاله را با همان شرح -کلمه به کلمه، تا آخرین نقطهگذاری و در همان روز در گروه »جنگجویان وفادار بونگبونگ مارکوس در فیسبوک» به اشتراک گذاشته بود.

۵۰

اغلب برای فرستادن لینک هرزنامه به گروهها از حسابهای کاربری جعلی استفاده میشود. گاهی اوقات چند حساب کاربری جعلی ممکن است از متن یکسانی برای این کار استفاده کنند. در آن زمان، امکان استفاده از جستجوی Graph Facebook برای مشاهدهی پستهای عمومی کاربران در گروهها وجود داشت. اما فیسبوک بسیاری از [گزینههای](https://www.buzzfeednews.com/article/craigsilverman/facebook-graph-search-war-crimes) [جستجوی](https://www.buzzfeednews.com/article/craigsilverman/facebook-graph-search-war-crimes) [Graph، از](https://www.buzzfeednews.com/article/craigsilverman/facebook-graph-search-war-crimes) [جمله](https://www.buzzfeednews.com/article/craigsilverman/facebook-graph-search-war-crimes) [این](https://www.buzzfeednews.com/article/craigsilverman/facebook-graph-search-war-crimes) [گزینه، را](https://www.buzzfeednews.com/article/craigsilverman/facebook-graph-search-war-crimes) [در](https://www.buzzfeednews.com/article/craigsilverman/facebook-graph-search-war-crimes) [سال](https://www.buzzfeednews.com/article/craigsilverman/facebook-graph-search-war-crimes) [۲۰۱۹](https://www.buzzfeednews.com/article/craigsilverman/facebook-graph-search-war-crimes) [مسدود](https://www.buzzfeednews.com/article/craigsilverman/facebook-graph-search-war-crimes) [کرد](https://www.buzzfeednews.com/article/craigsilverman/facebook-graph-search-war-crimes). درنتیجه، در حال حاضر لازم است به گروهها بروید و جستجو کنید تا ببینید کاربران خاص چه چیزهایی را به اشتراک گذاشتهاند.

### **وبسایتهای متصل**

با تجزیه و تحلیل محتوای به اشتراک گذاشته شده توسط این ۲۶ حساب کاربری، متوجه شدیم که تمام این حساب های جعلی وب سایت های یکسانی را تبلیغ می کنند، از جمله:

okay Dito (OKD2.com)، Ask Philippines (askphilippines.com)، why0why.com غیره.

com2.OKD تعدادی مطالب دروغین و [مطالب](https://web.archive.org/web/20190208120139/http://www.okd2.com/) [تبلیغاتی](https://web.archive.org/web/20190208120139/http://www.okd2.com/) به نفع خانوادهی مارکوس و رئیسجمهور رودریگو دوترته منتشر کرده است. این سایت اکنون در پوشش ظاهری یک [سایت](https://web.archive.org/web/20190512014442/https://www.okd2.com/) [تبلیغات](https://web.archive.org/web/20190512014442/https://www.okd2.com/) [طبقهبندیشده](https://web.archive.org/web/20190512014442/https://www.okd2.com/) فعالیت میکند. اما متوجه شدیم که در سپتامبر سال ۲۰۱۶ و به کمک حسابهای کاربری جعلی مطالب این وبسایت ۱۱۹۰۰ بار در فیسبوک به اشتراک گذاشته شده بود.

از طریق این وبسایتها، راپلر سرانجام موفق شد صاحب بالقوهی این ۲۶ حساب کاربری را ردیابی کند: شخصی به نام رادن آلفارو پایاس.

## **ردیابی گردانندگان حسابهای کاربری جعلی**

مانند بسیاری از وبسایتهایی که راپلر فعالیتشان را زیر نظر دارد، سوابق ثبت دامنهی com2.OKD هم خصوصی هستند. هیچ اطالعاتی در خصوص نویسندگان و مالکان وبسایت بر روی آن موجود نیست و تنها راه تماس، استفاده از فرم تماس وبسایت است. خوشبختانه، ما توانستیم از سوابق دامنه برای شناسایی افراد مرتبط با وبسایت استفاده کنیم.

با استفاده از com.domaintools، متوجه شدیم که وبسایت com2.OKD از ژوئیهی ۲۰۱۵ متعلق به فردی به نام رادن پایاس، ساکن شهر تاناوان در استان باتانگاس است. همچنین متوجه شدیم که شناسهی کاربری OKD2.com در وبسایت گوگل اَدسِنس با سایر وبسایتهای به اشتراک گذاشته شده توسط ۲۶ حساب کاربری جعلی یکی است. ما شناسههای ادسنس این سایتها را با مشاهدهی کد منبع صفحات آنها و از طریق جستجوی دنبالهای از اعداد که با حروف pub-ca- شروع میشوند شناسایی کردیم. به هر حساب گوگل ادسنس یک شناسهی منحصربهفرد داده میشود که با pub-ca شروع میشود، و هر صفحه از سایتی که به آن حساب مرتبط است، این کد را روی آن خواهد داشت.

عالوه بر سوابق دامنه، متوجه شدیم که نام کاربری یکی از این ۲۶ حساب )Payas Alfaro Raden Unofficial )است.

موفق شدیم حساب کاربری دیگری را متعلق به این فرد با نام کاربری realradenpayas پیدا کنیم که با برخی از حسابهای کاربری جعلی تعامل داشت.

بهعنوان مثال، این حساب کاربری در مورد پست لوویمین کانسیو که جنایات حکومت نظامی کارلوس را انکار میکرد، اظهارنظر کرده بود. حساب »واقعی« پایاس میگوید که او در دوران حکومت نظامی در دبیرستان تحصیل میکرد و »هرگز نشنیده بود« کسی کشته یا شکنجه شود.

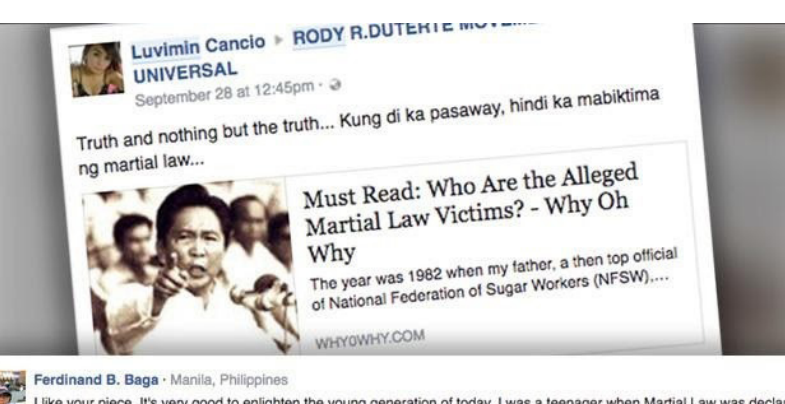

I like your piece. It's very good to enlighten the young generation of today. I was a teenager when Martial Law was declared in 1972. I haven't encountered any atrocities because Hindi ako pasaway. Only those who are involved in the underground movement had suffered but not all the people who are law abiding citizens. Malaya kami, wala kaming naranasan na policemen or soldiers' abuse. Maganda Ang martial law sa aming MGA kabataan, may discipline during that time!

Like · Reply ·  $\bigcirc$  9 · Sep 28, 2016 5:04pm

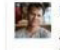

t Raden Alfaro Payas - Carlos Hilado Memorial State College<br>Toral Amen.... I was in highschool during Martial Law and I never heard someone in our barangay who was

killed/tortured... Yong mga activists, kasalanan nila kung bakit sila sinaktan... activists noon, activists pa rin hanggang ngayon.. nothing's changed..

Like - Reply - r 3 5 - Sep 28, 2016 6:06pm

### **شروع به کار شارکتنک**

این ۲۶ حساب جعلی و گسترهی نفوذ و فعالیت آنها الهامبخش راپلر برای ایجاد پایگاه دادهی خود به نام شارکتنک و جمعآوری دادهها از گروهها و صفحات عمومی فیسبوک بهطور خودکار بود. از آگوست ،۲۰۱۹ راپلر تقریبا ۴۰هزار صفحه را با میلیونها دنبالکننده رصد کرده است. آنچه که بهعنوان تحقیق در مورد مجموعهای از حسابهای مشکوک آغاز شد، تبدیل به مطالعهی مداوم شبکهای از هزاران حساب، گروه و صفحهی جعلی و واقعی شد که به دروغپراکنی و تبلیغات، تحریف و تضعیف دموکراسی یک ملت میپرداختند.

**ا.ب. مطالعهی موردی: چگونه توانستیم ثابت کنیم بزرگترین صفحهی حامی کمپین »جان سیاهپوستان ارزشمند است« )Matter Lives Black )در فیسبوک جعلی است ُسالیوان** نوشتهی: **دانی ا**

**دانی اُسالیوان** خبرنگار سیانان است و موضوعاتی را پوشش میدهد که در محل تلاقی فناوری و سیاست جای میگیرند. او بخشی از تیم تجاری سیانان است و از نزدیک با واحد تحقیق سیانان برای ردیابی و شناسایی کمپینهای اطالعات نادرست در فضای مجازی که رأیدهندگان آمریکایی را هدف قرار میدهند، همکاری میکند.

در تابستان و پاییز ۲۰۱۷، و با کشف تدریجی جزئیات تلاش گستردهی روسیه برای تأثیرگذاری بر رأیدهندگان آمریکایی از طریق رسانههای اجتماعی، مشخص شد که آمریکاییهای آفریقاییتبار و جنبش »Matter Lives Black( »بیالام( از اهداف اصلی کمپین کرملین برای پاشیدن بذر نفاق بودهاند. من و همکارانم در سیانان ماهها مشغول تهیهی گزارش در مورد نقش روسیه در گردانندگی بعضی از بزرگترین حسابهای کاربری مرتبط با بیالام در رسانههای اجتماعی بودیم. در حین گفتگو با فعاالن این کمپین گاهی این سؤال از من پرسیده میشد: »میدانی چه کسی بزرگترین صفحهی کمپین بیالام در فیسبوک را اداره میکند؟«

> باورش دشوار است اما هیچکس حتی برجستهترین فعالان بیال|م در کشور و سازماندهندگان رویدادها- هم پاسخ این سؤال را نمیدانستند. طبیعتا برخی گمان میکردند این صفحه از روسیه اداره میشود. اما تحقیقات ما نشان داد فرد واقعی پشت این حساب

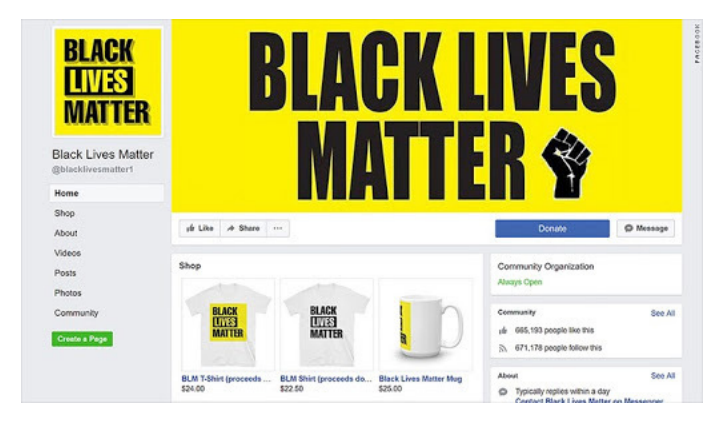

کاربری نه روس بود و نه آمریکایی صفحه توسط یک مرد سفیدپوست استرالیایی اداره میشد.

این صفحه که نام »Matter Lives Black »را برای خود انتخاب کرده بود، کامال موجه به نظر میرسید. تا آوریل ۲۰۱۸ بیش از ۷۰۰هزار دنبالکننده داشت. مرتبا محتواهایی در ارتباط با نابرابری و خشونت پلیس به اشتراک میگذاشت، کمکهای مالی جمعآوری میکرد و حتی یک فروشگاه آنالین هم داشت که کاالهایی با شعار بیالام میفروخت.

اداره کردن صفحهای با این اندازه و بزرگی کار غیرمعمولی نیست. بعضی فعاالن ترجیح میدهند نام خود را در صفحه قرار ندهند تا باعث جلبتوجه اوباش فضای مجازی نشوند و یا کنجکاوی مقامات را که به دنبال ساکت کردن اعتراضات هستند برنیانگیزند. در خارج از ایاالت متحده، امکان ادارهی صفحات به صورت ناشناس برای فعالیت دیجیتال فعاالن بسیار مهم بوده و در برخی از جنبشها عامل کلیدی بود. )این دقیقا همان چیزی بود که روسیه از آن سود جست و شک و تردیدها دربارهی ارتباط بیال|م با روسیه نیز از همینجا ناشی میشد).

همان زمانی که توجه من به این صفحهی مرموز جلب شده بود، جرمی ماسلر، یک محقق مستقل و از بهترین کارآگاههای فضای مجازی با یک سرنخ به سراغم آمد. ماسلر سوابق دامنهی وبسایتهایی را که صفحهی بزرگ بیالام مرتب به آنها لینک میداد بررسی کرده بود.

اگرچه دامنهها بهصورت خصوصی ثبت شده بودند، او متوجه شده بود که یکی از آنها در سال ۲۰۱۶ برای مدتی به فردی در پرث استرالیا تعلق داشته است؛ مردی سفیدپوست به نام ایان مککی.

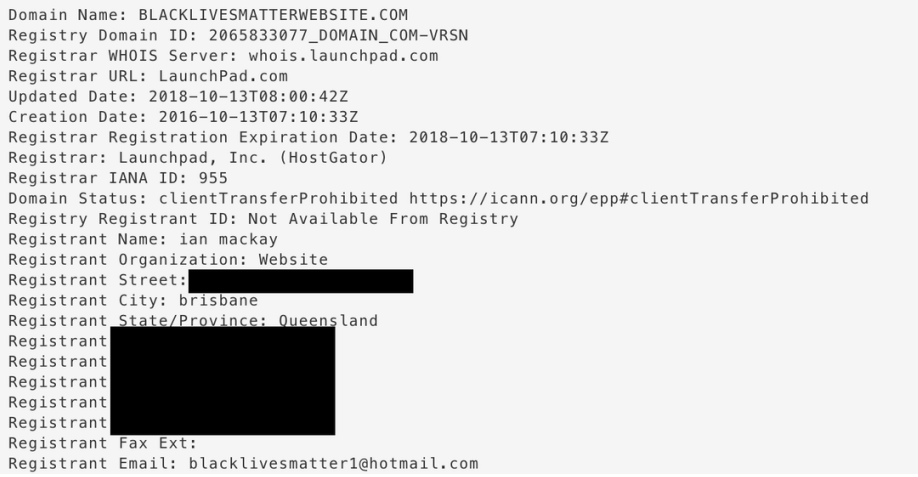

۵۵

ماسلر با مککی تماس گرفت و او مدعی شد برای سرگرمی به خرید و فروش دامنه میپردازد و هرگونه ارتباطی با صفحهی فیسبوک بیالام را انکار کرد. چند ماه بعد، زمانی که من با مککی، از مقامات میانسال اتحادیهی کارگران استرالیا، تماس گرفتم پاسخ مشابهی به من داد. اما آن زمان متوجه شدیم که مککی دهها نام وبسایت را ثبت کرده که بسیاری از آنها به فعالیتهای سیاهپوستان مربوط می شدند.

علیرغم نگرانیهایم در مورد این صفحه و این واقعیت که چند فعال به من گفته بودند به آن مشکوک هستند، توضیح مککی در ظاهر غیرقابلباور نبود. نامهای دامنه میتوانند ارزشمند باشند و مردم همیشه آنها را خرید و فروش میکنند. این واقعیت که او همچنین دامنههایی را که مرتبط با فعالیتهای سیاهپوستان نبود ثبت کرده و فروخته بود، ادعایش را بیش از پیش معتبر جلوه میداد. اما بعد اتفاق عجیبی افتاد. چند دقیقه بعد از صحبت من با مککی، صفحهی بیالام در فیسبوک از کار افتاد. فیسبوک آن را حذف نکرده بود، بلکه توسط هر کسی که آن را اداره میکرد موقتا از دسترس خارج شده بود.

این مسئله کامال مشکوک بود و باعث شد من و ماسلر تصمیم بگیریم بیشتر دربارهاش کنکاش کنیم.

صفحهی فیسبوک که چند هفته پس از تماس من با مککی دوباره آنالین شد، در طول فعالیتهایش کمپینهای جمعآوری کمکهای مالی را که ظاهرا برای حمایت از بیال|م بریا شده بودند، تبلیغ کرده بود.

در یک نمونه از این تبلیغات ادعا شده بود کمپین جهت جمعآوری کمکهای مالی برای فعاالن در ممفیس، تنسی برگزار شده است. اما وقتی با فعاالن آنجا صحبت کردم، هیچکس چیزی در مورد جمعآوری کمک مالی یا اینکه ممکن است این پول کجا رفته باشد، نمیدانست. فعاالن دیگر حتی به ما گفتند که به گمان اینکه این یک کالهبرداری است، صفحه را به فیسبوک گزارش کردهاند اما شرکت هیچ اقدامی نکرده بود.

هنگامی که شروع به تماس با پلتفرمهای پرداخت آنالین و جمعآوری کمکهای مالی متعددی کردم که صفحه از آن استفاده میکرد، آن شرکتها شروع به حذف این کمپینهای جمعآوری کمک کردند و گفتند که این کمپینها قوانین آنها را زیر پا گذاشتهاند. با استناد به قوانین مربوط به حفظ حریم

خصوصی کاربر، هیچیک از شرکتهای پرداخت آنالین حاضر نشدند اطالعاتی در مورد اینکه پول کجا رفته است به من ارائه کنند. این یک چالش رایج است. با استناد به سیاستهای حفظ حریم خصوصی، پلتفرمها و خدمات دیجیتالی بهندرت نام یا اطالعات تماس دارندگان حساب را در اختیار مطبوعات قرار می دهند.

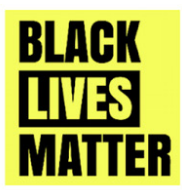

#### **Black Lives Matter**

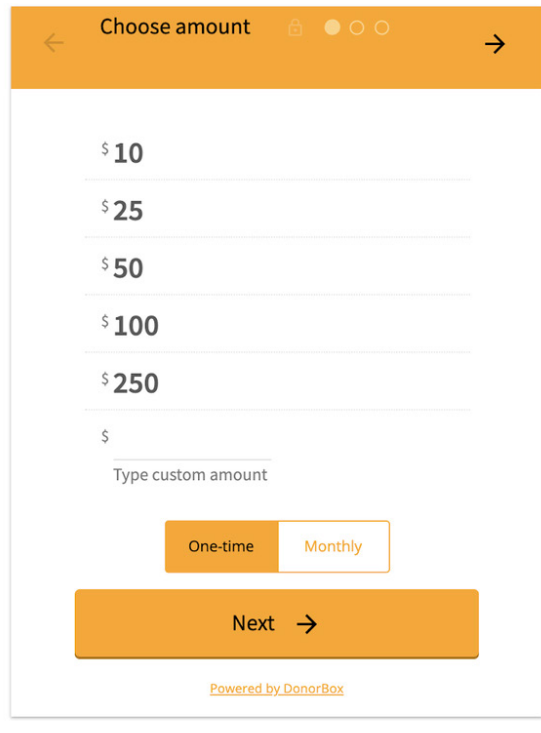

Thank you for taking a look at this page, We appreciate all donations and all proceeds go toward Black Lives Matter Media campaigns whic is an amazing cause aimed at bringing media attention to Racism and Bigotry. We are not sponsored or funded by any other part of the BL movement or big companies or celebrities and we soley rely on the kindness of every day supporters like you. So far we have posted ove 30 000 news stories and had literally millions of visits to the website www.blacklivesmatter1.com, grown our Facebook page to over 360 ( supporters www.facebook.com/blacklivesmatter1 and we have a reac of up to 8 million people a week who see the most confronting storie of injustice to Black people. We want to reach even more people so c children might not have to suffer racism in the way we do now in the future. This movement was formed by the people and is being move forward by the people. We have largely funded this ourselves and we are a very, very small crew. It is becoming a struggle to keep going sc we have decided to see if people are willing to get behind us and help We understand a lot of people are doing it tough, if you are you can : help by sharing this page to others. Thank you so much!

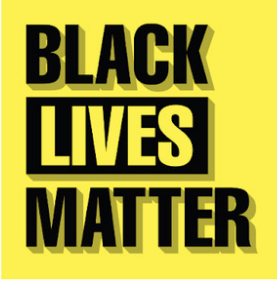

بعدتر، از طریق فردی که با بعضی از این پرداختهای صورت گرفته آشنایی داشت، فهمیدم که حداقل

یکی از این پرداختها از طریق یک بانک و آدرس آیپی استرالیایی صورت گرفته است. منبع دیگری به من گفت که حدود ۱۰۰هزار دالر کمک نقدی جمعآوری شده است. پیدا کردن منابعی در شرکتهای فناوری که مایل باشند اطالعاتی در اختیارتان قرار بدهند که شرکت از ارائهی آنها خودداری میکند اهمیت فزایندهای پیدا کرده است، چراکه به دلیل پیشرفتهتر شدن ترفندهای کالهبرداران و عامالن بد، بسیاری از داستانها را نمیتوان صرفا با استفاده از دادههای منبعباز کشف کرد.

اطالعاتی را که به دست آورده بودم در اختیار فیسبوک قرار دادم و از آنها خواستم در مورد این داستان نظر بدهند. گفتم شواهدی دارم که نشان میدهد صفحه به استرالیا مرتبط است، شرکتهای پرداخت آنالین پس از بررسی، کمپینها را حذف کردهاند و ما میدانیم که بخشی از پول به استرالیا میرود. یکی از سخنگویان فیسبوک گفت که تحقیقات این پلتفرم رسانهی اجتماعی »هیچ نشانهای از اینکه قوانین و استانداردهای این پلتفرم نقض شده باشد، پیدا نکرده است«.

اندکی قبل از [انتشار](https://money.cnn.com/2018/04/09/technology/fake-black-lives-matter-facebook-page/index.html) [گزارش](https://money.cnn.com/2018/04/09/technology/fake-black-lives-matter-facebook-page/index.html) [ما](https://money.cnn.com/2018/04/09/technology/fake-black-lives-matter-facebook-page/index.html) - و تنها پس از اینکه من نگرانی خود در مورد تحقیقات فیسبوک و پاسخ سخنگوی آن را با یکی از کارمندان ارشد فیسبوک مطرح کردم - بود که فیسبوک باالخره اقدام به حذف صفحه کرد.

پس از گزارش سیانان، اتحادیهی کارگران استرالیا که مککی در آن کار میکرد، تحقیقات خود را آغاز کرد. در پایان هفته، مککی و یک مقام دیگر اتحادیه که او نیز در این کالهبرداری دخیل بود اخراج شدند.

نکتهی قابلتوجه در این داستان طیف گستردهی تکنیکهایی بود که ماسلر و من برای رسیدن به نتیجه استفاده کردیم. ما بهشدت به سایتهای بایگانی مانند Machine Wayback متکی بودیم که به ما این امکان را میداد که ظاهر وبسایتهایی را که صفحه به آنها پیوند داشت و همچنین خود صفحه را قبل از اینکه توجه ما به آن معطوف شود، ببینیم. این کار بهویژه از این لحاظ اهمیت داشت که پس از تماس ماسلر با مککی، ادارهکنندگان سایت شروع به تالش برای پنهان کردن ردپای خود کردند.

ما همچنین از خدماتی که ثبت دامنه را ردیابی میکنند، از جمله com.DomainTools، برای بررسی سایتهایی که مککی ثبت کرده بود و همچنین برای پیدا کردن اطالعات تماس او استفاده کردیم.

ماسلر همچنین از Facebook Graph Search (ابزاری که دیگر موجود نیست) برای شناسایی حسابهای جعلیای که جهت تبلیغ این صفحه در فیسبوک ایجاد شده بودند، استفادهی فراوان کرد. بررسی اطالعات منبعباز و استفاده از ابزارهای تحقیقاتی آنالین، مانند ابزارهایی که برای دسترسی به سوابق دامنه استفاده میشوند، حیاتی هستند اما تنها استفاده از ابزارها کافی نیست.

اقدام سادهی برداشتن گوشی تلفن و تماس با مککی و پیدا کردن منابعی برای دسترسی به اطالعاتی که عمومی نیستند و در حالت عادی نمیتوان به آنها دسترسی پیدا کرد -یعنی تکنیکهای سنتی روزنامهنگاری- در افشای این کالهبرداری بسیار مهم بود.

## **.2 پیدا کردن بیمار صفر** نوشتهی: **هنک فن ِ اس**

**هنک فنِاس** مشاور شبکهی بینالمللی فکتچکینگ پوینتر است. او عالقهی وسواسگونهای به پیدا کردن داستانهای نهته در دادهها دارد. فناس متخصصان رسانه در سراسر جهان را در زمینهی تحقیقات اینترنتی، رسانههای اجتماعی و چندرسانهای آموزش میدهد. مشتریان او عبارتند از انبیسی نیوز، بازفید نیوز، آیتیوی، گلوبال ویتنس، اسآراف، اَکسل اسپرینگر و بسیاری سازمانهای غیرانتفاعی و دانشگاهها. وبسایتهای او، [com.whopostedwhat](https://whopostedwhat.com/) و [tips.graph،](https://whopostedwhat.com/) برای جستجوی اطالعات خاص در شبکههای اجتماعی کاربرد فراوان دارند. او با نام کاربری [henkvaness @](https://twitter.com/henkvaness)در توئیتر فعالیت میکند.

مهماندار هواپیما، گائتان دوگاس کانادایی، تا دههها بهعنوان بیمار صفر شناخته میشد؛ اولین فرد مبتالیی که بیماری ایدز را به ایاالت متحده آورد. این ویژگی که از طریق فیلمها، کتابها و گزارشهای بیشمار به آن پرداخته و تقویت میشد، از گائتان چهرهی یک فرد شریر را [ساخته](https://www.macleans.ca/culture/movies/how-a-typo-created-a-scapegoat-for-the-aids-epidemic/) [بود؛](https://www.macleans.ca/culture/movies/how-a-typo-created-a-scapegoat-for-the-aids-epidemic/) شریری که آغازکنندهی پاندمیای بود که درنهایت منجر به مرگ بیش از ۷۰۰هزار نفر در آمریکای شمالی شد.

َ اما قضیه درواقع این نبود. بیل درو، بازرس مرکز کنترل و پیشگیری از بیماریها، با دوگاس مصاحبه کرده و اطلاعات او را تحت عنوان بیمار O (أ) در فایلها ثبت کرده بود.

اً مخفف Out of California (خارج از کالیفرنیا) بود. اما بهزودی حرف O با عدد 0 اشتباه گرفته شد؛ اشتباهی که باعث ایجاد زنجیرهای از اطالعات نادرست شد که تا [همین](https://www.nytimes.com/2016/10/27/health/hiv-patient-zero-genetic-analysis.html) [اواخر](https://www.nytimes.com/2016/10/27/health/hiv-patient-zero-genetic-analysis.html) [هم](https://www.nytimes.com/2016/10/27/health/hiv-patient-zero-genetic-analysis.html) [ادامه](https://www.nytimes.com/2016/10/27/health/hiv-patient-zero-genetic-analysis.html) [داشت](https://www.nytimes.com/2016/10/27/health/hiv-patient-zero-genetic-analysis.html)[.](https://www.nytimes.com/2016/10/27/health/hiv-patient-zero-genetic-analysis.html)

این خطر برای روزنامهنگاران نیز وجود دارد که در صورت به خرج ندادن دقت کافی، توجه خود را معطوف به یک بیمار صفر اشتباه کنند. این فصل به شما کمک میکند با خالص شدن از دست اطالعات سطحی و جستجوی عمیقتر، منابع دستاول در فضای مجازی را شناسایی کنید.

## **.۱خطرات استفاده از منابع دستاول و چگونگی فائق آمدن بر آنها**

روزنامهنگاران عاشق منابع دستاول در فضای مجازی هستند. شواهد دستاول ممکن است در یک مقالهی روزنامه، یک مطالعهی علمی، یک بیانیهی مطبوعاتی، شبکههای اجتماعی و یا در هر »بیمار صفر« احتمالی دیگری یافت شوند.

جستجوی سادهی یک واژهی کلیدی در وبسایت یک سازمان دولتی ممکن است این تصور را برایتان ایجاد کند که نتایجی که میبینید همهی آنچیزی است که آنها در خصوص موضوع مورد نظر در اختیار دارند؛ تصوری که در غالب موارد اشتباه است. برای مثال اجازه بدهید به سراغ وبسایت کمیسیون بورس و اوراق بهادار آمریکا برویم؛ منبعی که برای پیدا کردن اطالعات مالی در خصوص شهروندان ایاالت متحده و تجار سراسر دنیا به کار برده میشود. تصور کنید هدف پیدا کردن اولین مورد استفاده از عبارت «پلیس هلندی (Dutch police)» در وبسایت کمیسیون بورس و اوراق بهادار )gov.sec )باشد. موتور جستجوی داخلی سایت gov.sec میتواند برای این کار کمکمان کند:

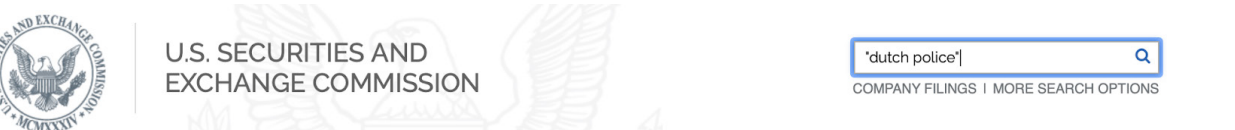

نتیجه تنها شامل یک سند مربوط به سال ۲۰۱۶ است. بنابراین، کمیسیون در سال ۲۰۱۶ فقط یک بار از این اصطالح استفاده کرده است؛ درست است؟

> And I have cooperated with the FBI in the pump and dump scam. The Dutch police. The same thing, with the Scotland Yard over the years. And I certainly understand fraud and fraudulent activities.

خیر. این اصطالح اولین بار ۱۲ سال پیش از آن و در سال ۲۰۰۴ در یک ایمیل رمزگذاریشدهی محرمانه در gov.sec به کار برده شده است:

The increase was primarily the result of several large international contract awards, such as the <mark>Dutch Police</mark>, an Australian utilities company and a Russian utilities company, and additional orders received for Z/I Imaging Digital Mapping Cameras.

اگرچه این نتیجه مستقیما از وبسایت gov.sec به دست آمده است، اما با وارد کردن واژهی کلیدی مورد نظر در موتور جستجوی سایت آن را پیدا نخواهید کرد. این تفاوت به چه دلیل است؟ شما باید بهصورت پیشفررض همیشه نسبت به موتورهای جستجوی منابع دستاول بیاعتماد باشید. آنها میتوانند تصور نادرستی از محتوای واقعی وبسایت و پایگاههای دادهی مرتبط با آن به شما بدهند. راه مناسب برای جستجو انجام »بررسی منبع اولیه« است.

### **بررسی منابع اولیه**

**قدم اول: به لینک ناقص دقت کنید.** 

نتیجهی جستجو در وبسایت gov.sec تنها یک مورد را در اختیار ما قرار داد:

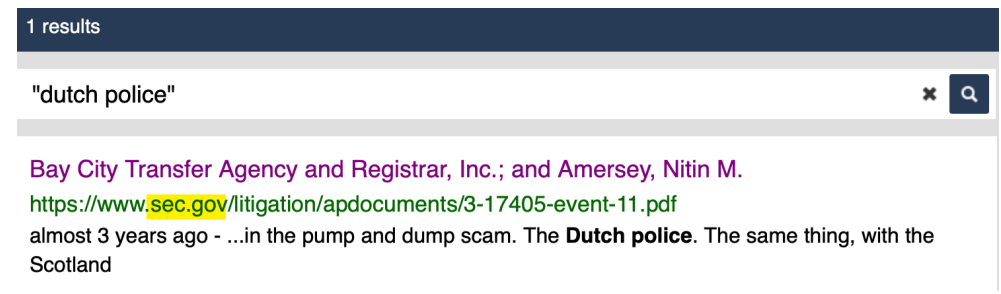

بیایید با همین نتیجهی مأیوسکننده شروع کنیم. ابتدا قسمت اول لینک، یعنی [www://https](about:blank)، را حذف کنید. حواستان به اولین بکاسلش (/) باشد که در این مثال قبل از واژهی "litigation/" قرار گرفته است.

بخشی که ما نیاز داریم این است: gov.sec

**گام دوم: استفاده از واژهی site:**

به هر موتور جستجویی که ترجیح میدهید بروید. اول واژهی کلیدی مورد نظرتان )"police Dutch)" را وارد کنید و در آخر هم اضافه کنید "site: "و به دنبال آن بدون فاصله URL موردنظر را وارد کنید. از این راه میتوانید مطمئن شوید آیا منبع اولیهی موردنظر همهی اطالعات موجود را به شما نشان داده است یا نه:

"dutch police" site:sec.gov

Google

### **گنجاندن پوشه های خاص در جستجو**

اکنون می توانید این فرمول جستجو در منبع اصلی را بر حسب نیازهای خود تغییر بدهید. اجازه بدهید به بخش بیانیه های مطبوعاتی وب سایت دادگاه ی نیوجرسی برویم. تصور کنید می خواهید به دنبال خبر حمایت کانون وکلای مرسر کانتی از برنامهی روز حقوق قضایی بگردید، اما نمی توانید منبع اولیه را در عنوان هیچکدام از بیانیه های مطبوعاتی پیدا کنید. »کانون وکالی مرسر کانتی« در هیچ عنوانی دیده نمی شود.

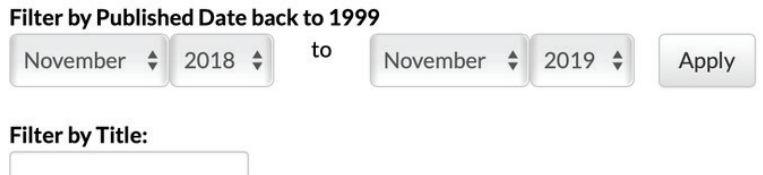

حاال به URL این صفحه نگاه کنید که پر است از بیانیه های مطبوعاتی ای که به روشی ناکارآمد ذخیره و فهرست شده اند:

nicourts.gov/public/pr.html

مطالب مربوط به روابط عمومی در پوشهی public آرشیو شدهاند. باید در جستجوی گوگل خود این نکته را بگنجانید:

"mercer county bar association" site:njcourts.gov/public/ Q  $Q$ 

و این هم نتیجه:

New Jersey Judiciary Law Day - NJ Courts https://www.njcourts.gov > public > lawday > lawday2018 > May 1, 2018, 10:00 AM, Richard J. Hughes Justice Complex, Trenton, Law Day Program a Naturalization Ceremony, General Public, Yes, open to the public.

About 6 results (0,31 seconds)

#### **پیشبینی پوشهها**

چین یک وزارت بومشناسی و محیط زیست دارد. آیا آنها مدارکی به زبان انگلیسی در مورد شرکت آلمانی زیمنس دارند؟ با فرمول زیر، اسناد به زبانهای چینی و انگلیسی را در نتایج جستجو دریافت خواهید کرد:

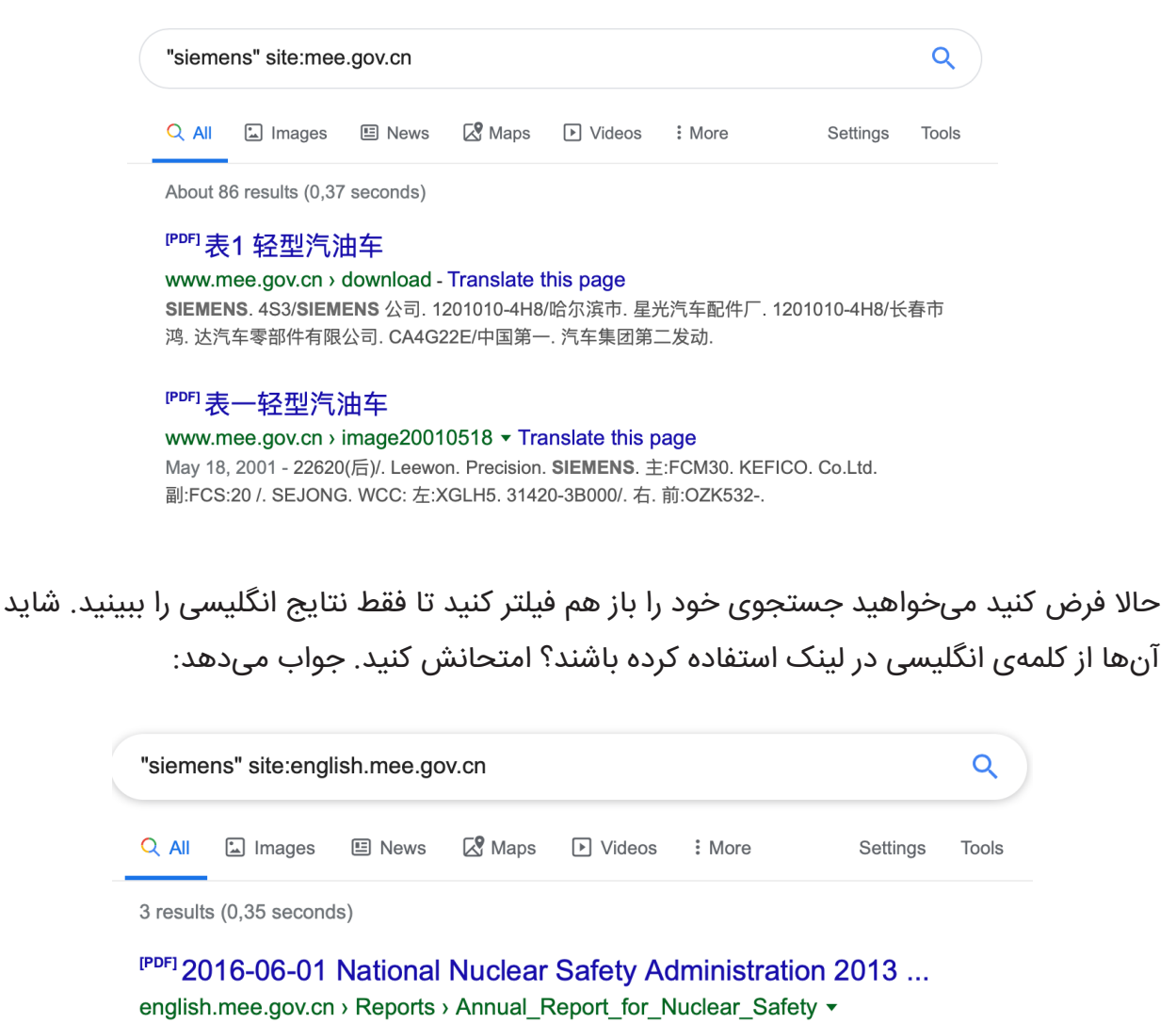

Siemens China. New application. 8. The Xinjiang Technical Institute of Physics & Chemistry, CAS. New application. 9. Nanjing Xiyue Irradiation Technology Co., ...

## **.۲ دنبال کردن رد اسناد**

گاهی اوقات اطالعات مورد نیاز ما در خود صفحهی وب موجود نیست، بلکه درواقع در سندی است که توسط وبسایت میزبانی شده است. در اینجا نحوهی دنبال کردن رد سند با استفاده از فرمولهای گوگل آورده شده است.

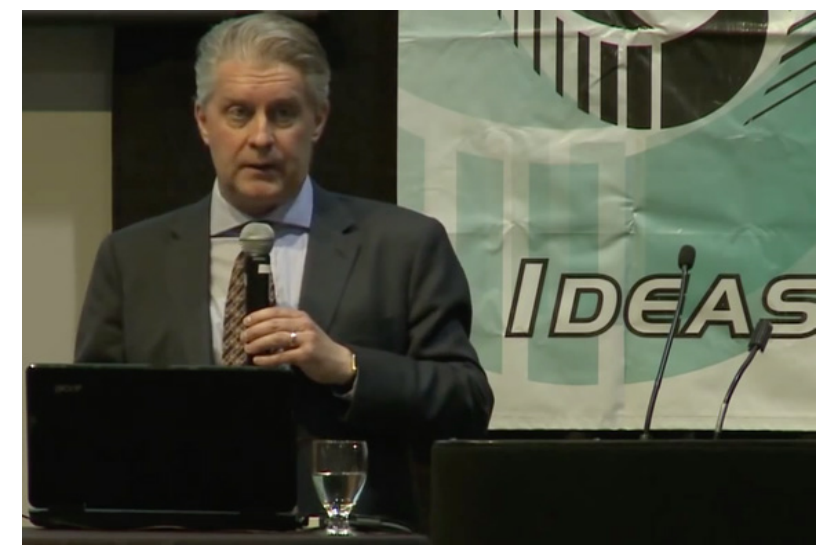

راس مککیتریک دانشیار گروه اقتصاد در دانشگاه گوئلف انتاریو است. در سال ،۲۰۱۴ او [سخنرانیای](https://www.youtube.com/watch?v=IiX8JDbLhh8) برای گروهی از شکاکان به صحت ادعای تغییرات آبوهوایی ارائه داد. بیایید سعی کنیم دعوتنامهی آن جلسه را پیدا کنیم. میدانیم که سخنرانی در۱۳ مه ۲۰۱۴ برگزار شده است و یازدهمین رویداد ساالنهی بنیان دوستان علم )FSO )بوده است. اگر این عبارات را در گوگل جستجو کنیم، هیچ نتیجهای نشان داده نخواهد شد:

> No results found for "Friends of Science 11th Annual Luncheon 2014" "invitation"

چرا؟ چون اصوال کلمهی دعوتنامه در بسیاری از دعوتنامهها ذکر نمیشود. در خصوص کلمهی مصاحبه هم همینطور است. بسیاری از مصاحبهها حاوی کلمهی مصاحبه نیستند. حتی در بیشتر نقشهها نیز کلمهی نقشه بهصراحت روی آنها نوشته نشده است. توصیهی من؟ دست از حدس زدن بردارید، آرامش خود را حفظ کنید و به شهود درونیتان اطمینان کنید.

67

**مرحلهی اول: مشخص کردن نوع مدرک** سعی کنید وجه اشتراک تمام دعوتنامههای آنالین را پیدا کنید. دعوتنامهها معموال در قالب یک فایل پیدیاف هستند. این احتمال را با افزودن "pdf:filetype "به جستجوی خود بیازمایید. شاید موفق شوید دعوتنامهی مورد نظر را پیدا کنید.

## **مرحلهی دوم: بیطرف باشید** درست است که از کلماتی که در متن دعوتنامه آمده اطالع ندارید، اما میدانید ویدئوی یوتیوب مربوط به رویدادی است که در ۱۳ مه ۲۰۱۴ برگزار شده بوده است. ممکن است این تاریخ در متن دعوتنامه درج شده باشد (مطمئن شوید هم اعداد وضعی و هم اعداد ترتیبی را در جستجوی خود وارد میکنید،

یعنی 13 May و th13 May)

**مرحلهی سوم: چه کسانی با این رویداد مرتبط هستند** ما میدانیم که برگزارکنندهی این رویداد سازمان دوستان علم بوده و وبسایت آنها org.friendsofscience است.

وقتی هر سهی این مراحل را با هم ادغام میکنید، نتایج جستجوی شما در گوگل به این شکل خواهد بود:

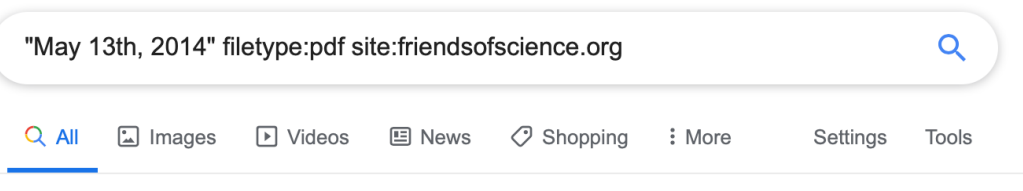

2 results (0,34 seconds)

#### **IPDF] 11 Annual Friends of Science Luncheon**

https://www.friendsofscience.org > assets > FoS Luncheon 2014 notice  $\star$ DATE: May 13th, 2014. Assembly at 11:30 a.m.. LOCATION: Metropolitan Conference Centre. 333 - 4th Avenue SW. Calgary, Alberta. COST: \$75/ticket or ...

گزینهی اول نتایج همان چیزی است که به دنبالش بودید: دعوتنامهی سخنرانی.

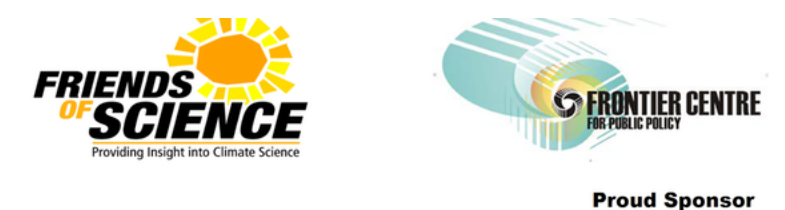

### **Save The Date.......**  $11^{th}$ **Annual Friends of Science** Luncheon

**Featuring Dr. Ross McKitrick** Professor of Economics, University of Guelph, ON The "Pause" in Global Warming: Climate Policy Implications

دوستان علم، مستقر در شهر کلگری، اغلب به عنوان یک گروه انکار تغییرات آبوهوایی شناخته میشود و تا حدی توسط بخش نفت و گاز تأمین مالی میشود. سؤال این است که چگونه میتوانیم یک جستجوی کارآمد برای یافتن اطلاعات بیشتر در مورد این گروه و شبکهی حامیان و تأمینکنندگانش داشته باشیم؟

**مرحلهی اول: هدف را در جستجوی خود بگنجانید**

جستجوی واژهی کلیدی دوستان علم بهتنهایی نتایج بسیار زیادی به دست خواهد داد؛ بنابراین بهتر است شهر محل استقرار سازمان را نیز در جستجوی خود بگنجانید: کلگری

**مرحلهی دوم: ":filetype "را در جستجوی خود بگنجانید**

بهترین گزینهای را که برای تمام اسناد رسمی به ذهنتان میرسد امتحان کنید: "pdf:filetype."

**مرحلهی سوم: وبسایت هدف خود را حذف کنید**

با افزودن "-"org.friendsofscience:site، وبسایت هدف org.Friendsofscience را حذف کنید.

این کمکتان خواهد کرد فقط نتایج مربوط به منابع خارج از سازمان را مشاهده کنید.

عبارت کامل شما برای جستجو به این شکل خواهد بود:

## "friends of science" calgary filetype:pdf -site:friendsofscience.org

از آنجایی که هدف را در اسناد رسمیای جستجو کردهاید که روی وبسایت خود سازمان قرار ندارند، احتماال نتایج شامل برخی همرزمان و طرفداران و درعینحال برخی از منتقدان سازمان خواهد بود:

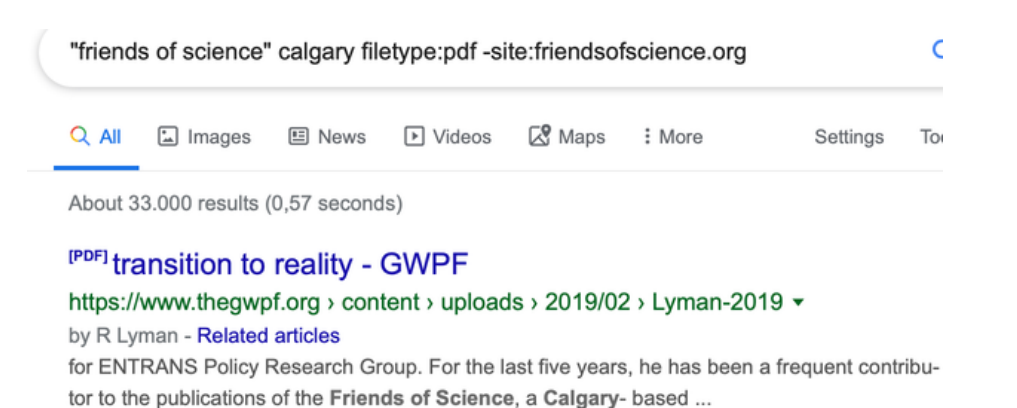

#### <sup>[PDF]</sup> Climate Change Denial in Canada - CURVE - Carleton ...

https://curve.carleton.ca > sperl-climatechangedenialincanadaanevaluationof v by A Sperl - 2013 - Cited by 2 - Related articles An Evaluation of the Fraser Institute and Friends of Science ...... controversial third-party advocacy groups to emerge in the past decade is the Calgary-based.

## **.۳ غربال کردن رسانههای اجتماعی برای منابع اولیه**

#### **یوتیوب**

ابزار جستجوی یوتیوب یک مشکل دارد: به شما امکان غربال کردن ویدئوهای قدیمیتر از یک سال را نمیدهد. اگر بخواهید ویدئویی از تور گردشگری پراگ از ۱۱ اکتبر ۲۰۱۴ را تماشا کنید، این مانعی است که با آن مواجه خواهید شد:

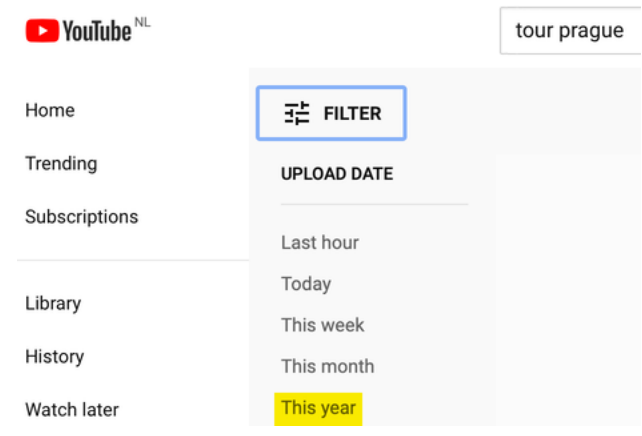

برای حل این مشکل، با استفاده از منوی Tools در منتهیالیه دست راست باالی صفحه، تاریخ مورد نظر خود را بهصورت دستی در google.com وارد کنید. سپس گزارههای "Any time" و "Custom Range "را انتخاب کنید. بهاینترتیب، نتایج مورد نیاز خود را به دست خواهید آورد:

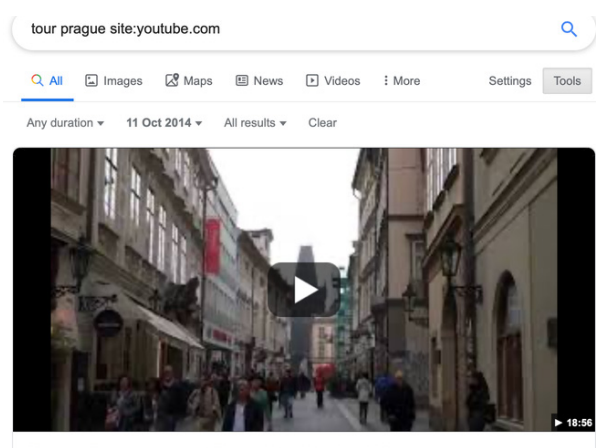

Tour of Prague, Czech Republic - October 2014 - Charles ... YouTube · Tidwell Taste Tour

## **توئیتر**

با وجود قدرت و کارآیی اپراتور جستجوی "site:"، اگر از آن در گوگل برای جستجو در توئیتر استفاده کنید، ناامید خواهید شد. به عنوان مثال، اجازه بدهید برای جستجوی اولین باری که درباره ی کتابچه ی راهنمای راستی آزمایی توئیت کردم، این عبارت را امتحان کنیم:

## "verification handbook" site:twitter.com/henkvaness

تا زمان حاضر که مشغول نوشتن این مقاله هستم، نتیجه ی این جستجو تنها شامل یک گزینه است. موتورهای جستجوی عمومی مانند گوگل اغلب برای استخراج نتایج با کیفیت از میلیاردها پست در توئیتر یا پلتفرم های بزرگ دیگر مانند فیس بوک و اینستاگرام کارآیی چندانی ندارند. به جای آن می توان از قابلیت جستجوی

> پیشرفتهی توئیتر استفاده کرد؛ کلمات کلیدی، بازه های زمانی و نام کاربری مورد نظرتان را به این شکل وارد کنید:

فراموش نکنید روی گزینه ی در منوی بالای "Latest" صفحهی نتایج جستجو کلیک کنید تا بتوانید نتایج را به ترتیب زمانی معکوس مشاهده کنید. در غیر این صورت توئیتر به طور پیش فرض نتایج شما را بر اساس توئیت های برتر مرتب می کند.

#### **Advanced search**

Morde

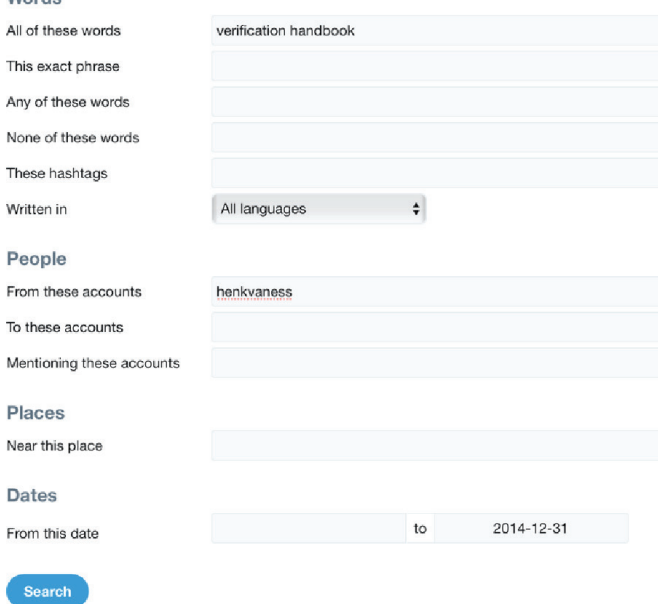

## **فیسبوک**

در این شبکهی اجتماعی نیز استفاده از "site: "کمک چندانی نمیکند، اما میتوانیم جستجوگر خود وبسایت را بهگونهای تنظیم کنیم که پاسخگوی نیازهایمان باشد. بهعنوان مثال، تصور کنید میخواهید تمام پستهایی را که در سال ۲۰۱۹ دربارهی کیک توتفرنگی توسط مردم بروکلین به اشتراک گذاشته شده ببینید. این مراحل را دنبال کنید:

**قدم اول: عبارت مورد نظر خود را در جستجوگر وارد کنید:**

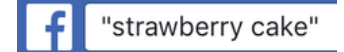

**قدم دوم: روی گزینهی Posts کلیک کنید**

**Posts** 

**قدم سوم: موقعیت مکانی خود را مشخص کنید**

**TAGGED LOCATION** 

Anywhere

· Brooklyn, New York

**قدم چهارم: یک تاریخ انتخاب کنید**

#### **DATE POSTED**

- Any Date
- ◯ 2019
- ◯ 2018
- ◯ 2017
- Mar 2019
- (+) Choose a Date...
#### و این هم نتیجهی جستجو:

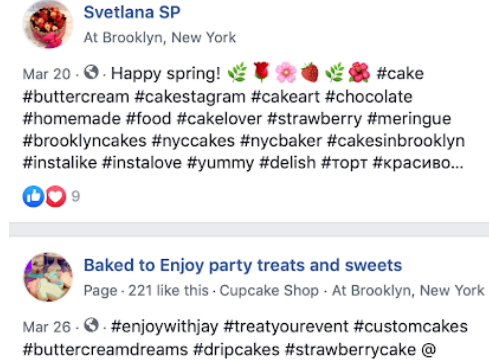

Brooklyn, New York

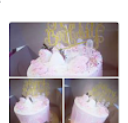

#### **اینستاگرام**

برای جستجوی پستهای اینستاگرام در یک تاریخ و محل خاص میتوانید به وبسایت من،  $c$ ستجو را پر کنید: whopostedwhat.com

#### Instagram - Posts on Date Tagged With Location

Displays Instagram posts at a location on a certain date or earlier. Instagram will first show you a section called "Top Posts" containing a few rows of photos generated from an algorithm. The posts by date are in the section just below, named "Most Recent", where photos are sorted chronologically, newest first. Location URL looks like: https://www.instagram.com/explore/locations/95099702/mgm-grand-las-vegas/

Posts at | Instagram location URL Search on

Example: Find all posts from Las Vegas on July 4, 2019

# **.۳ شناسایی رباتها، سایبورگها و فعالیتهای غیرواقعی** نوشتهی: **یوهانا وایلد و شارلوت گدار**

**شارلوت گدار** محقق و مدرس بِلینگکَت است. او پیش از انتقال به بلینگکت در مرکز حقوق بشر دانشگاه برکلی، کالیفرنیا فعالیت میکرد. وی در برکلی در آزمایشگاه تحقیقاتی کار میکرد و درعینحال وظیفهی آموزش دانشجویان برای انجام تحقیقات با استفاده از دادههای منبعباز در مورد درگیریهای جهانی برای نهادهای بشردوستانهی بینالمللی را نیز بر عهده داشت.

**یوهانا وایلد** محقق دادههای منبعباز در بلینگکت است. او همچنین بر توسعهی فناوری و ابزار برای تحقیقات دیجیتال نیز تمرکز دارد. او سابقهی روزنامهنگاری آنالین را نیز دارد و پیش از این در مناطق )پسا(درگیری با روزنامهنگاران کار کرده است. یکی از نقشهای او حمایت از روزنامهنگاران در شرق آفریقا برای تولید برنامه جهت پخش در صدای آمریکا بود.

اواخر آگوست ۲۰۱۹، بنجامین استریک، نویسندهی بلینگکت و محقق بیبیسی آفریقا آی حین تحلیل توئیتهایی که هشتگهای WestPapua# و FreeWestPapua# را منتشر میکردند متوجه وجود بعضی حسابهای کاربری شد که الگوی فعالیت غیرعادیای داشتند. این حسابهای کاربری همگی پیامهایی در طرفداری از دولت اندونزی منتشر میکردند و این در حالی بود که توجه جامعهی بینالمللی اندکاندک به درگیریها در پاپوآی غربی جلب میشد؛ یک جنبش استقالل محلی برای مطالبهی آزادی از سلطهی اندونزی به خیابانها آمده بودند و درگیریها بین تظاهرکنندگان و پلیس اندونزی به خشونت کشیده شده بود.

حسابهای کاربریای که توجه استریک را جلب کرده بودند شباهتهای عجیب متعددی با هم داشتند. او به زودی متوجه شد که این شباهتها نشانههای اولیهی فعالیتهای غیرواقعی هماهنگشده هستند. اما در ابتدا همین نکات کوچک بود که توجه او را جلب کرد. بهعنوان مثال، بسیاری از حسابها از عکسهای جعلی و دزدیدهشده استفاده کرده بودند. حساب کاربری زیر را در نظر بگیرید که ادعا میکند متعلق به شخصی به نام مارکو است:

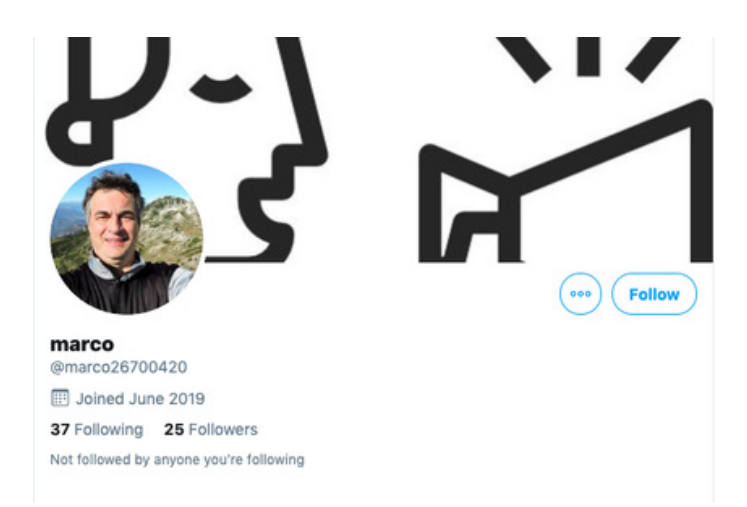

استریک با استفاده از [ابزار](https://yandex.com/images/) [جستجوی](https://yandex.com/images/) [معکوس](https://yandex.com/images/) [عکس](https://yandex.com/images/) [Yandex](https://yandex.com/images/) متوجه شد که این عکس پیش از آن در وبسایتهای دیگر با نامهای مختلف استفاده شده است. هیچکدام از حسابهایی که از این عکس استفاده کرده بودند متعلق به شخصی واقعی به نام »مارکو« نبودند. این ثابت میکرد که این حسابهای کاربری دستکم قصد گمراه کردن کاربران دربارهی هویت واقعی خود را دارند.

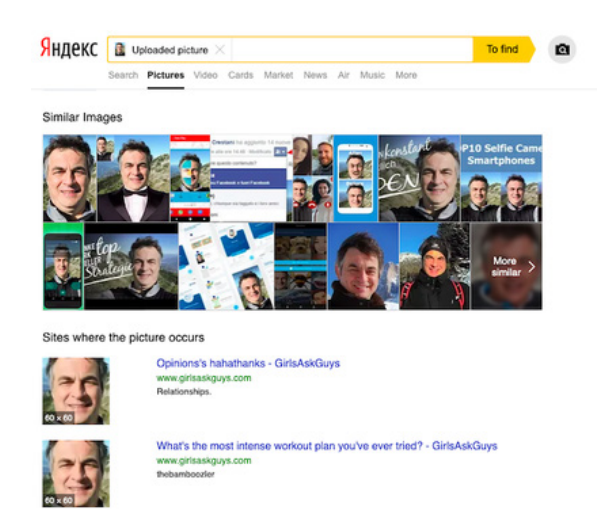

عالوه بر جعل هویت، استریک همچنین متوجه شد که حسابها محتواهای مشابه یا حتی یکسانی را

منتشر کردهاند و اغلب یکدیگر را ریتوییت میکنند. حتی جالبتر این بود که برخی از آنها هماهنگی دقیقی در الگوهای کد زمانی توئیتهاشان نشان دادند.

 به عنوان مثال، 1bellanow @و 40204275kevinma @بیشتر توئیتهای خود را در دقیقهی ۷ یا دقیقهی ۳۲ هر ساعت خاص منتشر میکردند.

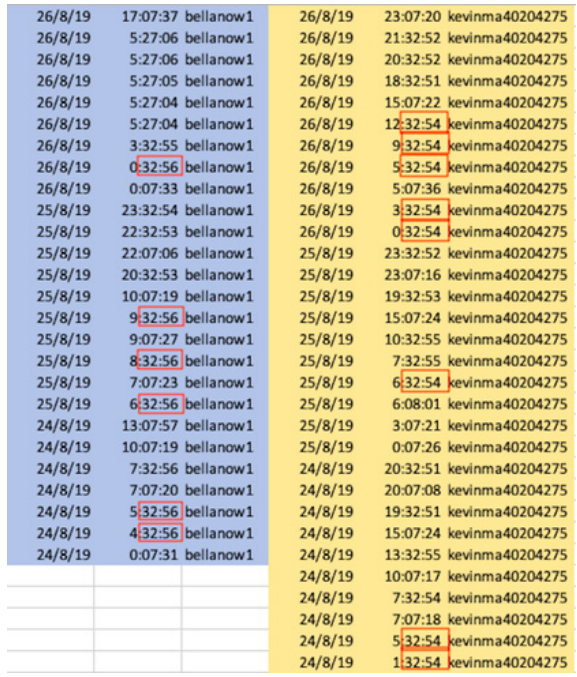

احتمال اینکه این ریتم دقیق فعالیت مربوط به یک انسان باشد بسیار کم است. این هماهنگی بین چندین حساب کاربری مختلف همراه با استفاده از عکسهای گمراهکننده و جعلی نشان میداد که حسابها به احتمال زیاد متعلق به اشخاص واقعی نیستند و بهصورت خودکار فعالیت میکنند. با تجزیه و تحلیل الگوهای حسابهای کاربری مشکوک مانند این حسابها، استریک در نهایت به این نتیجه رسید که این حسابها [بخشی](https://www.bellingcat.com/news/2019/09/03/twitter-analysis-identifying-a-pro-indonesian-propaganda-bot-network/) [از](https://www.bellingcat.com/news/2019/09/03/twitter-analysis-identifying-a-pro-indonesian-propaganda-bot-network/) [یک](https://www.bellingcat.com/news/2019/09/03/twitter-analysis-identifying-a-pro-indonesian-propaganda-bot-network/) [شبکه](https://www.bellingcat.com/news/2019/09/03/twitter-analysis-identifying-a-pro-indonesian-propaganda-bot-network/) [ربات](https://www.bellingcat.com/news/2019/09/03/twitter-analysis-identifying-a-pro-indonesian-propaganda-bot-network/) [توئیتر](https://www.bellingcat.com/news/2019/09/03/twitter-analysis-identifying-a-pro-indonesian-propaganda-bot-network/) [حامی](https://www.bellingcat.com/news/2019/09/03/twitter-analysis-identifying-a-pro-indonesian-propaganda-bot-network/) [دولت](https://www.bellingcat.com/news/2019/09/03/twitter-analysis-identifying-a-pro-indonesian-propaganda-bot-network/) [اندونزی](https://www.bellingcat.com/news/2019/09/03/twitter-analysis-identifying-a-pro-indonesian-propaganda-bot-network/) [است](https://www.bellingcat.com/news/2019/09/03/twitter-analysis-identifying-a-pro-indonesian-propaganda-bot-network/) [که](https://www.bellingcat.com/news/2019/09/03/twitter-analysis-identifying-a-pro-indonesian-propaganda-bot-network/) [اطالعات](https://www.bellingcat.com/news/2019/09/03/twitter-analysis-identifying-a-pro-indonesian-propaganda-bot-network/) [یکطرفه](https://www.bellingcat.com/news/2019/09/03/twitter-analysis-identifying-a-pro-indonesian-propaganda-bot-network/) [و](https://www.bellingcat.com/news/2019/09/03/twitter-analysis-identifying-a-pro-indonesian-propaganda-bot-network/) [گمراهکننده](https://www.bellingcat.com/news/2019/09/03/twitter-analysis-identifying-a-pro-indonesian-propaganda-bot-network/) [را](https://www.bellingcat.com/news/2019/09/03/twitter-analysis-identifying-a-pro-indonesian-propaganda-bot-network/) [در](https://www.bellingcat.com/news/2019/09/03/twitter-analysis-identifying-a-pro-indonesian-propaganda-bot-network/) [مورد](https://www.bellingcat.com/news/2019/09/03/twitter-analysis-identifying-a-pro-indonesian-propaganda-bot-network/) [درگیری](https://www.bellingcat.com/news/2019/09/03/twitter-analysis-identifying-a-pro-indonesian-propaganda-bot-network/) [در](https://www.bellingcat.com/news/2019/09/03/twitter-analysis-identifying-a-pro-indonesian-propaganda-bot-network/) [پاپوآی](https://www.bellingcat.com/news/2019/09/03/twitter-analysis-identifying-a-pro-indonesian-propaganda-bot-network/) [غربی](https://www.bellingcat.com/news/2019/09/03/twitter-analysis-identifying-a-pro-indonesian-propaganda-bot-network/) [منتشر](https://www.bellingcat.com/news/2019/09/03/twitter-analysis-identifying-a-pro-indonesian-propaganda-bot-network/) [میکند](https://www.bellingcat.com/news/2019/09/03/twitter-analysis-identifying-a-pro-indonesian-propaganda-bot-network/)[.](https://www.bellingcat.com/news/2019/09/03/twitter-analysis-identifying-a-pro-indonesian-propaganda-bot-network/) )در مطالعهی موردی فصل -۱۱ب، »بررسی یک عملیات اطالعاتی در پاپوآی غربی« ، در مورد شبکهی بزرگتری که این حسابها بخشی از آن بودند، بیشتر بخوانید.(

### **بات چیست؟ پاسخ پیچیدهتر از آن چیزی است که فکر میکنید.**

پروندهی پاپوآی غربی تنها عملیات اطالعاتیای نیست که از باتهای شبکههای اجتماعی استفاده کرده است. سایر عملیاتهایی از این نوع بهطور گستردهتر مورد توجه و انتقاد قرار گرفتهاند، اما شباهتهایی در نحوهی عملکرد تمام این نوع عملیاتها وجود دارد. بات یک برنامهی نرمافزاری است که میتواند بهطور خودکار وظایف محولشده توسط انسان را انجام دهد. خوب یا بد بودن یک ربات کامال به نیات »صاحب« آن بستگی دارد. باتهایی که اغلب در بحثهای عمومی به آنها اشاره میشود، باتهای اجتماعی هستند که در شبکههای اجتماعی از جمله فیسبوک، توئیتر و لینکدین فعال هستند. در این پلتفرمها، میتوان از آنها برای انتشار پیامهای ایدئولوژیک خاص استفاده کرد و هدف اغلب تظاهر به این است که موجی از حمایت از یک موضوع، شخص، قسمتی از یک محتوا یا هشتگ خاص وجود دارد. باتهای رسانههای اجتماعی را میتوان به سه دستهی اصلی تقسیم کرد: [بات](https://www.nytimes.com/interactive/2018/01/27/technology/social-media-bots.html) [زمانبندیشده، بات](https://www.nytimes.com/interactive/2018/01/27/technology/social-media-bots.html) [تماشاگر](https://www.nytimes.com/interactive/2018/01/27/technology/social-media-bots.html) [و](https://www.nytimes.com/interactive/2018/01/27/technology/social-media-bots.html) [بات](https://www.nytimes.com/interactive/2018/01/27/technology/social-media-bots.html) [تقویتکننده](https://www.nytimes.com/interactive/2018/01/27/technology/social-media-bots.html). تشخیص این باتها از هم مهم است چون هرکدام هدف، زبان و الگوی ارتباطی متفاوتی دارند. در زمینهی اطالعات نادرست، ما بیشتر با باتهای تقویتکننده سروکار داریم.

کار بات تقویتکننده دقیقا همان چیزی است که از نامش برمیآید: تقویت و انتشار محتوا با هدف شکلدهی به افکار عمومی در فضای مجازی. همچنین با استفاده از این باتها میتوان تعداد دنبالکنندگان اشخاص و سازمانها را بیش از تعداد واقعی آنها جلوه داد. قدرت این باتها ناشی از اعداد است. شبکهای از باتهای تقویتکننده میتوانند تالش کنند هشتگها را تحت تأثیر قرار دهند، لینکها یا محتوای بصری را پخش کنند، هرزنامههای انبوه را بهصورت گروهی ارسال کنند، یا فردی را به صورت آنالین مورد آزار و اذیت قرار دهند، بدنامش کنند یا او را شخصیتی بحثانگیز و زیر فشار نشان دهند.

باتهای تقویتکننده با کار همزمان و در تعداد زیاد، موجهتر به نظر میرسند و بنابراین، به شکلگیری چشمانداز افکار عمومی آنالین کمک میکنند. باتهای تقویتکنندهای که اطالعات نادرست را منتشر میکنند، این کار را عمدتاً از طریق کمپینهای هشتگ یا با اشتراکگذاری اخبار در قالب لی<u>نک، ویدئو،</u> [میم، عکس](https://www.bellingcat.com/news/2019/09/03/twitter-analysis-identifying-a-pro-indonesian-propaganda-bot-network/) [یا](https://www.bellingcat.com/news/2019/09/03/twitter-analysis-identifying-a-pro-indonesian-propaganda-bot-network/) [انواع](https://www.bellingcat.com/news/2019/09/03/twitter-analysis-identifying-a-pro-indonesian-propaganda-bot-network/) [دیگر](https://www.bellingcat.com/news/2019/09/03/twitter-analysis-identifying-a-pro-indonesian-propaganda-bot-network/) [محتوا](https://www.bellingcat.com/news/2019/09/03/twitter-analysis-identifying-a-pro-indonesian-propaganda-bot-network/) انجام میدهند. کمپینهای هشتگ شامل باتهایی هستند که بهطور مداوم یک هشتگ یا مجموعهای از هشتگها را بهصورت هماهنگ توئیت میکنند. هدف از این کار اغلب فریب الکوریتم ترِند توئیتر برای افزودن یک هشتک خاص به فهرست موضوعات پرطرفدار است. یک مثال هشتگ#Hillarysick است که پس از سکندری خوردن هیالری کلینتون در سپتامبر ،۲۰۱۶ کمی قبل از انتخابات ریاست جمهوری به طور گسترده توسط بات ها پخش شد. )همچنین مهم است توجه داشته باشید که کمپین های هشتگ نیازی به بات ها ندارند و می توانند بدون آن ها مؤثرتر باشند. این تحقیق در مورد »کارانههای هشتگ« انسانی در پاکستان را که توسط Dawn تهیه شده است ببینید.(

خرید و ایجاد ربات ها نسبتا آسان است. سایت های بی شماری هستند که ارتش ربات های خود را فقط با چندصد دالر یا حتی کمتر به شما می فروشند. اما ایجاد و نگهداری یک ربات اینترنتی پیچیده و شبیه به انسان بسیار سخت تر است.

# **نحوه ی تشخیص بات ها**

دِوِلوپرها و محققان ابزارهای زیادی برای کمک به ارزیابی بات بودن یک حساب ساختهاند. این ابزارها می توانند در جمع آوری اطالعات مفید باشند، اما نتیجه ی بررسی به کمک یک ابزار به هیچ وجه قطعی نیست و هرگز نباید تنها مبنای گزارش یا نتیجه گیری باشد.

یکی از شناخته شده ترین ابزارها Botometer است که توسط محققان دانشگاه ایندیانا ساخته شده است. این ابزار بر اساس معیارهای مختلف، احتمال اینکه یک حساب توئیتر و دنبال کنندگان آن بات باشند را محاسبه می کند.

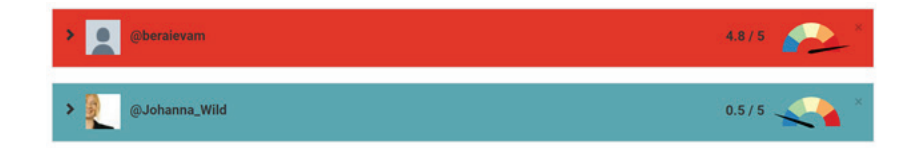

جیسون اسکورونسکی برای وب سایت ردیت یک داشبورد زنده طراحی کرده است. زمانی که آن را برای کنترل یک ساب ردیت خاص تنظیم می کنید، به شما خواهد گفت نظرات توسط چه کسی ارسال شده، باتها، ترولها و یا انسانها؟

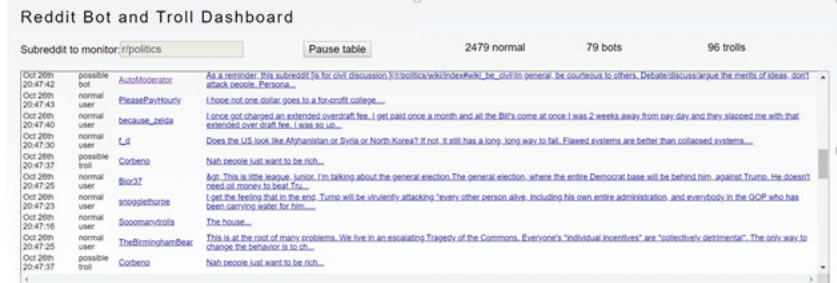

اگرچه استثناهایی نیز وجود دارد، اما اکثر ابزارهای تشخیص بات ها که در دسترس عموم قرار دارند برای توئیتر ایجاد شده اند. دلیل این امر این است که بسیاری از شبکه های اجتماعی -از جمله فیسبوک- API (واسط برنامهنویسی کاربردی) خود را به گونهای محدود میکنند که از تجزیه و تحلیل عمومی و استفاده از داده هایشان برای ایجاد چنین ابزارهایی جلوگیری شود.

همانطور که قبال هم اشاره کردیم، ابزارهای تشخیص بات نقطه ی شروع خوبی هستند اما نباید تنها مدرک شما باشند. یکی از دالیل تفاوت در میزان دقت آن ها این است که هیچ فهرست یگانه و کلی ای از تمام معیارها برای تشخیص بات ها با اطمینان صددرصد وجود ندارد. همچنین، بر سر اینکه دقیقا چه چیزی را می توان به عنوان بات طبقه بندی کرد نیز توافق وجود ندارد. محققان پروژهی تبلیغات محاسباتی مؤسسه ی اینترنت آکسفورد حساب هایی که بیش از ۵۰ بار در روز پست می کنند را به عنوان حساب هایی با »اتوماسیون سنگین« طبقه بندی می کنند. آزمایشگاه تحقیقاتی دیجیتال فارنزیکس متعلق به شورای آتالنتیک، ۷۲ توئیت در روز )یک توئیت در هر ۱۰ دقیقه به مدت ۱۲ ساعت به صورت پیوسته) را مشکوک، و بیش از ۱۴۴ توئیت در روز را بسیار مشکوک قلمداد میکند.

تعیین اینکه آیا یک کمپین اطالعات نادرست توسط بات های اجتماعی انجام می شود یا توسط انسان هایی که به انگیزه های مختلف، از جمله انگیزه های مالی، حجم زیادی از محتوا در مورد یک موضوع خاص را ارسال می کنند اغلب کار دشواری است. به عنوان مثال، بی بی سی دریافت حساب هایی که در نوامبر ۲۰۱۹ پیام های مشابهی در تقویت محتوای حامی بوریس جانسون در فیس بوک منتشر کرده اند، توسط افرادی مدیریت می شدند که وانمود می کردند بات های اجتماعی هستند. گاهی نیز ممکن است با سایبورگها مواجه شوید، حسابهای کاربریای که تا حدی بهصورت خودکار و تا حدی توسط انسان مدیریت میشوند و ترکیبی از رفتار طبیعی و غیرواقعی را نشان میدهند. روزنامهنگاران باید از زدن برچسب بات به حسابهای مشکوک بدون شواهد و تحلیل مناسب خودداری کنند، زیرا اتهام اشتباه میتواند اعتبار شما را تضعیف کند.

یکی از راههای مقابله با انواع مختلف رباتها، سایبورگها و حسابهای انسانی بیشفعال این است که به جای تالش برای شناسایی تنها یک نوع خاص از حساب مشکوک، تحقیقات خود را بر روی رصد کردن همهی رفتارهای غیرواقعی یا رباتگونه متمرکز کنید.

بهعنوان مثال، Bot Sentinel یایگاه دادهای شامل حسابهای توئیتری (در ایالات متحده) که رفتار مشکوکی از خود نشان میدهند را در دسترس عموم قرار میدهد. سازندگان آن تصمیم گرفتند به جای جستجوی باتهای اجتماعی، »حسابهایی که مکررا قوانین توئیتر را نقض میکردند« شناسایی و فهرست کنند.

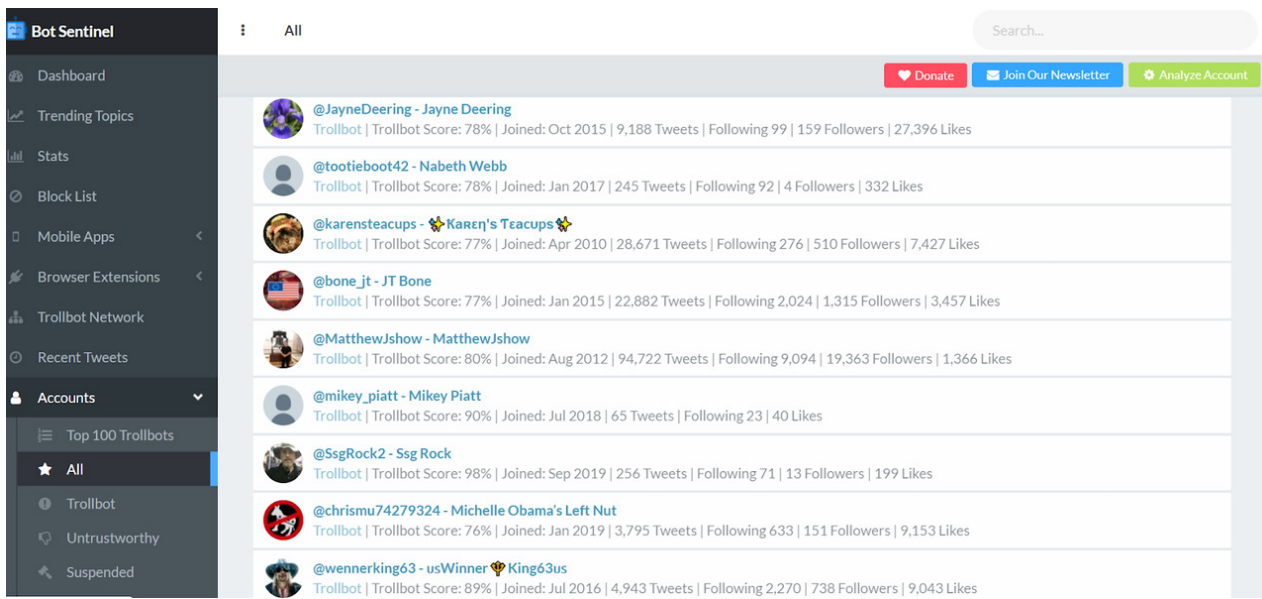

#### **مراحل بررسی فعالیتهای غیرواقعی**

بهطور کلی، ما رویکرد زیر را برای شناسایی فعالیتهای غیرواقعی و بالقوه خودکار در شبکههای اجتماعی پیشنهاد میکنیم:

.۱ حسابها را بهصورت دستی برای فعالیتهای مشکوک بررسی کنید.

.۲ بررسی اولیهی خود را با استفاده از ابزارها یا تحلیلهای فنیتر شبکه ترکیب کنید.

.۳ فعالیتها، محتوا و شبکهی سایر حسابهایی که با حسابهای مشکوک تعامل دارند را بررسی کنید. این بررسیها را با روشهای سنتیتر تحقیق، مانند تالش برای تماس با صاحب حساب یا افرادی که ادعا میکنند آنها را میشناسند، ترکیب کنید.

.۴ با کارشناسان خارج از مؤسسهی خود که در زمینهی باتها و فعالیتهای غیرواقعی تخصص دارند، مشورت کنید.

برای اینکه بتوانید حسابهای مشکوک را بهصورت دستی بررسی کنید، آشنایی با عالئم هشداردهندهای که حکایت از خودکار بودن یک حساب کاربری در توئیتر و یا سایر شبکههای اجتماعی دارند مهم است.

هر بات رسانهی اجتماعی نیاز به یک هویت دارد. سازندگان باتها میخواهند حسابهایشان را تا حد امکان متقاعدکننده جلوه دهند، اما راهاندازی حسابهای کاربریای با ظاهر باورپذیر زمان میبرد، بهویژه اگر هدف ایجاد یک شبکهی بزرگ از باتها باشد. هرچه یک نفر حسابهای بیشتری داشته باشد، ایجاد و مدیریت آنها به گونهای که معتبر و باورپذیر به نظر برسند زمان بیشتری میبرد. این همان جایی است که دست این حسابها رو میشود. در بسیاری از موارد، سازندگان آنها برای ایجاد یک حساب کاربری باورپذیر به حداقلها اکتفا میکنند و یک محقق خوب میتواند این را تشخیص دهد. بعضی از نشانههایی که میتوانید به دنبالشان باشید عبارتند از:

#### **عکس حساب کاربری واقعی نیست**

استفاده از عکسهای جعلی و دزدیدهشده و یا ایجاد حساب کاربری بدون عکس میتواند نشانهای از عدم اصالت باشد. از آنجایی که سازندگان باتها میخواهند حسابهای زیادی را همزمان ایجاد کنند، باید مجموعهای از عکسها تهیه کنند و اغلب آنها را از وبسایتهای دیگر کپی میکنند. بااینحال، چنین کاری ناهماهنگیهایی ایجاد میکند. بهعنوان مثال، حساب کاربریای که عکس یک مرد را دارد اما نام کاربریاش بهگونهای است که این شبهه را ایجاد میکند که حساب ممکن است متعلق به یک زن باشد، نشان از این دارد که که چیزی سر جایش نیست. برای حل این مشکل، بسیاری از سازندگان باتها، کارتونها یا عکس حیوانات را برای حساب کاربری خود انتخاب میکنند، اما در اینصورت نیز این ترفند الگوی دیگری برای شناسایی حسابهای غیرواقعی یا باتها در اختیارمان قرار میدهد.

#### **نامهای کاربریای که به صورت خودکار ایجاد شدهاند**

در مرحلهی بعد نامها و نامهای کاربری را بررسی کنید. هر نام کاربریای در توئیتر منحصربهفرد است، به این معنی که نام کاربریای که میخواهید انتخاب کنید اغلب اوقات قبال توسط شخص دیگری استفاده شده است. این برای افراد عادی هم دردسرساز است، چه برسد به زمانی که بخواهید ،۵۰ ،۵۰۰ یا ۵هزار حساب کاربری در مدت زمانی کوتاه ایجاد کنید؛ آن وقت است که انتخاب نامهای کاربری به یک چالش واقعی تبدیل میشود.

> اما سازندگان رباتها اغلب استراتژیای را به کار میگیرند که به آنها کمک میکند نامهای کاربری بالاستفاده را بهراحتی پیدا کنند. کدهایی با معیارهایی مانند موارد زیر برای ایجاد خودکار نامهای کاربری استفاده میشوند:

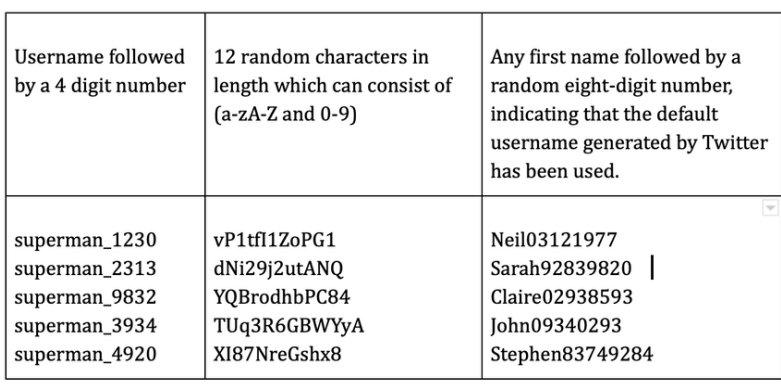

هنگامی که متوجه چندین حساب توئیتر با نامهای کاربریای میشوید که از تعداد حروف و ارقام یکسانی تشکیل شدهاند، میتوانید به صورت دستی حسابهای بیشتری با آن الگو را در فهرست دنبالکنندگان حسابها جستجو کنید و شبکههای بالقوه را شناسایی کنید.

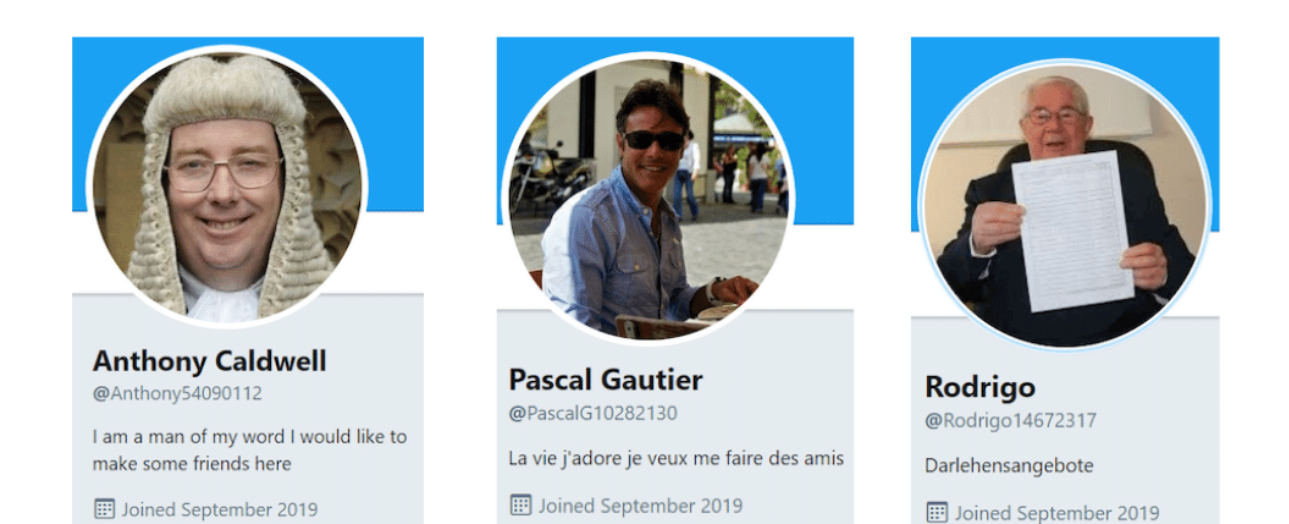

در این مثال، حسابها وجه اشتراک دیگری نیز دارند: همهی آنها در سپتامبر ۲۰۱۹ ایجاد شدهاند. وقتی این نکته با نشانههای دیگر ترکیب شود، میتواند نشاندهندهی این باشد که همهی حسابها در یک زمان و توسط یک شخص ایجاد شدهاند.

**فعالیت حساب با طول عمر آن مطابقت ندارد**

اگر یک حساب کاربری جدید تعداد نسبتاً زیادی دنبالکننده داشته باشد یا اگر در مدت کوتاهی تعداد زیادی توئیت منتشر کرده باشد، باید نسبت به آن مشکوکتر شوید. همین امر در صورتی که یک حساب کاربری قدیمی با وجود فعال بودن، دنبالکنندههای کمی داشته باشد نیز صادق است.

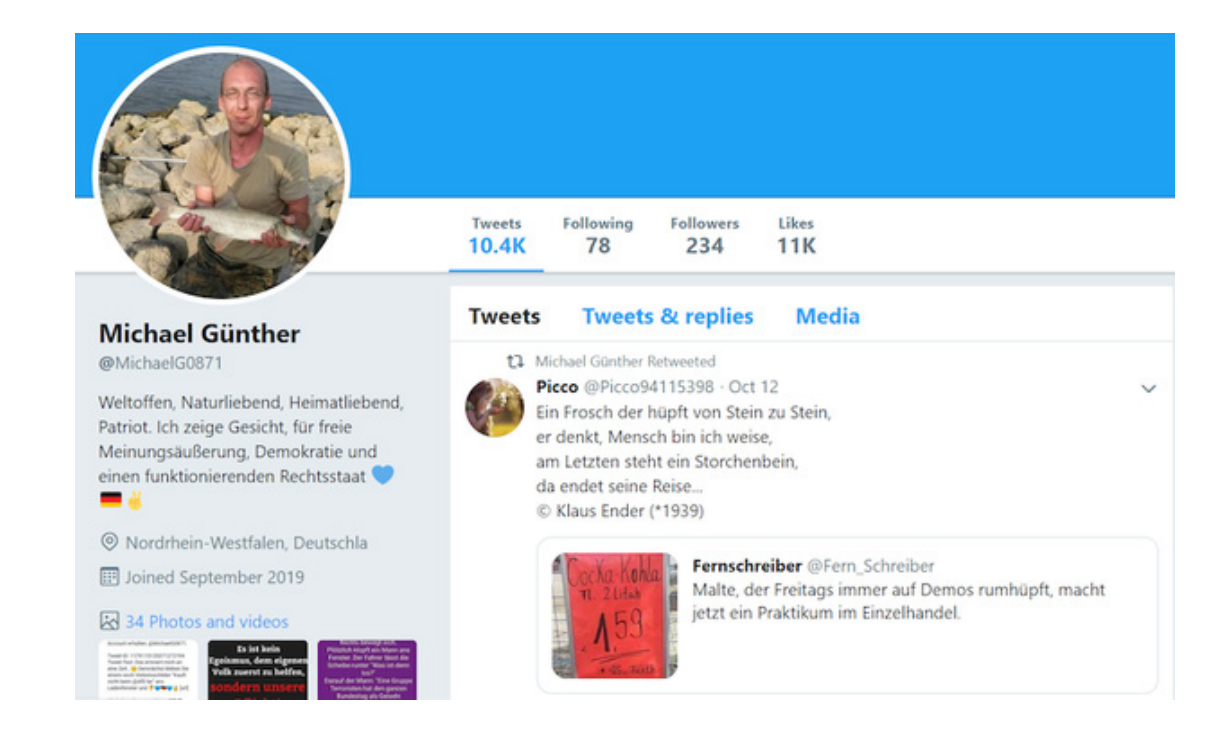

اگر با چنین حساب کاربریای مواجه شدید، فعالیتش را عمیقتر تحلیل کنید. تعداد توئیتهای موجود را که در باالی صفحه آمده در نظر بگیرید و آن را بر تعداد روزهای فعال بودن حساب تقسیم کنید. بهعنوان مثال، حسابی را در نظر بگیرید که تا تاریخ ۱۱ نوامبر ۲۰۱۹ دارای ۳۴۸۹ توئیت است و در ۱۵ آگوست ۲۰۱۹ ایجاد شده است. ۳۴۸۹ را بر ۸۹ تقسیم کنید )تعداد روزهایی که این حساب فعال بوده است( و نتیجه ۳۹.۲ توئیت در روز خواهد بود.

با نگاهی به توئیتهای فرستاده شده در طول عمر حساب، آیا این تعداد بسیار زیاد، غیر واقعی یا نشدنی به نظر میرسد؟

#### **الگوهای توئیت مشکوک**

عنصر دیگری که باید بررسی شود ریتم توئیتها است. انسانها ممکن است ترجیحات جزئی برای روزها و زمانهایی که معموال توئیت میکنند داشته باشند، اما بعید است که فردی فقط در روزهای دوشنبه، سه شنبه و چهارشنبه به طور مداوم پست بگذارد و در تمام روزهای دیگر هفته و برای مدتی

طوالنی کامال سکوت کند.

برای مشاهدهی این الگوها در یک حساب کاربری خاص میتوانید از ابزار تجزیه و تحلیل حساب که َ توسط لوکا هِمر ساخته شده استفاده کنید:

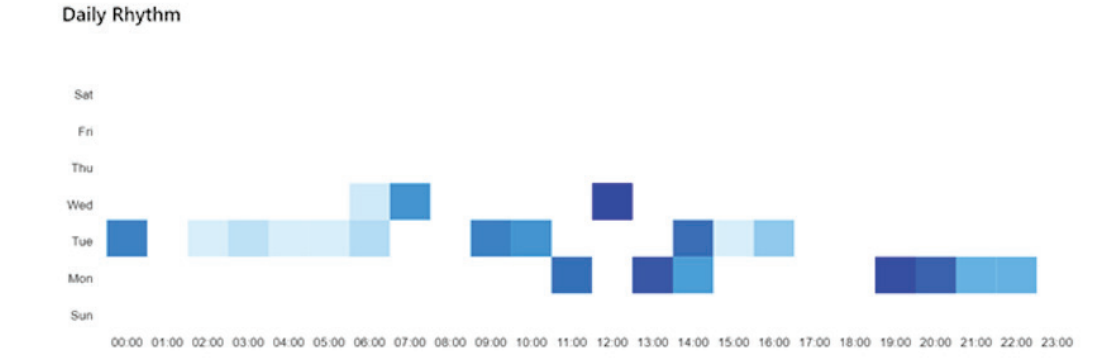

Day of Week **Tweetvolume by Date Aveets** yeet:<br>8 12 PM Tue 29 12 PM Wed 30 Tue West The Day of Week **Man 28** 12.PM iz m Date

**مصورسازی به عنوان بخشی از تحقیقات** 

برای درک بهتر فعالیت یک شبکه ی کامل از بات ها ، می توانید از یک پلتفرم مصورسازی مانند Gephi استفاده کنید. بنجامین استریک، همکار بلینگ کت، از این ابزار برای تجزیه و تحلیل ارتباطات بین حساب های توئیتر متعلق به شبکهی بات حامی دولت اندونزی استفاده کرد. با نگاهی به نمایش بصری ارتباطات بین تعداد زیادی از حساب های توئیتر، استریک متوجه شد که ساختار سمت چپ تصویر (به رنگ قرمز) با باقی تصویر تفاوتهایی دارد.

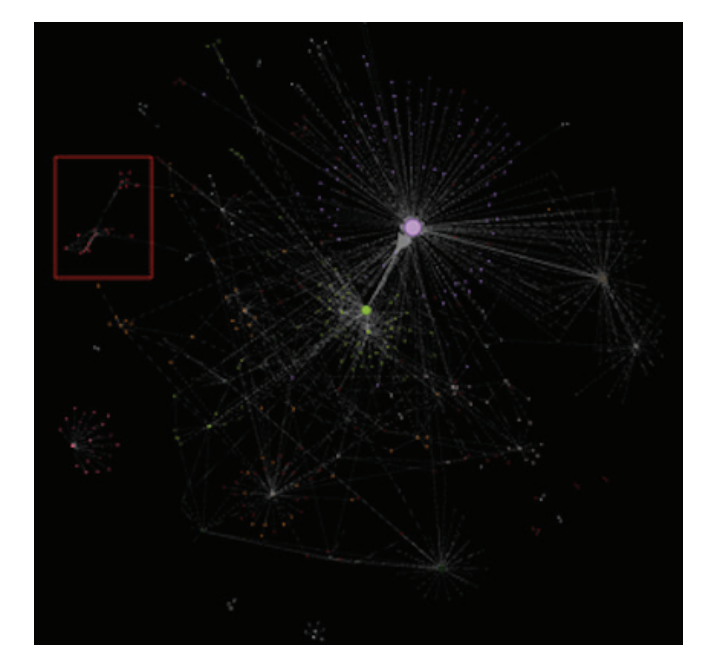

با بزرگنمایی در این بخش از تصویر، او می توانست ببیند کدام حساب های توئیتر بخشی از این ساختار خاص هستند.

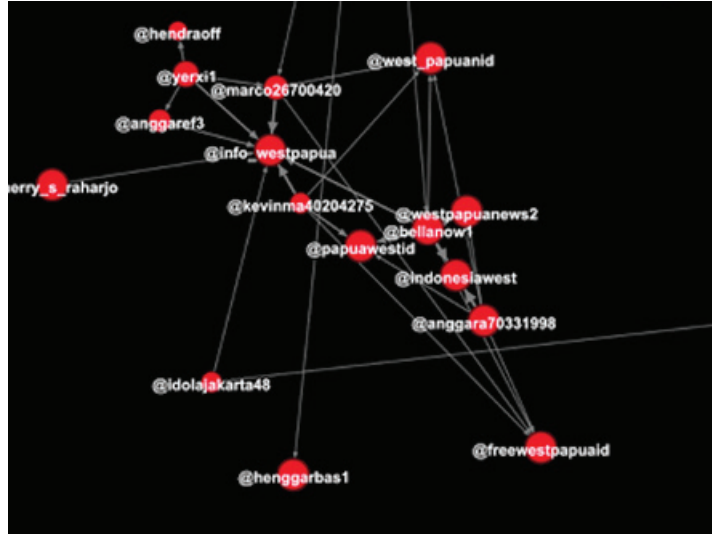

هر دایرهی قرمزرنگ یک حساب توئیتر را نشان میدهد و خطوط، نشانگر روابط بین آنها هستند. معمولا حسابهای کوچک تر حول یک دایرهی بزرگ تر در وسط جمع میشوند، به این معنی که همه

آنها با حساب تأثیرگذار تعامل دارند. بااینحال، حسابهای موجود در ساختار باال به این شکل با یکدیگر تعامل نداشتند. این امر استریک را تشویق کرد به تجزیه و تحلیل فعالیتهای آن حسابهای غیرعادی بپردازد.

# **آیندهی باتهای اجتماعی: آیا میتوانیم آنها را فریب دهیم؟**

فناوری باتهای اجتماعی در چند سال اخیر بسیار پیشرفتهتر شده است و به این نرمافزارهای کوچک اجازه میدهد رفتار انسانها را ماهرانهتر شبیهسازی کنند. در حال حاضر به نقطهای رسیدهایم که بسیاری پیشبینی میکنند کاربران مصنوعی میتوانند در ارتباطات آنالین پیچیده شرکت کنند، بدون اینکه همتایان انسانیشان متوجه شوند که درواقع در حال گفتگوی طوالنی با یک بات هستند.

با این حال، تاکنون هیچ مدرکی وجود ندارد که نشان دهد رباتهای اجتماعی سطح باالیی که از ویژگی قدرتمند یادگیری ماشین برخوردار باشند در حال پا گرفتن هستند.

دکتر اوله پوتز، محقق پروژهی «<u>[رباتهای](http://botsbuildingbridges.net/) [بیطرفی](http://botsbuildingbridges.net/) [که](http://botsbuildingbridges.net/) [پل](http://botsbuildingbridges.net/) میسازند</u>» از دانشگاه بیلهفیلد آلمان میگوید: »فکر نمیکنم رباتهای اجتماعی پیچیدهی زیادی وجود داشته باشند که بتوانند با مردم مکالمهی واقعی برقرار کرده و آنها را به پذیرش مواضع سیاسی خاصی ترغیب کنند.« به گفتهی او، بهترین راه برای کمک به مردم برای تشخیص فعالیتهای غیرواقعی در شبکههای اجتماعی، استفاده از روش تشخیصی است که همهی عواملی را که یک حساب کاربری را مشکوک میکنند فهرستبندی کرده و بسنجد. بهعنوان مثال، او میگوید: »یک حساب ممکن است از دستورالعمل خاصی استفاده کند که اخبار را بازنشر و بهطور خودکار دیگران را دنبال میکند، درحالیکه حساب غیرواقعی دیگری ممکن است این ویژگی را داشته باشد که هیچگاه از الگوهای گفتاریای که معمولاً توسط انسانها استفاده می شود، استفاده نمی *ک*ند».

در حال حاضر، تجزیه و تحلیل روشمند فعالیتها، محتوا، تعامالت و الگوهای تکرارشوندهی یک حساب کاربری بهترین رویکرد برای شناسایی فعالیتهای غیرواقعی است.

در فصل مربوط به مطالعهی موردیمان، توضیحات عمیقتر و فنی بیشتری دربارهی نحوهی تحلیل این عوامل مختلف دربارهی شبکهای مشکوک در توئیتر، که با اعتراضات هنگکنگ مرتبط بود، را ارائه خواهیم کرد.

# **.۳الف. مطالعهی موردی: یافتن شواهدی از فعالیتهای خودکار در توئیتر در طول اعتراضات هنگکنگ**

نوشتهی: **جوانا وایلد و شارلوت گدار**

**شارلو[ت](https://www.bellingcat.com/) گدار** محقق و مدرس [ب](https://www.bellingcat.com/)ِِل<u>ینگ َکَت</u> است. پیش از انتقال به بلینگ *ک*ت او در مرکز حقوق بشر دانشگاه برکلی، کالیفرنیا فعالیت میکرد. وی در برکلی در آزمایشگاه تحقیقاتی کار میکرد و درعینحال وظیفهی آموزش دانشجویان برای انجام تحقیقات با استفاده از دادههای منبعباز در مورد درگیریهای جهانی برای نهادهای بشردوستانهی بینالمللی را بر عهده داشت.

**جوانا وایلد** محقق دادههای منبعباز در بلینگکت است. او همچنین بر توسعهی فناوری و ابزار برای تحقیقات دیجیتال نیز تمرکز دارد. او سابقهی روزنامهنگاری آنالین را نیز دارد و پیش از این در مناطق (پسا)درگیری با روزنامهنگاران کار کرده است. یکی از نقشهای او حمایت از روزنامهنگاران در شرق آفریقا برای تولید برنامه جهت پخش در صدای آمریکا بود.

در آگوست ۲۰۱۹، توئیتر اعلام [کرد](https://blog.twitter.com/en_us/topics/company/2019/information_operations_directed_at_Hong_Kong.html) که هزاران حساب کاربری که به گفتهی آن به انتشار اطلاعات نادرست در مورد اعتراضات هنگکنگ کمک کرده و بخشی از »عملیاتی هماهنگ با حمایت دولت« بودند، را حذف کرده است. به زودی، [فیسبوک](https://newsroom.fb.com/news/2019/08/removing-cib-china/) و [یوتیوب](https://www.blog.google/outreach-initiatives/public-policy/maintaining-integrity-our-platforms/) نیز با انتشار بیانیههایی گفتند که حسابهایی که شامل فعالیتهای غیرواقعی هماهنگ در مورد اعتراضات بودند را حذف کردهاند.

برخالف فیسبوک و یوتیوب، توئیتر فهرستی از حسابهای حذفشده [منتشر](https://about.twitter.com/en_us/values/elections-integrity.html#data) [کرد](https://about.twitter.com/en_us/values/elections-integrity.html#data) و فرصتی برای بررسی بیشتر این فعالیتها فراهم کرد. تیم ما، به همراه یکی از شرکتکنندگان در کارگاه بلینگکت، تصمیم گرفت محتوای باقیمانده در توئیتر در مورد اعتراضات در هنگکنگ را بررسی کند تا نشانههایی از فعالیتهای غیرواقعی هماهنگ را شناسایی کند.

# **پیدا کردن فعالیتهای مشکوک**

ما کار خود را با جستجوی هشتگهای مرتبط با اعتراضات شروع کردیم. یک جستجوی ساده با کلمات کلیدی »شورشهای هنگکنگ« توئیتهای زیادی را نشان میداد که برخی حاوی هشتگهای متعدد بودند.

هدف ما این بود که بر روی حسابها و محتوای حامی چین تمرکز کنیم، زیرا اینها همان حسابهایی بودند که توئیتر قبال فعالیتهای غیرواقعیشان را شناسایی کرده بود. ما کلمات کلیدی مورد نظرمان را به این ترتیب فرمولبندی کردیم:

#### **Shame on Hong Kong" -police government"**

**"شرم بر هنگکنگ"-پلیس-دولت**

این جستجو نتایجی را به دست میدهد که حاوی عبارت "شرم بر هنگ کنگ" باشند، اما حاوی کلمات پلیس یا دولت نباشند. هدف این بود که توئیتهایی مانند "شرم بر پلیس هنگکنگ" حذف شوند و توئیتهایی مانند "شرم بر معترضان هنگکنگی" باقی بمانند. سایر عبارات جستجو شامل »سوسکهای هنگکنگی« و »اوباش هنگکنگی« میشد؛ صفات رایج برای معترضان هنگکنگی که توسط حسابهای توئیتر حامی چین استفاده میشدند.

پس از جستجو با استفاده از این عبارات و عبارات مشابه دیگر، به سراغ توئیتهای اخیر دربارهی هنگکنگ رفتیم که ریتوئیتها و الیکهای زیادی دریافت کرده بودند. میتوانید بهسادگی با افزودن":500retweets\_min "یا ":500faves\_min "به عبارت جستجوی خود، نتایج را براساس میزان تعامالت غربال کنید. این عبارتهای جستجو فقط توئیتهایی با حداقل ۵۰۰ ریتوئیت یا الیک را به دست خواهند داد. سپس به سراغ حساب های کاربری ای رفتیم که با آن توئیت ها تعامل داشتند. به عنوان مثال، توئیتی از طرف کاربر تأییدشده، شیجین هو، وجود داشت که سردبیر نسخه ی چینی و انگلیسی گلوبال تایمز، یک رسانه ی دولتی چین، است:

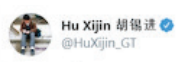

Fu Guohao, reporter of GT website is being seized by demonstrators at HK airport. I affirm this man being tied in this video is the reporter himself. He has no other task except for reporting. I sincerely ask the demonstrators to release him. I also ask for help of West reporters

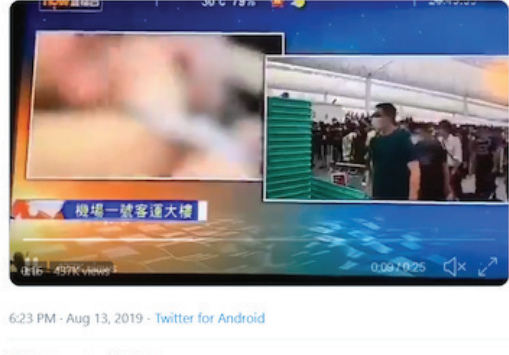

1.3K Retweets 2.1K Likes

سپس روی لینک ریتوئیت ها و الیک ها در کنار هر عدد کلیک کردیم و فهرست حساب هایی که محتوا را ریتوئیت یا الیک کرده بودند بررسی کردیم.

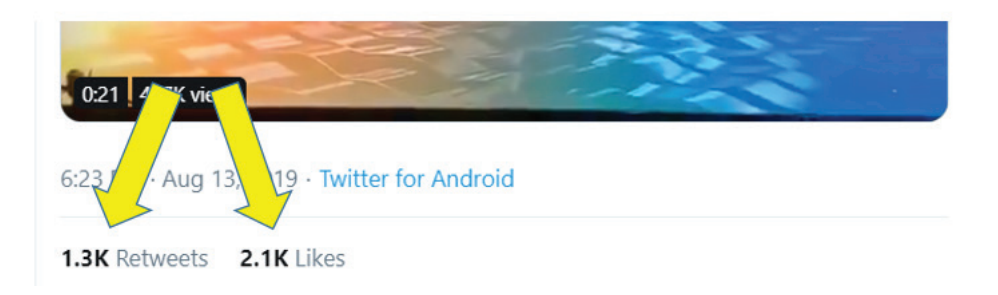

فرضیهی ما این بود که حسابهای غیرواقعی حامی چین توئیتهای پرسنل برجستهی رسانهی دولتی چین را تقویت میکنند. ما متوجه شدیم که بسیاری از نامهای کاربری در فهرست ریتوئیتها و الیکها متمایز بودند، چراکه شامل یک عدد هشترقمی بعد از نام بودند که نشان میداد کاربر هنگام ثبتنام نام کاربری پیشفرض تولیدشده توسط توئیتر را پذیرفته است. **∶** 

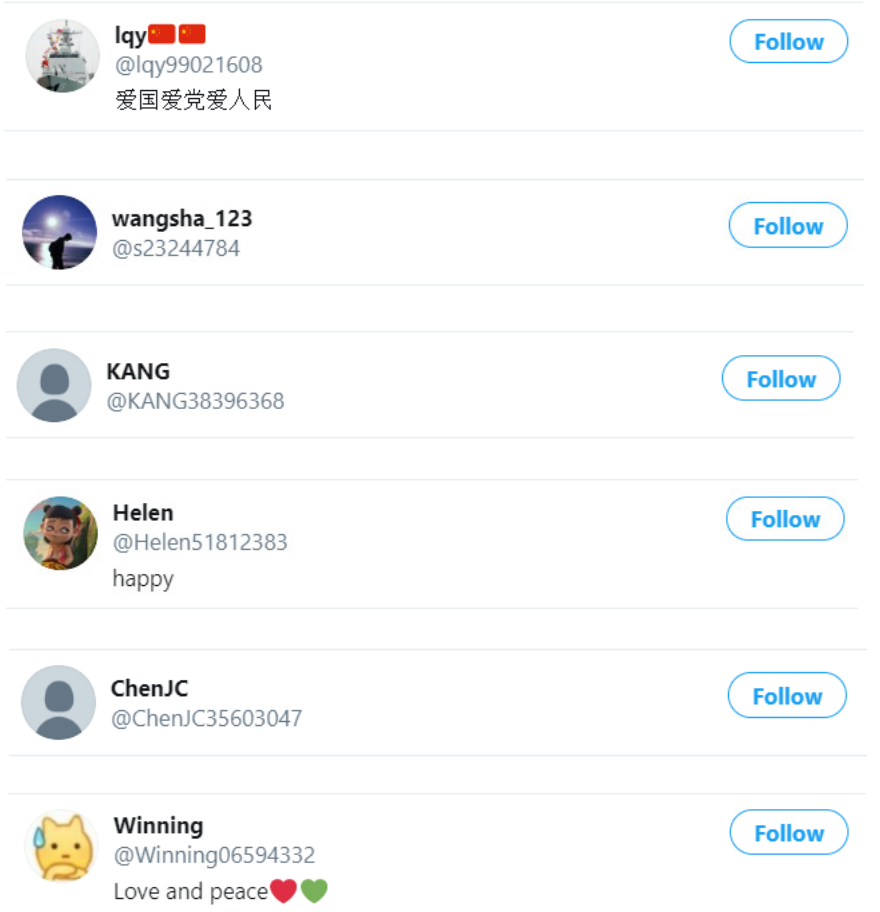

با بررسی این حسابها متوجه شدیم که همهی آنها دنبالکنندههای معدودی دارند و خود نیز حسابهای معدودی را دنبال میکنند، توضیحی از خود در بیوگرافیشان ارائه ندادهاند، تا حد زیادی فقط توئیتهای دیگران را ریتوئیت میکنند و خودشان توئیتی ندارند و تقریبا تمام محتوایی که ریتوئیت میکنند در مخالفت با اعتراضات است. ما همچنین متوجه شدیم که تاریخ ایجاد این حساب ها بسیار جدید و حدود آگوست ۲۰۱۹ است. از آنجایی که توئیتر فهرستی از حساب های حامی چین را که حذف کرده بود منتشر کرد، می توانستیم تاریخ ایجاد آن حساب ها را بررسی کنیم و ببینیم آیا روند مشابهی را نشان می دهند یا نه.

با کمک لوئیجی کوبِلو، کدنویسی که در جامعهی منبعباز انلاین فعالیت دارد، از یک اسکریپت سادهی پایتون (میتوانید کد مورد استفادهی او را در GitHub و اطلاعات بیشتر دربارهی او را اینجا پیدا کنید) برای شناسایی الگوهای موجود در داده ها استفاده کردیم. نمودار زیر نشان می دهد که حساب های حذف شده همگی در ماه های اخیر ایجاد شده بودند که با ویژگی های مجموعه حساب های فعال مورد بررسی ما مطابقت داشت.

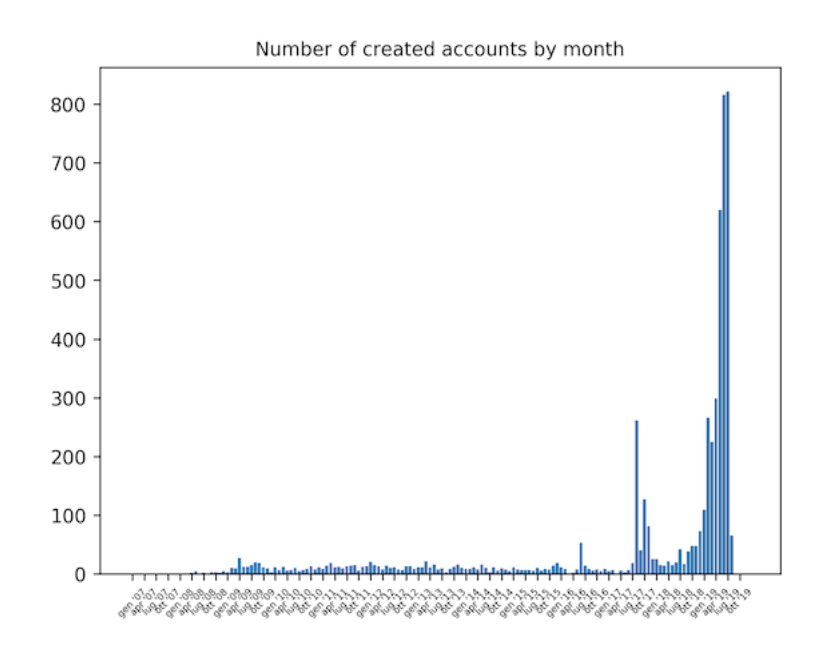

#### **خودکار کردن فرآیند جستجو**

بعد از اینکه موفق شدیم مجموعه ای از حساب ها با ویژگی ها و فعالیت های مشکوک را شناسایی کنیم، تصمیم گرفتیم تجزیه و تحلیلمان را گسترده تر کنیم. این کار مستلزم خودکار کردن بخشی از روند جستجو بود. یکی از شرکتکنندگان در کارگاه بلینگ کت که سابقهای در توسعهی نرمافزار داشت یک قطعهی کوچک کد جاوا اسکریپت با عبارت باقاعدهی (\8}d\+w)}- برای انجام دو عملکرد نوشت: استخراج نامهای کاربری حسابهایی که توئیت خاصی را ریتوئیت یا الیک کرده بودند. و سپس غربال کردن فهرست نامهای کاربری بهگونهای که این نامها فقط مطابق با یک الگوی خاص در فهرست باقی بمانند. الگویی که او برای عملکرد دوم انتخاب کرد، نامهایی بود که با یک عدد ۸ رقمی همراه باشند.

با بارگیری این اسکریپت در کنسول [ابزارهای](https://developers.google.com/web/tools/chrome-devtools/console/javascript) [ویژهی](https://developers.google.com/web/tools/chrome-devtools/console/javascript) [توسعهدهندگان](https://developers.google.com/web/tools/chrome-devtools/console/javascript) در گوگل کروم، که ابزارهای توسعهدهندهی وب را مستقیما در مرورگر ارائه میکند، هر زمان که روی لینک ریتوئیتها یا الیکهای یک توئیت خاص کلیک میکرد، اسکریپت در پسزمینه اجرا میشد. نتایج به دست آمده نامهایی را که با الگوی موردنظر مطابقت داشتند برجسته میکرد. برای دیدن نمونهی نتایج به [اینجا](https://regex101.com/r/zmNya7/1) بروید.

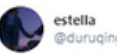

It's her duty to fight for her homeland! she is a really hero for her nation.<sup>1</sup>#mulan #supportmulan

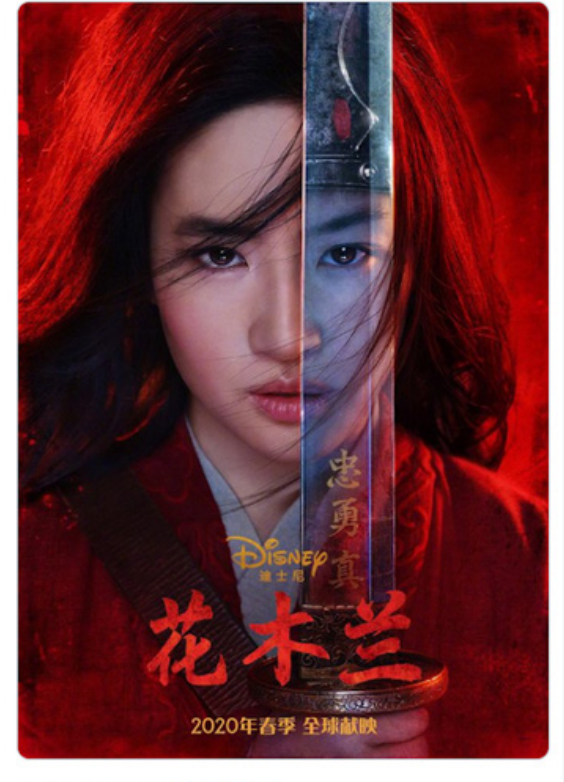

5:54 AM - Aug 16, 2019 - Twitter Web App

ما توانستیم با استفاده از این اسکریپت حسابهای کاربریای را که با توئیتهای مهم حامی چین تعامل داشتند بررسی کنیم. در بحبوحهی اعتراضات هنگکنگ، لیو ییفئی، بازیگر آمریکاییچینی، پستی در Weibo در حمایت از پلیس به اشتراک گذاشت که باعث شد برخی افراد در شبکههای اجتماعی خواهان تحریم فیلم جدید او، موالن شوند. بااینحال، متوجه شدیم که بسیاری از حسابهای توئیتر از این بازیگر و فیلمش با استفاده از هشتگ SupportMulan# حمایت میکنند. )سیانان نیز در این مورد گزارشی تهیه کرده است). ما تصمیم گرفتیم از این اسکریپت برای بررسی کاربرانی که

توئیتهای حامی موالن را ریتوئیت یا الیک کردهاند استفاده کنیم.

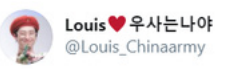

#SupportMulan Please judge someone after reading words from both sides. Demonstrators're confusing the public by posting some 'truth' and using the hot trend of the movie Mulan. Stop starting a rumour and polish your eyes.

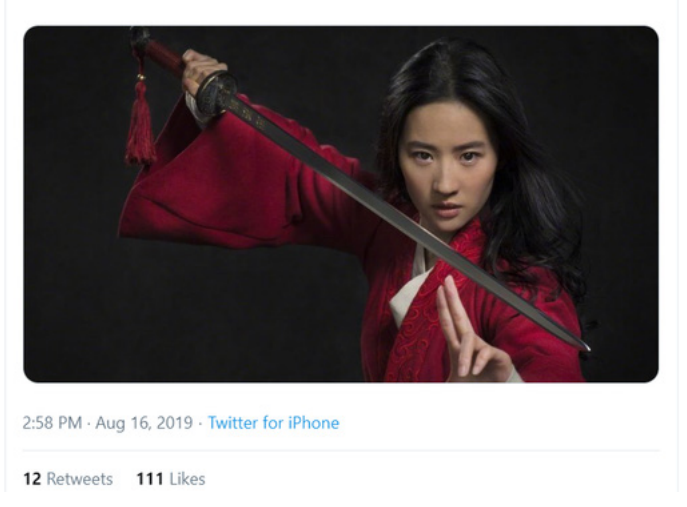

بهاینترتیب، نامهای حسابهایی را که با الگوی ما مطابقت داشتند جمعآوری کرده و تاریخ ساختشان را بررسی کردیم. مشخص شد که بیشتر این حسابهای کاربری در ۱۶ آگوست ایجاد شدهاند.

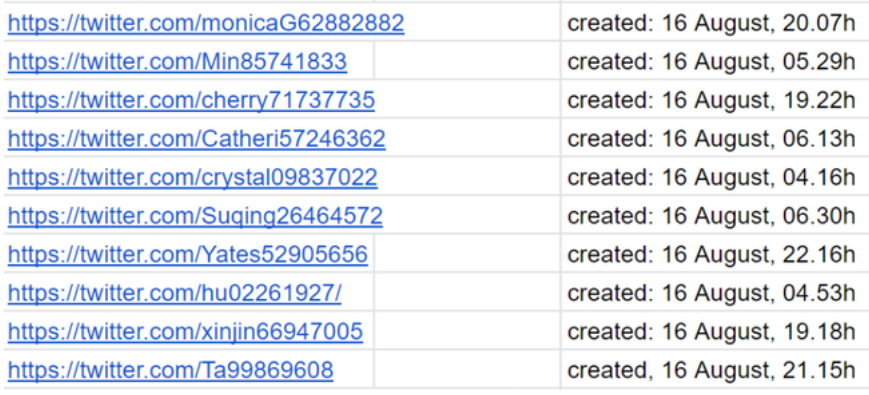

همانطور که در زیر نشان داده شده است، تاریخ و زمان دقیق ایجاد حسابها را با نگه داشتن نشانگر ماوس روی اطالعات پیوستن )joined )به دست آوردیم:

> بعد از اینکه موفق شدیم مجموعهای از حسابهای خاص را شناسایی کنیم، تجزیه و تحلیل دستی محتوایی را که آنها به اشتراک گذاشته بودند آغاز کردیم. به سرعت مشخص شد که حسابهای موجود در فهرست ما همگی به نفع ییفئی )Yifei ) و علیه معترضان هنگکنگ توئیت کردهاند.

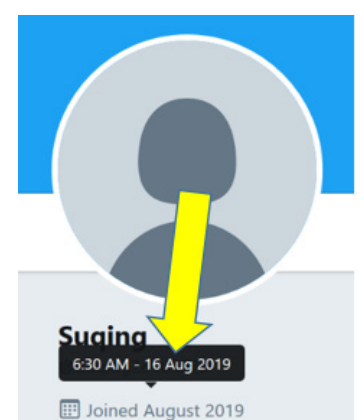

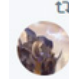

Min hat retweetet

大圣菌 @BTDSJ · 16. Aug. upportMulan The demonstrators have affected our normal life, The Hong Kong police are protecting the public. And you foreigners who don't know the truth, You're being brainwashed by the media. #HongKong

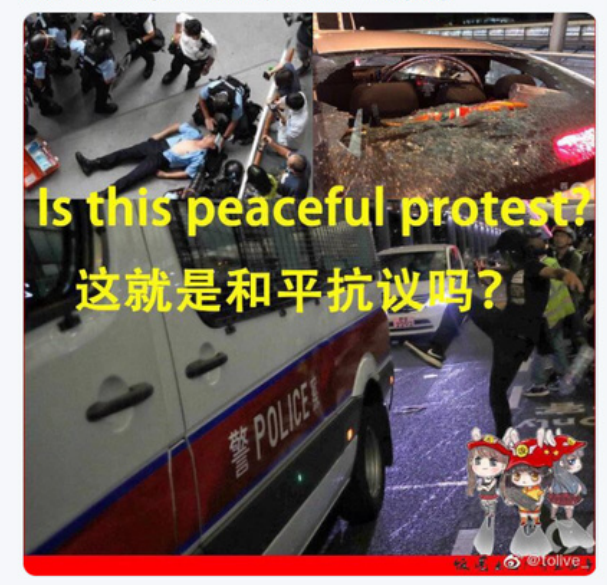

 $Q$   $13$  16  $Q$  119

بسیاری از حسابهای موجود در فهرست ما پس از ۱۷ یا ۱۸ آگوست غیرفعال شده بودند، که باز هم نشاندهندهی نوعی هماهنگی بود. دقیقا نمیدانیم چرا این حسابها غیرفعال شدند، اما احتمال دارد توئیتر برای ورود از سازندگان حسابها تأییدات بیشتری درخواست کرده باشد که آنها قادر به ارائهاش نبودهاند. توضیح دیگر میتواند این باشد که سازندگان حسابها نمیخواستند پس از اینکه توئیتر شروع به تعلیق حسابهای حامی چین کرد، سوءظن بیشتری را به خود جلب کنند.

اما چند ماه بعد متوجه شدیم که تعداد زیادی از این حسابهای کاربری دوباره فعال شدهاند. این بار آنها پیامهایی در حمایت از ییفئی و فیلم او، موالن پخش کردند.

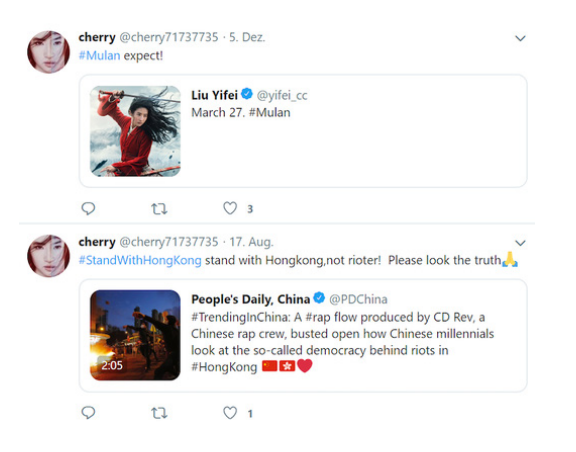

ما همچنین موفق شدیم حسابهای کاربری دیگری پیدا کنیم که حامی موالن بودند و درعین حال همگی دارای نامهای کاربریای با الگوی خاص و تاریخ ایجاد مشابه بودند و مرتبا پیامهایی در حمایت از ییفئی منتشر میکردند. این کار را از طریق جستجوی هشتگهایی مانند #SupportMulan و #liuyifei انجام دادیم.

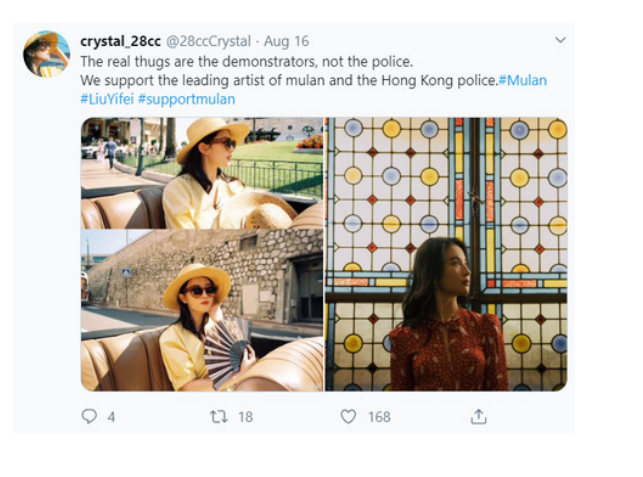

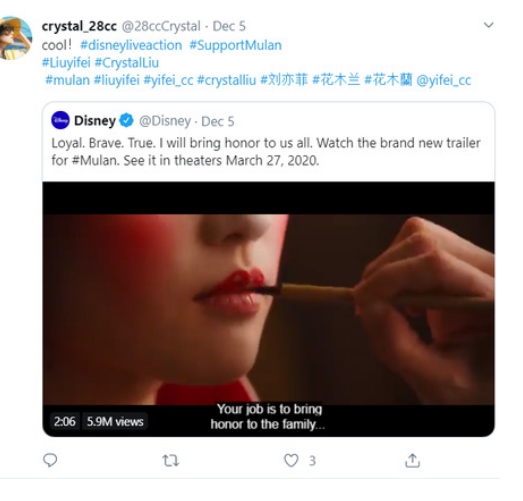

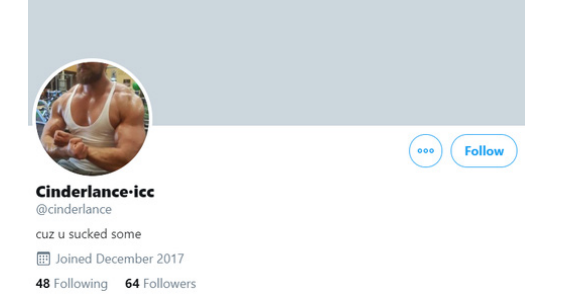

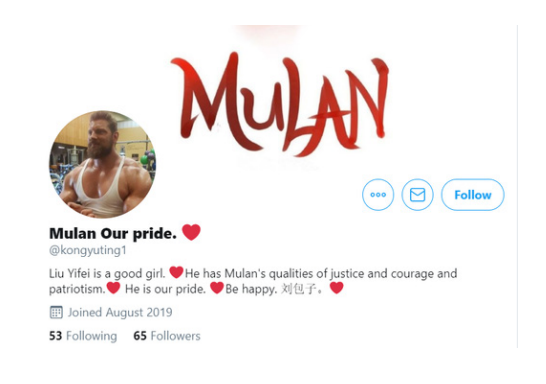

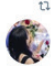

t1 Cinderlance-icc Retweeted

Choco @Choco\_Xu - Aug 17 #SupportMulan #Mulan Democracy is not manifested by violence.Why can't people see the truth, she just stands on the side of justice?

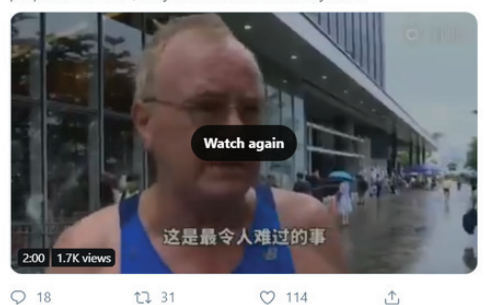

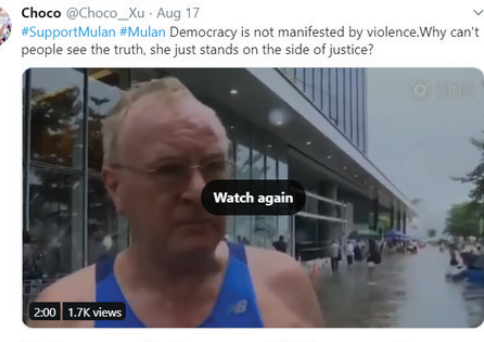

t1 Mulan Our pride. Retweeted

 $Q$  18 **LJ 31**  $O$  114  $\triangle$ 

 $\hat{c}$ 

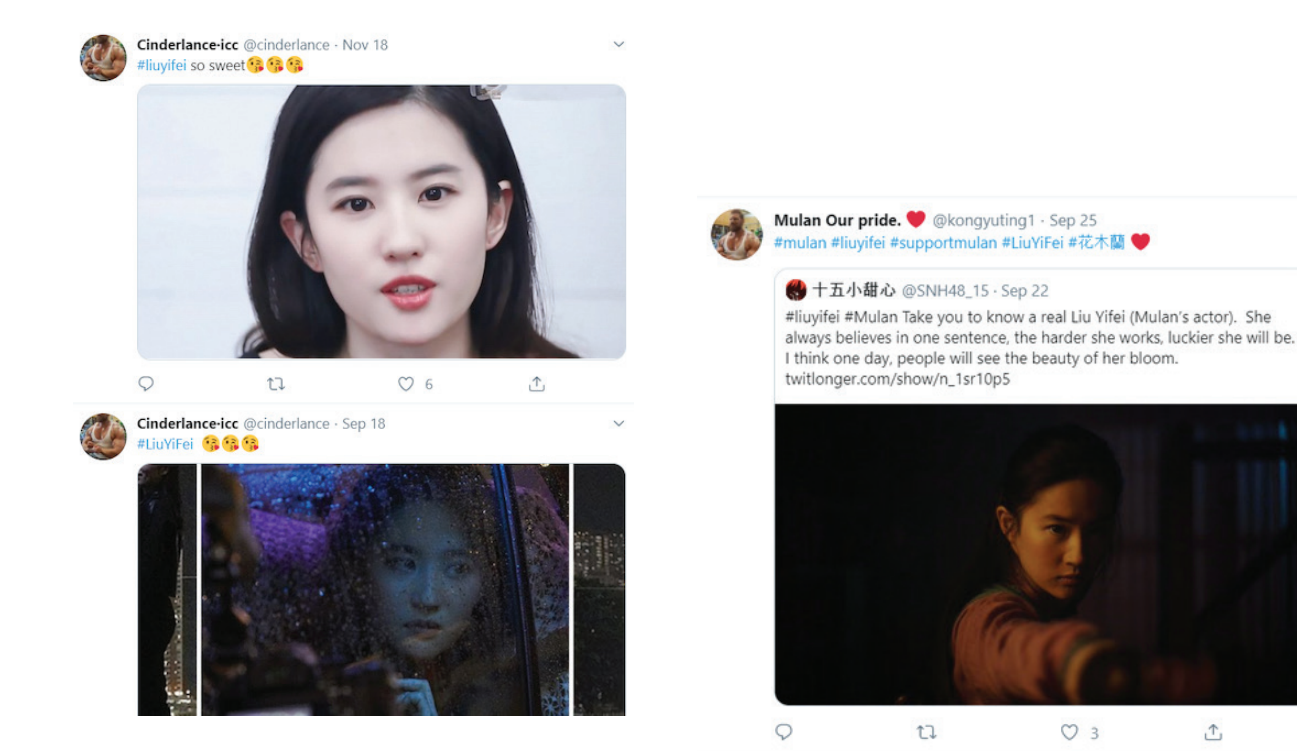

 اینطور که به نظر می رسد این حساب ها، شاید برای جلوگیری از مسدود شدنشان توسط توئیتر، استراتژی خود را از انتقاد از معترضان هنگ کنگی به حمایت از بازیگر زن و فیلمش تغییر داده اند.

این مطالعهی موردی نشان میدهد که چگونه میتوان تکنیکهای دستی و خودکار را برای کشف سریع شبکهای از حسابهای توئیتر مشکوک با هم ترکیب کرد. همچنین نشان میدهد که جستجوی حسابها و فعالیتهای بیشتری با اهداف مشابه، حتی پس از اعالم حذف بعضی حسابها توسط یک پلتفرم، میتواند مفید باشد.

در اینجا، ما توانستیم از تکنیکهای سادهی جستجو و جزئیات حسابها برای شناسایی مجموعهی بزرگی از حسابها استفاده کنیم که مشخصا برای فعالیتهای هماهنگ و غیرواقعی استفاده میشدند.

# **.۴ تشخیص اخبار جعلی و عملیات اطالعاتی در موقعیتهای خبری فوری**  نوشتهی: **جین لیتویننکو**

**جین لیتویننکو** گزارشگر ارشد بازفید نیوز است و حوزهی اصلی کارش دروغپراکنیها، امنیت سایبری و تحقیقات آنالین است. او پیش از این موفق شده است کمپینهای دستکاری اطالعات در شبکههای اجتماعی، کالهبرداران ارزهای دیجیتال و عامالن بدی که با اهداف مالی به انتشار اطالعات نادرست میپردازند را ردیابی و کشف کند. او همچنین در زمانهای بحران اطالعاتی را که بناست طیف وسیعی از مخاطبان از آنها استفاده کنند را راستیآزمایی میکند. جیم اصالتا اهل کیف اوکراین است و در حال حاضر در تورنتوی کانادا اقامت دارد.

وقتی اخبار فوری در مورد حادثه یا رویدادی منتشر میشود، ممکن است ساعتها یا حتی روزها طول بکشد تا مقامات و خبرنگاران بتوانند کامال موقعیت را درک کنند. با شکل گرفتن جریان شواهد و جزئیات اولیه در شبکههای اجتماعی و دیگر پلتفرمهای آنالین، عامالن بد فضای مجازی میتوانند برای ایجاد نفاق و چنددستگی، پاشیدن بذر بیاعتمادی و به جیب زدن مبلغی پول از رهگذر توجه مصرفکنندگان نگران، وارد عمل شوند. بعضا نیز همین مصرفکنندگان خوشنیت یا سایر منابع میتوانند ناخواسته اطالعات نادرست یا گمراهکننده را منتشر کنند. وجود ترکیبی از احساسات شدید و جریان آهستهی انتشار اخبار در دقایق و ساعات اولیهی یک رویداد، یعنی روزنامهنگاران باید به ابزار و تکنیکهای الزم برای رصد مؤثر، راستیآزمایی و - در مواقع لزوم - افشای اخبار فوری جعلی مجهز باشند. ایجاد یک توئیت، عکس، حساب رسانهی اجتماعی یا مقالهی جعلی فقط چند دقیقه طول میکشد و اطالعات واقعی بهسختی میتواند با این روند پرسرعت رقابت کند.

کلید ردیابی و افشای اخبار فوری جعلی این است که قبل از وقوع چنین رویدادهایی روزنامهنگاران دانش پایهی خود را برای مدیریت این موقعیتها تقویت کرده باشند. این یعنی داشتن مهارتهای پایهی الزم در درستیسنجی )از جمله مهارتهایی که در اولین [کتابچهی](http://verificationhandbook.com/) [راهنمای](http://verificationhandbook.com/) [راستیآزمایی](http://verificationhandbook.com/) به آنها اشاره شده است)، درک نحوهی رصد کردن شبکههای اجتماعی، و آشنایی با نحوهی پاسخگویی مناسب در صورتی که خود یا همکارانتان توسط عامالن بد فضای مجازی هدف قرار بگیرید. خبرنگاران همیشه باید ایمنی آنالین را در اولویت قرار دهند.

اولین گام پس از انتشار اخبار فوری شناسایی جوامعی است که تحت تأثیر واقعه قرار گرفتهاند. در جریان تیراندازی سال ۲۰۱۸ در دبیرستان پارکلند، فلوریدا، خبرنگاران شروع به جستجوی نقشهی اسنپچت برای یافتن فیلمهایی کردند که وضعیت دانشآموزان گیرافتاده در کالسها را نشان میداد. در مقابل، در طول طوفان ایرما در سال ،۲۰۱۷ تمرکز بر فیسبوک، جایی که افراد آسیبدیده سعی میکردند اطالعات دریافت کنند، بسیار مهمتر بود. درک چگونگی عملکرد هر شبکهی اجتماعی و چگونگی تلاقی آن با یک رویداد معین ضروری است.

این فصل بر ابزارهایی تمرکز میکند که خبرنگاران میتوانند برای رصد و افشای اخبار فوری جعلی از آنها استفاده کنند. هر ابزاری برای هر موقعیتی مناسب نیست و درک اینکه چه کسی تحت تأثیر یک رویداد خاص قرار گرفته است میتواند کمکتان کند تشخیص بدهید باید روی کدام ابزارها بیشتر تمرکز کنید.

### **سه چیزی که باید دنبالش بگردید**

همانطور که خبرنگاران و پلتفرمهای مختلف برای مقابله با اخبار نادرست و دروغپراکنی تالش میکنند، عامالن بد نیز مشغول بهبود بخشیدن ترفندهای خود برای ناشناس ماندن هستند. بااینحال، بعضی الگوهای ثابت رفتار و فعالیت همچنان به چشم میخورند:

#### **.۱تصاویر دستکاریشده و تحریفشده**

تصویری از یک کوسه که در بزرگراهی سیلزده در حال شنا کردن است مدتها است که دستبهدست میشود و مردم را فریب میدهد )یکی از مطالعات موردی اولین کتابچهی راهنمای راس نیز به همین موضوع اختصاص داشت). عکسها و ویدئوهایی که جعلی بودنشان پیش از این افشاء شده و راستیآزماها و افشاکنندگان آنها را فریبهای زامبی مینامند باید حتما رصد شوند. در مقایسه با متن، تصاویر بسیار سریعتر در فضای مجازی پخش میشوند و به همین دلیل تمرکز بر آنها اغلب سودبخش است.

1.4K <sup>2</sup> 17:46  $2.5K \n\mathcal{D}$  17:47

**Gavin McInne** This just in: rap fan shoots up WalMart in El Paso. Is rap the devil's music? Ð

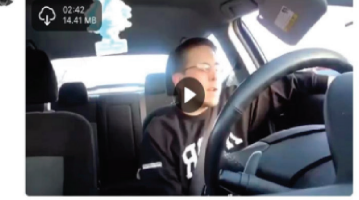

در جریان تیراندازی در ال پاسو در والمارت در سال ،۲۰۱۹ شخصیت های راست افراطی تالش کردند یک ویدئوی قدیمی یوتیوب را که به مظنون مرتبط نبود، با عنوانی دیگر جا زده و از آن سوء استفاده کنند.

# **.۲ قربانی ها یا مجرمان جعلی**

رئيس جمهور ایاالت متحده منتشر شد.

سروکله ی مجرمان دروغین در اکثر

رویدادهای خبری بزرگ پیدا می شود.

در جریان تیراندازی در دفتر مرکزی یوتیوب، شبکه های اجتماعی مملو از ادعاهای نادرست درباره ی مظنونان بود. در طول انتخابات میان دوره ای ایاالت متحده در سال ،۲۰۱۸ شایعات نادرستی مبنی بر رأی دادن مهاجران غیرقانونی توسط

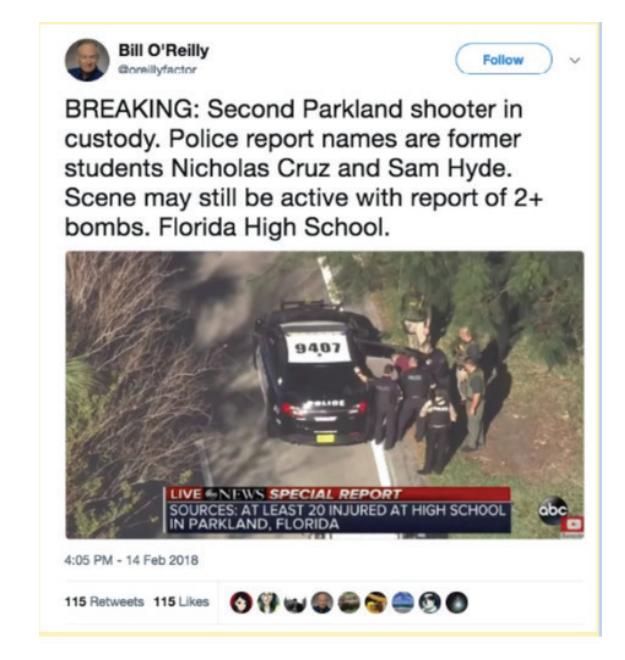

در جریان تیراندازی پارکلند در سال ،۲۰۱۸ یک حساب کاربری جعلی با نام بیل اورایلی تالش کرد نامی دروغین از مظنون پخش کند.

# **.۳ آزار و اذیت در فضای مجازی و لشگرکشی**

اگرچه این دقیقا مصداق پراکندن اطالعات نادرست نیست، اما بسیار اتفاق میافتد که عامالن بد برای وادار کردن افراد درگیر در یک واقعهی خبری به سکوت، به آزار و اذیت آنها میپردازند. این امر همچنین نشان از آن دارد که توجه گروهی از افراد به یک واقعهی خاص جلب شده است و ممکن است بعدا از ترفندهای مختلفی در رابطه با این رویداد استفاده کنند. «بریگِیدینگ» یا لشگرکشی به وضعیتی گفته میشود که در آن عدهای از افراد با هم دستبهیکی میکنند تا از طریق اعمالی مثل باال یا پایین بردن امتیازها در رأیدهی به یک محتوا و کامنتباران کردن یک کاربر خاص، توهم وجود یک جنبش یا واکنش تندگستر عمومی را ایجاد کنند.

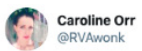

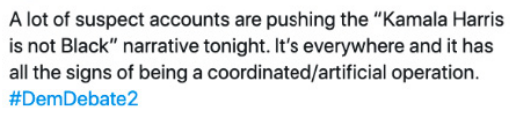

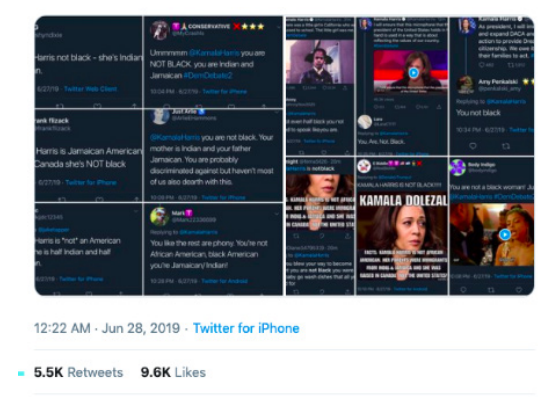

پس از مناظرهی رهبری دموکراتها در سال ،۲۰۱۹ حسابهای ناشناس پیام مشابهی را در مورد نژاد کاماال هریس منتشر کردند.

# **بهترین روشهای بایگانی و انتشار**

قبل از شروع جستجو، یک پوشه برای اسنادتان ایجاد کنید و یک صفحهگسترده (spresdsheet) هم برای آنچه پیدا خواهید کرد در نظر بگیرید. به محض پیدا کردن حقهها از آنها اسکرینشات بگیرید و صفحهی مورد نظر را بایگانی کنید (میتوانید برای این کار از افزونهی مرورگر وب Archive.org که یک ابزار رایگان، سریع و مؤثر برای بایگانی محتوا است استفاده کنید). مطمئن شوید URLهای اصلی و بایگانیشده را در صفحهگستردهی خود ثبت میکنید. به این طریق در آینده و بعد از اینکه آبها از آسیاب افتاد، میتوانید به سراغ شواهدی که جمع کردهاید برگردید.

برای جلوگیری از کمک به انتشار صفحات مرتبط با اطالعات نادرست یا دروغین، مطمئن شوید که به جای آدرس اصلی، به URL آرشیوشده در مقاالت یا پستهای رسانههای اجتماعی لینک میدهید. همچنین بهترین روش این است که تصاویر خود را با یک برچسب واضح مانند »نادرست« یا »گمراهکننده« واترمارک کنید تا مطمئن شوید که در زمینهی مناسبی پخش و ذخیره میشوند. اگر قصد نوشتن مقاله دارید، تمرکز تیتر و متن خود را به جای چیزهایی که نادرستند، بر اطالعات درست بگذارید. مطالعات نشان داده است که تکرار دروغها میتواند باعث شود اطالعات نادرست در مغز افراد جا بیافتد.

نقش ما جلوگیری از تکرار شدن دروغها تا حد امکان و هدایت مردم به سمت اطالعات دقیق و درست است.

#### **شناسایی کلمات کلیدی و مکانها**

همانطور که جزئیات بیشتری از واقعه آشکار میشود، فهرستی از کلمات کلیدی و مکانهای مرتبط با ْ واقعه برای خودتان تهیه کنید. در ارتباط با مکان نام شهر، ایالت/استان و کشور و همچنین هرگونه نام مستعاری را که برای محله یا شهر آسیبدیده استفاده میشود، یادداشت کنید. در طول انتخابات باید نام شهرستانها و حوزههای انتخاباتی را نیز ثبت کنید. این اطالعات برای رصد پستهای دارای برچسب جغرافیایی و جستجوی موارد اشاره به مکان خاص استفاده میشود. همچنین مطمئن شوید که حسابهای اجتماعی مقامات محلی مربوطه، مانند پلیس و آتشنشانی، سیاستمداران و خبرگزاری های محلی را شناسایی کرده اید، و شروع به رصد کردن آن ها کنید.

گام بعدی شناسایی کلمات کلیدی است. این می تواند شامل کلماتی مانند قربانی، مظنون، تیرانداز، تیراندازی، سیل، آتش، نام های تأیید شده ی افراد درگیر و عبارات کلی تر مانند "در جستجوی" باشد. عالوه بر کلمات کلیدی، به عبارت ها و سایر عناصر زبانی ای فکر کنید که افراد ممکن است در چنین موقعیت هایی به کار ببرند. اگر حساب معتبری را پیدا کردید که ادعا می کند در دل واقعه حضور دارد، نام کاربری اش را یادداشت کنید و تمام محتواهایی را که در فیدش وجود دارد بخوانید. برای پیدا کردن افراد دیگری در منطقه که ممکن است تحت تأثیر واقعه قرار گرفته باشند می توانید فهرست دوستان یا دنبال کنندگان این کاربر معتبر را بررسی کنید.

توجه داشته باشید که افراد ممکن است در موقعیت های پراسترس امالی نام ها و نام مکان ها را اشتباه ِ بنویسند. به عنوان مثال، در طول آتش سوزی کین کید در کالیفرنیا در سال ،۲۰۱۹ به دلیل مشکالت تصحیح خودکار عدهای به جای املای Kinkaid# ،Kincade، را توئیت کرده بودند. اشتباهات رایج امالیی را در جستجوهایتان بگنجانید و سعی کنید با تایپ کردن عبارات کلیدی در دستگاه خود و مشاهدهی ییشنهادهایی که ظاهر میشوند، اشتباهات احتمالی تصحیح خودکار را شناسایی کنید.

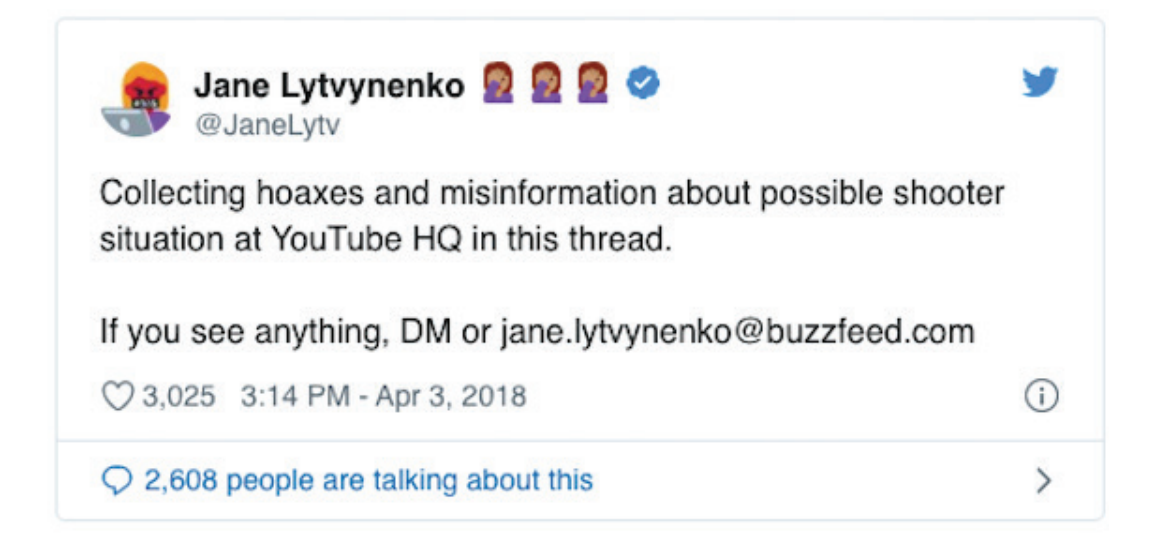

همچنین، این مقطع زمان خوبی است تا با هر منبعی که در مکان مربوطه میشناسید و یا با کسانی که بخشی از جوامعی هستند که ممکن است مورد آزار و اذیت یا هدف اطالعات نادرست قرار بگیرند، تماس بگیرید و از آنها دربارهی آنچه در فضای مجازی دیدهاند پرسوجو کنید. میتوانید به مخاطبان خود بگویید که سعی دارید اطالعات نادرست و سایر محتوای مشکلساز مرتبط با رویداد را شناسایی کنید. با تیم رسانههای اجتماعی اتاق خبر خود هماهنگ کنید تا خبر جستجوی اخبار نادرست توسط شما را منتشر کنند و ببینید آیا آنها چیز قابل توجهی دیدهاند یا خیر.

# **ابزارهای مرتبط با تصاویر**

# **.۱ جستجوی عکس**

جستجوی معکوس عکس یکی از ابزارهای ضروری است. برای جستجوی یک تصویر در گوگل، میتوانید روی آن کلیکراست و گزینهی "Search Google for Image" را در مرورگر کروم انتخاب کنید. اما بهتر است همیشه تصاویر را با استفاده از چند ابزار مختلف جستجو کنید. اگر افزونهی مرورگر InVID را نصب کنید، میتوانید روی یک تصویر کلیکراست و آن را در ابزارهای مختلف جستجو کنید. این نمودار مقایسهی جستجوی معکوس عکس که توسط [Tools](https://www.domaintools.com/resources/blog/a-brief-comparison-of-reverse-image-searching-platforms) [Domain](https://www.domaintools.com/resources/blog/a-brief-comparison-of-reverse-image-searching-platforms) [ایجاد](https://www.domaintools.com/resources/blog/a-brief-comparison-of-reverse-image-searching-platforms) [شده،](https://www.domaintools.com/resources/blog/a-brief-comparison-of-reverse-image-searching-platforms) نقاط قوت و ضعف محصوالت مختلف جستجوی معکوس تصویر را نشان میدهد:

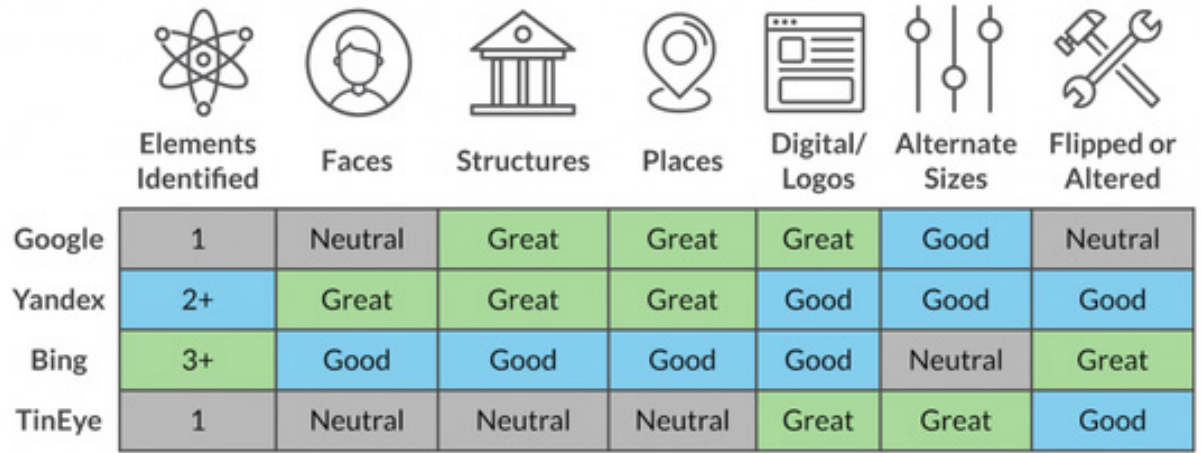

### **InVID**

**InVID** یک افزونهی رایگان مرورگر و بهترین پلتفرم برای کمک به تجزیه و تحلیل و درستیسنجی ویدئوها است. این افزونه به کاربران اجازه میدهد URL مورد نظر خود را در موتور جستجوی InVID وارد کرده و سپس تصاویر کوچکی را از

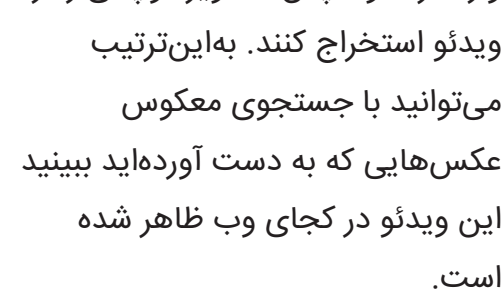

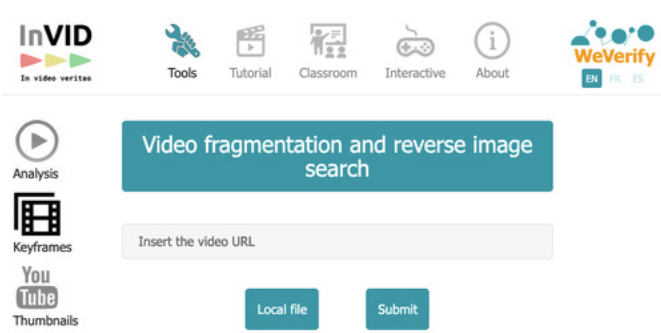

### **.۲ جستجو با استفاده از TweetDeck**

بهترین ابزار برای جستجو در توئیتر TweetDeck است که به شما این امکان را میدهد ستونهای منحصربهفردی برای جستجوها و فهرستها ایجاد کنید.

پیدا کردن و کپی کردن فهرستهای مرتبط کلیدی یکی از مهمترین راهها برای همگام حرکت کردن با اطالعاتی است که به تدریج دربارهی یک واقعه منتشر میشود. با استفاده از یک فرمول ساده میتوانید از گوگل برای جستجوی فهرستهای توئیتر استفاده کنید. این عبارت را در موتور جستجوی خود تایپ کنید: lists/\*/com.twitter:site. سپس یک کلمهی کلیدی را با عالمت نگارشی نقلقول به آن اضافه کنید؛ مثال "reporters Alabama". رشتهی جستجوی نهایی به این شکل خواهد بود: "site:twitter.com/\*/lists "Alabama reporters

این جستجو هر فهرستی که توسط کاربران توئیتر ایجاد شده و در عنوان آن گزارشگران آالباما آمده باشد را نشان خواهد داد. هنگامی که فهرستی را که با نیازهای شما منطبق است پیدا کردید، باید آن را کپی کنید تا بتوانید آن را در TweetDeck وارد کنید.

برای این کار می توانید از این برنامه استفاده کنید:

#### http://projects.noahliebman.net/listcopy/connect.php

می توانید هر تعداد فهرست که مایل باشید را کپی کنید. این برنامه بیشتر برای کپی کردن فهرست های ایدهال است تا دنبال کردن آنها زیرا میتوانید کاربران را به دلخواه خود اضافه یا حذف کنید.

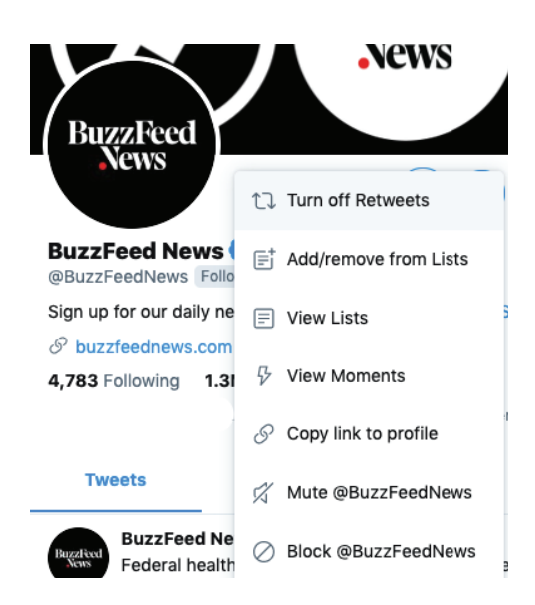

عالوه بر پیدا کردن و اضافه کردن فهرست های توئیتر به ستون های TweetDeck، باید ستون هایی با فیلترهای جستجوی خاص هم ایجاد کنید که کمک کند کلمات کلیدی، تصاویر و ویدئوها را به سرعت جستجو کنید. برای جستجوی چندین کلمهی کلیدی، آنها را در علامت نقلقول بگذارید و با واژهی »OR »از هم جدایشان کنید؛ به عنوان مثال "Kinkade "OR" Kincade". همچنین می توانید کلماتی ْ را که نتایج غیرمرتبط با اهداف جستجوی شما می آورند، حذف کنید. افراد دیگر به ندرت توئیت های خود را بر اساس مکان برچسب گذاری می کنند. بنابراین، می توانید این قسمت را خالی بگذارید و به این ترتیب، دامنه ی جستجوی خود را گسترش دهید.

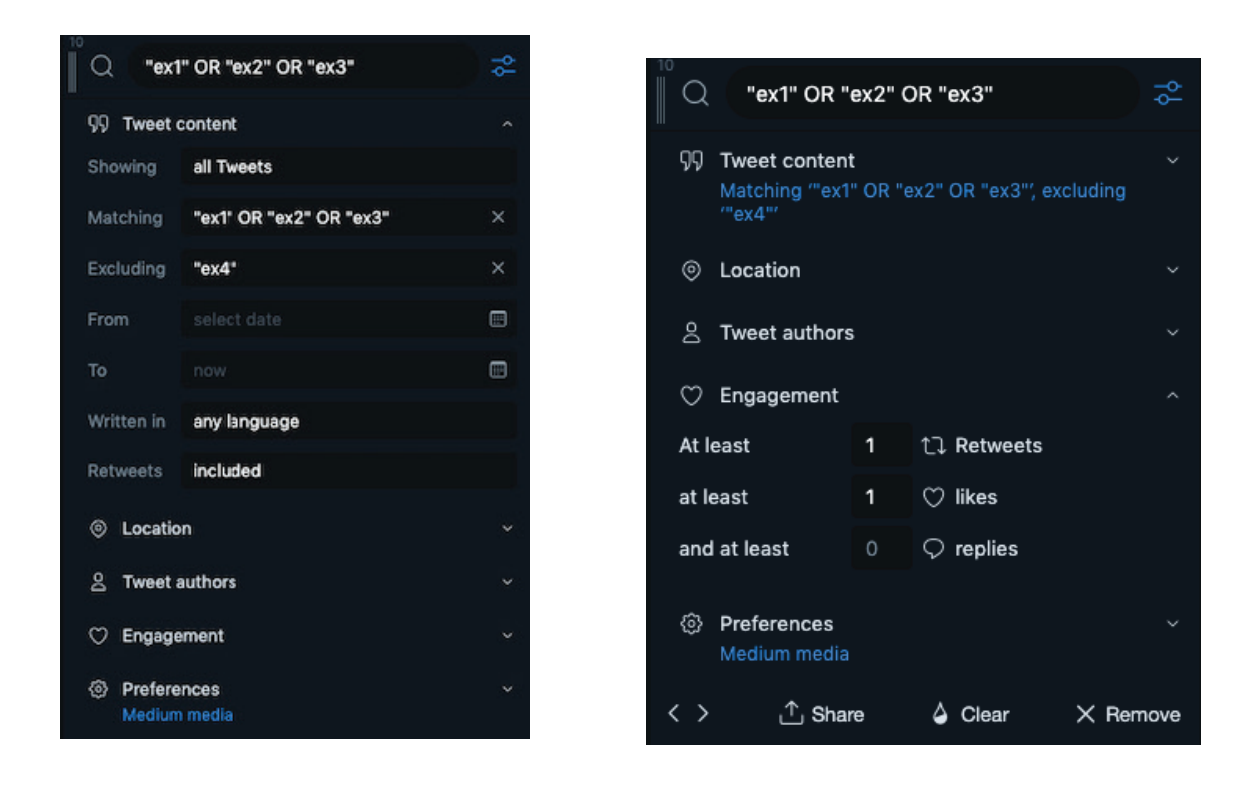

اگر می خواهید نتایج جستجوی خود را محدود کنید، گزینه ی From را بر روی یک یا دو روز قبل از واقعه تنظیم کنید تا مطمئن شوید بعضی توئیت ها را به دلیل اختالف زمانی از دست نمی دهید. اگر باز هم تعداد نتایج نمایش داده شده زیاد بود، می توانید این بار نتایج را با استفاده از گزینه ی تعامل ها فیلتر کنید تا مطمئن شوید فقط توئیت هایی را مشاهده می کنید که ریتوئیت یا الیک شده اند. همچنین، می توانید عبارات کلیدی را به ستون های جداگانه تقسیم کنید. به عنوان مثال، مکان ها را در یک ستون و کلمات کلیدی دیگر را در ستون دیگر قرار دهید. من معموال ستون سومی را نیز برای اسامی احتمالی مظنونان یا قربانیان و غلط های امالیی آن ها ایجاد می کنم. درنهایت، اگر حجم بسیار زیادی توئیت را مشاهده می کنید بهتر است ستونی از بهترین کلمات کلیدی خود ایجاد کنید و سپس با انتخاب گزینه ی "Showing "در بخش "Content Tweet "فقط عکس ها و ویدئوها را مشاهده کنید. این کار کمکتان می کند تصاویر پربازدید را شناسایی کنید.
## **.۳ CrowdTangle**

CrowdTangle یک برنامه و افزونهی مرورگر است که بهصورت رایگان در اختیار اتاقهای خبر قرار دارد (اگر اتاق خبر شما به این برنامه دسترسی ندارد، با شرکت تولیدکنندهی آن تماس بگیرید). این ابزار قدرتمند به شما امکان میدهد داشبوردهایی را برای رصد کردن فیسبوک، اینستاگرام و ردیت تنظیم کنید. شما همچنین میتوانید اطالعات مورد نیاز خود را بر اساس کلمات کلیدی جستجو کرده و محتوا را به شیوههای مختلفی از جمله زمان ارسال، زبان و تعامل غربال کنید. برنامه CrowdTangle بهویژه برای رصد فیسبوک و بررسی مکانهایی که ممکن است یک URL در رسانههای اجتماعی پست شده باشد مفید است.

پس از دسترسی، برای شروع به app.crowdtangle.com بروید و سپس روی "Create New Dashboard "کلیک کنید. حتی اگر به برنامه دسترسی نداشته باشید، استفاده از افزونهی مرورگر برای همه رایگان است.

#### **CrowdTangle: جستجوی پستهای فیسبوک**

روی گزینهی "Saved Searches" در حاشیهی سمت چپ صفحه کلیک کنید و سپس گزینهی "New Search "را انتخاب کنید. برای جستجوی فیسبوک دو گزینه دارید: جستجو در صفحات و جستجو در گروهها. توصیهی من این است که هر دو را امتحان کنید. هر تعداد کلمهی کلیدی که میخواهید وارد کرده و آنها را با ویرگول از هم جدا کنید. سپس میتوانید نحوهی مشاهدهی پستها را تنظیم کنید، بهعنوان مثال بر اساس زمان ارسال، محبوبیت و عملکرد بیشتر از حد معمول، یعنی پستهایی است که تعامل دریافتیشان نسبت به پستهای عادی همان صفحهی خاص بیشتر است. بسته به موقعیت، من انتخاب خود از این سه گزینه را تغییر میدهم تا مطمئن شوم هم پستهای پربازدید و هم جدیدترین پستها را میبینم.

همچنین میتوانید پستها را بر اساس بازهی زمانی و نوع خاص آنها مرتب کنید. CrowdTangle اخیرا امکان جستجوی پستها بر اساس مکان صفحهای که توسط آن پست شدهاند را اضافه کرده است.

بهعنوان مثال، با کلیک بر روی "English "و سپس انتخاب "Country"، میتوانید فقط پستهای صفحاتی را که مکانشان را ایاالت متحده اعالم کردهاند انتخاب کنید. همچنین میتوانید برعکس عمل کنید و پستهایی را که از صفحات مستقر در ایران، روسیه، عربستان سعودی، فیلیپین یا هند میآیند جستجو کنید. به پستهای مبتنی بر تصویر و ویدئو توجه ویژهای داشته باشید، چراکه سریعتر منتشر میشوند و جذابیت بیشتری برای کاربران دارند.

هنگامی که جستجوی مورد نظر خود را تنظیم کردید، حتما نتایج آن را ذخیره کنید تا بتوانید مدام به آن بازگردید.

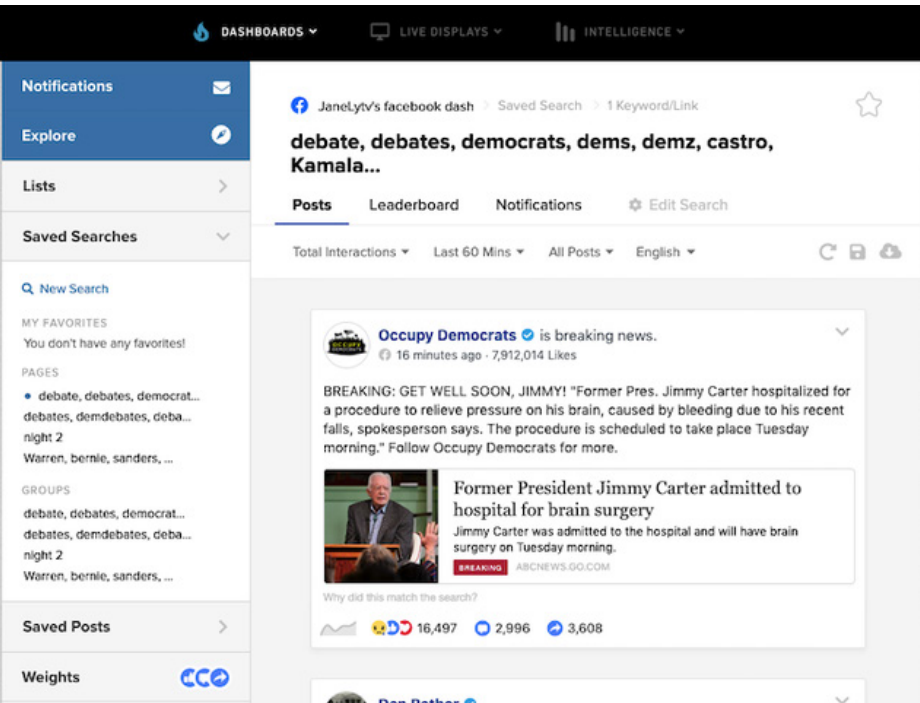

#### **CrowdTangle: فهرستها**

CrowdTangle هم مانند، TweetDeck به شما این امکان را میدهد که فهرستی از صفحات و گروههای عمومی مورد عالقهی خود ایجاد کنید. با کلیک کردن بر روی گزینهی "Lists "در حاشیهی سمت چپ صفحه و سپس انتخاب گزینهی "Create List" میتوانید گروههایی را که با کلمات کلیدی شما مطابقت دارند و یا صفحاتی را که URL آنها را در اختیار دارید رصد کنید. CrowdTangle همچنین فهرستهای پیشساختهای نیز دارد که میتوانید با کلیک کردن بر روی گزینهی "Explore " آنها را مشاهده کنید. مانند توئیتر، اینجا نیز ایجاد فهرستی از صفحات و گروههایی که در مورد رویدادی که شما آن را پوشش میدهید، صحبت میکنند، راه خوبی برای نظارت بر محیط اطالعاتی است.

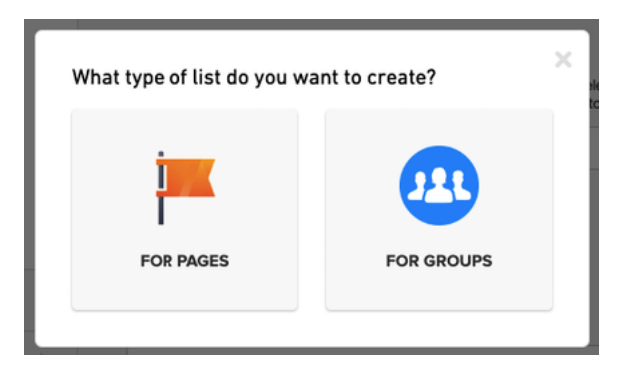

## **CrowdTangle: جستجوی لینکها**

یکی دیگر از ویژگیهای مفید CrowdTangle امکان جستجوی لینکها یا همان پیوندها است. به [search/com.crowdtangle.apps://https](https://apps.crowdtangle.com/search) بروید و URL یا عبارات کلیدی محتوای مورد نظرتان را وارد کنید. CrowdTangle مهمترین موارد به اشتراکگذاری عمومی لینک در فیسبوک، اینستاگرام، ردیت و توئیتر را به شما نشان خواهد داد )توجه داشته باشید که نتایج مربوط به توئیتر محدود به هفت روز گذشته هستند). این کار به شما کمک میکند بفهمید محتوا چگونه در حال منتشر شدن است، آیا گروهها یا افرادی وجود دارند که باید بیشتر در موردشان تحقیق کنید، و اینکه آیا محتوا به اندازهای گسترش یافته است که نیاز باشد دستبهکار شده و نادرستی آن را نشان بدهید؟ هیچ قاعدهی سادهای در مورد اینکه چه زمانی باید اطالعات نادرست را بیاعتبار کنیم وجود ندارد، اما چند سؤال خوب که میتوانید از خودتان بپرسید اینها است: آیا این اطالعات در خارج از شبکهی اولیهی اشتراکگذاران خود منتشر شده است؟ آیا توسط مقام شناختهشدهای به اشتراک گذاشته شده است؟ آیا این محتوا تعامل قابل توجهی ایجاد کرده است؟ )افزونهی مرورگر این برنامه همان دادههای ابزار جستجوی لینک را ارائه میدهد، و استفاده از هر دوی آنها برای همه، حتی کسانی که یک حساب کاربری کامل در CrowdTangle ندارند، رایگان است(.

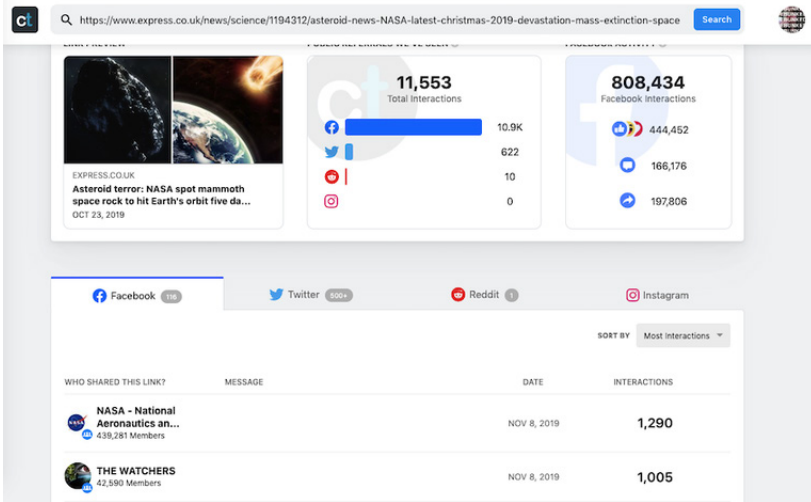

#### **.e.m.com**

اینستاگرام فضای مفیدی برای رصد کردن هشتگها و پستهای دارای برچسب جغرافیایی است. مکانهای مرتبطی را که کاربران ممکن است در عکسهایشان برچسبگذاری کرده باشند جستجو کنید، و به یاد داشته باشید که برچسبهای مکان میتوانند محلهها و مکانهای دیدنی و خاص را نیز شامل شوند. هنگامی که شخصی را پیدا کردید که به نظر میرسد در یک رویداد خبری شرکت داشته است، روی حسابش کلیک کنید و مطمئن شوید که استوریهایش را تماشا میکنید استوریها در حال حاضر بسیار محبوبتر از پستهای معمولی اینستاگرام هستند. همچنین، در بخش نظرات به دنبال سایر شاهدان احتمالی بگردید و هر هشتگ جدیدی که ممکن است در کنار پستهای آنها استفاده شده باشد را یادداشت کنید. اگر میخواهید استوری اینستاگرام شخصی را برای پوشهی بایگانی خود دانلود کنید، میتوانید از سایتهایی مانند storysaver.net برای دانلود آن استفاده کنید.

## **.۵ SnapMap**

وجود اطالعات نادرست در اسنپچت چندان معمول نیست، اما نقشهی عمومی آن برای کمک به تایید اطالعات یا بیاعتبار کردن اطالعات نادرست مفید است.

برای شروع به com.snapchat.map بروید و مکان مورد نظر خود را وارد کنید. بهاینترتیب نقشهی حرارتیای را خواهید دید که به شما نشان میدهد محتوای مورد نظر کجا در حال پخش شدن است؛ هرچه رنگ مکان روی نقشهی حرارتی روشنتر باشد، اسنپهای بیشتری از آنجا در حال ارسال است. برای ذخیرهی اسنپهای مفید، روی سه نقطه در باال سمت راست کلیک کنید و گزینهی "Share "را انتخاب کنید. از این طریق میتوانید URL اسنپ مورد نظر را کپی کنید تا بعدا در صورت نیاز به سراغش بروید (بهتر است از اسنپ مورد نظرتان یک اسکرینشات هم بگیرید).

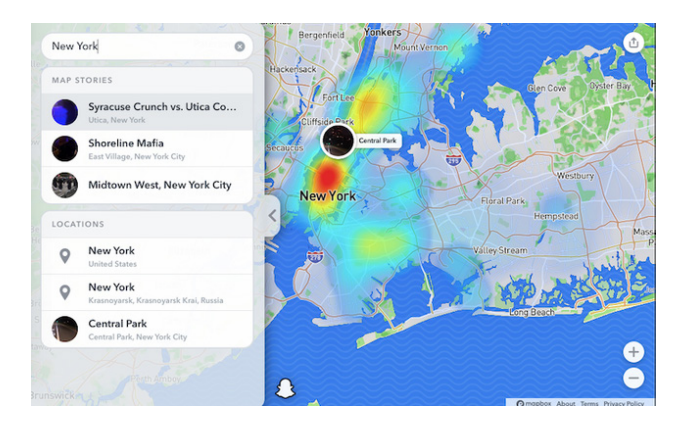

## **همهچیز را کنار هم بگذارید**

الزم است استفاده از تمام این ابزارها را از قبل تمرین کنید تا در موقعیتهای خبری فوری گیج نشوید و اشتباه نکنید. اطالعات نادرست اغلب احساسات افراد را هدف میگیرند و از خألها و شکافهای موجود در اطالعات استفاده میکنند. هنگام جستجو باید این نکته را در نظر داشته باشید. همچنین، اغلب با اطالعات دقیقی مواجه میشوید که میتواند به همکارانتان کمک کند. همهی اطالعات دقیق و صحیحی که پیدا میکنید را یادداشت کنید تا بتوانید مطالب نادرست را سریعتر تشخیص دهید، و از کمک گرفتن از دیگر خبرنگاران رسانهتان که در محله حادثه حضور دارند نترسید.

مرور دوبارهی عکسها و پستهایی که ذخیره کردهاید بعد از اینکه آبها از آسیاب افتاد میتواند مفید باشد. در لحظهی وقوع یک رویداد احتماال میخواهید با اطالعات نادرست منفردی که مشاهده میکنید مقابله کنید، اما پس از تمام شدن ماجرا میتوانید به دنبال الگوها و فعالیتهای هماهنگ بگردید. آیا افراد به دلیل نژاد یا جنسیت خود هدف قرار گرفته بودند؟ آیا حقههایی که از حسابهای کوچک و ناشناس شروع شده بودند به جریان اصلی تبدیل شدند؟ آیا هیچ یک از رسانههای اجتماعی عملکردی خاصه خوب یا ضعیف داشتند؟ یک خالصهداستان میتواند به خوانندگانتان کمک کند به طور کامل هدف و روش انتشار اطالعات نادرست را درک کنند. همچنین این کار میتواند ابزار مناسبی برای شما و اتاق خبرتان باشد و به شما نشان دهد در موقعیتهای بعدی اخبار فوری، تمرکز بر روی چه مواردی میتواند مفید باشد.

# **.۵ بررسی و تأیید تصاویر**

نوشتهی: **هانا گای، فریدا ویس، سایمون فاکنر**

**فریدا ویس** مدیر »ویژوال سوشال لب« و استاد رسانههای دیجیتال در دانشگاه متروپولیتن منچستر است. در دانشگاه و همچنین در حوزهی روزنامهنگاری دادهمحور تمرکز او بر چگونگی گسترش اطالعات نادرست در فضای مجازی است. وی در شورای دستور کار جهانی رسانههای اجتماعی در مجمع جهانی اقتصاد (۲۰۱۳ تا ۲۰۱۶) و شورای جهانی آیندهی اطلاعات و سرگرمی (۲۰۱۶ تا ۲۰۱۹) فعالیت کرده و از مدیران اُپن دِیتا در منچستر نیز هست.

**سایمون فاکنر** مدرس تاریخ هنر و فرهنگ بصری در دانشگاه متروپولیتن منچستر است. تحقیقات او به کاربردهای سیاسی و معانی تصاویر، با تمرکز ویژه بر کنشگری و جنبشهای اعتراضی مربوط میشود. او نیز یکی از مدیران ویژوال سوشال مدیا لب است و عالقهی زیادی به توسعهی روشهای مرتبط با تجزیه و تحلیل تصاویر منتشرشده در رسانههای اجتماعی دارد.

**هانا گای** دانشجوی دکترای دانشگاه متروپولیتن منچستر است که به بررسی نقش تصاویر در انتشار اطالعات نادرست در شبکههای اجتماعی پرداخته است. او نیز یکی از اعضای ویژوال سوشال مدیا لب است. پروژههای فعلی او در این سازمان شامل مطالعهی تصاویر بهاشتراکگذاشتهشده در توئیتر در طول کمپین »جان سیاهپوستان ارزشمند است« و همچنین، سواد رسانهای بصری برای مقابله با اطالعات نادرست در مدارس کانادا است.

امروزه قسمت اعظم ارتباطات در رسانههای اجتماعی بصری است. عکسها و ویدئوها به راحتی توجه کاربران را جلب میکنند، متقاعدکننده هستند، ساختن آنها از هر زمانی سادهتر است و میتوانند واکنشهای احساسی قدرتمندی را ایجاد کنند. در نتیجه، آنها به ابزارهای قدرتمند انتشار اطالعات نادرست و دروغپراکنی تبدیل شدهاند.

تا به امروز، بحث در مورد تصاویر در زمینهی اطالعات نادرست و دروغپراکنی یا بر تکنیکهای راستیآزمایی متمرکز بوده و یا اخیرا بیشتر بر روی ویدئوهای جعلی و دیپِفیک متمرکز شده است. ما در فصل بعد به مقولهی دیپفیکها خواهیم پرداخت، اما پیش از آن الزم است با بعضی از ترفندهای سادهتر تولید عکسها و ویدئوهای جعلی -خصوصا آنهایی که در جایی خارج از زمینهی رویدادشان استفاده میشوند- آشنا شویم.

با توجه به استفادهی گسترده از تصاویر برای تحریک و دستکاری گفتمان عمومی، روزنامهنگاران باید به دانش بنیادی برای راستیآزمایی تصاویر مجهز باشند و بتوانند تصاویر را با دیدی نقادانه بررسی و ارزیابی کنند و به پرسشهایی از این دست پاسخ بدهند که چرا و چگونه از تصاویر برای هدفی خاص استفاده شده است. این فصل بر توسعهی این دستهی دوم از مهارتها تمرکز دارد و از چارچوبی استفاده میکند که ما در ویژوال سوشال مدیا لب ایجاد کردهایم.

## **استفاده از راستیآزمایی**

در ویژوال سوشال مدیا لب، تمرکز ما بر درک نقشهایی است که تصاویر فضای مجازی در جامعه ایفا میکنند. اگرچه تمرکز ما بیشتر بر تصاویر ثابت )Images Still )است، کارمان بهصورت کلی طیف گستردهتری از تصاویر را در بر میگیرد: عکسها، تصاویر ترکیبی (Composite Images)، میمها، تصاویر گرافیکی و اسکرینشاتها. مقابله با اطالعات نادرست و دروغهای بصری مستلزم بهکارگیری مجموعهای از استراتژیهای خاص خود است. تا به امروز، راستیآزمایی تصویر توسط روزنامهنگاران بر این موضوع متمرکز بوده است که آیا تصویر همان چیزی است که آنها تصور میکنند یا خیر. ُ تروشار بارت در ویرایش اول کتابچهی راهنمای راستیآزمایی چهار اصل اساسی برای راستیآزمایی تصاویر بیان کرده است که همچنان بسیار ارزشمند هستند. [راهنمای](https://firstdraftnews.org/wp-content/uploads/2017/03/FDN_verificationguide_photos.pdf?x32994) [راستیآزمایی](https://firstdraftnews.org/wp-content/uploads/2017/03/FDN_verificationguide_photos.pdf?x32994) [بصری](https://firstdraftnews.org/wp-content/uploads/2017/03/FDN_verificationguide_photos.pdf?x32994) [فرست](https://firstdraftnews.org/wp-content/uploads/2017/03/FDN_verificationguide_photos.pdf?x32994) [درفت](https://firstdraftnews.org/wp-content/uploads/2017/03/FDN_verificationguide_photos.pdf?x32994) نیز منبع مفید دیگری است که این اصول را با تمرکز بر پنج سؤال دربارهی عکسها و ویدئوها به کار میبندد:

> .۱ آیا نسخهای که میبینید نسخهی اصلی عکس است؟ .۲ آیا میدانید عکس توسط چه کسی گرفته شده است؟ .۳ آیا میدانید عکس کجا گرفته شده است؟ .۴ آیا از زمان گرفته شدن عکس اطالع دارید؟ .۵ آیا میدانید عکس به چه دلیل گرفته شده است؟

ابزارهای استانداردی که میتوانید برای بررسی عکسها و ویدئوها از آنها استفاده کنید عبارتند از:

InVID، جستجوی عکس TinEye ،Yandex، جستجوی عکس Google و Forensically. این ابزارهای صحتسنجی بر منشأ تصویر تمرکز میکنند.

اگرچه استفاده از این ابزارها همچنان اهمیت زیادی دارد، در عین حال استراتژیها و تکنیکهایی که اغلب در کمپینهای اطالعات نادرست و دروغپراکنیها و در طیفی از اشکال دستکاریهای رسانهای استفاده میشوند هم برای بررسی اینکه تصاویر چگونه و توسط چه کسی استفاده و به اشتراک گذاشته میشوند مهماند، همچنین نقش احتمالی خبرنگاران در تقویت بیشتر تصاویر مشکلدار را نشان میدهد.

برای فراتر رفتن از اَشکال استاندارد تأیید تصاویر، ما روشهایی از مطالعات تاریخ هنر را با سؤالاتی که مخصوصا برای محتوای نادرست و دروغپراکنی طراحی شدهاند ترکیب کردهایم. طرح راستیآزمایی ما به نام [بیست](https://drive.google.com/file/d/1kRfo1ToexG8dEiMqurXKqzEeXdyHn7Ic/view) [سوال](https://drive.google.com/file/d/1kRfo1ToexG8dEiMqurXKqzEeXdyHn7Ic/view) [برای](https://drive.google.com/file/d/1kRfo1ToexG8dEiMqurXKqzEeXdyHn7Ic/view) [بررسی](https://drive.google.com/file/d/1kRfo1ToexG8dEiMqurXKqzEeXdyHn7Ic/view) [تصاویر](https://drive.google.com/file/d/1kRfo1ToexG8dEiMqurXKqzEeXdyHn7Ic/view) [در](https://drive.google.com/file/d/1kRfo1ToexG8dEiMqurXKqzEeXdyHn7Ic/view) [رسانههای](https://drive.google.com/file/d/1kRfo1ToexG8dEiMqurXKqzEeXdyHn7Ic/view) [اجتماعی،](https://drive.google.com/file/d/1kRfo1ToexG8dEiMqurXKqzEeXdyHn7Ic/view) که با همکاری فرست درفت و همکاران خبرنگارمان طراحی شده است، یکی دیگر از ابزارهایی است که روزنامهنگاران میتوانند هنگام بررسی تصاویر از آن استفاده کنند.

# **بررسی تصاویر شبکه های اجتماعی**

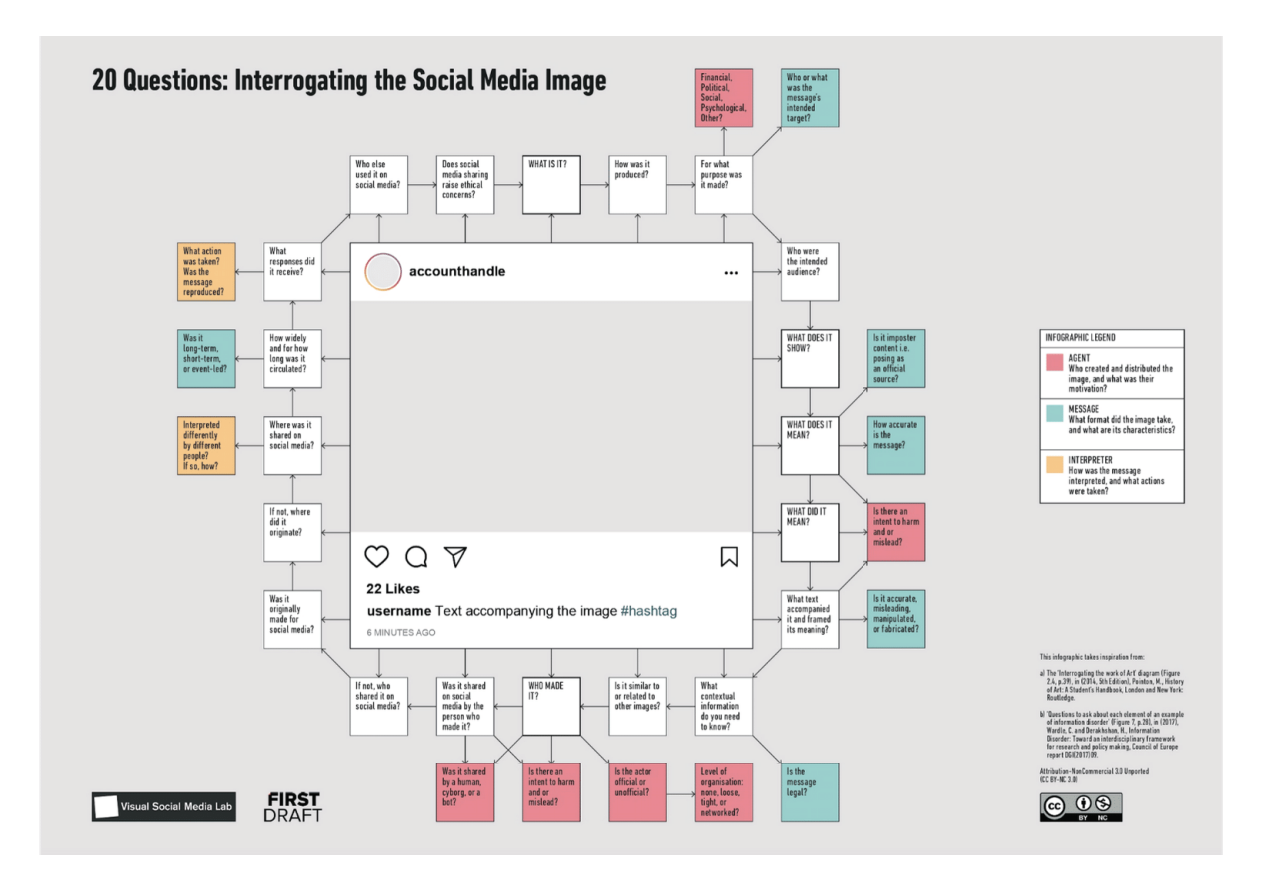

همانطور که از عنوان این قسمت مشخص است، طرح ما شامل ۲۰ پرسش است که می توان در مورد هر تصویری در رسانههای اجتماعی (تصویر ثابت، ویدئو، گیف، و غیره) پرسید، به همراه ۱۴ سؤال دیگر با هدف کاوش بیشتر در جنبه های مختلف اطالعات نادرست و دروغ پراکنی. سؤاالت ترتیب مشخصی ندارند، اما بهتر است بررسی های خود را با پنج سؤال زیر شروع کنید: .۱ این تصویر چیست؟

- .۲ چه چیزی را نشان می دهد؟
- .۳ چه کسی آن را ساخته است؟
	- .۴ معنای آن چه بوده؟
- .۵ معنای آن در زمان حاضر چیست؟

سؤاالت ۱ تا ۳ مشابه رویکردهای معمول برای راستیآزمایی هستند و به تعیین نوع تصویر )عکس، ویدیو و غیره)، آنچه که به تصویر میکشد و اینکه چه کسی آن را ساخته است، مربوط می،شود. اما سؤاالت ۴ و ۵ ما را به سمت دیگری سوق میدهند. این سؤاالت نهتنها آنچه تصویر نشان میدهد، بلکه هرگونه معنایی که به کمک تصاویر تولید میشود از جمله معنایی که از طریق شناسایی نادرست تصویر ایجاد میشود- را نیز در بر میگیرد. کنار هم گذاشتن پرسشهای ۴ و ۵ به ما کمک میکند بر ماهیت متغیر معنای تصاویر تمرکز کنیم و همچنین بر این نکته که معانیای که از طریق استفادهی مجدد به تصاویر نسبت داده میشوند به خودی خود میتوانند اهمیت داشته باشند. بنابراین، این پرسشها فقط به چگونگی استفاده از تصاویر در یک بستر و زمینهی جدید و برداشت نادرستی که از این استفادهی جدید ناشی میشود نمیپردازند، بلکه تأثیرات این شناساییهای نادرست را نیز مد نظر قرار میدهند. این رویکرد دیگر تنها به صحتسنجی تصاویر محدود نمیشود، بلکه بیشتر به تجزیه و تحلیل تصاویر به شیوهای شباهت دارد که در حوزههایی مانند تاریخ هنر و تئوری عکاسی صورت میگیرد.

زمانی که مشغول توسعه و اجرای اولیهی این طرح با کمک روزنامهنگاران بودیم بارها از آنها میشنیدیم که میگفتند تابه حال به تصاویر با چنین جزئیاتی فکر نکردهاند. بسیاری گفتند که این چارچوب به آنها کمک کرد تا تشخیص دهند که تصاویر اشکال پیچیدهای از ارتباط هستند و بررسی و درک معنای آنها نیاز به یک روش نظاممند و روشن دارد.

بیشتر مواقع برای به دست آوردن درکی جامع از آنچه که در تصاویر میگذرد نیازی نیست به هر ۲۰ سؤال پاسخ دهید. سؤالها بهگونهای طراحی شدهاند که در صورت نیاز به منبع الزم برای حل مشکل بررسی تصاویر دسترسی داشته باشید. از نظر ما این سؤالها خاصه هنگام برخورد با تصاویر و ویدئوهای پیچیدهی خبری که پرمخاطب هستند و مورد توجه و بررسی دقیق رسانهها قرار گرفتهاند، مفید هستند. برای اینکه کارکرد این روش را در عمل به شما نشان دهیم، در زیر سه مطالعهی موردی مربوط به بریتانیا و ایاالت متحده آورده شده است.

## **مطالعهی موردی :۱ نقطهی شکست، ژوئن ۲۰۱۶**

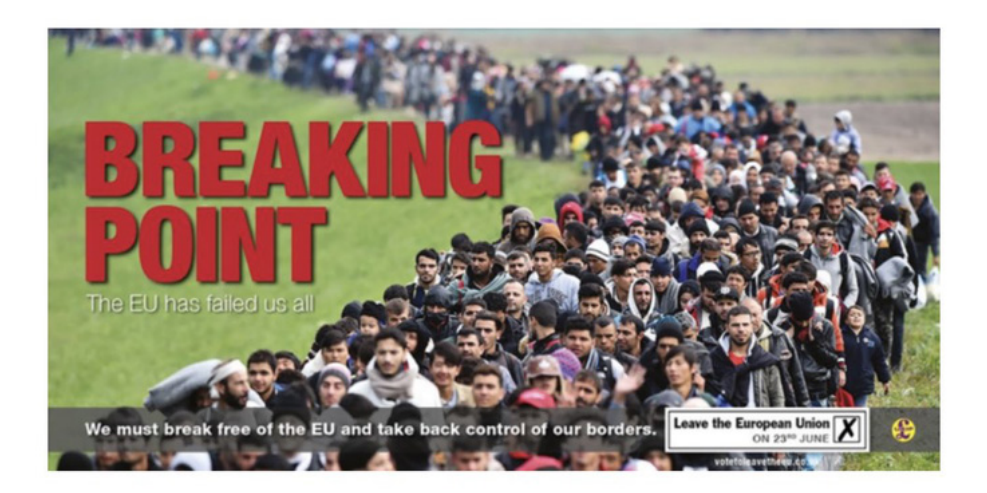

#### **این تصویر چیست؟**

تصویر «نقطهی شکست» درواقع پوستری بود که حزب استقلال بریتانیا (یوکیپ) در طول همهپرسی اتحادیهی اروپا در سال ۲۰۱۶ بهعنوان بخشی از کمپین خود استفاده کرد. در این پوستر از عکسی استفاده شده بود که توسط جف میچل، عکاس خبری، در اکتبر ۲۰۱۵ و با تمرکز بر بحران پناهندگان گرفته شده بود.

## **تصویر چه چیزی را نشان میدهد؟**

صف طویلی از پناهجویان سوری و افغان که توسط پلیس اسلوونی از مرز کرواسی و اسلوونی به سمت کمپ آوارگان برژیتسه اسکورت میشوند. پوستر از یک نسخهی برشخورده استفاده کرده و متن »نقطهی شکست: اتحادیهی اروپا همهی ما را ناامید کرده است« و »باید اتحادیهی اروپا را رها کنیم و کنترل مرزهای خود را پس بگیریم« به آن اضافه شده است. از آنجا که به نظر میرسد پناهندگان بهطور دستهجمعی به سمت بیننده حرکت میکنند، تصویر تأثیر بصری قویای ایجاد میکند.

## **چه کسی آن را ساخته است؟**

شرکت تبلیغاتی فمیلی اَدوِرتایزینگ التیدی. مستقر در ادینبرو که توسط حزب یوکیپ (UKIP) ]توضیح مترجم فارسی: حزب استقالل پادشاهی متحد، از احزاب سیاسی دست راستی بریتانیا[ برای تبلیغات کمپین برگزیت آنها انتخاب شده بود.

### **معنی این تصویر چه بود؟**

حزب یوکیپ سعی نکرده بود تصویر را چیزی غیر از آنچه در واقعیت بود نشان بدهد، اما با اضافه کردن شعارها، الیههای دیگری از معنا به آن افزوده بود. با سوء استفاده از احساسات ضدمهاجر و نژادپرستانهی موجود، هدف این عکس ایجاد ترس بیشتر از مهاجران و پناهندگان بر اساس ادعاهای بیاساس و کنایات غیرمستقیم در مورد سیاستهای مرزی اتحادیهی اروپا بود.

## **معنای این تصویر چیست؟**

در نوامبر ۲۰۱۹ و در آستانهی انتخابات عمومی بریتانیا، کمپین خروج از اتحادیهی اروپا، EU.Leave، از نسخهی بهشدت برشخوردهای از عکس برای ارسال محتوای ضدمهاجرتی [در](https://twitter.com/LeaveEUOfficial/status/1193910360501174272) [توئیتر](https://twitter.com/LeaveEUOfficial/status/1193910360501174272) [استفاده](https://twitter.com/LeaveEUOfficial/status/1193910360501174272) [کرد](https://twitter.com/LeaveEUOfficial/status/1193910360501174272) که بهوضوح یادآور پوستر سال ۲۰۱۶ یوکیپ بود و به آن ارجاع میداد.

## **پرسیدن چه سؤاالت دیگری میتواند مفید باشد؟**

عامل یک مقام رسمی است یا غیررسمی؟ یوکیپ، عامل اصلی در ایجاد و انتشار این تصویر، یک حزب سیاسی است و بنابراین، از آن نوع عواملی که اغلب با اطالعات نادرست و دروغپراکنیها در ارتباط هستند محسوب نمیشود.

## **آیا تصویر با تصاویر دیگری ارتباط یا شباهت دارد؟**

برخی این پوستر را با تبلیغات حزب نازی مقایسه کردهاند. این تصویر هم یادآور تصاویر ضدمهاجرت قدیمیتر و هم تاریخچهی طوالنیتر استفاده از صفها در پوسترهای سیاسی بریتانیا است، از جمله [تصویری](https://www.mirror.co.uk/news/uk-news/nigel-farage-blames-outrage-over-8234755) [که](https://www.mirror.co.uk/news/uk-news/nigel-farage-blames-outrage-over-8234755) [در](https://www.mirror.co.uk/news/uk-news/nigel-farage-blames-outrage-over-8234755) [مه](https://www.mirror.co.uk/news/uk-news/nigel-farage-blames-outrage-over-8234755) [۲۰۱۶](https://www.mirror.co.uk/news/uk-news/nigel-farage-blames-outrage-over-8234755) [توسط](https://www.mirror.co.uk/news/uk-news/nigel-farage-blames-outrage-over-8234755) [یوکیپ](https://www.mirror.co.uk/news/uk-news/nigel-farage-blames-outrage-over-8234755) [برای](https://www.mirror.co.uk/news/uk-news/nigel-farage-blames-outrage-over-8234755) [تمرکز](https://www.mirror.co.uk/news/uk-news/nigel-farage-blames-outrage-over-8234755) [بر](https://www.mirror.co.uk/news/uk-news/nigel-farage-blames-outrage-over-8234755) [مهاجرت](https://www.mirror.co.uk/news/uk-news/nigel-farage-blames-outrage-over-8234755) [از](https://www.mirror.co.uk/news/uk-news/nigel-farage-blames-outrage-over-8234755) [اتحادیهی](https://www.mirror.co.uk/news/uk-news/nigel-farage-blames-outrage-over-8234755) [اروپا](https://www.mirror.co.uk/news/uk-news/nigel-farage-blames-outrage-over-8234755) [استفاده](https://www.mirror.co.uk/news/uk-news/nigel-farage-blames-outrage-over-8234755) [شده](https://www.mirror.co.uk/news/uk-news/nigel-farage-blames-outrage-over-8234755) [بود](https://www.mirror.co.uk/news/uk-news/nigel-farage-blames-outrage-over-8234755)[.](https://www.mirror.co.uk/news/uk-news/nigel-farage-blames-outrage-over-8234755)

## **سه نکتهی کلیدیای که از این بررسی به دست میآیند عبارتند از:**

- احزاب سیاسی و سیاستمداران میتوانند در انتشار اطالعات نادرست نقش داشته باشند.
- اطالعات نادرست همیشه الزاما به معنای استفاده از تصاویر جعلی یا شناسایی نادرست تصاویر نیست. گاهی میتوان از تصاویر برای پشتیبانی از پیامی استفاده کرد که تصور نادرستی از وضعیت و چشمانداز در مقیاسی گستردهتر ایجاد میکند.
	- در مورد برخی اطالعات نادرست، صرف درستیسنجی آنها کفایت نمیکند، بلکه باید به بررسی انتقادی این نکته پرداخت که چگونه از تصاویر واقعی برای دستکاری احساسات عمومی استفاده میشود، این تصاویر چه میکنند و چه معنایی دارند.

نمونههایی از پوشش خبری این مورد در رسانهها:

گاردین: [پوستر](https://www.theguardian.com/politics/2016/jun/16/nigel-farage-defends-ukip-breaking-point-poster-queue-of-migrants) [ضدمهاجر](https://www.theguardian.com/politics/2016/jun/16/nigel-farage-defends-ukip-breaking-point-poster-queue-of-migrants) [نایجل](https://www.theguardian.com/politics/2016/jun/16/nigel-farage-defends-ukip-breaking-point-poster-queue-of-migrants) [فراژ](https://www.theguardian.com/politics/2016/jun/16/nigel-farage-defends-ukip-breaking-point-poster-queue-of-migrants) [به](https://www.theguardian.com/politics/2016/jun/16/nigel-farage-defends-ukip-breaking-point-poster-queue-of-migrants) [پلیس](https://www.theguardian.com/politics/2016/jun/16/nigel-farage-defends-ukip-breaking-point-poster-queue-of-migrants) [گزارش](https://www.theguardian.com/politics/2016/jun/16/nigel-farage-defends-ukip-breaking-point-poster-queue-of-migrants) [شده](https://www.theguardian.com/politics/2016/jun/16/nigel-farage-defends-ukip-breaking-point-poster-queue-of-migrants) [است](https://www.theguardian.com/politics/2016/jun/16/nigel-farage-defends-ukip-breaking-point-poster-queue-of-migrants)

الجزیره: [برگزیت: پوستر »غیر](https://www.aljazeera.com/features/2016/6/28/brexit-ukips-unethical-anti-immigration-poster) [اخالقی« ضد](https://www.aljazeera.com/features/2016/6/28/brexit-ukips-unethical-anti-immigration-poster) [مهاجرت](https://www.aljazeera.com/features/2016/6/28/brexit-ukips-unethical-anti-immigration-poster) [یوکیپ](https://www.aljazeera.com/features/2016/6/28/brexit-ukips-unethical-anti-immigration-poster)

ایندیپندنت: [نایجل](https://www.independent.co.uk/news/uk/politics/nigel-farage-brexit-poster-vans-eu-referendum-london-remain-breaking-point-a7085396.html) [فاراژ](https://www.independent.co.uk/news/uk/politics/nigel-farage-brexit-poster-vans-eu-referendum-london-remain-breaking-point-a7085396.html) [متهم](https://www.independent.co.uk/news/uk/politics/nigel-farage-brexit-poster-vans-eu-referendum-london-remain-breaking-point-a7085396.html) [به](https://www.independent.co.uk/news/uk/politics/nigel-farage-brexit-poster-vans-eu-referendum-london-remain-breaking-point-a7085396.html) [استفاده](https://www.independent.co.uk/news/uk/politics/nigel-farage-brexit-poster-vans-eu-referendum-london-remain-breaking-point-a7085396.html) [از](https://www.independent.co.uk/news/uk/politics/nigel-farage-brexit-poster-vans-eu-referendum-london-remain-breaking-point-a7085396.html) [تبلیغات](https://www.independent.co.uk/news/uk/politics/nigel-farage-brexit-poster-vans-eu-referendum-london-remain-breaking-point-a7085396.html) [به](https://www.independent.co.uk/news/uk/politics/nigel-farage-brexit-poster-vans-eu-referendum-london-remain-breaking-point-a7085396.html) [سبک](https://www.independent.co.uk/news/uk/politics/nigel-farage-brexit-poster-vans-eu-referendum-london-remain-breaking-point-a7085396.html) [حزب](https://www.independent.co.uk/news/uk/politics/nigel-farage-brexit-poster-vans-eu-referendum-london-remain-breaking-point-a7085396.html) [نازی](https://www.independent.co.uk/news/uk/politics/nigel-farage-brexit-poster-vans-eu-referendum-london-remain-breaking-point-a7085396.html) [هنگام](https://www.independent.co.uk/news/uk/politics/nigel-farage-brexit-poster-vans-eu-referendum-london-remain-breaking-point-a7085396.html) [رونمایی](https://www.independent.co.uk/news/uk/politics/nigel-farage-brexit-poster-vans-eu-referendum-london-remain-breaking-point-a7085396.html) [از](https://www.independent.co.uk/news/uk/politics/nigel-farage-brexit-poster-vans-eu-referendum-london-remain-breaking-point-a7085396.html) [پوستر](https://www.independent.co.uk/news/uk/politics/nigel-farage-brexit-poster-vans-eu-referendum-london-remain-breaking-point-a7085396.html) [و](https://www.independent.co.uk/news/uk/politics/nigel-farage-brexit-poster-vans-eu-referendum-london-remain-breaking-point-a7085396.html) [سررسیدن](https://www.independent.co.uk/news/uk/politics/nigel-farage-brexit-poster-vans-eu-referendum-london-remain-breaking-point-a7085396.html) [طرفداران](https://www.independent.co.uk/news/uk/politics/nigel-farage-brexit-poster-vans-eu-referendum-london-remain-breaking-point-a7085396.html) [حزب](https://www.independent.co.uk/news/uk/politics/nigel-farage-brexit-poster-vans-eu-referendum-london-remain-breaking-point-a7085396.html) [رقیب](https://www.independent.co.uk/news/uk/politics/nigel-farage-brexit-poster-vans-eu-referendum-london-remain-breaking-point-a7085396.html)

## **مطالعهی موردی :۲ عکس پل وستمینیستر، مارس ۲۰۱۷**

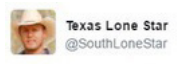

**C-** Follow

Muslim woman pays no mind to the terror attack, casually walks by a dying man while checking phone #PrayForLondon #Westminster #BanIslam

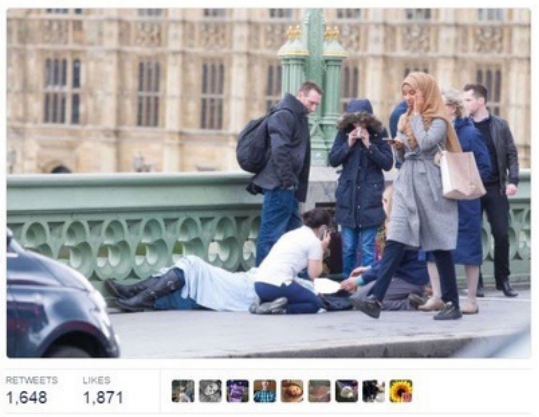

<sup>4:19</sup> PM - 22 Mar 2017

#### این تصویر چیست؟

عکس از حساب کاربریای در توئیتر که ظاهرا متعلق به مردی سفیدپوست اهل تگزاس است توئیت شده و توجه بسیاری را در رسانههای اجتماعی به خود جلب کرد. بعدها مشخص شد که این حساب توسط آژانس تحقیقات اینترنتی روسیه اداره میشود و برای انتشار اطالعات نادرست و دروغپراکنی از آن استفاده میشود. این توئیت عکسی از وضعیت پس از حملهی تروریستی پل وستمینستر در لندن )۲۲ مارس ۲۰۱۷( را به تصویر میکشید.

## عکس چه چیزی را نشان میدهد؟

 یک زن مسلمان در حال عبور از کنار گروهی از مردم و یک نفر که در این حملهی تروریستی مجروح شده و روی زمین افتاده است. متن توئیت دارای مفاهیم ضمنی اسالمهراسانه است و ادعا میکند که این زن عمدا مجروح را نادیده میگیرد. یک هشتگ آشکارا ضد اسالمی نیز در توئیت وجود دارد.

## چه کسی آن را ساخته است؟

کارمند آژانس تحقیقات اینترنت که حساب توئیتر SouthLoneStar @را اداره میکرد، هرچند در زمان انتشار توئیت مشخص نبود که یک حساب متعلق به آژانس تحقیقات اینترنت روسیه است. خود عکس توسط عکاس مطبوعاتی، جیمی لوریمن گرفته شده است.

### معنی عکس چه بود؟

در مارس،۲۰۱۷ به نظر میرسید که این توئیتی از یک کاربر راستگرای تگزاسی در توئیتر است که عکس را اینگونه تفسیر کرده که این زن مسلمان به فرد مجروح اهمیتی نمیدهد و معنای ضمنی آن این بود که عکس این زن به حقیقت بزرگتری در مورد مسلمانان اشاره دارد.

#### معنای عکس چیست؟

تا به امروز، این توئیت شاهدی بر انتشار عمدی اطالعات نادرست اسالمهراسانه توسط آژانس تحقیقات اینترنتی پس از یک حملهی تروریستی است.

### پرسیدن چه سؤاالت دیگری میتواند مفید باشد؟

توئیت چه واکنشها و پاسخهایی دریافت کرد؟ این توئیت واکنش قابلتوجهی از رسانههای جریان اصلی دریافت کرد. بسیاری از روزنامههای بریتانیایی (بعضا بیش از یک بار) دربارهی آن مطالبی منتشر کردند. اگرچه بیشتر این مطالب توئیت SouthLoneStar @را محکوم میکردند، درعینحال باعث شدند محتوای توئیت از محدودهی شبکههای اجتماعی خارج شود و در اختیار طیف گستردهتری از مخاطبان قرار بگیرد. پس از انتشار تصویر، زن حاضر در عکس در صحبتهایی [گفت](https://www.theguardian.com/uk-news/2017/mar/24/woman-hijab-westminster-bridge-attack-victim-photo-misappropriated) که از دیدن عکسش بسیار ناراحت و نگران شده: »نهتنها از دیدن عواقب یک حملهی تروریستی تکاندهنده و فلجکننده ویران شده بودم، بلکه مجبور شدم با شوک ناشی از پخش شدن عکسم در رسانههای اجتماعی توسط کسانی که نمیتوانند از ظاهرم فراتر بروند و بر اساس نفرت و بیگانههراسی قضاوتم میکنند نیز روبرو شوم.«

### آیا تصویر به تصاویر دیگری شباهت یا ارتباط دارد؟

عکس منتشرشده یکی از ۷ عکسی بود که از این زن گرفته شده بود و در باقی عکسها به وضوح دیده میشد که زن ناراحت و نگران است اما [تعداد](https://www.theguardian.com/uk-news/2017/mar/24/woman-hijab-westminster-bridge-attack-victim-photo-misappropriated) [کمی](https://www.theguardian.com/uk-news/2017/mar/24/woman-hijab-westminster-bridge-attack-victim-photo-misappropriated) [از](https://www.theguardian.com/uk-news/2017/mar/24/woman-hijab-westminster-bridge-attack-victim-photo-misappropriated) [نشریات](https://www.theguardian.com/uk-news/2017/mar/24/woman-hijab-westminster-bridge-attack-victim-photo-misappropriated) [به](https://www.theguardian.com/uk-news/2017/mar/24/woman-hijab-westminster-bridge-attack-victim-photo-misappropriated) [این](https://www.theguardian.com/uk-news/2017/mar/24/woman-hijab-westminster-bridge-attack-victim-photo-misappropriated) [واقعیت](https://www.theguardian.com/uk-news/2017/mar/24/woman-hijab-westminster-bridge-attack-victim-photo-misappropriated) [توجه](https://www.theguardian.com/uk-news/2017/mar/24/woman-hijab-westminster-bridge-attack-victim-photo-misappropriated) [نشان](https://www.theguardian.com/uk-news/2017/mar/24/woman-hijab-westminster-bridge-attack-victim-photo-misappropriated) [دادند](https://www.theguardian.com/uk-news/2017/mar/24/woman-hijab-westminster-bridge-attack-victim-photo-misappropriated)[.](https://www.theguardian.com/uk-news/2017/mar/24/woman-hijab-westminster-bridge-attack-victim-photo-misappropriated)

#### عکس به چه میزان و تا چه مدت در حال پخش شدن بود؟

افزایش توجه رسانههای جریان اصلی به این عکس به معنای آن بود که عکس بهسرعت پخش میشود. بااینحال، در عرض چند روز گردش و انتشار عکس بهطرز چشمگیری کاهش پیدا کرد. در نوامبر ۲۰۱۷ و زمانی که کاشف به عمل آمد حساب کاربری SouthLoneStar@ توسط آژانس اطلاعات اینترنت روسیه اداره میشود عکس دوباره به گردش افتاد اما این گردش در رسانههای اصلی در مقایسه با ماه مارس بسیار ناچیزتر بود.

## **سه نکتهی کلیدیای که از این بررسی به دست میآیند:**

- اطالعات نادرست بصری همیشه کامال نادرست نیستند و میتوانند شامل عناصری مبتنی بر حقیقت باشند. در اینجا عکس مورد نظر واقعی است، اما زمینه و بستر آن دستکاری شده و دروغین است، و معنای آن متکی بر این واقعیت است که خواننده/بیننده نمیداند آن زن واقعا در آن لحظه به چه چیزی فکر میکرده است.
- روزنامهنگاران باید در مورد جلب توجه بیشتر از طریق گزارش دادن (حتی با نیت مثبت) دربارهی چنین اطالعات نادرستی که احساسات عمومی را تحریک میکنند و بحثانگیز و بالقوه مضر هستند هشیار و مراقب باشند.
- تصحیح اخبار مبتنی بر اطالعات نادرست و حصول اطمینان از انتشار تصویر واقعی رویدادها باید بیشتر مورد توجه قرار گیرد. پوشش محدود در ماه نوامبر به این معنی است که برخی از خوانندگان ممکن است متوجه نشده باشند که این توئیت درواقع اطالعات نادرستی بوده که توسط روسیه پراکنده شده است.

نمونههایی از پوشش خبری این مورد در رسانهها:

**ِر:** [ساختن](https://www.mirror.co.uk/news/uk-news/people-making-alarming-assumptions-photo-10081905) [فرضیات](https://www.mirror.co.uk/news/uk-news/people-making-alarming-assumptions-photo-10081905) [نگرانکننده](https://www.mirror.co.uk/news/uk-news/people-making-alarming-assumptions-photo-10081905) [دربارهی »زنی](https://www.mirror.co.uk/news/uk-news/people-making-alarming-assumptions-photo-10081905) [باحجاب](https://www.mirror.co.uk/news/uk-news/people-making-alarming-assumptions-photo-10081905) [که](https://www.mirror.co.uk/news/uk-news/people-making-alarming-assumptions-photo-10081905) [از](https://www.mirror.co.uk/news/uk-news/people-making-alarming-assumptions-photo-10081905) [کنار](https://www.mirror.co.uk/news/uk-news/people-making-alarming-assumptions-photo-10081905) [مرد](https://www.mirror.co.uk/news/uk-news/people-making-alarming-assumptions-photo-10081905) [مجروح](https://www.mirror.co.uk/news/uk-news/people-making-alarming-assumptions-photo-10081905) [میگذرد« توسط](https://www.mirror.co.uk/news/uk-news/people-making-alarming-assumptions-photo-10081905) [مردم](https://www.mirror.co.uk/news/uk-news/people-making-alarming-assumptions-photo-10081905) **میر**

**ِد ِ یلی میل:** [»هیوالی](https://www.dailymail.co.uk/news/article-4342438/Trolls-blast-Muslim-woman-seen-walking-attack.html) [واقعی](https://www.dailymail.co.uk/news/article-4342438/Trolls-blast-Muslim-woman-seen-walking-attack.html) [کیست؟« انتقادها](https://www.dailymail.co.uk/news/article-4342438/Trolls-blast-Muslim-woman-seen-walking-attack.html) [در](https://www.dailymail.co.uk/news/article-4342438/Trolls-blast-Muslim-woman-seen-walking-attack.html) [فضای](https://www.dailymail.co.uk/news/article-4342438/Trolls-blast-Muslim-woman-seen-walking-attack.html) [مجازی](https://www.dailymail.co.uk/news/article-4342438/Trolls-blast-Muslim-woman-seen-walking-attack.html) [به](https://www.dailymail.co.uk/news/article-4342438/Trolls-blast-Muslim-woman-seen-walking-attack.html) [اوباش](https://www.dailymail.co.uk/news/article-4342438/Trolls-blast-Muslim-woman-seen-walking-attack.html) [اینترنتیای](https://www.dailymail.co.uk/news/article-4342438/Trolls-blast-Muslim-woman-seen-walking-attack.html) [که](https://www.dailymail.co.uk/news/article-4342438/Trolls-blast-Muslim-woman-seen-walking-attack.html) [به](https://www.dailymail.co.uk/news/article-4342438/Trolls-blast-Muslim-woman-seen-walking-attack.html) [زن](https://www.dailymail.co.uk/news/article-4342438/Trolls-blast-Muslim-woman-seen-walking-attack.html)

مسلمان «بیتفاوت»٬ [که](https://www.dailymail.co.uk/news/article-4342438/Trolls-blast-Muslim-woman-seen-walking-attack.html) [از](https://www.dailymail.co.uk/news/article-4342438/Trolls-blast-Muslim-woman-seen-walking-attack.html) [کنار](https://www.dailymail.co.uk/news/article-4342438/Trolls-blast-Muslim-woman-seen-walking-attack.html) [مرد](https://www.dailymail.co.uk/news/article-4342438/Trolls-blast-Muslim-woman-seen-walking-attack.html) [مجروح](https://www.dailymail.co.uk/news/article-4342438/Trolls-blast-Muslim-woman-seen-walking-attack.html) [حملهی](https://www.dailymail.co.uk/news/article-4342438/Trolls-blast-Muslim-woman-seen-walking-attack.html) [تروریستی](https://www.dailymail.co.uk/news/article-4342438/Trolls-blast-Muslim-woman-seen-walking-attack.html) [میگذرد](https://www.dailymail.co.uk/news/article-4342438/Trolls-blast-Muslim-woman-seen-walking-attack.html) [حمله](https://www.dailymail.co.uk/news/article-4342438/Trolls-blast-Muslim-woman-seen-walking-attack.html) [کردند](https://www.dailymail.co.uk/news/article-4342438/Trolls-blast-Muslim-woman-seen-walking-attack.html)

**گاردین:** [نمایندهی](https://www.dailymail.co.uk/news/article-4342438/Trolls-blast-Muslim-woman-seen-walking-attack.html) [بریتانیا](https://www.dailymail.co.uk/news/article-4342438/Trolls-blast-Muslim-woman-seen-walking-attack.html) [از](https://www.dailymail.co.uk/news/article-4342438/Trolls-blast-Muslim-woman-seen-walking-attack.html) [توئیتر](https://www.dailymail.co.uk/news/article-4342438/Trolls-blast-Muslim-woman-seen-walking-attack.html) [خواست](https://www.dailymail.co.uk/news/article-4342438/Trolls-blast-Muslim-woman-seen-walking-attack.html) توئیتهای «کارخانهی [اوباش](https://www.dailymail.co.uk/news/article-4342438/Trolls-blast-Muslim-woman-seen-walking-attack.html) اینترنتی» روسیه [را](https://www.dailymail.co.uk/news/article-4342438/Trolls-blast-Muslim-woman-seen-walking-attack.html) [منتشر](https://www.dailymail.co.uk/news/article-4342438/Trolls-blast-Muslim-woman-seen-walking-attack.html) [کند](https://www.dailymail.co.uk/news/article-4342438/Trolls-blast-Muslim-woman-seen-walking-attack.html)

# **مطالعهی موردی :۳ درگیری در بنای یادبود لینکلن**

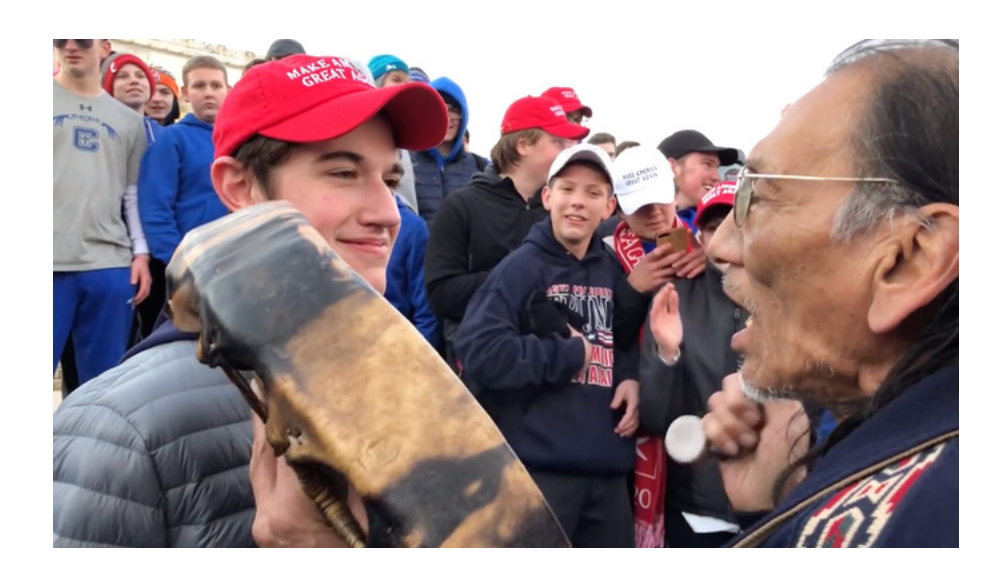

این تصویر چیست؟

ویدئویی از گروهی از دانشآموزان دبیرستان کاتولیک کاوینگتون که در راهپیمایی »برای زندگی« شرکت کردند و یک مرد بومی به نام ناتان فیلیپس که دیگر بومیان آمریکا را در راهپیمایی مردمان بومی همراهی میکرد.

## تصویر چه چیزی را نشان میدهد؟

رویارویی بین یکی از دانشآموزان دبیرستان کاتولیک کاوینگتون و فیلیپس. دو گروه از تظاهراتکنندگان در پالزا به هم رسیدند و گروه بزرگی از دانشجویان کاوینگتون که کاله MAGA بر سر داشتند، ظاهرا در مقابل فیلیپس صفآرایی کردند. این تصویر مرد بومیای را نشان میدهد که بهتنهایی در برابر صف دانشآموزان قلدر راست آلترناتیو قد علم کرده است.

#### چه کسی آن را ساخته است؟

این ویدئو اولین بار توسط یکی از شرکتکنندگان در راهپیمایی مردمان بومی در [اینستاگرام](https://www.instagram.com/p/Bsy80cfFVAR/?utm_source=ig_embed) به اشتراک گذاشته شد و تقریبا ۲۰۰ هزار بازدید داشت. ساعاتی بعد، ویدئو در توئیتر آپلود شد و قبل از حذف توسط حساب اصلی، ۲.۵ میلیون بار دیده شد. سپس ویدئو در سایتهای مختلف رسانههای اجتماعی بازنشر شد و متعاقبا توجه رسانههای اصلی را نیز به خود جلب کرد. در عرض ۲۴ ساعت، چندین مقاله در مورد این ویدئو منتشر شد.

### معنی آن چه بود؟

روایت اولیه که در فضای مجازی پخش شد، ویدئو را به عنوان یک رویارویی مستقیم بین فیلیپس و دانشآموزانی نشان داد که عمدا فیلیپس را مسخره میکنند و سربهسرش میگذارند.

#### معنای آن چیست؟

[ویدئوی](https://www.youtube.com/watch?v=pJujmh0cC18&feature=emb_logo) [طوالنیتر](https://www.youtube.com/watch?v=pJujmh0cC18&feature=emb_logo) [دیگری](https://www.youtube.com/watch?v=pJujmh0cC18&feature=emb_logo) که چند روز پس از ویدئوی اول منتشر شد، تصویر پیچیدهتری را ترسیم کرد. گروهی از بنیاسرايیلیهای عبری سیاهپوست نیز در بنای یادبود حضور داشتند که مشغول متلکپرانی به رهگذرها، از جمله دانشآموزان کاوینگتون و شرکتکنندگان در راهپیمایی مردمان بومی بودند. این باعث یک درگیری شدید بین هر سه گروه شد و ظاهرا فیلیپس قصد آرام کردن طرفین درگیری را داشته است. ویدئوی اول از همین صحنه شروع میشود.

127

# **پرسیدن چه سؤالهای دیگری میتواند مفید باشد؟**

چه اطالعات زمینهای دیگری برای درک درست ویدئو نیاز دارید؟

بدون دیدن ویدئوی طوالنیتر و فهمیدن اینکه عبریهای سیاهپوست هم در مکان حضور داشتند و فعاالنه به درگیری دامن میزدند، درواقع زمینهی اصلی ماجرا از دست میرود. درحالیکه دانشآموزان در حال بر زبان راندن سخنان نژادگرایانه دیده میشوند، آنچه درواقع منجر به این درگیری شده چیزی بیش از صفآرایی دانشآموزان قلدر در برابر یک مرد بومی تنها است.

ویدئو در کدام شبکههای اجتماعی به اشتراک گذاشته شد؟

ویدئوی اصلی توسط یکی از شرکتکنندگان در راهپیمایی مردمان بومی در اینستاگرام به اشتراک گذاشته شده بود که توجه نسبتا محدودی را جلب کرد. زمانی که ویدئو متعاقبا توسط سایر کاربران در توئیتر و یوتیوب به اشتراک گذاشته شد آگاهی در مورد آن بهشدت تقویت شده و توجه رسانههای جریان اصلی نیز به آن جلب شد. بنابراین، موج توجه اصلی نه از اشتراکگذاری اولیه، بلکه از این اشتراکگذاریهایی که متعاقبا صورت گرفت ناشی شده بود.

### **سه نکتهی کلیدیای که از این بررسی به دست میآیند:**

- زمانی که تصاویری با محتوایی چنین برانگیزاننده و احساسی در فضای مجازی پخش میشوند، زمینهی وقوع آنها میتواند به راحتی فراموش شده و نادیده گرفته شود و روایت واکنشیای که در فضای مجازی شکل گرفته به سرعت تبدیل به روایت غالب شود.
	- با نگاه به گذشته، [برخی](https://www.theatlantic.com/ideas/archive/2019/01/media-must-learn-covington-catholic-story/581035/) [از](https://www.theatlantic.com/ideas/archive/2019/01/media-must-learn-covington-catholic-story/581035/) [روزنامهنگاران](https://www.theatlantic.com/ideas/archive/2019/01/media-must-learn-covington-catholic-story/581035/) [استدالل](https://www.theatlantic.com/ideas/archive/2019/01/media-must-learn-covington-catholic-story/581035/) [کردند](https://www.theatlantic.com/ideas/archive/2019/01/media-must-learn-covington-catholic-story/581035/) [که](https://www.theatlantic.com/ideas/archive/2019/01/media-must-learn-covington-catholic-story/581035/) [مقالههای](https://www.theatlantic.com/ideas/archive/2019/01/media-must-learn-covington-catholic-story/581035/) [اولیه](https://www.theatlantic.com/ideas/archive/2019/01/media-must-learn-covington-catholic-story/581035/) [به](https://www.theatlantic.com/ideas/archive/2019/01/media-must-learn-covington-catholic-story/581035/) [جنجال](https://www.theatlantic.com/ideas/archive/2019/01/media-must-learn-covington-catholic-story/581035/) [دامن](https://www.theatlantic.com/ideas/archive/2019/01/media-must-learn-covington-catholic-story/581035/) [زده](https://www.theatlantic.com/ideas/archive/2019/01/media-must-learn-covington-catholic-story/581035/) [و](https://www.theatlantic.com/ideas/archive/2019/01/media-must-learn-covington-catholic-story/581035/) [روایت](https://www.theatlantic.com/ideas/archive/2019/01/media-must-learn-covington-catholic-story/581035/) [نادرست](https://www.theatlantic.com/ideas/archive/2019/01/media-must-learn-covington-catholic-story/581035/) را بیشتر در مرکز توجه قرار دادند. این نشان میدهد که بدون بررسیهای مناسب، رسانههای جریان اصلی میتوانند ناخواسته به انتشار اطالعات نادرست ادامه دهند.
- سرعت پخش آنالین ویدئو به این معنی بود که بسیاری از رسانههای جریان اصلی روایتی را که در

رسانههای اجتماعی منتشر شده بود »باور کردند« و بیشتر تحقیق نکردند. پس از مشخص شدن ابعاد بیشتر ماجرا، بسیاری از سایتهای خبری مجبور به پس گرفتن یا تصحیح مقالههای خود شدند و از برخی از آنها نیز [شکایت](https://www.cnn.com/2020/01/07/media/cnn-settles-lawsuit-viral-video/index.html) [شد](https://www.cnn.com/2020/01/07/media/cnn-settles-lawsuit-viral-video/index.html).

**نمونههایی از پوشش خبری این مورد در رسانهها:**

**یونیلند:** [دوره](https://www.unilad.co.uk/news/native-american-vietnam-vet-mocked-and-surrounded-by-maga-hat-wearing) [کردن](https://www.unilad.co.uk/news/native-american-vietnam-vet-mocked-and-surrounded-by-maga-hat-wearing) [و](https://www.unilad.co.uk/news/native-american-vietnam-vet-mocked-and-surrounded-by-maga-hat-wearing) [مسخره](https://www.unilad.co.uk/news/native-american-vietnam-vet-mocked-and-surrounded-by-maga-hat-wearing) [کردن](https://www.unilad.co.uk/news/native-american-vietnam-vet-mocked-and-surrounded-by-maga-hat-wearing) [کهنهسرباز](https://www.unilad.co.uk/news/native-american-vietnam-vet-mocked-and-surrounded-by-maga-hat-wearing) [جنگ](https://www.unilad.co.uk/news/native-american-vietnam-vet-mocked-and-surrounded-by-maga-hat-wearing) [ویتنام](https://www.unilad.co.uk/news/native-american-vietnam-vet-mocked-and-surrounded-by-maga-hat-wearing) [و](https://www.unilad.co.uk/news/native-american-vietnam-vet-mocked-and-surrounded-by-maga-hat-wearing) [بومی](https://www.unilad.co.uk/news/native-american-vietnam-vet-mocked-and-surrounded-by-maga-hat-wearing) [آمریکا](https://www.unilad.co.uk/news/native-american-vietnam-vet-mocked-and-surrounded-by-maga-hat-wearing) [توسط](https://www.unilad.co.uk/news/native-american-vietnam-vet-mocked-and-surrounded-by-maga-hat-wearing) [نوجوانهای](https://www.unilad.co.uk/news/native-american-vietnam-vet-mocked-and-surrounded-by-maga-hat-wearing) [کاله](https://www.unilad.co.uk/news/native-american-vietnam-vet-mocked-and-surrounded-by-maga-hat-wearing)  [MAGA](https://www.unilad.co.uk/news/native-american-vietnam-vet-mocked-and-surrounded-by-maga-hat-wearing) [به](https://www.unilad.co.uk/news/native-american-vietnam-vet-mocked-and-surrounded-by-maga-hat-wearing) [سر](https://www.unilad.co.uk/news/native-american-vietnam-vet-mocked-and-surrounded-by-maga-hat-wearing)

**گاردین:** [اعتراضها](https://www.theguardian.com/us-news/2019/jan/20/outcry-after-kentucky-students-in-maga-hats-mock-native-american-veteran) [پس](https://www.theguardian.com/us-news/2019/jan/20/outcry-after-kentucky-students-in-maga-hats-mock-native-american-veteran) [از](https://www.theguardian.com/us-news/2019/jan/20/outcry-after-kentucky-students-in-maga-hats-mock-native-american-veteran) [آنکه](https://www.theguardian.com/us-news/2019/jan/20/outcry-after-kentucky-students-in-maga-hats-mock-native-american-veteran) [دانشآموزان](https://www.theguardian.com/us-news/2019/jan/20/outcry-after-kentucky-students-in-maga-hats-mock-native-american-veteran) [کنتاکی](https://www.theguardian.com/us-news/2019/jan/20/outcry-after-kentucky-students-in-maga-hats-mock-native-american-veteran) [با](https://www.theguardian.com/us-news/2019/jan/20/outcry-after-kentucky-students-in-maga-hats-mock-native-american-veteran) [کاله](https://www.theguardian.com/us-news/2019/jan/20/outcry-after-kentucky-students-in-maga-hats-mock-native-american-veteran) [MAGA](https://www.theguardian.com/us-news/2019/jan/20/outcry-after-kentucky-students-in-maga-hats-mock-native-american-veteran) [کهنهسرباز](https://www.theguardian.com/us-news/2019/jan/20/outcry-after-kentucky-students-in-maga-hats-mock-native-american-veteran) [بومی](https://www.theguardian.com/us-news/2019/jan/20/outcry-after-kentucky-students-in-maga-hats-mock-native-american-veteran) [آمریکا](https://www.theguardian.com/us-news/2019/jan/20/outcry-after-kentucky-students-in-maga-hats-mock-native-american-veteran) [را](https://www.theguardian.com/us-news/2019/jan/20/outcry-after-kentucky-students-in-maga-hats-mock-native-american-veteran) [مسخره](https://www.theguardian.com/us-news/2019/jan/20/outcry-after-kentucky-students-in-maga-hats-mock-native-american-veteran) [کردند](https://www.theguardian.com/us-news/2019/jan/20/outcry-after-kentucky-students-in-maga-hats-mock-native-american-veteran)

**یواسِا ِ ی تودی:** [ویدئوی](https://eu.usatoday.com/story/news/2019/01/20/covington-catholic-students-full-video-shows-viral-protest-new-light/2635085002/) [کاملتر](https://eu.usatoday.com/story/news/2019/01/20/covington-catholic-students-full-video-shows-viral-protest-new-light/2635085002/) [جزئیات](https://eu.usatoday.com/story/news/2019/01/20/covington-catholic-students-full-video-shows-viral-protest-new-light/2635085002/) [جدیدی](https://eu.usatoday.com/story/news/2019/01/20/covington-catholic-students-full-video-shows-viral-protest-new-light/2635085002/) [از](https://eu.usatoday.com/story/news/2019/01/20/covington-catholic-students-full-video-shows-viral-protest-new-light/2635085002/) [رویارویی](https://eu.usatoday.com/story/news/2019/01/20/covington-catholic-students-full-video-shows-viral-protest-new-light/2635085002/) [دانشآموزان](https://eu.usatoday.com/story/news/2019/01/20/covington-catholic-students-full-video-shows-viral-protest-new-light/2635085002/) [کاتولیک](https://eu.usatoday.com/story/news/2019/01/20/covington-catholic-students-full-video-shows-viral-protest-new-light/2635085002/) [کاوینگتون](https://eu.usatoday.com/story/news/2019/01/20/covington-catholic-students-full-video-shows-viral-protest-new-light/2635085002/) [و](https://eu.usatoday.com/story/news/2019/01/20/covington-catholic-students-full-video-shows-viral-protest-new-light/2635085002/) [مرد](https://eu.usatoday.com/story/news/2019/01/20/covington-catholic-students-full-video-shows-viral-protest-new-light/2635085002/) [بومی](https://eu.usatoday.com/story/news/2019/01/20/covington-catholic-students-full-video-shows-viral-protest-new-light/2635085002/) [سالخورده](https://eu.usatoday.com/story/news/2019/01/20/covington-catholic-students-full-video-shows-viral-protest-new-light/2635085002/) [را](https://eu.usatoday.com/story/news/2019/01/20/covington-catholic-students-full-video-shows-viral-protest-new-light/2635085002/) [روشن](https://eu.usatoday.com/story/news/2019/01/20/covington-catholic-students-full-video-shows-viral-protest-new-light/2635085002/) [کرده](https://eu.usatoday.com/story/news/2019/01/20/covington-catholic-students-full-video-shows-viral-protest-new-light/2635085002/) [است](https://eu.usatoday.com/story/news/2019/01/20/covington-catholic-students-full-video-shows-viral-protest-new-light/2635085002/)

# **نتیجهگیری**

بسیاری از آنچه در رسانههای اجتماعی به اشتراک گذاشته میشود، محتوای تصویری است. روزنامهنگاران باید به توانایی بررسی انتقادی و ارزیابی تصاویر با هدف پی بردن به محتوا و مقاصد مهمی که در آنها مستتر است مجهز شوند. سرعت انتشار اطالعات نادرست بصری، نیاز روزنامهنگاران به رعایت احتیاط و اطمینان از بررسی کامل داستانهای مرتبط با تصویر قبل از انتشار آن را بیشتر برجسته میکند. [۲۰](https://bit.ly/20QuestionsFramework) [سؤال](https://bit.ly/20QuestionsFramework) [برای](https://bit.ly/20QuestionsFramework) [بررسی](https://bit.ly/20QuestionsFramework) [تصاویر](https://bit.ly/20QuestionsFramework) [رسانههای](https://bit.ly/20QuestionsFramework) [اجتماعی](https://bit.ly/20QuestionsFramework) ابزار دیگری است که روزنامهنگاران میتوانند هنگام بررسی تصاویر از آن استفاده کنند، بهویژه زمانی که داستان عمدتا بر روی محتوای بصری متمرکز است. استفاده از هر ۲۰ سؤال برای درک تمام تصاویر ضروری نیست، اما ۵ سؤال اول میتوانند نقطهی شروع بسیار خوب و قدرتمندی باشند. هدف از طرح این ۵ سؤال، که باید با کمک مهارتهای پایهی درستیسنجی پاسخ داده شوند، تهیهی گزارشهای دقیقتر و عمیقتر است.

#### **ضمیمه**

در زیر فهرست کاملی از سؤاالت طرح ۲۰ پرسش، شامل ۱۴ پرسش کوتاه که بهطور خاص بر اطالعات نادرست و دروغپراکنی متمرکز است، ارائه شده است. همانطور که در این فصل اشاره کردیم، بهتر است بررسی هر تصویر را با ۵ سؤال اول شروع کنیم. سؤاالت کوتاه به عامل انتشار تصویر، پیام آن و کسی میپردازد که اطالعات نادرست را تفسیر کرده است:

> عامل - چه کسی تصویر را ایجاد و توزیع کرده و انگیزه او چه بوده است؟ پیام - تصویر چه شکلی گرفته است و چه ویژگیهایی دارد؟ مفسر - پیام چگونه تفسیر شده و چه اقداماتی در خصوص آن انجام شده است؟

#### 1. What is it?

- 2. How was it produced?
- 3. For what purpose was it made?
	- a. A Financial, Political, Social, Psychological or Other?
	- b.  $M$  Who or what was the message's intended target?
- 4. Who were the intended audience?

#### 5. What does it show?

#### 6. What does it mean?

- a.  $M$  Is it imposter content i.e. posing as an official source?
- b. M How accurate is the message?

#### 7. What *did* it mean?

- a.  $A Is$  there an intent to harm and or mislead?
- 8. What text accompanied it and framed its meaning?
	- a.  $M$  Is it accurate, misleading, manipulated, or fabricated?
- 9. What contextual information do you need to know?
	- a.  $M$  Is the message legal?
- 10. Is it similar to or related to other images?

#### 11. Who made it?

- a.  $A Is$  the actor official or unofficial?
- b.  $A$  Level of organisation: none, loose, tight, or networked?
- 12. Was it shared on social media by the person who made it?
	- a.  $A Was$  it shared by a human, cyborg, or a bot?
	- b. A Is there an intent to harm and or mislead?
- 13. If not, who shared it on social media?
- 14. Was it originally made for social media?
- 15. If not, where did it originate?
- 16. Where was it shared on social media?
	- a. I Interpreted differently by different people? If so, how?
- 17. How widely and for how long was it circulated?
	- a. M Was it long-term, short-term, or event-led?
- 18. What responses did it receive?
	- a. I What action was taken? Was the message reproduced?
- 19. Who else used it on social media?
- 20. Does social media sharing raise ethical concerns?

## **منابعی که الهامبخش تولید این طرح بودهاند:**

The «Interrogating the work of Art» diagram (Figure 2.4, p.39), in (5,2014th Edition), Pointon, M. History of Art: A Student's Handbook, London and New York: Routledge.

«Questions to ask about each element of an example of information disorder» (Figure 7, p. 28), in (2017), Wardle, C. and Derakshan, H., Information Disorder: Toward an interdisciplinary framework for research and policy making. Council of Europe report DGI(09(2017.

# **.۶ در مورد دیپفیکها و سایر فناوریهای نوظهور دستکاری تصاویر چه میدانیم**

نوشتهی: **سم گرگوری**

سم گرگوری مدیر برنامهها در ویتنس (www.witness.org[\)](http://www.witness.org) است و به مردم کمک میکند از تکنولوژی و ویدئوها برای دفاع از حقوق بشر استفاده کنند. او که یک فناور )Technologist )و مدافع حقوق بشر است برای فعالیتهایش جوایزی برده و در زمینهی اشکال جدید دروغپراکنی و انتشار اطالعات نادرست با استفاده از هوش مصنوعی تخصص دارد و [در](https://lab.witness.org/synthetic-media-and-deep-fakes/) [زمینهی](https://lab.witness.org/synthetic-media-and-deep-fakes/) [فرصتها](https://lab.witness.org/synthetic-media-and-deep-fakes/) [و](https://lab.witness.org/synthetic-media-and-deep-fakes/) [تهدیدهای](https://lab.witness.org/synthetic-media-and-deep-fakes/) [جدیدی](https://lab.witness.org/synthetic-media-and-deep-fakes/) [که](https://lab.witness.org/synthetic-media-and-deep-fakes/) [این](https://lab.witness.org/synthetic-media-and-deep-fakes/) [فناوریها](https://lab.witness.org/synthetic-media-and-deep-fakes/) [برای](https://lab.witness.org/synthetic-media-and-deep-fakes/) [کنشگران](https://lab.witness.org/synthetic-media-and-deep-fakes/) [و](https://lab.witness.org/synthetic-media-and-deep-fakes/) [روزنامهنگاران](https://lab.witness.org/synthetic-media-and-deep-fakes/) [به](https://lab.witness.org/synthetic-media-and-deep-fakes/) [همراه](https://lab.witness.org/synthetic-media-and-deep-fakes/) [دارند،](https://lab.witness.org/synthetic-media-and-deep-fakes/) کار میکند. او همچنین یکی از رؤسای کارگروه هوش مصنوعی و رسانه در کنسرسیوم مشارکت در هوش مصنوعی است.

در تابستان سال ،۲۰۱۸ پروفسور سیوی لیی، محقق برجستهی دیپفیک از دانشگاه آلبانی، [مقالهای](https://arxiv.org/abs/1806.02877) منتشر کرده بود که در آن نشان میداد سرعت پلک زدن شخصیتهای ویدئویی دیپفیک با سرعت پلک زدن انسان متفاوت است. این ادعا بهزودی توسط [فست](https://www.fastcompany.com/90230076/the-best-defense-against-deepfakes-ai-might-be-blinking) [کامپنی،](https://www.fastcompany.com/90230076/the-best-defense-against-deepfakes-ai-might-be-blinking) [سیبیاس](https://www.cbsnews.com/news/i-never-said-that-high-tech-deception-of-deepfake-videos/) [نیوز](https://www.cbsnews.com/news/i-never-said-that-high-tech-deception-of-deepfake-videos/)، [گیزمودو](https://gizmodo.com/most-deepfake-videos-have-one-glaring-flaw-1826869949)، [نیو](https://www.newscientist.com/article/2171495-how-can-you-tell-if-a-video-is-a-deepfake-just-look-at-the-eyes/) [ساینتیست](https://www.newscientist.com/article/2171495-how-can-you-tell-if-a-video-is-a-deepfake-just-look-at-the-eyes/) و دیگران پوشش داده شد، و باعث شد بسیاری فکر کنند که دیگر روشی قوی برای شناسایی دیپفیکها در اختیار دارند.

بااینحال، هنوز چند هفته از انتشار مقاله نگذشته، این محقق ویدئوهایی دریافت کرد حاوی شخصیتهای دیپفیکی که درست مثل یک انسان پلک میزدند. در حال حاضر نکتهای که پروفسور لیی به آن اشاره کرده بود دیگر نه دقیق است و نه مفید. این نکته در آن لحظه پاشنهی آشیل الگوریتم ایجاد دیپفیک بود و در مجموعه دادهی آموزشیای ریشه داشت که برای ساخت الگوریتم مورد استفاده قرار گرفته بود. اما در عرض چند ماه این ایراد دیگر مصداق نداشت.

این مثال یک حقیقت کلیدی را در مورد تشخیص و راستیآزمایی دیپفیکها نشان میدهد: رویکردهای فنی تا زمانی مفید هستند که تکنیکهای رسانهی مصنوعی ناگزیر با آنها سازگار شوند. یک سیستم عالی و بینقص برای تشخیص دیپفیک هرگز وجود نخواهد داشت.

پس خبرنگاران چگونه باید دیپفیکها و سایر اشکال رسانههای مصنوعی را شناسایی کنند؟ اولین قدم این است که ماهیت موشوگربهای این کار را درک کنید و از چگونگی پیشرفت فناوری آگاه باشید. در دومین قدم روزنامهنگاران باید با تکنیکهای پایه و ابزارهای راستیآزمایی آشنا شوند و آنها را به کار ببندند و ابزار الزم را داشته باشند تا بتوانند بررسی کنند یک ویدئوی خاص واقعی است، با اهداف سوء دستکاری شده و یا اصوال ساختگی و مصنوعی است. روشهای راستیآزمایی تصاویر و ویدئوها که در [جلد](https://firstdraftnews.org/training/) [اول](https://firstdraftnews.org/training/) [کتابچهی](https://firstdraftnews.org/training/) [راهنمای](https://firstdraftnews.org/training/) [راستیآزمایی](https://firstdraftnews.org/training/) و همچنین در منابع [فرست](https://firstdraftnews.org/training/) [درفت](https://firstdraftnews.org/training/) [مربوط](https://firstdraftnews.org/training/) [به](https://firstdraftnews.org/training/) [راستیآزمایی](https://firstdraftnews.org/training/) [بصری](https://firstdraftnews.org/training/) به آنها اشاره شده، کماکان کاربردی و مفید هستند. درنهایت، روزنامهنگاران باید به این نکته توجه داشته باشند که ادعای اینکه محتوایی در واقع دیپفیک است در محیط اطالعاتی کنونی ما تبدیل به امر بسیار رایجی شده است. و این بدان معناست که توانایی تأیید صحت یک عکس یا ویدئو به همان اندازه مهم است که بتوانیم ثابت کنیم که آن عکس یا ویدئو دستکاری شده است.

این فصل در مورد این رویکردهای اصلی برای تأیید دیپفیکها توضیح میدهد، اما پیش از هر چیز مهم است که درکی پایه از دیپفیکها و رسانههای مصنوعی داشته باشید.

## دیپفیک و رسانهی مصنوعی چیست؟

دیپفیک یا همان جعل عمیق شکل جدیدی از دستکاری سمعی و بصری است که به افراد امکان میدهد شبیهسازیهایی بسیار نزدیک به چهره، صدا یا اعمال واقعی اشخاص ایجاد کنند. به کمک این تکنولوژی میتوان تصاویری از گفتهها و اعمالی ساخت که هرگز در واقعیت گفته نشده و اتفاق نیافتادهاند. ساخت محتوای دیپفیک روزبهروز آسانتر میشود و به تصاویر منبع کمتری نیاز دارد و بیش از پیش برای کسب سود ساخته و خرید و فروش میشود. در حال حاضر، دیپفیکها بیشترین تأثیر را بر زنان میگذارند، زیرا از آنها برای ایجاد تصاویر و ویدئوهای جنسی با چهرهی یک فرد خاص بدون اطالع و رضایت او استفاده میشود. اما این نگرانی وجود دارد که دیپفیکها تأثیر گستردهتری در سراسر جامعه و در فرآیندهای جمعآوری و راستیآزمایی اخبار نیز داشته باشند. دیپفیک تنها یکی از روشها در خانوادهی بزرگتر تکنیکهای مبتنی بر هوش مصنوعی برای تولید رسانههای مصنوعی است. این مجموعه از ابزارها و تکنیکها امکان ایجاد شبیهسازیهای بسیار نزدیک به واقعیت از کارها و گفتههایی که در واقعیت انجام و گفته نشدهاند، خلق افراد/اشیایی که هرگز وجود نداشتهاند یا رویدادهایی که هرگز اتفاق نیفتادهاند را فراهم میکند.

## **در حال حاضر، تکنولوژیهای رسانهی مصنوعی امکان دستکاریهای زیر را فراهم میکنند:**

- حذف یا افزودن شیئی خاص به یک ویدئو
- تغییر شرایط و پسزمینهی ویدئو. بهعنوان مثال، تغییر شرایط آبوهوا و یا تبدیل فصلی که ویدئو در آن گرفته شده از زمستان به تابستان
- شبیهسازی و کنترل یک نمایش شبیه به واقعیت از حرکت لبها، حاالت صورت یا حرکت بدن یک فرد خاص. اگرچه بحث دیپفیک بهطور کلی روی صورتها متمرکز است، تکنیکهای مشابهی برای حرکت تمام بدن یا قسمتهای خاصی از صورت نیز به کار میرود.
	- ساخت تقلیدی شبیه به واقعیت از صدای یک فرد خاص
	- تغییر صدای موجود با استفاده از ٬پوست صدا )Voice Skin)، یک جنسیت متفاوت و یا صدای یک شخص خاص
- ایجاد یک عکس واقعی کامال جعلی از شخصی که وجود ندارد. همین تکنیک همچنین میتواند با مشکالت کمتری برای ساختن چیزهایی مثل یک همبرگر، گربه و سایر موارد تقلبی نیز استفاده شود.
	- انتقال یک حالت چهرهی واقعی از شخصی به شخص دیگر یا همان دیپفیک.

این تکنیکها عمدتا، اما نه منحصرا، بر نوعی از هوش مصنوعی به نام یادگیری عمیق و شبکههای مولد رقابتی، GANها )Networks Adversarial Generated )متکی هستند.

برای تولید یک محتوای رسانهی مصنوعی، باید کار خود را با جمعآوری تصاویر یا ویدئوهای منبع از شخص یا موردی که میخواهید جعل کنید، شروع کنید. GAN کار ساخت محتوای جعلی مورد نظر شما را –چه این محتوا شبیهسازی چهرهی یک شخص واقعی باشد و چه تعویض دو چهره با هم- با استفاده از دو شبکه انجام میدهد. یک شبکه بازآفرینیهای قابل قبولی از تصاویر منبع ایجاد میکند، در حالیکه شبکهی دوم تلاش میکند این جعلسازیها را شناسایی کند. سپس این دادههای شناسایی به شبکهای که کار جعل را انجام میدهد بازخورد داده میشود و آن را قادر میسازد کارکرد خود را بهبود ببخشد.

تا اواخر سال ۲۰۱۹، بسیاری از این تکنیکها -بهویژه تکنیکهای ساخت دیپفیک- نیازمند قدرت محاسباتی قابلتوجه، درک نحوهی تنظیم مدل و نمونه، و استفاده از گرافیک رایانهای )سیجیآی( برای ویرایش تصاویر ساختهشده و بهبود نتایج بود. بااینحال و علیرغم محدودیتهای فعلی، انسانها در حال حاضر نیز فریب رسانههای شبیهسازی را میخورند. بهعنوان مثال، تحقیقات پروژه FaceForensics++ نشان داد که افراد نمیتوانند اشکال فعلی تغییر حرکت لب را که برای تطبیق دهان شخص با صدای ضبطشدهی جدید استفاده میشود، بهطور قابل اعتماد تشخیص دهند. این بدان معناست که انسانها ذاتا به توانایی تشخیص دستکاری رسانههای مصنوعی مجهز نیستند.

همچنین الزم به ذکر است که تکنولوژی ترکیب و همانندسازی صوتی سریعتر از حد انتظار در حال پیشرفت است و بهصورت تجاری نیز در دسترس قرار دارد. بهعنوان مثال، [Cloud Google](https://cloud.google.com/text-to-speech/docs/wavenet)

Text-to-Speech API شما را قادر میسازد تا یک متن را با صدای واقعی انسان به شکل محتوای صوتی درآورید. تحقیقات اخیر همچنین بر امکان انجام [ویرایشهای](https://dl.acm.org/citation.cfm?id=3323028) [ترکیبی](https://dl.acm.org/citation.cfm?id=3323028) [متن](https://dl.acm.org/citation.cfm?id=3323028) [به](https://dl.acm.org/citation.cfm?id=3323028) [ویدئو/صوت](https://dl.acm.org/citation.cfm?id=3323028) در مصاحبهها متمرکز شده است.

بهعالوه، تمام شواهد فنی و تجاریسازی حاکی از آن است که ساخت رسانههای مصنوعی متقاعدکننده در آینده آسانتر و کمهزینهتر خواهد شد. بهعنوان مثال، تصویر زیر نشان میدهد که فناوری تولید چهره با چه سرعتی پیشرفت کرده است.

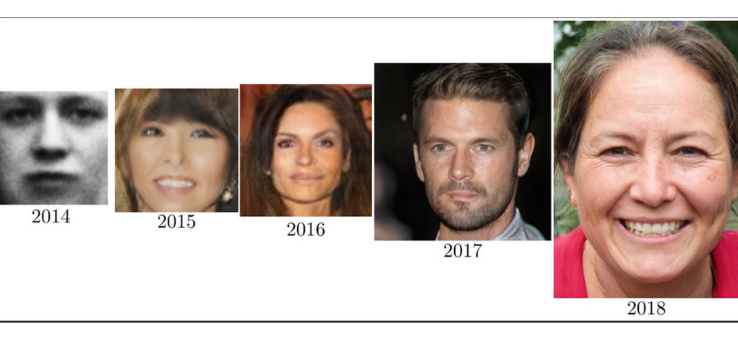

به دلیل ماهیت موشوگربهی این شبکهها، به مرور زمان و با دریافت بازخورد دربارهی جعلهای موفق و موارد شناسایی موفقیتآمیز رسانههای مصنوعی کارکرد آنها نیز بهبود پیدا میکند. همین امر احتیاط شدید در مورد اثربخشی روشهای تشخیص این رسانههای مصنوعی را ایجاب میکند.

## **چشمانداز دیپفیک و رسانههای مصنوعی در زمان حاضر**

دیپفیکها و رسانههای مصنوعی (هنوز) در خارج از حیطهی تصاویر جنسی ساختگی بدون رضایت افراد، چندان رایج و مورد استفاده ن[یس](https://deeptracelabs.com/mapping-the-deepfake-landscape/)تند. <u>گزارش دیپترِیس [لب](https://deeptracelabs.com/mapping-the-deepfake-landscape/)</u> در مورد شیوع این نوع محتوا در سپتامبر ۲۰۱۹ نشان میدهد که بیش از ۹۵درصد دیپفیکها از این نوع بودهاند و قربانیان آنها شامل افراد مشهور، بازیگران زن فیلمهای پورن یا افراد عادی میشود. بهعالوه، اخیرا تمایل برای به چالش کشیدن محتوای واقعی و شناسایی محتوا بهعنوان دیپفیک نیز در میان افراد افزایش پیدا کرده است.

در [کارگاههایی](https://lab.witness.org/synthetic-media-and-deep-fakes/) [که](https://lab.witness.org/synthetic-media-and-deep-fakes/) [توسط](https://lab.witness.org/synthetic-media-and-deep-fakes/) [ویتنس](https://lab.witness.org/synthetic-media-and-deep-fakes/) [برگزار](https://lab.witness.org/synthetic-media-and-deep-fakes/) [شده](https://lab.witness.org/synthetic-media-and-deep-fakes/) [است](https://lab.witness.org/synthetic-media-and-deep-fakes/)، مسیر تهدیدهای بالقوه را با حضور طیفی از شرکتکنندگان جامعهی مدنی، از جمله رسانههای مردمی، روزنامهنگاران حرفهای و راستیآزماها، و همچنین محققان اطالعات نادرست و دروغپراکنی و متخصصان اطالعات منبعباز )OSINT )بررسی کردیم. حوزههایی که در آن اشکال جدید دستکاری ممکن است تهدیدهای موجود را گسترش دهند، تهدیدهای جدیدی را معرفی کنند، تهدیدات موجود را تغییر دهند یا تهدیدات دیگر را تقویت کنند، اولویتبندی کردیم. همچنین تهدیدهایی را که متوجه روزنامهنگاران، راستیآزماها و محققین منبعباز است و حمالت احتمالی به فرآیندهای آنها را نیز شناسایی کردیم. برجستهسازی چالشهایی که حول ادعاهایی از جنس »این محتوا دیپفیک است« بهعنوان خویشاوند ادعاهای دیگری مانند »این اخبار جعلی است» وجود دارد نیز از جمله دیگر موضوعاتی بود که به آنها پرداختیم.

همکاران ما در همهی زمینهها، به اهمیت مشاهدهی دیپفیک در چارچوب رویکردهای موجود برای صحتسنجی و راستیآزمایی اشاره کردند. به گفتهی آنها دیپفیکها و رسانههای مصنوعی در کمپینهای توطئهای و اطلاعات نادرست موجود ادغام میشوند و از تاکتیکهای (و پاسخهای) در حال تکامل در این حوزه استفاده میکنند. اینها بعضی از تهدیداتی هستند که همکاران و گروه متخصصان ما به آنها اشاره کردهاند:

- اعتبار و شهرت روزنامهنگاران و فعاالن مدنی با تکیه بر اشکال موجود آزار و اذیت آنالین و خشونت، که عمدتا زنان و اقلیتها را هدف قرار میدهند، مورد حمله قرار خواهد گرفت. پیش از این نیز حمالتی چند با استفاده از ویدئوهای دستکاریشده علیه زنان روزنامهنگار انجام شده است؛ مانند مورد [رعنا](https://www.nytimes.com/2018/05/22/opinion/india-journalists-slut-shaming-rape.html) [ایوب،](https://www.nytimes.com/2018/05/22/opinion/india-journalists-slut-shaming-rape.html) روزنامهنگار برجستهی هندی.
- شخصیتهای شناختهشده در عرصهی عمومی با ویدئوهایی دارای محتوای رابطهی جنسی بدونرضایت، خشونت مبتنی بر جنسیت و سایر محتواهایی که با استفاده از افرادی که اصطالحا »همزاد« آنها نامیده میشوند تولید شده، مواجه خواهند شد. سیاستمداران محلی ممکن است بهویژه در این حوزه آسیبپذیر باشند، زیرا درعینحال که تصاویر بسیاری از آنها وجود دارد، ساختارها و نهادهایی که از سیاستمداران در سطح ملی دفاع میکنند، برای دفاع از آنها در برابر رسانههای مصنوعی وجود ندارند. آنها همچنین اغلب منابع کلیدی در پوششهای خبریای هستند که از سطح محلی به سطح ملی گسترش پیدا میکنند.
- از آن خودسازی برندهای شناختهشده با ویرایش و تحریف محتوای ویدئوها یا روشهای دیگری که از طریق آنها ممکن است یک برند خبری، دولتی، شرکتی یا سازمان غیردولتی بهطور نادرست به یک محتوا متصل شود.
- تالش برای وارد کردن محتوای دستکاریشدهی تولید شده توسط یک کاربر در چرخهی اخبار، همراه با تکنیکهای دیگر مانند [هک](https://datasociety.net/output/source-hacking-media-manipulation-in-practice/) [کردن](https://datasociety.net/output/source-hacking-media-manipulation-in-practice/) [منبع](https://datasociety.net/output/source-hacking-media-manipulation-in-practice/) یا به اشتراک گذاشتن محتوای دستکاریشده با خبرنگاران در لحظات کلیدی. بهطور معمول، هدف وادار کردن خبرنگاران به تبلیغ و تقویت این محتوای نادرست است.
	- استفاده از ضعفهای فرآیند جمعآوری اخبار/گزارشدهی مانند پخش از راه دور تک دوربینی [\)همانطور](https://www.reuters.com/article/rpb-deepfake/making-a-deepfake-how-creating-our-own-synthetic-video-helped-us-learn-to-spot-one-idUSKBN1QS2FO) [که](https://www.reuters.com/article/rpb-deepfake/making-a-deepfake-how-creating-our-own-synthetic-video-helped-us-learn-to-spot-one-idUSKBN1QS2FO) [تیم](https://www.reuters.com/article/rpb-deepfake/making-a-deepfake-how-creating-our-own-synthetic-video-helped-us-learn-to-spot-one-idUSKBN1QS2FO) [محتوای](https://www.reuters.com/article/rpb-deepfake/making-a-deepfake-how-creating-our-own-synthetic-video-helped-us-learn-to-spot-one-idUSKBN1QS2FO) [تولیدی](https://www.reuters.com/article/rpb-deepfake/making-a-deepfake-how-creating-our-own-synthetic-video-helped-us-learn-to-spot-one-idUSKBN1QS2FO) [کاربران](https://www.reuters.com/article/rpb-deepfake/making-a-deepfake-how-creating-our-own-synthetic-video-helped-us-learn-to-spot-one-idUSKBN1QS2FO) [رویترز](https://www.reuters.com/article/rpb-deepfake/making-a-deepfake-how-creating-our-own-synthetic-video-helped-us-learn-to-spot-one-idUSKBN1QS2FO) [نیز](https://www.reuters.com/article/rpb-deepfake/making-a-deepfake-how-creating-our-own-synthetic-video-helped-us-learn-to-spot-one-idUSKBN1QS2FO) [به](https://www.reuters.com/article/rpb-deepfake/making-a-deepfake-how-creating-our-own-synthetic-video-helped-us-learn-to-spot-one-idUSKBN1QS2FO) [آن](https://www.reuters.com/article/rpb-deepfake/making-a-deepfake-how-creating-our-own-synthetic-video-helped-us-learn-to-spot-one-idUSKBN1QS2FO) [اشاره](https://www.reuters.com/article/rpb-deepfake/making-a-deepfake-how-creating-our-own-synthetic-video-helped-us-learn-to-spot-one-idUSKBN1QS2FO) [کرده](https://www.reuters.com/article/rpb-deepfake/making-a-deepfake-how-creating-our-own-synthetic-video-helped-us-learn-to-spot-one-idUSKBN1QS2FO) [است](https://www.reuters.com/article/rpb-deepfake/making-a-deepfake-how-creating-our-own-synthetic-video-helped-us-learn-to-spot-one-idUSKBN1QS2FO)( و جمعآوری مطالب در زمینههای غیرقابل تأیید، مانند مناطق جنگی یا مکانهای دیگر.
- همانطور که تولید دیپفیکها رایجتر و تولید آنها در حجمهای بیشتر ممکن میشود، سیلی از مطالب کذب به آژانسهای راستیآزمایی و درستیسنجی رسانهای سرازیر خواهد شد؛ مطالبی که این آژانسها باید آنها را تأیید و یا از اعتبار ساقط کنند. این میتواند فشار بیش از حدی بر آنها وارد کرده و گیجشان کند.

 فشار بر سازمانهای جمعآوری و صحتسنجی اخبار برای ثابت کردن اینکه خبری درست است و تحریف یا دروغ نیست افزایش پیدا خواهد کرد. صاحبان قدرت این فرصت را به دست خواهند آورد که صحت محتوا را به چالش بکشند و ادعا کنند محتوای خاصی درواقع دیپفیک است.

## **نقطهی شروع برای شناسایی دیپفیکها**

با توجه به ماهیت بررسی و تحلیل علمی محتوای رسانه و تکنولوژیهای در حال ظهور دیپفیک، باید ِ بپذیریم که صرف فقدان شواهد دال بر دستکاری چیزی دلیل قطعی بر اینکه دستکاریای صورت نگرفته نخواهد بود.

لازم است روزنامهنگاران و محققان ذهنیتی شامل شک و تردید بهقاعده و بهاندازه در مورد عکسها، فیلمها و صداها را در خود ایجاد کنند. آنها باید فرض را بر این بگذارند که با افزایش دانش و ترس از دیپفیک، این اشکال از رسانهها بیشتر به چالش کشیده خواهند شد. همچنین، آشنایی با ابزارهای بررسی و تحلیل محتوای رسانه نیز برای آنها ضروری است.

با در نظر گرفتن این موضوع، هر رویکردی برای تجزیه و تحلیل و شناسایی دیپفیکها و دستکاری به شیوهی تولید رسانههای مصنوعی باید شامل موارد زیر باشد:

.۱ بررسی محتوا برای پیدا کردن خطاهای از روی بیفکری و همچنین اعوجاجهایی که نشان از دیپفیک بودن محتوا داشته باشند

.۲ بهکارگیری روشهای موجود برای تجزیه و تحلیل، بررسی و تأیید صحت ویدئوها

.۳ آشنا شدن و استفاده از رویکردهای جدید مبتنی بر هوش مصنوعی و رویکردهای نوظهور بررسی علمی هر زمانی که موجود باشند.

## **بررسی پرشها یا اعوجاجهای آشکار**

 این سادهترین روش شناسایی دیپفیکها و سایر تغییرات رسانهی مصنوعی، بهویژه با توجه به ماهیت در حال تکامل این فناوری است. دیپفیکها یا محتوای مصنوعی ضعیف ممکن است شواهدی از خطاهای قابل مشاهده را ارائه دهند. چیزهایی که باید در دیپفیکها جستجو کنید عبارتند از:

- اعوجاجهای احتمالی در پیشانی/خط موها و یا حرکت قسمتی از صورت خارج از حوزهی طبیعی حرکت آن قسمت
	- عدم وجود جزئیات روی دندانها
		- پوست بیش از حد صاف
			- پلک نزدن
- یک سخنگوی ثابت بدون حرکت واقعی سر یا اشکال دیگر بیان احساسات هنگام صحبت کردن
	- پرش تصویر هنگامی که فرد رو به دوربین به پهلو میچرخد

در حال حاضر برخی از این اشکاالت بیشتر در تجزیه و تحلیل فریم به فریم قابل مشاهده هستند، بنابراین استخراج یک سری فریم برای بررسی جداگانه میتواند کمک کند. البته این در خصوص اعوجاجهایی که در اثر حرکات جلویی-جانبی ایجاد میشوند صدق نمیکند؛ اینگونه اعوجاجها در حرکت پیوسته بهتر دیده میشوند، بنابراین باید از هر دو روش استفاده کنید.

## **استفاده از روشهای موجود دیگر برای صحتسنجی ویدئوها**

مانند سایر اشکال دستکاری رسانهها و [جعل](https://www.technologyreview.com/s/613172/deepfakes-shallowfakes-human-rights/) [سطحی](https://www.technologyreview.com/s/613172/deepfakes-shallowfakes-human-rights/) (از جمله ویدئوهایی که در بستری غیر از بستر و زمینهی واقعی خود مورد استفاده قرار گرفته یا ویرایش شدهاند) در اینجا نیز باید روش خود را بر شیوههای تأییدشدهی راستیآزمایی مستقر کنید. روشهای راستیآزمایی اطالعات منبعباز )OSINT ) هنوز هم معتبر هستند، و فصلها و مطالعات موردی مربوط به صحتسنجی [تصاویر](http://verificationhandbook.com/book/chapter4.php) و [ویدئوها](http://verificationhandbook.com/book/chapter5.php) در جلد اول کتابچهی راهنمای راستیآزمایی میتواند نقطهی شروع خوبی باشد. از آنجایی که اکثر دیپفیکها در حال حاضر بهطور کامل ساختگی نیستند و با ایجاد تغییرات در یک ویدئوی منبع ساخته میشوند، میتوانید فریمهایی از یک ویدیو را انتخاب کرده و با جستجوی معکوس آنها، نسخههای احتمالی دیگر ویدئو در فضای مجازی را پیدا کنید. همچنین میتوانید مناظر و مکانهای خاص در ویدئو را با نقشههای View Street Google مطابقت داده و عدمتطابقهای احتمالی را پیدا کنید.

به همین ترتیب، درک نحوهی به اشتراک گذاری محتوا، و اینکه توسط چه کسی و چگونه به اشتراک گذاشته شده است میتواند کمک کند بفهمید آیا میتوانید به عکس یا ویدئوی خاصی اطمینان کنید یا نه. اصول تعیین منبع، تاریخ، زمان و انگیزهی بهاشتراکگذاری یک محتوا برای تعیین اینکه آیا آن محتوا به رویداد یا شخصی واقعی مربوط میشود یا خیر، ضروری است. )برای به دست آوردن دانش پایهی مورد نیازتان در این زمینه میتوانید از این [راهنمای](https://firstdraftnews.org/en/education/curriculum-resource/2-verification-process/) [فرست](https://firstdraftnews.org/en/education/curriculum-resource/2-verification-process/) درفت استفاده کنید). و مثل همیشه، الزم است با فرد یا افرادی که در ویدئو نشان داده شدهاند تماس بگیرید و بخواهید که دربارهی آن اظهارنظر کنند و ببینید آیا آنها میتوانند اطالعات دقیقی در حمایت یا رد صحت آن ارائه دهند یا خیر.

ابزارهای جدیدی نیز توسط دولت، محققان، پلتفرمها و آزمایشگاههای نوآوری روزنامهنگاری برای کمک به شناسایی رسانههای مصنوعی و گسترش دسترسی به ابزارهای بررسی علمی رسانهها در حال توسعه هستند. در بیشتر موارد، این ابزارها را باید بهعنوان نشانههایی حاکی از نیاز به تکمیل روشهای راستیآزمایی خود و مجهز کردن خود به بهترین و بهروزترین روشها در نظر بگیرید.

ابزارهایی مانند InVID و Forensically میتوانند به تأیید تصویر به شیوههای جستجوی منشأ و تجزیه و تحلیل محدود علمی کمک کنند.

ابزارهای رایگان در این زمینهی کاری عبارتند از:

- **[FotoForensics:](http://fotoforensics.com/)** ابزاری برای بررسی دقیق و علمی عکسها که دارای ظرفیت تجزیه و تحلیل سطح خطا نیز هست و کمک میکند بفهمید چه عناصری ممکن است به یک تصویر اضافه شده باشد.
	- **[Forensically:](https://29a.ch/photo-forensics/#forensic-magnifier)** مجموعهای از ابزارها برای تشخیص شبیهسازی، تجزیه و تحلیل سطح خطا، استخراج فرادادههای تصویر و کارکردهای دیگر.
- **[InVid](https://www.invid-project.eu/tools-and-services/invid-verification-plugin/):** یک افزونهی مرورگر وب که به شما امکان میدهد ویدئوها را به فریم تقسیم کنید، جستجوی معکوس تصاویر را در چندین موتور جستجو انجام دهید، فریمها و تصاویر را از طریق یک عدسی بزرگنمایی و کاوش کنید، و فیلترهایی برای بررسی دقیق را روی تصاویر ثابت اعمال کنید.
- **[Assistant Verification Image Reveal](http://reveal-mklab.iti.gr/reveal/index.html):** ابزاری با طیف وسیعی از الگوریتمهای تشخیص دستکاری تصویر، امکان تجزیه و تحلیل فرادادههای تصویر، موقعیت جغرافیایی GPS، استخراج تصاویر ریز با فرمت EXIF و ادغام با جستجوی معکوس عکس از طریق گوگل.
	- **[Ghiro:](http://www.getghiro.org/)** یک ابزار بررسی دیجیتال آنالین منبعباز.

توجه داشته باشید که تقریبا همهی این ابزارها برای راستیآزمایی تصاویر طراحی شدهاند، نه ویدئو. این یک ضعف در فضای بررسی و راستیآزمایی تصاویر است و بنابراین، برای راستیآزمایی ویدئوها هنوز هم الزم است تصاویر تکیای برای تجزیه و تحلیل استخراج شوند. InVID میتواند برای این کار به شما کمک کند. این ابزارها بر روی ویدئوهایی با وضوح باالتر و ویدیوهای غیرفشردهای که مثال چیزی به آن اضافه یا از آنها حذف شده است، مؤثرتر خواهند بود. هرچه یک ویدئو فشردهتر شده باشد یا تعداد دفعات بیشتری ذخیره، یا در رسانههای اجتماعی مختلف و پلتفرمهای بهاشتراکگذاری ویدئو منتشر شده باشد، کارآیی این ابزارها کاهش پیدا میکند.

اگر به دنبال ابزارهای بررسی دقیق نوظهوری میگردید که برای حل مشکالت ابزارها و شیوههای موجود و درنهایت، برای شناسایی دیپفیکها کمکتان کنند، یک گزینه این است که به ابزارهایی که توسط دانشگاهیان و محققان به اشتراک گذاشته میشود نگاه کنید. یکی از مراکز تحقیقاتی پیشرو در دانشگاه ناپل، امکان [دسترسی](http://www.grip.unina.it/research/83-multimedia_forensics.html) [آنالین](http://www.grip.unina.it/research/83-multimedia_forensics.html) [به](http://www.grip.unina.it/research/83-multimedia_forensics.html) [کدهای](http://www.grip.unina.it/research/83-multimedia_forensics.html) [خود](http://www.grip.unina.it/research/83-multimedia_forensics.html) برای شناسایی [اثر](https://grip-unina.github.io/noiseprint/) [انگشت](https://grip-unina.github.io/noiseprint/) [دوربین](https://grip-unina.github.io/noiseprint/)

)Noiseprint)، [تشخیص](http://www.grip.unina.it/research/83-multimedia_forensics.html) [اتصال](http://www.grip.unina.it/research/83-multimedia_forensics.html) [تصاویر](http://www.grip.unina.it/research/83-multimedia_forensics.html) [به](http://www.grip.unina.it/research/83-multimedia_forensics.html) [هم](http://www.grip.unina.it/research/83-multimedia_forensics.html) )Splicebuster )و [تشخیص](http://www.grip.unina.it/research/83-multimedia_forensics.html) [کپی-حرکت](http://www.grip.unina.it/research/83-multimedia_forensics.html) [و](http://www.grip.unina.it/research/83-multimedia_forensics.html) [حذف](http://www.grip.unina.it/research/83-multimedia_forensics.html) در ویدئوها را بهصورت رایگان فراهم کرده است.

با پیشرفت رسانههای مصنوعی، اشکال جدیدی از بررسی علمی و دقیق تصاویر بهصورت دستی و خودکار در ابزارهای راستیآزمایی موجود که توسط روزنامهگاران و راستیآزماها استفاده میشود و همچنین –بهطور بالقوه- در روشهای راستیآزمایی از طریق پلتفرمها، ادغام خواهند شد. الزم است روزنامهنگاران دانش خود دربارهی جدیدترین ابزارها را بهروز نگه دارند و درعینحال، از وابستگی بیش از حد به این ابزارها پرهیز کنند.

## **روشهای بررسی علمی تصاویر مبتنی بر هوش مصنوعی که در حال ظهور هستند**

تا اوایل سال ۲۰۲۰ هیچ ابزار تشخیصی مبتنی بر شبکههای مولد رقابتی )GAN )که آزمایش خود را پس داده و بهصورت تجاری موجود باشد، وجود نداشته است. اما بعد از این باید منتظر ورود ابزارهایی به شکل افزایه (Plug-in) و یا به شکل پلتفرم به بازار برای خبرنگاران باشیم. برای بررسی وضعیت فعلی این حوزه و از جمله این ابزارها، میتوانید کتاب [بررسی](https://arxiv.org/abs/2001.06564) [دقیق](https://arxiv.org/abs/2001.06564) [رسانهها](https://arxiv.org/abs/2001.06564) [و](https://arxiv.org/abs/2001.06564) [دیپفیکها:](https://arxiv.org/abs/2001.06564)  [یک](https://arxiv.org/abs/2001.06564) [مرور](https://arxiv.org/abs/2001.06564) [کلی،](https://arxiv.org/abs/2001.06564) اثر لوئیزا وردولیوا را بخوانید.

بهطور کلی این ابزارها متکی به دادههای آموزشی (نمونههایی) از رسانههای مصنوعی مبتنی بر GAN هستند و از آن برای شناسایی نمونههای دیگری که با استفاده از تکنیکهای مشابه تولید میشوند استفاده میکنند. بهعنوان مثال، ابزارهایی مانن[د](https://arxiv.org/abs/1803.09179) [FaceForensics](https://arxiv.org/abs/1803.09179)++ با استفاده از دیپفیکهای موجود مصرفکنندگان، محتوای جعلی تولید میکنند و سپس از این حجم زیاد تصاویر جعلی به عنوان دادههای آموزشی برای الگوریتمهای تشخیص محتوای جعلی استفاده میکنند. این بدان معنا است که این ابزارها ممکن است برای تشخیص آخرین روشها و تکنیکهای جعل مؤثر نباشند.

این ابزارها برای تشخیص محتوای تولیدشده توسط جیِایان بسیار مناسبتر از تکنیکهای فعلی بررسی دقیق خواهند بود. آنها همچنین اشکال جدیدی از ابزارهایی را که با پیشرفتهای تولید محتوای مصنوعی بهتر سروکار دارند، تکمیل خواهند کرد. بااینحال، با توجه به ماهیت رقابتی نحوهی تکامل رسانههای مصنوعی، این ابزارها بیایراد نخواهند بود. نکتهی کلیدی این است که هر نشانهای از مصنوعی و ساختگی بودن تصاویر باید دوباره بررسی شده و با سایر رویکردهای راستیآزمایی نیز تأیید شود.

دیپفیکها و رسانههای مصنوعی به سرعت در حال پیشرفت هستند و فناوریهای مربوطهشان تجاریسازی شده و دسترسی به آنها و نحوهی استفادهشان آسانتر میشود. محتوای منبع مورد نیاز آنها برای ایجاد تصاویر جعلی از آنچه انتظارش را دارید بسیار کمتر است. در حالی که فناوریهای جدید برای تشخیص ظهور میکنند و از طریق پلتفرمها و ابزارهای مختلف در اختیار روزنامهنگاران/ اطالعات منبعباز قرار میگیرند، بهترین راه برای راستیآزمایی، استفاده از رویکردهای موجود برای راستیآزمایی تصویر/ویدئو، و تکمیل آنها با ابزارهای بررسی دقیقی است که میتوانند دستکاری تصویر را تشخیص دهند. اعتماد به چشم انسان استراتژی قویای نیست!
# **.7 رصد و گزارشدهی از محتوای گروههای بسته و اپلیکیشنهای پیامرسانی** نوشتهی: **کلر واردل**

**کلر واردل** مسئول هدایت استراتژیک و تحقیقات در مؤسسه ِی فْرست درفت است، یک سازمان غیرانتفاعی بینالمللی که کارش پشتیبانی از روزنامهنگاران، دانشگاهیان و فناورانی است که برای مقابله با چالشهای مربوط به اعتماد و حقیقت در عصر دیجیتال تالش میکنند. او عضو مرکز شورنستاین برای رسانه، سیاست و سیاستگذاری عمومی در دانشکدهی کندی هاروارد، مدیر تحقیقات در مرکز تُوْ برای تحصیلات تکمیلی روزنامهنگاری در دانشگاه کلمبیا و رئیس بخش رسانههای اجتماعی در کمیساریای عالی سازمان ملل متحد برای پناهندگان است.

در سال ،۲۰۱۹ مارک زاکربرگ در مورد »چرخش سیاستهای فیسبوک به سمت حفظ حریم خصوصی کاربران» [صحبت](https://www.facebook.com/notes/mark-zuckerberg/a-privacy-focused-vision-for-social-networking/10156700570096634/) [کرد](https://www.facebook.com/notes/mark-zuckerberg/a-privacy-focused-vision-for-social-networking/10156700570096634/)، که به این معنی بود که این شرکت آماده است تا تمرکز خود را بر روی گروههای فیسبوک قرار دهد، زیرا تشخیص میداد که مردم بهشکل فزایندهای به برقراری ارتباط با تعداد کمتری از افراد در فضاهای خصوصی تمایل دارند. در چند سال گذشته، اهمیت گروههای کوچکتر ارتباطات اجتماعی برای مایی که در این فضا کار میکنیم، آشکار شده است. در این فصل توضیحی در مورد پلتفرمها و اپلیکیشنهای مختلف ارائه خواهم کرد، در مورد چالشهای نظارت بر این فضاها صحبت میکنم و در نهایت، مطلب را با بحث در مورد اخالق انجام این قبیل

تحقیقات به پایان خواهم برد.

#### **پلتفرمها و اپلیکیشنهای مختلف**

تحقیقات اخیر ویآر سوشال نشان میدهد که فیسبوک و یوتیوب هنوز در صدر لیست محبوبترین شبکههای اجتماعی هستند، اما سه پلتفرم محبوب بعدی عبارتند از واتساپ، فیسبوک مسنجر و ویچت.

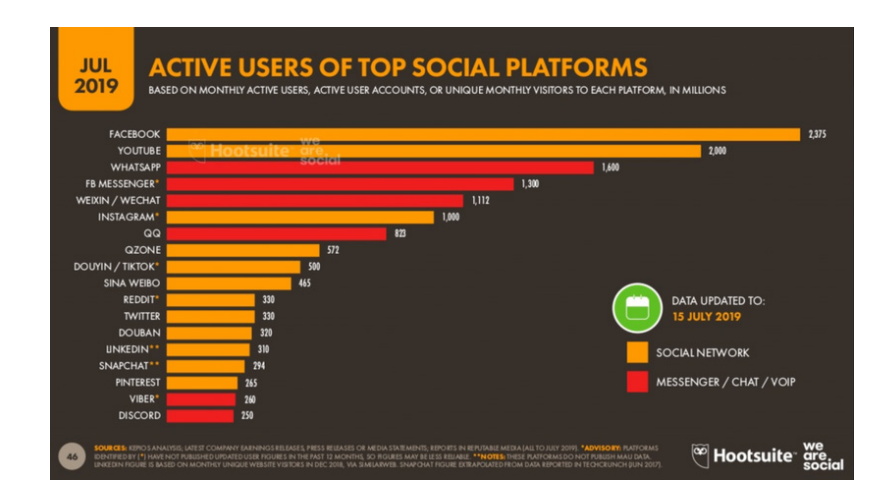

در بسیاری از مناطق سراسر جهان، اپلیکیشنهای پیامرسانی در حال حاضر منبع اصلی اخبار برای بسیاری از مصرفکنندگان هستند، بهعنوان مثال، اپلیکیشن واتساپ در برزیل، هند و اسپانیا. باوجود اینکه واتساپ و فیسبوک مسنجر در سطح جهانی محبوب هستند، در بعضی کشورها استفاده از پیامرسانهای دیگری رایجتر است؛ بهعنوان مثال، در ایران بیشتر از تلگرام، در ژاپن از الین، در کرهی جنوبی از کاکائو تاک و در چین بیشتر از ویچت استفاده میکنند.

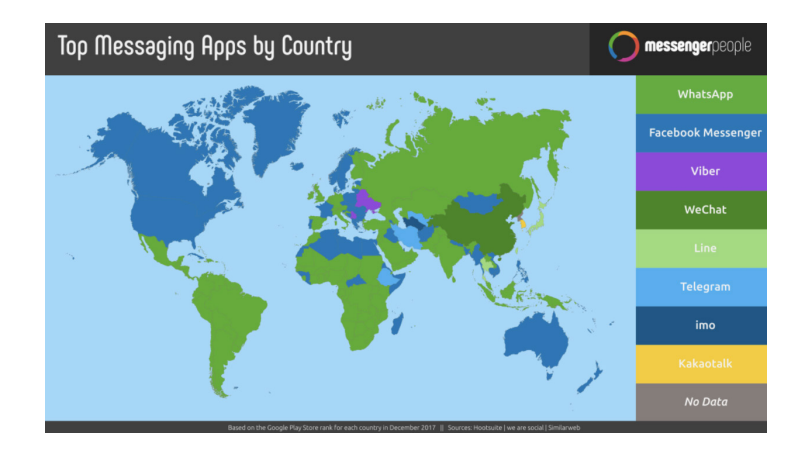

هرکدام از این سایتها از لحاظ رمزگذاری، ویژگی گروهها و دادهپراکنی و گزینههای اضافی مانند فرصتهای تجارت درون برنامهای، تا حدی عملکردهای متفاوتی دارند.

### **گروههای بستهی فیسبوک**

سه نوع گروه در فیسبوک وجود دارد:

گروههای باز یا همگانی، گروههای بسته و گروههای مخفی

- گروههای باز را میتوان از طریق جستجو پیدا کرد و هر کسی میتواند در آنها عضو شود
- گروههای بسته نیز در جستجوها پیدا میشوند، اما برای عضو شدن باید اول درخواست بدهید
	- گروههای مخفی را نمیتوان از طریق جستجو پیدا کرد و عضویت در آنها فقط با دعوت از کاربر امکانپذیر است

در مقایسه با گذشته، این روزها افراد بیشتر در گروههای فیسبوک جمع میشوند. بخشی از آن قطعا به دلیل فشاری است که الگوریتمهای فیسبوک بر کاربران وارد میکنند؛ اما از طرف دیگر بیشتر افراد خودشان تصمیم میگیرند زمان خود را با افرادی بگذرانند که از قبل میشناسند و یا افرادی که دیدگاه یا علاقهی مشترکی با آنها دارند.

#### **دیسکورد**

بر طبق آمار [استاتیستیکا، در](https://www.statista.com/statistics/258749/most-popular-global-mobile-messenger-apps/) [جوالی](https://www.statista.com/statistics/258749/most-popular-global-mobile-messenger-apps/) [،۲۰۱۹](https://www.statista.com/statistics/258749/most-popular-global-mobile-messenger-apps/) دیسکورد ۲۵۰ میلیون کاربر فعال ماهانه داشت )برای مقایسه، در همان زمان اسنپ ۲۹۴ میلیون، وایبر ۲۶۰ میلیون و تلگرام ۲۰۰ میلیون کاربر داشتند). دیسکورد در میان جامعهی عالقهمندان به بازیهای کامپیوتری محبوب است، اما در سالهای اخیر بهعنوان سایتی شناخته شده است که افراد در «سرورهای» آن (شکلی از گروهها در دیسکورد) جمع میشوند تا کمپینهای اطالعات نادرست را هماهنگ کنند.

یکی از ویژگیهای دیسکورد و برخی گروههای بستهی فیسبوک این است که قبل از پذیرش در آن گروهها از شما سواالتی پرسیده میشود. این سواالت ممکن است در مورد حرفه، مذهب، عقاید سیاسی یا نگرش شما نسبت به برخی مسائل اجتماعی باشد.

### **رمزگذاری، گروهها و کانالها**

یکی از دالیل محبوبیت این پلتفرمها و برنامهها ارائهی سطوح مختلف رمزگذاری است. در حال حاضر واتساپ و وایبر، با روش رمزگذاری سرتاسر، امنترین اپلیکیشنها محسوب میشوند. در سایر اپلیکیشنها مانند تلگرام، فیسبوک مسنجر و الین استفاده از گزینهی رمزگذاری سرتاسری مستلزم فعال کردن آن است.

برخی از اپلیکیشنها دارای گروهها یا کانالهایی هستند که در آن اطالعات با تعداد زیادی از افراد به اشتراک گذاشته میشود. بزرگترین گروه واتساپ میتواند ۲۵۶ نفر را در خود جای دهد. گروههای فیسبوک مسنجر میتوانند تا ۲۵۰ عضو داشته باشند. در تلگرام، یک گروه میتواند خصوصی یا قابل جستجوی عمومی باشد و تا ۲۰۰ عضو را در خود جای دهد. زمانی که تعداد کاربران به این عدد برسد، امکان تبدیل آن به یک سوپرگروه و افزودن تا ۷۵ هزار کاربر وجود دارد. تلگرام همچنین دارای قابلیت دادهپراکنی در داخل اپلیکیشن در قالب کانالها نیز هست. شما میتوانید عضو کانالها شده و محتوایی را که در آن به اشتراک گذاشته میشود ببینید، اما نمیتوانید پاسخی از جانب خود در کانال پست کنید.

### **نظارت مداوم**

شکی نیست که اطالعات نادرست در برنامههای پیامرسان بسته نیز منتشر میشود. ارزیابی مستقل اینکه آیا اطالعات نادرست در این پلتفرمها بیشتر از سایتهای رسانههای اجتماعی وجود دارد یا خیر دشوار است، زیرا هیچ راهی برای دیدن آنچه به اشتراک گذاشته میشود وجود ندارد. اما همانطور که موارد برجسته از [هند](https://www.buzzfeednews.com/article/pranavdixit/whatsapp-destroyed-village-lynchings-rainpada-india)، [فرانسه](https://www.cnn.com/2019/03/27/europe/paris-fake-kidnapping-scli-intl/index.html) و [اندونزی](https://www.channelnewsasia.com/news/asia/fake-news-sparks-fear-among-indonesia-quake-victims-11976664?utm_source=First+Draft+Subscribers&utm_campaign=28ae27481b-EMAIL_CAMPAIGN_2019_09_10_11_59_COPY_01&utm_medium=email&utm_term=0_2f24949eb0-28ae27481b-263607053&mc_cid=28ae27481b&mc_eid=59950dd586) به ما نشان دادهاند میدانیم این یکی از ایرادات و مشکالت این پیامرسانها است. در ایاالت متحده، در جریان تیراندازی در الپاسو و دیتون در آگوست ۲۰۱۹ نیز [نمونههایی](https://www.buzzfeednews.com/article/janelytvynenko/telegram-disinformation-fake-news) [از](https://www.buzzfeednews.com/article/janelytvynenko/telegram-disinformation-fake-news) [شایعات](https://www.buzzfeednews.com/article/janelytvynenko/telegram-disinformation-fake-news) [و](https://www.buzzfeednews.com/article/janelytvynenko/telegram-disinformation-fake-news) [دروغپردازیها](https://www.buzzfeednews.com/article/janelytvynenko/telegram-disinformation-fake-news) در تلگرام و فیسبوک مسنجر را شاهد بودیم.

سؤال این است که آیا الزم است روزنامهنگاران، محققان، راستیآزماها، کارکنان بهداشتی و انساندوستان در این گروههای بسته حضور داشته باشند و انتشار اطالعات نادرست را زیر نظر بگیرند؟ اگر پاسخ مثبت است، این کار چطور باید بهگونهای انجام شود که هم اخالقی باشد و هم امنیت افراد را به خطر نیندازد؟

اگرچه انجام چنین کاری چالشهای قابلتوجهی دارد، اما امکانپذیر است. این را نیز باید به خاطر داشته باشید که دلیل استفادهی بسیاری از افراد از این پیامرسانها برای برقراری ارتباط این است که نمیخواهند کاری که میکنند رصد شود. آنها از این پیامرسانها استفاده میکنند چون محتوا در آن رمزگذاری میشود و میتوانند از سطح خاصی از حریم خصوصی برخوردار باشند. این نکتهی اساسی برای همهی کسانی است که در این فضاها کار میکنند. حتی اگر بتوانید به این فضاها بپیوندید و فعالیتهایشان را رصد کنید، مهم است که از مسئولیتی که در قبال شرکتکنندگان در این گروهها دارید )که اغلب نمیدانند چه کارهایی ممکن است و چه کارهایی نه( آگاه باشید.

## **تکنیکهای جستجو**

جستجوی این گروهها میتواند دشوار باشد، زیرا برای هرکدام پروتکلهای مختلفی وجود دارد. برای گروههای فیسبوک، میتوانید موضوعات را در فیسبوک جستجو کرده و سپس نتایج را فیلتر کرده و فقط گزینهی گروهها را انتخاب کنید. اگر میخواهید از اپراتورهای جستجوی بولین )Boolean operators search )پیشرفتهتر )NOT , OR , AND )استفاده کنید، جستجوی خود را با استفاده از کلمات کلیدی در گوگل وارد کنید و سپس site:facebook.com/groups را به عبارت جستجویتان اضافه کنید.

در تلگرام، اگر گوشیای با سیستم عامل اندروید دارید میتوانید در خود اپلیکیشن جستجو کنید، اما اگر از گوشیهای آیفون استفاده میکنید این امکان برای شما وجود ندارد. بعضی برنامههای دسکتاپ مانند com.group [-telegram.www://https](about:blank)/ وجود دارد که میتوانید از آنها استفاده کنید. بههمینترتیب، برای اپلیکیشن دیسکورد هم سایتهایی مانند https://disboard.org/search وجود دارد.

### **تصمیمات در خصوص ملحق شدن و مشارکت**

همانطور که قبلا هم اشاره کردیم، بعضی از این گروههای بسته برای بالا بردن امنیتْ قبل از ورود سؤاالتی از شما میپرسند. قبل از تالش برای عضویت در گروهها، بهتر است با مدیر یا سردبیر خود دربارهی پاسخهایی که باید به سؤاالت بدهید مشورت کنید. آیا باید در مورد اینکه که هستید و چرا میخواهید عضو گروه شوید حقیقت را بگویید؟ آیا راهی وجود دارد که پاسخهای مبهمی بدهید و همچنان بتوانید عضو گروه شوید؟ اگر نه، چگونه میتوانید تصمیم به پنهان کردن هویت خود را توجیه کنید )اگر میخواهید به گروهی بپیوندید که معرفی کردن خود بهعنوان یک روزنامهنگار ممکن است امنیت شما را به خطر بیندازد)؟ اگر به گروه دسترسی پیدا کنید، آیا به طریقی مشارکت نیز خواهید کرد، یا فقط «در کمین» اطلاعاتی خواهید ماند که میتوانید در جای دیگری راستیآزماییاش کنید؟

### **تصمیمگیری دربارهی جمعآوری خودکار محتوا از گروهها**

از طریق جستجوی لینکهای ارسالشده در وبسایتها میتوان گروههای باز را پیدا کرد. این گروهها در موتورهای جستجو ظاهر میشوند. سپس میتوان از روشهای کامپیوتری برای جمعآوری خودکار محتوا از این گروهها استفاده کرد. محققانی که بر انتخابات در برزیل و هند نظارت میکنند این کار را انجام دادهاند، و شنیدههای من حاکی از آن است که سازمانهای دیگری که کارهای مشابهی انجام میدهند نیز از این روش جمعآوری خودکار محتوا استفاده میکنند.

این تکنیک به سازمانها اجازه میدهد چندین گروه را بهطور همزمان رصد کنند؛ کاری که در غیر این صورت اغلب غیرممکن است. یک نکتهی کلیدی این است که تنها درصد کمی از گروهها از این طریق قابل دسترسی هستند و اکثر آنها گروههایی هستند که ناامیدانه به دنبال جذب اعضای بیشتر هستند و بنابراین نمایندهی همهی گروهها نیستند. همچنین، این کار برای شخص من نگرانیهای اخالقی خاصی را ایجاد میکند. با این حال، میتوان با ایمن کردن دادهها، به اشتراک نگذاشتن آن با دیگران و غیر قابل شناسایی کردن پیامها این مشکل را تا حدودی حل کرد. ما برای انجام این نوع کارها به پروتکلهای مشترک بینرشتهای نیاز داریم.

### **ایجاد خطوط تماس برای اطالعرسانی )تیپالین(**

روش دیگر این است که یک خط ارتباطی ایجاد کنید و مردم را تشویق کنید تا محتوا را برای شما ارسال کنند. نکتهی کلیدی در خصوص این خطوط ارتباطی، ایجاد یک فراخوان ساده و واضح و توضیح دقیق نحوهی استفاده از محتوایی است که برایتان ارسال میشود. آیا از محتوا صرفا برای رصد ِندها استفاده خواهد شد و یا پس از بررسی مواردی که برایتان ارسال میشود، نتیجهی بررسیها را تر که میتواند شامل بیاعتبار کردن اطالعات نادرست باشد، در اختیار عموم قرار خواهید داد؟

اجازه بدهید یک بار دیگر برگردیم به سراغ سؤالهای اخالقیای که در کار با گروههای بسته تأثیر زیادی دارند. مهم است که در کار با این گروهها فقط در حال دریافت، یا به اصطالح ٬استخراج٬ محتوا نباشید. حتی اگر اصول اخالقی را کنار بگذاریم، باز هم تحقیقات نشان میدهد اگر مخاطبان ندانند محتوای ارسالیشان چگونه مورد استفاده قرار میگیرد، احتمال ارسال محتوا از طرف آنها بهطرز چشمگیری کاهش پیدا میکند. افراد زمانی که با آنها مانند شریک رفتار میشود تمایل بیشتری به کمک کردن دارند.

اما جنبهی دیگر استفاده از این روش برای جمعآوری محتوا این است که امکان ارسال مطالب جعلی در آن باال است. گاهی نیز ممکن است گروه کوچکی از افراد محتوای مشابهی را در حجمهای زیاد برای شما ارسال کنند تا مشکلی را بزرگتر از آنچه در واقعیت هست نشان دهند.

### **اخالق گزارشدهی از گروههای بسته در پیامرسانها**

هنگامی که محتوای مورد نظر خود را پیدا کردید، سؤال این است که چگونه باید در مورد آن گزارش دهید. آیا باید در مورد نحوهی به دست آوردن آن محتوا شفاف باشید؟ در دستورالعملهای بسیاری از گروهها تصریح میشود محتوایی که در گروه به اشتراک گذاشته شده و در مورد آن بحث میشود، نباید به خارج از گروه انتقال پیدا کرده و در مقیاس کالنتر به اشتراک گذاشته شود. اگر گروه مورد نظر پر باشد از اطالعات نادرست، گزارشدهی شما دربارهی آن چه عواقبی خواهد داشت؟ آیا میتوانید آنچه را که در گروهها یا فضاهای آنالین پیدا کردهاید تأیید کنید؟ اگر در خصوص این محتوا گزارشی تهیه کنید، آیا ممکن است امنیت خود، همکاران یا خانوادهتان را به خطر بیندازید؟ به یاد داشته باشید که افشاء کردن هویت روزنامهنگاران و محققان (یا بدتر از آن) یکی از روشهای معمول برخی از گروههای بدکار آنالین است.

### **نتیجهگیری**

گزارشدهی از محتوای اپلیکیشنها و گروههای بسته در پیامرسانها و دربارهی آنها پر از چالش است، اما این منابع بهعنوان مکانهایی که اطالعات در آن به اشتراک گذاشته میشود، اهمیت فزایندهای پیدا میکنند. بهعنوان اولین قدم، به سواالت مطرح شده در این فصل فکر کنید، با همکاران و سردبیر خود صحبت کنید، و اگر اتاق خبر شما دستورالعملهایی در مورد این نوع گزارشها ندارد، دستبهکار شوید و روی بعضی دستورالعملهای کلی کار کنید. هیچ قانون استانداردی در مورد نحوهی انجام این کار وجود ندارد. بسته به داستان گزارش، بستر آن، شخص گزارشگر و دستورالعملهای تحریریهی اتاق خبر قوانین میتواند متفاوت باشد. اما مهم است که قبل از شروع این نوع گزارش، تمام جزئیات در نظر گرفته شود.

## **.7الف. مطالعهی موردی: بولسونارو در بیمارستان** نوشتهی: **سرژو لوتسکی**

**سرژو لوتسکی** روزنامهنگار و سردبیر پروژهی کومپرُوا است، ائتلافی از ۲۴ سازمان رسانهای که بهطور مشترک برای بررسی شایعات در مورد سیاست عمومی در برزیل کار میکنند. در سال ۲۰۱۸ ُ ، کومپروا یک محتوای مشکوک به اشتراک گذاشته شده در رسانههای اجتماعی و اپلیکیشنهای پیامرسانی در مورد انتخابات ریاست جمهوری برزیل را بررسی کرد.

روز ۶ سپتامبر ،۲۰۱۸ یک ماه قبل از انتخابات ریاست جمهوری برزیل، ژائیر بولسونارو، نامزد راست افراطی، یک رویداد تبلیغاتی در مرکز شهر جویز دو فورا، شهری با ۵۶۰ هزار نفر جمعیت در ۲۰۰ کیلومتری ریودوژانیرو، برگزار کرد.

یک هفته از پیشی گرفتن بولسونارو بر رقیبش در دور اول رأیگیریهای انتخابات ریاست جمهوری برزیل گذشته بود. بعد از اینکه رئیس جمهور سابق، لوئیز ایناسیو لوال داسیلوا، توسط دادگاه عالی الکترال از نامزدی مجدد برای انتخابات ریاستجمهوری منع شد، بولسونارو جایگاه اول را به دست آورد.

بااینحال، تخمینها نشان میداد که بولسونارو در دور دوم از چهار کاندیدایی که در نظرسنجیها میزان آرایی نزدیک به آرای او داشتند شکست خواهد خورد.

وضعیت بولسونارو نگرانکننده بود، زیرا او روزانه تنها دو بلوک ۹ ثانیهای در تبلیغات رایگان انتخاباتی در تلویزیون داشت. قوانین انتخاباتی برزیل، ایستگاههای رادیویی و تلویزیونی را ملزم میکنند که بخشی از زمان خود را بهصورت رایگان برای تشریح وعدههای انتخاباتی به مردم در اختیار احزاب سیاسی قرار دهند. این زمان بر اساس تعداد کرسیهای کسبشده توسط هر حزب در آخرین انتخابات مجلس نمایندگان توزیع میشود. تعداد کم کرسیهای حزب بولسونارو به این معنا بود که زمان پخش رایگان بسیار کمی نصیب او خواهد شد. در نتیجه، او مجبور بود به حامیان خود در شبکههای اجتماعی تکیه کند و با رأیدهندگان در خیابانها ارتباط مستقیم برقرار کند.

بولسونارو در شهر جویز دو فورا، مانند شهرهای دیگری که قبال از آنها بازدید کرده بود، در یک راهپیمایی شرکت کرد و هوادارانش او را بر دوش گرفتند. جمعیتی از هواداران هم آنها را دنبال میکردند که راهپیمایی ناگهان متوقف شد. مردی از میان جمعیت بیرون آمد و به نامزد ریاست جمهوری چاقو زد. چاقو زخم عمیقی در ناحیهی شکم بولسونارو بر جای گذاشت و سیلی از اتفاقات را در شبکههای اجتماعی رقم زد.

بازار شایعات و تئوریهای توطئه حسابی گرم شده بود و برخی آدلیو بیسپو دی اولیویرا، مردی که بولسونارو را با چاقو زخمی کرده بود، را به ارتباط داشتن با حزب رئیسجمهور سابق، دیلما روسف که در سال ۲۰۱۶ از ریاست جمهوری برکنار شد، متهم کردند. عکسهایی جعلی منتشر شدند که مهاجم را در کنار لوال نشان میدادند. بیسپو با حزب چپگرای سوسیالیسم و آزادی )PSOL )مرتبط فرض میشد و امتناع وکالی او از گفتن اینکه چه کسی هزینههای آنها را پرداخت میکند، فقط به ادعاهای توطئهآمیز بیشتر دامن میزد.

در همان زمان، ویدئوها و پیامهایی که سعی در تضعیف موقعیت بولسونارو داشتند نیز در رسانههای اجتماعی مورد توجه قرار گرفتند. برخی از این محتواهای مخرب ادعا میکردند که چاقو خوردن بولسونارو صحنهسازی بوده است و او درواقع برای درمان سرطان در بیمارستان بستری بوده است و عکسهای منتشر شده از جراحی او نیز جعلی بوده است.

چاقو خوردن بهانهی موجهی به دست بولسونارو داد تا از شرکت در فعالیتهای تبلیغاتی شانه خالی کند، اما درعینحال موقعیت او را در رأیگیریها بهبود بخشید (و البته، سرانجام نیز در انتخابات پیروز شد(.

در ۱۹ سپتامبر و تقریبا دو هفته پس از حمله به بولسونارو، گروهی به نام الهسوییس سم فِیک )Fake sem Eleições )که توسط دانشگاه فدرال میناس گرایس برای رصد گروههای واتساپی راهاندازی شده بود متوجه فایل صوتیای شد که در گروهها دستبهدست میشد. این فایل صوتی توسط ۱۶ گروه از ۳۰۰ گروهی که این پروژه آنها را رصد میکرد به اشتراک گذاشته شده بود؛ برخی از این گروهها حامی بولسونارو بودند.

ُ همان روز سازمان ما، کومپروا، درخواستهایی از خوانندگان دریافت کرد که خواهان تأیید اصالت

محتوای فایل صوتی بودند.

در این فایل صوتی که کمی طوالنیتر از یک دقیقه بود، مردی عصبانی با صدایی شبیه صدای بولسونارو با فردی که به نظر میرسید پسرش ادواردو باشد، بحث میکرد و از اینکه در بیمارستان نگه داشته شده شکایت میکرد. در فایل صوتی، مرد میگفت که دیگر نمیتواند »این نمایش مسخره« را تحمل کند، و به طور ضمنی میگفت که کل ماجرا صحنهسازی بوده است.

آن روز، بولسونارو هنوز در بخش مراقبتهای نیمهویژهی بیمارستان آلبرت انیشتین در سائوپائولو بستری بود. گزارش پزشکی گفته بود که او تب ندارد، تغذیه داخل وریدی دریافت میکند و عملکرد رودهاش بهبود یافته است.

ُ کومپروا موفق نشد منبع اصلی انتشار فایل صوتی را پیدا کند. این فایل صوتی ابتدا در واتساپ و در زمانی منتشر شده بود که هنوز امکان به اشتراک گذاشتن فایلها در حداکثر ۲۰ مکالمه وجود داشت. این باعث شد فایل به سرعت پخش شود و به شبکههای اجتماعی دیگر نیز راه پیدا کند. و بهاینترتیب، تشخیص منبع اصلی بهاشتراکگذاری آن غیرممکن شد. )از آن زمان، واتساپ تعداد افرادی که میتوانید پیامی را به آنها فوروارد کنید محدود کرده است).

بعد از آنکه کومپرُوا موفق نشد پخشکنندهی فایل صوتی را شناسایی کند، تصمیم بر آن شد که بر شیوههای سنتیتر تحقیقات متمرکز شویم و به همین دلیل، از مؤسسهی تحقیقات قانونی برزیل )Perícia de Brasileiro Instituto )برای تهیهی یک گزارش تخصصی درخواست کمک کردیم. کارشناسان صدای موجود در فایل صوتی را با مصاحبهای که در آوریل ۲۰۱۸ از بولسونارو ضبط شده بود مقایسه کردند و به این نتیجه رسیدند که صدای حاضر در فایلی که در شبکههای اجتماعی پخش شده بود، از آن بولسونارو نیست.

کارشناسان یک تجزیه و تحلیل کیفی از صدا، گفتار و نشانگرهای زبانی مردی که در فایل صوتی صحبت میکرد انجام دادند. سپس این پارامترها را در هر دو نمونه با هم مقایسه کردند. در این تحلیل، آنها الگوهای بیان مصوتها و صامتها، ریتم و سرعت گفتار، الگوهای لحن گفتار، کیفیت صدا، عادات کالمی گوینده و همچنین استفاده از کلمات و قواعد دستوری خاص را مورد بررسی قرار دادند.

بهعنوان مثال، تصویر زیر تجزیه و تحلیل فرکانس «سازندهها» را نشان میدهد، یعنی زیر و بمهای ایجاد شده توسط ارتعاشات مجرای صوتی )حفرهای که در آن صدای تولید شده در حنجره فیلتر میشود). هوای داخل مجرای صوتی، بسته به اندازه و شکل دهانهی آن، در گامهای متفاوتی به ارتعاش درمیآید. تصویر زیر تجزیه و تحلیل فرکانس سازندها را با استفاده از مصوتهای اِ، اَ و اُ نشان میدهد. مصوتهای سبزرنگ مطابق با فایل صوتیای است که در واتساپ به دست آوردیم و مصوتهای آبیرنگ مربوط به نمونهای است که از مصاحبهی بولسونارو مربوط به چند روز قبل از حمله گرفته شده است.

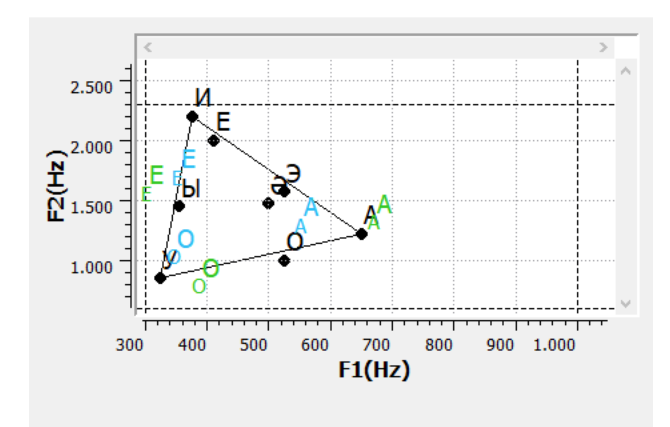

تجزیه و تحلیلهای بیشتر نشان داد که سخنگوی فایل صوتی واتساپ دارای لهجهی منطقهی خاصی از حومهی ایالت سائوپائولو است؛ لهجهای که در تجزیه و تحلیل صدای بولسانورو دیده نمیشد. در نمونههای بررسی شده تفاوتهایی در رزونانس، چگونگی تولید آواها، سرعت گفتار و انحراف آوایی تشخیص داده شد.

ُ کومپروا با کارشناس دیگری نیز مشورت کرد. این کارشناس نیز به این نتیجه رسید که صدای ضبط شده به دالیل مختلفی با صدای بولسونارو متفاوت است. به عقیدهی او، تن صدای سخنگوی فایل صوتی در مقایسه با تن صدای بولسونارو زیرتر است. بهعالوه، سرعت کالم نیز در مقایسه با ویدئوی دیگری که از این نامزد در بیمارستان ضبط شده بود، سریعتر بود.

یکی دیگر از شواهدی که نشان میداد فایل صوتی مذکور جعلی است، پایین بودن کیفیت آن است.

به گفتهی کارشناسان باتجربه، این یک ترفند ساده و معمول است: کاهش وضوح صداها، فیلمها و عکسها تجزیه و تحلیل آنها را دشوارتر میکند.

و اما پاسخ بولسونارو به انتشار این فایل صوتی؛ پسران بولسونارو، فالویو و کارلوس، پاسخ خود را در رسانههای اجتماعی پست کردند و گفتند که این فایل صوتی یک »خبر جعلی« است.

اگر این فایل صوتی امروز در فضای مجازی پخش میشد، احتماال باور این که صدا متعلق به بولسونارو است سختتر بود. قبل از انتخابات، با تنها ۱۸ ثانیه فرصت در روز برای حضور در تلویزیون و غیبت در مناظرههای تبلیغاتی به دلیل بستری شدن در بیمارستان و درمان، صدای رئیسجمهور فعلی چندان شناختهشده نبود. این فرصتی را برای ایجاد یک فایل صوتی جعلی ایجاد کرد که بسیاری را فریب داد.

بااینحال، با گذشت بیش از یک سال، هنوز درک این موضوع دشوار است که چرا گروههای طرفدار بولسونارو و مبارزات انتخاباتیاش این فایل صوتی را به اشتراک گذاشتند؛ فایلی که اگر صحت آن ثابت میشد، میتوانست نامزدی او را از بین ببرد. ما هرگز بهطور کامل نخواهیم فهمید که چرا این گروهها این محتوا را تا این حد مشتاقانه به اشتراک میگذاشتند. بااینحال، این ماجرا حاکی از این واقعیت است که محتوایی که ادعایی تا این حد غافلگیرکننده را مطرح میکند بهسرعت در رسانههای اجتماعی پخش خواهد شد.

## **.۸ بررسی وبسایتها** نوشتهی: **کرگ سیلورمن**

**کرگ سیلورمن** [سردبیر سایت](https://www.buzzfeednews.com/author/craigsilverman) [خبری](https://www.buzzfeednews.com/author/craigsilverman) [بازفید](https://www.buzzfeednews.com/author/craigsilverman) است و رهبری این وبسایت محبوب را که اخبار مربوط به پلتفرمهای جهانی، اطالعات نادرست در فضای مجازی و گمراهسازیهای رسانهای را پوشش میدهد، بر عهده دارد. او پیش از این کتابچهی راهنمای راستیآزمایی و همچنین کتابچهی راهنمای صحتسنجی در روزنامهنگاری تحقیقی را گردآوری و ویرایش کرده و مؤلف کتاب [دروغها، دروغهای](https://towcenter.columbia.edu/news/lies-damn-lies-and-viral-content-how-news-websites-spread-and-debunk-online-rumors-unverified) [لعنتی](https://towcenter.columbia.edu/news/lies-damn-lies-and-viral-content-how-news-websites-spread-and-debunk-online-rumors-unverified) [و](https://towcenter.columbia.edu/news/lies-damn-lies-and-viral-content-how-news-websites-spread-and-debunk-online-rumors-unverified) [محتوای](https://towcenter.columbia.edu/news/lies-damn-lies-and-viral-content-how-news-websites-spread-and-debunk-online-rumors-unverified) [پربازدید: چگونه](https://towcenter.columbia.edu/news/lies-damn-lies-and-viral-content-how-news-websites-spread-and-debunk-online-rumors-unverified) [وبسایتهای](https://towcenter.columbia.edu/news/lies-damn-lies-and-viral-content-how-news-websites-spread-and-debunk-online-rumors-unverified) [خبری](https://towcenter.columbia.edu/news/lies-damn-lies-and-viral-content-how-news-websites-spread-and-debunk-online-rumors-unverified) [شایعات](https://towcenter.columbia.edu/news/lies-damn-lies-and-viral-content-how-news-websites-spread-and-debunk-online-rumors-unverified)، [ادعاهای](https://towcenter.columbia.edu/news/lies-damn-lies-and-viral-content-how-news-websites-spread-and-debunk-online-rumors-unverified) [غیرمستند](https://towcenter.columbia.edu/news/lies-damn-lies-and-viral-content-how-news-websites-spread-and-debunk-online-rumors-unverified) [و](https://towcenter.columbia.edu/news/lies-damn-lies-and-viral-content-how-news-websites-spread-and-debunk-online-rumors-unverified) [اطالعات](https://towcenter.columbia.edu/news/lies-damn-lies-and-viral-content-how-news-websites-spread-and-debunk-online-rumors-unverified) [نادرست](https://towcenter.columbia.edu/news/lies-damn-lies-and-viral-content-how-news-websites-spread-and-debunk-online-rumors-unverified) [را](https://towcenter.columbia.edu/news/lies-damn-lies-and-viral-content-how-news-websites-spread-and-debunk-online-rumors-unverified) [در](https://towcenter.columbia.edu/news/lies-damn-lies-and-viral-content-how-news-websites-spread-and-debunk-online-rumors-unverified) [فضای](https://towcenter.columbia.edu/news/lies-damn-lies-and-viral-content-how-news-websites-spread-and-debunk-online-rumors-unverified) [مجازی](https://towcenter.columbia.edu/news/lies-damn-lies-and-viral-content-how-news-websites-spread-and-debunk-online-rumors-unverified) [پراکنده](https://towcenter.columbia.edu/news/lies-damn-lies-and-viral-content-how-news-websites-spread-and-debunk-online-rumors-unverified) (و یا بیاعتبار) میکنند نیز هست.

وبسایتها گاهی توسط افرادی که هدفشان کسب درآمد، جمعآوری ایمیلها و سایر اطالعات شخصی یا ایجاد یک پایگاه آنالین است مورد استفاده قرار میگیرند. روزنامهنگاران باید با نحوهی بررسی پایگاههای فضای مجازی آشنا باشند و در صورت امکان، آن را به عملیات بزرگتری که ممکن است شامل حسابهای رسانههای اجتماعی، برنامهها، شرکتها یا سایر نهادها باشد متصل کنند.

به یاد داشته باشید که متن، تصاویر یا حتی کل وبسایت ممکن است در طول زمان - به خصوص پس از شروع تماس با افراد و پرسیدن سواالتی از آنها- ناپدید شوند. بهترین روش این است که از [Machine Wayback](https://archive.org/) برای ذخیرهی صفحات مهم در وبسایت هدف خود استفاده کنید. اگر صفحهای بهدرستی در این برنامه ذخیره نمیشود، از ابزاری مانند [today.archive](http://archive.today/) استفاده کنید. بهاینترتیب میتوانید به صفحات آرشیو شده بهعنوان مدرکی بر آنچه پیدا کردهاید لینک بدهید و از دادن لینک مستقیم به سایتی که اطالعات نادرست/دروغ را منتشر میکند، اجتناب کنید ) Hunch ly یک ابزار پولی عالی برای ایجاد آرشیو شخصی صفحات وب به صورت خودکار در حین کار است(. این ابزارهای بایگانی همچنین برای بررسی تغییرات یک وبسایت در طول زمان نیز ضروری هستند. توصیهی من این است که [افزونهی](https://chrome.google.com/webstore/detail/wayback-machine/fpnmgdkabkmnadcjpehmlllkndpkmiak) [مرورگر](https://chrome.google.com/webstore/detail/wayback-machine/fpnmgdkabkmnadcjpehmlllkndpkmiak) [Machine](https://chrome.google.com/webstore/detail/wayback-machine/fpnmgdkabkmnadcjpehmlllkndpkmiak) [Wayback](https://chrome.google.com/webstore/detail/wayback-machine/fpnmgdkabkmnadcjpehmlllkndpkmiak) را هم نصب کنید تا آرشیو کردن صفحات و مشاهدهی نسخههای قبلی برایتان آسانتر باشد.

یکی دیگر از افزونههای مفید مرورگر [Ghostery](https://www.ghostery.com/products/) است که ردیابهای )Tracker )موجود در یک صفحهی وب را به شما نشان میدهد. این کمکتان میکند به سرعت تشخیص دهید که آیا سایتی از گوگل آنالتیکس و/یا شناسههای گوگل اَدسِنس استفاده میکند یا خیر؛ اطلاعاتی که برای استفاده از تکنیکهای ذکر شده در زیر به شما کمک خواهد کرد.

در این فصل، به چهار دسته اطالعات مرتبط برای بررسی وبسایتها نگاهی خواهیم انداخت: محتوا، کد، تجزیه و تحلیل، ثبت نام و عناصر متصل.

#### **محتوا**

اکثر وب سایتها دستکم اندکی توضیحات در مورد خود در اختیار شما قرار میدهند. چه این توضیحات در یک صفحهی اختصاصی با عنوان »دربارهی ما« باشد و چه در پایین صفحهی اصلی یا جای دیگری آورده شده باشد، جای خوبی برای شروع است. درعینحال، فقدان اطالعات واضح میتواند حاکی از این باشد که سایت با عجله ایجاد شده است یا صاحبان آن سعی دارند جزئیات مربوط به مالکیت و هدف خود را پنهان کنند.

عالوه بر خواندن هر متنی تحت عنوان »دربارهی ما«، یک بررسی کامل از محتوای وبسایت نیز انجام دهید؛ اینکه چه کسی آن را اداره میکند، هدف چیست و آیا وبسایت مورد نظر بخشی از یک شبکه یا پروژهی بزرگتر است یا خیر. برخی از مواردی که باید به دنبال آنها باشید عبارتند از:

- آیا شخص حقیقی یا حقوقی خاصی بهعنوان مالک وبسایت معرفی شده و بخشی تحت عنوان «دربارهی ما» دارد یا خیر؟
- آیا نام شرکت یا شخص خاصی در هشدار حق نشر در انتهای صفحهی اصلی یا هر صفحهی دیگری ذکر شده است؟
	- آیا نام اشخاص، نشانی یا نام نهادهای خاصی در قسمت مقررات حفظ حریم خصوصی یا شرایط و ضوابط ذکر شده است؟ آیا این نامها یا شرکتها با آنچه در پایین صفحات یا

مکانهای دیگر در سایت ذکر شده است متفاوت هستند؟

- اگر سایت مقاالتی را منتشر میکند، ببینید آیا مقاالت دارای امضاء و یا لینکهای قابل کلیک هستند یا خیر. اگر چنین است، ببینید آیا لینکها به صفحهای با اطالعات بیشتر، مانند بیوگرافی نویسنده یا لینکهایی به حسابهای اجتماعی نویسنده متصل هستند یا خیر.
- آیا حسابهای کاربری شبکههای اجتماعیای که با سایت مرتبط باشند در آن ذکر شدهاند؟ اشاره به حسابهای شبکههای اجتماعی میتواند در قالب آیکونهای کوچک در باال، پایین یا حاشیههای صفحه و یا بهصورت تگ embed باشد که از شما دعوت میکند صفحهی فیسبوک وبسایت را الیک کنید. اگر صفحه آیکونهای پلتفرمهایی مانند فیسبوک و توییتر را نشان میدهد، نشانگر ماوس خود را روی آنها ببرید و به سمت چپْ پایین پنجرهی مرورگر خود نگاه کنید تا URL مرتبط با آیکونها را ببینید. اغلب زمانی که وبسایتی با عجله ایجاد میشود، سازنده زحمت پر کردن تمام گزینههای شبکههای اجتماعی در قالب پیشساخته را به خود نمیدهد. در این صورت، در پایین سمت چپ مرورگر فقط لینک com.facebook را بدون نام کاربری خواهید دید.
	- آیا سایت محصوالت، مشتریان، قدردانیها یا نام افراد و شرکتهای دیگری را که ممکن است با آن ارتباط داشته و ارزش بررسی داشته باشند را ذکر کرده است؟
		- مطمئن شوید نه فقط صفحهی اصلی، بلکه تمام صفحات وبسایت را بررسی کردهاید. روی همهی منوهای اصلی کلیک کنید و تا پایین صفحه بروید تا صفحات دیگری که ارزش بازدید دارند را از قلم نیندازید.

بخش مهمی از بررسی محتوا به بررسی اصالت آن مربوط میشود. آیا اطالعاتی که در بخش »دربارهی ما» آمده از جای دیگری کپی شده است؟ آیا وبسایت در حال پخش اطلاعات نادرست یا گمراهکننده است و یا از موضوع خاصی حمایت و آن را تقویت میکند؟

در سال ،۲۰۱۸ [من](https://www.buzzfeednews.com/article/craigsilverman/how-a-massive-ad-fraud-scheme-exploited-android-phones-to) [تحقیقاتی](https://www.buzzfeednews.com/article/craigsilverman/how-a-massive-ad-fraud-scheme-exploited-android-phones-to) [دربارهی](https://www.buzzfeednews.com/article/craigsilverman/how-a-massive-ad-fraud-scheme-exploited-android-phones-to) [یک](https://www.buzzfeednews.com/article/craigsilverman/how-a-massive-ad-fraud-scheme-exploited-android-phones-to) [طرح](https://www.buzzfeednews.com/article/craigsilverman/how-a-massive-ad-fraud-scheme-exploited-android-phones-to) [بزرگ](https://www.buzzfeednews.com/article/craigsilverman/how-a-massive-ad-fraud-scheme-exploited-android-phones-to) [کالهبرداری](https://www.buzzfeednews.com/article/craigsilverman/how-a-massive-ad-fraud-scheme-exploited-android-phones-to) [تبلیغات](https://www.buzzfeednews.com/article/craigsilverman/how-a-massive-ad-fraud-scheme-exploited-android-phones-to) [دیجیتال،](https://www.buzzfeednews.com/article/craigsilverman/how-a-massive-ad-fraud-scheme-exploited-android-phones-to) که شامل اپلیکیشنهای موبایل و وبسایتهای محتوا و همچنین شرکتهای پوششی و کارمندان و شرکتهای جعلی بود، انجام دادم. در نهایت موفق شدم بیش از ۳۵ وبسایت را که با این طرح در ارتباط بودند شناسایی کنم. یکی از راههای پیدا کردن این وبسایتهای مرتبط، کپی کردن متن موجود در بخش »دربارهی ما« و وارد کردن آن در موتور جستجوی گوگل بود. با این کار موفق شدم بالفاصله ۲۰ وبسایت را که همگی از متن مشابهی استفاده کرده بودند پیدا کنم:

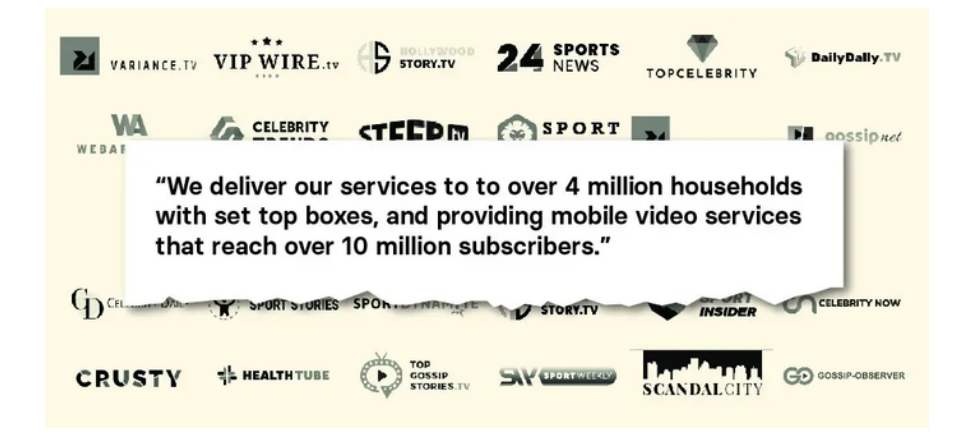

کالهبرداران مجری این طرح برای شرکتهای صوری خود وبسایتهایی هم طراحی کرده بودند تا شرکای بالقوه در شبکههای تبلیغاتی بتوانند هنگام انجام بررسیهای احتیاطی از این وبسایتها دیدن کنند. یک نمونه از این شرکتهای صوری شرکتی به اسم [آتوسس](http://archive.vn/8W5tW) بود که در صفحهی اصلی وبسایت آن نام چند کارمند با عکس پرسنلی آنها آورده شده بود. جستجوی معکوس عکسها در Yandex( بهترین ابزار جستجوی تصویر برای چهرهها( به سرعت نشان داد که بیشتر آنها تصاویر AATOSES استوک هستند:

> آتوسس همچنین این متن را در پسایند (پایین صفحه) سایت خود آورده است: »ما اکوسیستمهای بسیار مفید و به همپیوستهای را ایجاد میکنیم که باعث رشد کسب و کار و ایجاد روابط پایدار بین رسانههای آنالین و کاربران میشود.«

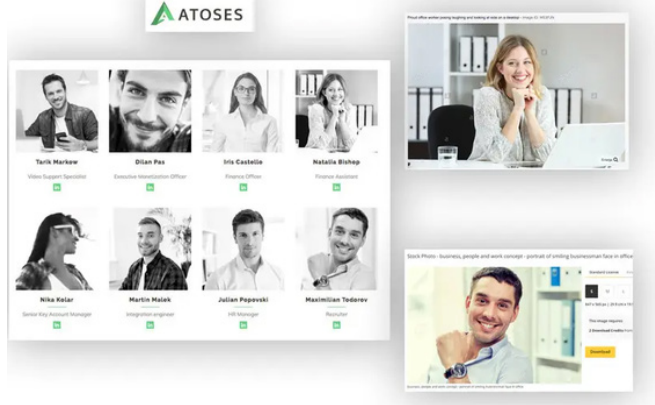

### همین عبارت را میتوان بر روی وبسایتهای دستکم دو شرکت بازاریابی دیگر نیز مشاهده کرد:

www.pimula.net > about-us ▼ About Us - Pimula Agency Pimula is a fully integrated digital marketing agency that crafts beautifully useful, connected digital ecosystems that grow businesses and build enduring relationships between brands and humans. ... Thanks to the connected world, an idea in one continent could possibly mean a huge business in another. ♣ www.netwyn.com ▼ Netwyn: Home We craft beautifully useful, connected ecosystems that grow businesses and build enduring relationships between ... From designing websites to providing state of the art digital security, Netwyn is ... We host monthly networking events allowing you to meet with other like minded business people and build connections.

اگر شرکتی به جای تصاویر کارمندان واقعی از تصاویر استوک و به جای متنهای اصیل و متعلق به خود شرکت از سرقت ادبی استفاده میکند، باید بدانید آن چیزی نیست که ادعا میکند.

بهعالوه، بهتر است متنی را از یکی از مقاالت سایت کپی و آن را در گوگل یا موتور جستجوی دیگری وارد کنید. گاهی اوقات سایتی که ادعا میکند منبع اخبار است درواقع فقط از رسانههای واقعی سرقت ادبی میکند.

در سال ،۲۰۱۹ با سایتی به نام com.forbesbusinessinsider برخورد کردم که در نگاه اول به نظر میرسید یک سایت خبری است که اخبار حوزهی فناوری را پوشش میدهد. اما درواقع، کار این وبسایت سرقت انبوه مقاالت از رسانههای مختلف بود و از جمله، به طرز خندهداری، [مقالهای](https://www.buzzfeednews.com/article/craigsilverman/fake-local-news-sites-albany-ed) [که](https://www.buzzfeednews.com/article/craigsilverman/fake-local-news-sites-albany-ed) [خودم](https://www.buzzfeednews.com/article/craigsilverman/fake-local-news-sites-albany-ed) [در](https://www.buzzfeednews.com/article/craigsilverman/fake-local-news-sites-albany-ed) [مورد](https://www.buzzfeednews.com/article/craigsilverman/fake-local-news-sites-albany-ed) [وب](https://www.buzzfeednews.com/article/craigsilverman/fake-local-news-sites-albany-ed) [سایتهای](https://www.buzzfeednews.com/article/craigsilverman/fake-local-news-sites-albany-ed) [محلی](https://www.buzzfeednews.com/article/craigsilverman/fake-local-news-sites-albany-ed) [جعلی](https://www.buzzfeednews.com/article/craigsilverman/fake-local-news-sites-albany-ed) [نوشته](https://www.buzzfeednews.com/article/craigsilverman/fake-local-news-sites-albany-ed) [بودم](https://www.buzzfeednews.com/article/craigsilverman/fake-local-news-sites-albany-ed) [نیز](https://www.buzzfeednews.com/article/craigsilverman/fake-local-news-sites-albany-ed) روی این وبسایت وجود داشت.

یک گام ابتدایی دیگر در تحقیقات، کپی کردن URL وبسایت و جستجوی آن در گوگل است. بهعنوان مثال، "com.forbesbusinessinsider". از این طریق میتوانید ببینید چه تعداد از صفحات

وبسایت ایندکس شدهاند، و همچنین ممکن است به نمونههایی از افراد دیگری برخورد کنید که سایت را گزارش کرده یا در مورد آن صحبت کردهاند. همچنین میتوانید با بارگیری صفحه اصلی News Google و وارد کردن "com.forbesbusinessinsider "در کادر جستجو، بررسی کنید که آیا وبسایت مورد نظرتان در News Google فهرست شده است یا خیر.

روش دیگر این است که URL سایت را بردارید و آن را در نوارهای جستجو در Twitter.com یا com.Facebook وارد کنید. این به شما نشان خواهد داد که آیا افرادی به سایت لینک دادهاند یا خیر. طی یک تحقیق، با وب سایت com.dentondaily برخورد کردم. صفحهی اصلی آن تنها چند مقاله را از اوایل سال ۲۰۲۰ نشان میداد، اما وقتی URL آن را در توئیتر جستجو کردم، متوجه شدم که وبسایت قبال محتوای سرقت ادبی منتشر کرده بوده و همین باعث شده بود افرادی که متوجه شده بودند محتوای سایت را گزارش و از آن شکایت کنند. این مقاالت قدیمیتر از سایت حذف شده بودند، اما توئیتها شواهدی از رفتار قبلی وبسایت را ارائه میکرد.

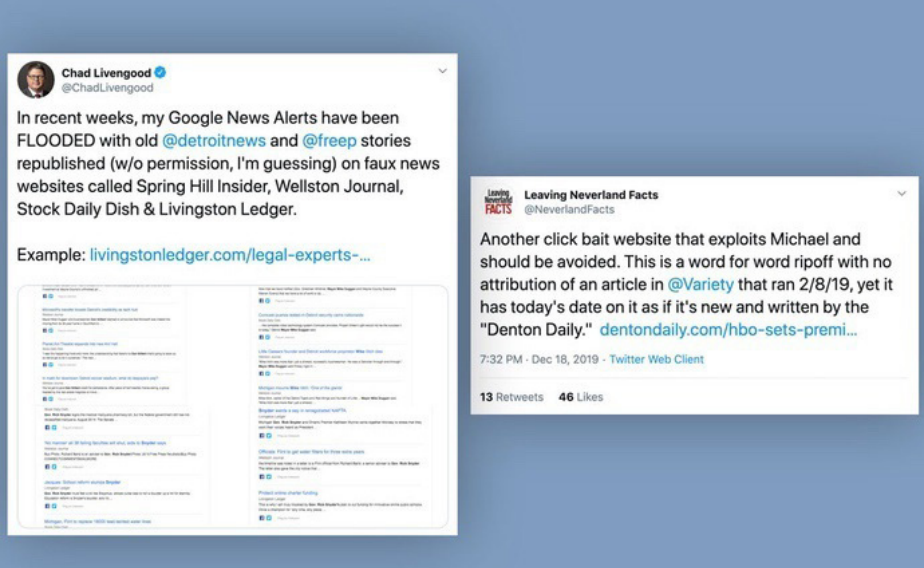

هنگامی که محتوای یک وبسایت را بهخوبی بررسی کردید، نوبت به آن میرسد که نحوهی انتشار آن را درک کنید. در اینجا با دو ابزار برای این کار آشنا خواهیم شد: **BuzzSumo** و **CrowdTangle**.**.** در سال ۲۰۱۶، با محققی به نام لارنس الکساندر برای بررسی سایتهای خبری سیاسی آمریکایی که از خارج از کشور اداره میشوند، همکاری کردم. چندی نگذشت که تحقیقاتمان توجه ما را به سمت وبسایتهایی جلب کرد که از وِلِس در مقدونیهی شمالی اداره میشدند. با استفاده از جزئیات تبت دامنه (جزئیات بیشتر در اینباره در ادامه) موفق به کشف بیش از صد وبسایت مربوط به اخبار سیاسی آمریکا شدیم که از این شهر اداره میشدند. من میخواستم ایدهای از میزان محبوبیت آنها و نوع داستانهایی که منتشر میکنند به دست بیاورم. آدرس URL چندین سایت را، که به نظر میرسید فعالترینها هستند، گرفتم و در [BuzzSumo](https://buzzsumo.com/) جستجو کردم؛ ابزاری که میتواند فهرستی از محتوای یک وبسایت را براساس میزان تعامل با آن در فیسبوک، توئیتر، پینترست و ردیت نشان دهد. )این ابزار یک نسخهی رایگان دارد، اما محصول پولی نتایج بسیار بیشتری ارائه میدهد). بالفاصله متوجه شدم مقاالتی از این سایتها که بیشترین تعامل را در فیسبوک دارند کامال دروغین هستند. این اطالعات [نقش](https://www.buzzfeednews.com/article/craigsilverman/how-macedonia-became-a-global-hub-for-pro-trump-misinfo) [بسیار](https://www.buzzfeednews.com/article/craigsilverman/how-macedonia-became-a-global-hub-for-pro-trump-misinfo) [کلیدیای](https://www.buzzfeednews.com/article/craigsilverman/how-macedonia-became-a-global-hub-for-pro-trump-misinfo) [داشتند](https://www.buzzfeednews.com/article/craigsilverman/how-macedonia-became-a-global-hub-for-pro-trump-misinfo) [و](https://www.buzzfeednews.com/article/craigsilverman/how-macedonia-became-a-global-hub-for-pro-trump-misinfo) [زاویهی](https://www.buzzfeednews.com/article/craigsilverman/how-macedonia-became-a-global-hub-for-pro-trump-misinfo) [دیدی](https://www.buzzfeednews.com/article/craigsilverman/how-macedonia-became-a-global-hub-for-pro-trump-misinfo) [متفاوت](https://www.buzzfeednews.com/article/craigsilverman/how-macedonia-became-a-global-hub-for-pro-trump-misinfo) [با](https://www.buzzfeednews.com/article/craigsilverman/how-macedonia-became-a-global-hub-for-pro-trump-misinfo) [گزارشهای](https://www.buzzfeednews.com/article/craigsilverman/how-macedonia-became-a-global-hub-for-pro-trump-misinfo) [قبلی](https://www.buzzfeednews.com/article/craigsilverman/how-macedonia-became-a-global-hub-for-pro-trump-misinfo) [را](https://www.buzzfeednews.com/article/craigsilverman/how-macedonia-became-a-global-hub-for-pro-trump-misinfo) [در](https://www.buzzfeednews.com/article/craigsilverman/how-macedonia-became-a-global-hub-for-pro-trump-misinfo) [اختیار](https://www.buzzfeednews.com/article/craigsilverman/how-macedonia-became-a-global-hub-for-pro-trump-misinfo) [ما](https://www.buzzfeednews.com/article/craigsilverman/how-macedonia-became-a-global-hub-for-pro-trump-misinfo) [قرار](https://www.buzzfeednews.com/article/craigsilverman/how-macedonia-became-a-global-hub-for-pro-trump-misinfo) [دادند.](https://www.buzzfeednews.com/article/craigsilverman/how-macedonia-became-a-global-hub-for-pro-trump-misinfo) تصویر زیر صفحهی اصلی نتایج جستجوی BuzzSumo را نشان میدهد که مشارکتهای فیسبوک، توئیتر، پینترست و ردیت برای یک سایت خاص و همچنین برخی از نمونههای داستانهای نادرست سال ۲۰۱۶ را فهرست میکند:

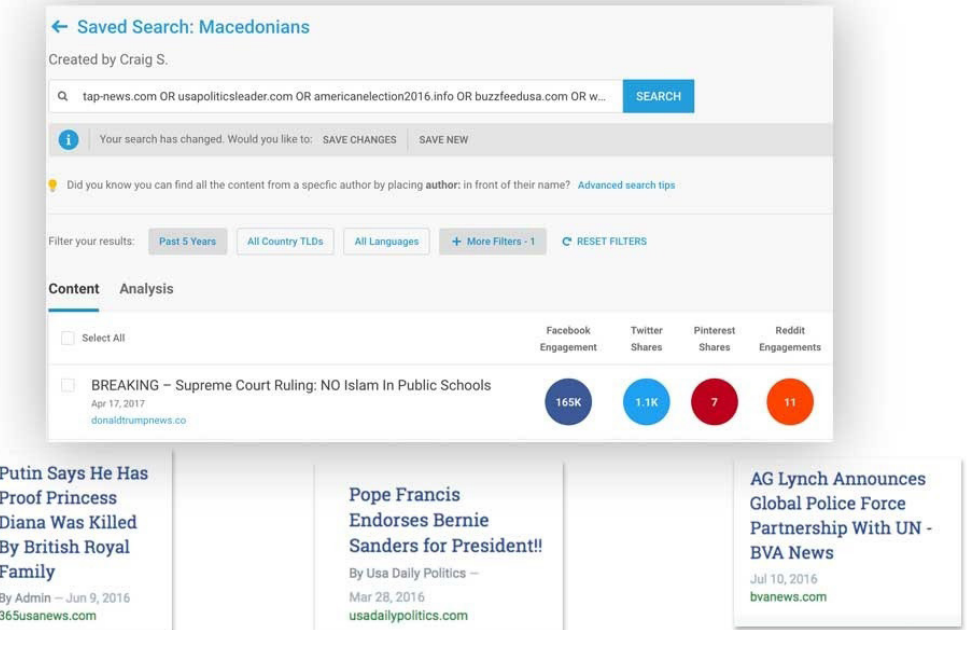

یک راه دیگر برای شناسایی نحوهی انتشار محتوای یک وبسایت در فیسبوک، توئیتر، اینستاگرام و ردیت، نصب [افزونه](https://chrome.google.com/webstore/detail/crowdtangle-link-checker/klakndphagmmfkpelfkgjbkimjihpmkh?hl=en) [مرورگر](https://chrome.google.com/webstore/detail/crowdtangle-link-checker/klakndphagmmfkpelfkgjbkimjihpmkh?hl=en) [رایگان](https://chrome.google.com/webstore/detail/crowdtangle-link-checker/klakndphagmmfkpelfkgjbkimjihpmkh?hl=en) [CrowdTangle](https://chrome.google.com/webstore/detail/crowdtangle-link-checker/klakndphagmmfkpelfkgjbkimjihpmkh?hl=en) یا استفاده از [ابزار](https://apps.crowdtangle.com/search/home) [جستجوی](https://apps.crowdtangle.com/search/home) [لینک](https://apps.crowdtangle.com/search/home) مبتنی بر وب آن است. هر دو امکانات یکسانی را ارائه میدهند، اما ما اینجا با نسخهی وب کار خواهیم کرد )این ابزارها رایگان هستند، اما برای استفاده از آنها به یک حساب کاربری فیسبوک نیاز دارید).

تفاوت اصلی بین BuzzSumo و CrowdTangle این است که میتوانید [URL](https://canada-eh.info/part-of-toronto-is-under-a-boil-water-advisory-after-dangerous-e-coli-bacteria-found-in-the-water11/) یک سایت را در BuzzSumo وارد کنید و این ابزار بهطور خودکار پرتعاملترین محتوای آن سایت را نمایش خواهد داد. CrowdTangle برای بررسی یک URL خاص در یک وبسایت استفاده میشود. بنابراین اگر com.buzzfeednews را در CrowdTangle وارد کنید، آمار تعامل را فقط برای همان صفحهی اصلی دریافت خواهید کرد، در حالیکه BuzzSumo کل دامنه را برای پیدا کردن محتوایی که بیشترین تعامل را دریافت کرده اسکن میکند. تفاوت دیگر این است که افزونهی مرورگر و ابزار جستجوی مبتنی بر وب CrowdTangle تعامالت توئیتر را فقط از هفت روز گذشته نشان میدهند. BuzzSumo تمام دفعاتی را که مقاالت وبسایت مورد نظر در توئیتر اشتراکگذاری شدهاند نشان میدهد.

بهعنوان مثال، من URL یک داستان قدیمی و نادرست در مورد هشدار مقامات دربارهی کیفیت آب آشامیدنی و لزوم جوشاندن آن در تورنتو را در CrowdTangle وارد کردم )وبسایت منتشرکننده بعدا داستان را حذف کرد اما URL آن هنوز و تا زمان نوشتن این مقاله فعال است(. CrowdTangle نشان میدهد که این URL از زمان انتشار بیش از ۲۰ هزار واکنش، نظر و اشتراکگذاری در فیسبوک دریافت کرده است. همچنین برخی از صفحات و گروههای عمومی که پیوند را به اشتراک گذاشتهاند را نشان میدهد و گزینهای برای مشاهدهی دادههای مشابه برای اینستاگرام، ردیت و توئیتر نیز ارائه میدهد. به یاد داشته باشید: در توئیتر فقط توئیتهای هفت روز گذشته را خواهید دید.

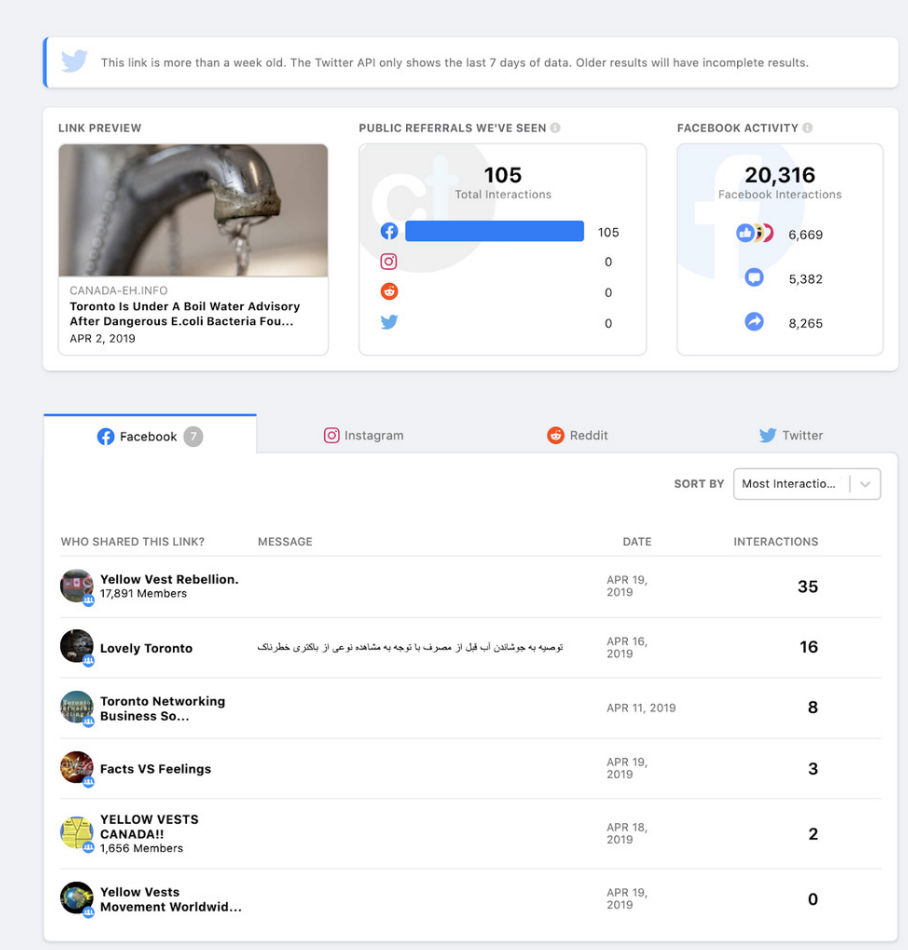

توجه داشته باشید که تعداد واقعی کل تعامالت فیسبوک در این فهرست کوتاه صفحات و گروهها بازتاب داده نشده است. این تا حدودی به این دلیل است که برخی از صفحات کلیدیای که لینک را پس از اولین بهاشتراکگذاری آن منتشر کردند، [بعدتر](https://www.buzzfeednews.com/article/craigsilverman/canadian-websites-and-facebook-pages-run-overseas) [توسط](https://www.buzzfeednews.com/article/craigsilverman/canadian-websites-and-facebook-pages-run-overseas) [فیسبوک](https://www.buzzfeednews.com/article/craigsilverman/canadian-websites-and-facebook-pages-run-overseas) [حذف](https://www.buzzfeednews.com/article/craigsilverman/canadian-websites-and-facebook-pages-run-overseas) [شدند](https://www.buzzfeednews.com/article/craigsilverman/canadian-websites-and-facebook-pages-run-overseas). خوب است به خاطر داشته باشید که CrowdTangle تنها دادههای حسابهای فعال را نشان میدهد و همهی حسابهای عمومیای را که URL مشخصی را به اشتراک گذاشتهاند نیز نشان نمیدهد. آنچه میبینید تنها گزیدهای از حسابهایی است که محتوا را به اشتراک گذاشتهاند. اما همین میزان نیز بسیار مفید است، زیرا اغلب ارتباط واضحی بین حسابهای کاربری خاص و یک وبسایت را نشان میدهد. اگر یک صفحهی فیسبوک بهطور مداوم - یا منحصرا - محتوای سایت خاصی را به اشتراک بگذارد، میتواند نشاندهندهی این باشد که هر دو توسط افراد مشابهی اداره میشوند. بنابراین میتوانید از

صفحهی فیسبوک برای جستجوهای بیشتر استفاده کنید و با مقایسهی محتوای آن با وبسایت، راههایی برای پیدا کردن افراد گرداننده و انگیزههای آنها بیابید. برخی از نتایج اشتراکگذاری در فیسبوک نیز ممکن است افرادی را نشان دهند که لینک مورد نظر را در گروههای فیسبوک به اشتراک گذاشتهاند. حساب کاربریای که لینک را در گروه منتشر کرده پیدا کنید و ببینید آیا محتوای دیگری از وبسایت مورد نظر را نیز در گروه پست کرده است یا خیر. از این طریق نیز ممکن است موفق به کشف ارتباطات خاصی بین آن شخص و وبسایت مورد نظرتان بشوید.

#### **ثبت دامنه**

هر نام دامنهای در فضای مجازی بخشی از یک پایگاه دادهی مرکزی است که اطالعات اولیه در مورد ایجاد و تاریخچهی آن را ذخیره میکند. در برخی موارد، اگر خوششانس باشیم میتوانیم اطالعاتی نیز در مورد شخص یا نهادی که برای ثبت دامنه پول پرداخت کرده است، پیدا کنیم. این اطالعات را میتوانیم با جستجوی whois، که توسط بسیاری از ابزارهای رایگان ارائه میشود، به دست بیاوریم. همچنین، تعدادی ابزار عالی رایگان و یا ارزان نیز وجود دارد که میتواند اطالعات بیشتری در اختیار شما قرار دهد، از جمله اینکه صاحبان دامنه در طول زمان چه کسانی بودهاند، سرورهایی که دامنه روی آنها میزبانی شده و برخی جزئیات مفید دیگر.

یک نکتهی مهم این است که هنگام ثبت دامنه با پرداخت هزینهای اندک میتوان امکان محافظت از اطالعات شخصی حریم خصوصی را فراهم کرد. اگر برای نام دامنهای جستجوی whois انجام دهید و نتایج مواردی مانند "Registration Private"، "WhoisGuard Protected" یا "Perfect Privacy LLC "را نشان دهد به این معنی است که حریم خصوصی آن محافظت میشود. البته حتی در چنین مواردی نیز جستجوی whois همچنان تاریخ آخرین ثبت دامنه، زمان انقضای آن و آدرس IP جایی که دامنه میزبانی شده است را نشان خواهد داد.

[DomainBigData](https://domainbigdata.com/) یکی از بهترین ابزارهای رایگان برای بررسی نام دامنه و تاریخچهی آن است. در این ابزار میتوانید جستجوی خود را با نام شخص، شرکت یا حتی آدرس ایمیل به جای URL انجام دهید. سایر ابزارهای مقرون به صرفهای که ممکن است به کارتان بیاید عبارتند از [DNSlytics،](https://dnslytics.com/)

### [Trails Security](https://securitytrails.com/) و [Whoisology.](https://whoisology.com/)

یک گزینهی گرانتر اما عالی هم میتواند ابزار Iris investigations متعلق به <mark>DomainTools باشد.</mark> برای مثال، اگر com.dentondaily را در [DomainBigData](https://domainbigdata.com/) جستجو کنیم، خواهیم دید که ثبتکنندهی دامنه از گزینهی محافظت از حریم خصوصی استفاده کرده و به جای نام ثبتکننده عبارت »Protected Whoisguard »را مشاهده خواهید کرد. خوشبختانه، هنوز هم میتوانیم ببینیم که دامنه آخرین بار در آگوست ۲۰۱۹ ثبت شده است.

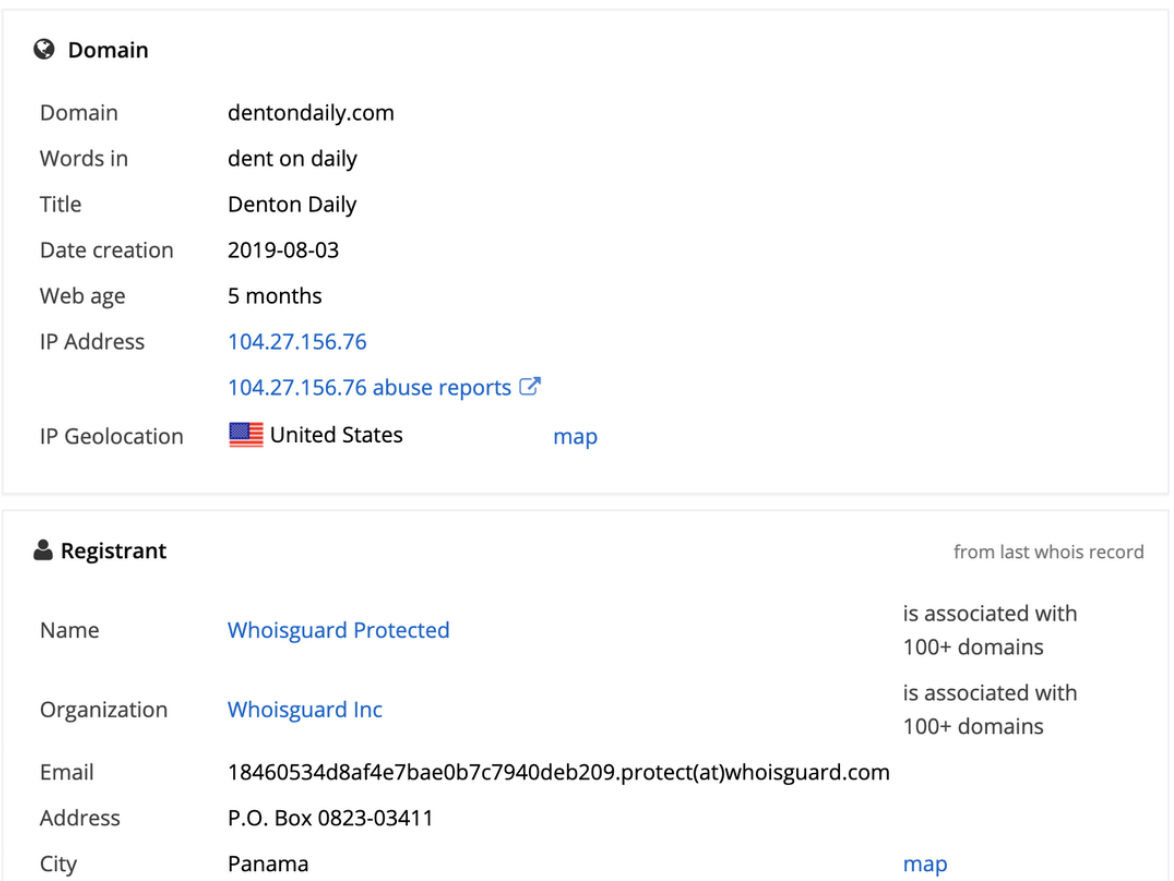

بهعنوان مثالی دیگر، بیایید com.newsweek را در DomainBigData جستجو کنیم. بالفاصله

State

Country

Panama

**Panama**  خواهیم دید که مالک برای حفاظت از حریم خصوصی پولی پرداخت نکرده است. نام شرکت، آدرس ایمیل، شماره تلفن و فکس شرکت موجود است.

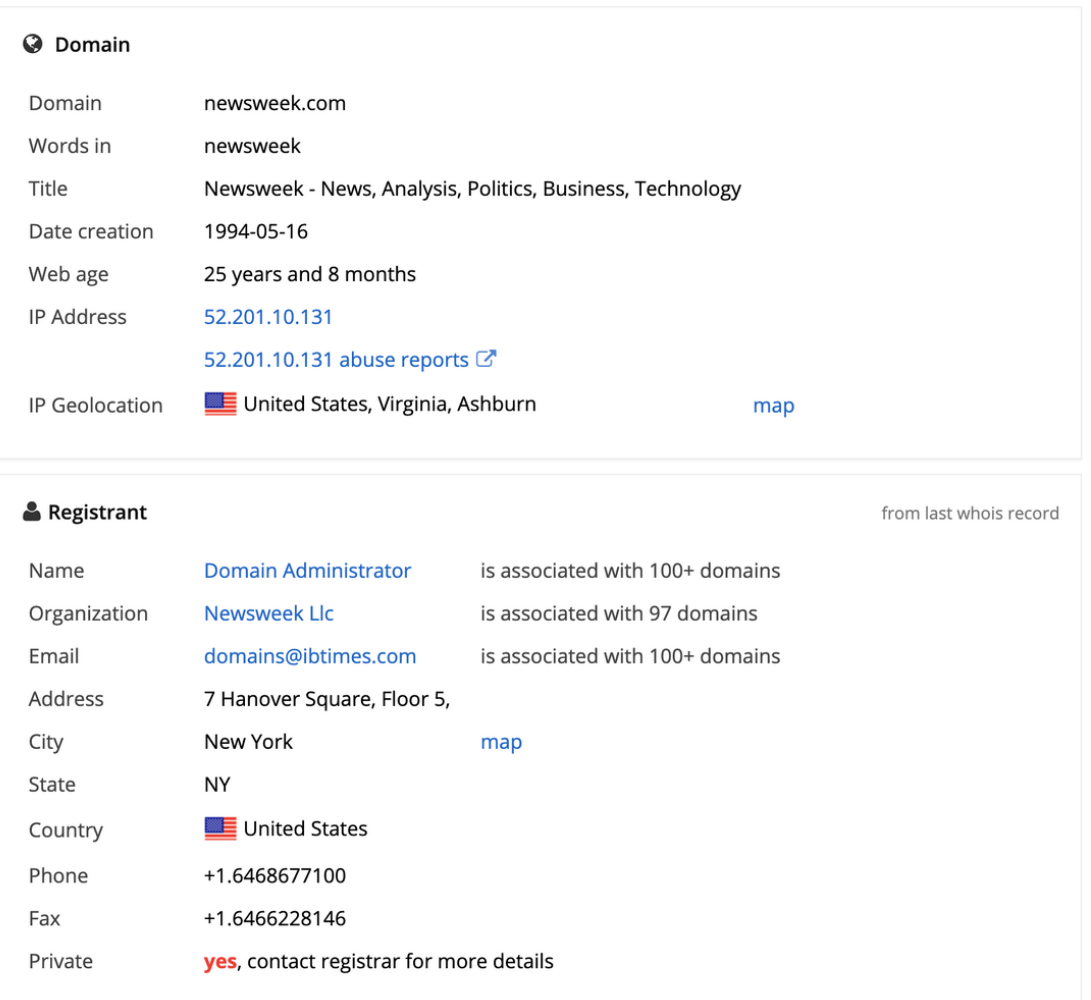

همچنین میبینیم که این نهاد از ماه مه ۱۹۹۴ مالک دامنه است و این سایت در حال حاضر در آدرس 52.201.10.13 IP میزبانی میشود. نکتهی بعدیای که باید به آن توجه کنید این است که نام شرکت، ایمیل و آدرس IP همه به شکل لینک برجسته شدهاند. این یعنی با کلیک کردن روی آنها به دامنههای دیگری که متعلق به Newsweek LLC، domains@ibtimes.com و سایر وبسایتهایی است که در همان آدرس IP میزبانی میشوند هدایت خواهید شد. این ارتباطات در تحقیقات بسیار مهم هستند، بنابراین همیشه باید به سایر دامنههای متعلق به یک شخص یا نهاد دقت کنید.

در مورد آدرسهای IP دقت داشته باشید که وبسایتهایی که هیچ اتصالی با هم ندارند ممکن است روی سرور یکسانی میزبانی شوند. دلیل آن این است که افراد اغلب از یک شرکت میزبان برای تمام وبسایتهای خود استفاده میکنند. یک قانون کلی این است که هر چه تعداد وبسایتهای میزبانیشده روی یک سرور کمتر باشد، احتمال ارتباط آنها با هم بیشتر میشود. اما این یک قانون قطعی نیست.

اگر صدها سایت روی یک سرور میزبانی شده باشند، این احتمال وجود دارد که هیچ ارتباطی بین مالکان آنها وجود نداشته باشد. اما برای مثال، اگر فقط ۹ دامنه روی سرور میزبان ثبت شده و اطالعات ثبت دامنهی وبسایت مورد نظر شما هم خصوصی است، ارزش آن را دارد که برای ۸ دامنهی دیگر جستجوی whois انجام دهید تا ببینید آیا مالکشان یکسان است یا خیر، و آیا این امکان وجود دارد آن شخص همچنین مالک سایتی باشد که شما در حال بررسیاش هستید؟ افراد ممکن است برای حفاظت از حریم خصوصی بعضی از دامنهها هزینه کنند اما از انجام آن برای دیگر دامنههای متعلق به خود غافل شوند.

شناسایی ارتباط بین وبسایتها با استفاده از آدرس IP، محتوا و/یا اطالعات ثبتنام راهی بسیار مهم برای شناسایی شبکهها و عواملی است که پشت این شبکهها هستند و آنها را اداره میکنند.

حاال میرویم به سراغ بررسی راهی دیگر برای شناسایی ارتباط وبسایتها با هم با استفاده از کد صفحهی وب.

### **کد و تجزیه و تحلیل**

این روش اولین بار <u>[توسط](https://www.bellingcat.com/resources/how-tos/2015/07/23/unveiling-hidden-connections-with-google-analytics-ids/) لارنس [الکساندر](https://www.bellingcat.com/resources/how-tos/2015/07/23/unveiling-hidden-connections-with-google-analytics-ids/) [ابداع](https://www.bellingcat.com/resources/how-tos/2015/07/23/unveiling-hidden-connections-with-google-analytics-ids/) شد</u> و با مشاهدهی کد منبع یک صفحهی وب و ِ سپس جستجو در آن برای پیدا کردن کد گوگل آنالتیکس و/یا گوگل ادسنس، شروع میشود. اینها محصوالت بسیار محبوب گوگل هستند که بهترتیب به صاحب سایت این امکان را میدهند که آمار

وبسایت را ردیابی کرده یا از طریق تبلیغات کسب درآمد کند. پس از جایگذاری در یک سایت، هر صفحهی وب یک شناسهی منحصربهفرد خواهد داشت که به حساب آنالتیکس یا ادسنس مالک مرتبط است. اگر شخصی چندین سایت داشته باشد، اغلب از یک حساب آنالتیکس یا ادسنس برای مدیریت آنها استفاده میکند. این فرصتی برای محقق فراهم میکند که با پیدا کردن شناسهی یکسان در کد منبع، ارتباط بین سایتهای به ظاهر مجزا را پیدا کند. خوشبختانه، انجام این کار آسان است.

ابتدا به وبسایت مورد نظر خود بروید. اجازه بدهید برای مثال از com.dentondaily استفاده کنیم. در نسخهی Chrome Google که برای Mac طراحی شده، ابتدا به منوی View بروید و سپس Developer و درنهایت Source View را انتخاب کنید. با این کار یک تب جدید با کد منبع صفحه باز میشود (در نسخهی Chrome برای رایانههای شخصی، U -ctrl را فشار دهید).

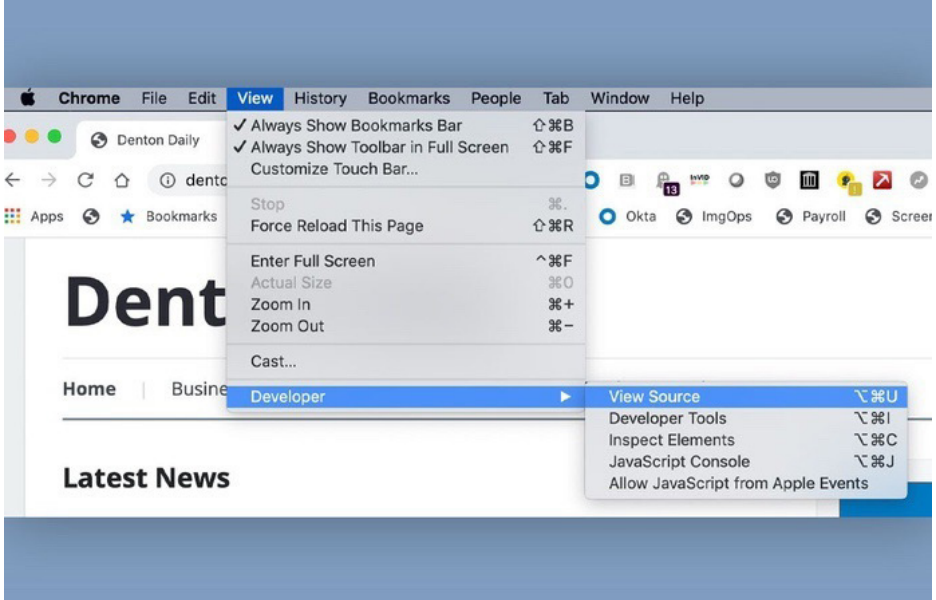

همهی شناسههای گوگل آنالتیکس با »ua- »شروع میشوند و به دنبال آن یک رشته اعداد میآیند. شناسههای ادسنس دارای »pub- »و یک رشته اعداد هستند. میتوانید با انجام یک جستجوی ساده در صفحه، این شناسهها را در کد منبع پیدا کنید. در F-Command ،Mac را بگیرید و در کامپیوترهای دیگر F-ctrl. با این کار یک کادر جستجوی کوچک ظاهر میشود. پیشوندهای شناسه را وارد کنید و سپس هر شناسهای که در کد منبع صفحه موجود باشد را مشاهده خواهید کرد.

 $\rightarrow$  C  $\hat{\Omega}$  (i) view-source:https://dentondaily.com  $\leftarrow$ ◎ ☆  $\cdots$  Apps  $\bigcirc$   $\bigstar$  Bookmarks pub- $2/3$  $\wedge$  $\checkmark$  $\times$ 75 76  $77$ <script async src="https://pagead2.googlesyndic <!-- Top Responsive --> 78 79 <ins class="adsbygoogle" style="display:block" 80 data-ad-client="ca-pub-3787708773548205" 81 data-ad-slot="3224711756" 82 data-ad-format="auto" 83 data-full-width-responsive="true"></ins> 84 85 <script> 86  $(dasyg oogle = window.addbygoogle || []).push({})$ ; 87 </script> </div><!-- /.adv --> <div class="clear"></div> 88 89

اگر شناسهای پیدا کردید، آن را کپی کرده و در کادر جستجوی سرویسهایی مانند، [SpyOnWeb](http://spyonweb.com/) [NerdyData](https://nerdydata.com/) [،DNSlytics](https://dnslytics.com/) یا [AnalyzeID](http://analyzeid.com/) واردش کنید. توجه داشته باشید که اغلب نتایج متفاوتی از هر سرویس دریافت میکنید، بنابراین مهم است که یک شناسه را با ابزارهای مختلف بررسی و نتایج را با هم مقایسه کنید. در تصویر زیر، میتوانید مشاهده کنید که SpyOnWeb سه دامنه با شناسهی ادسنس مورد نظر پیدا کرده است، اما DNSlytics و AnalyzeID چندین دامنه دیگر نیز پیدا کردهاند.

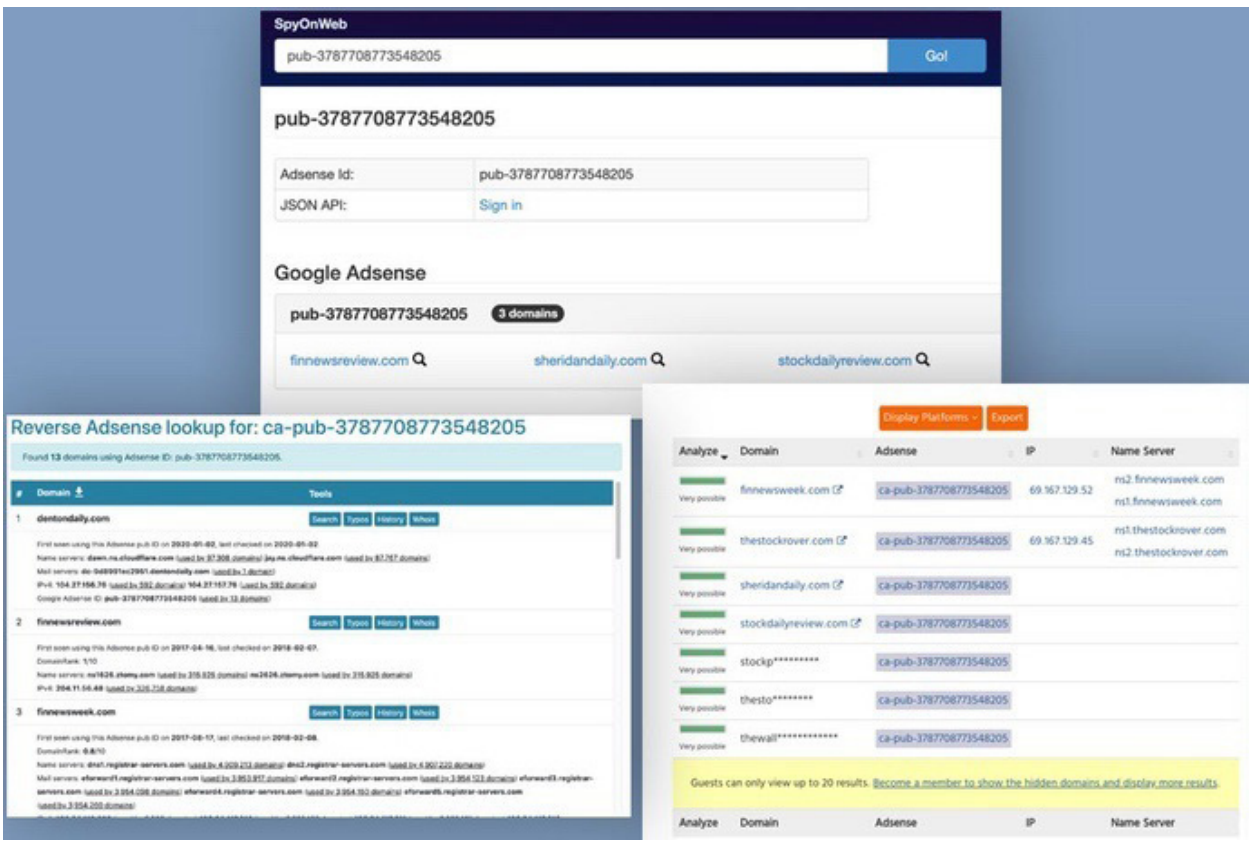

گاهی اوقات سایتی که در گذشته یک شناسه داشته، دیگر وجود ندارد. به همین دلیل ضروری است که از همان رویکرد مشاهدهی کد منبع برای تمام سایتهای دیگری که شناسهی مورد نظر برای آنها نشان داده شده استفاده کنید تا مطمئن شوید این سایتها هنوز وجود دارند. توجه داشته باشید که اگر وبسایت حذف شده باشد شناسههای ادسنس و آنالتیکس آن هنوز در نسخهی بایگانیشدهاش در Machine Wayback وجود دارند. بنابراین اگر در کد منبع یک سایت موجود شناسهای پیدا نکردید، جستجوی خود را در Wayback Machine تکرار کنید.

همهی این ابزارها بخشی از نتایج را به صورت رایگان ارائه میدهند. اما اغلب برای دریافت نتایج کامل باید هزینه پرداخت کنید، به خصوص اگر شناسهی مورد نظر شما در تعداد زیادی از سایتهای دیگر موجود باشد. یک نکتهی آخر در مورد بازرسی کد منبع: حتی اگر با PHP، JavaScript، HTML یا سایر زبانهای رایج برنامهنویسی وب آشنایی ندارید، ارزش آن را دارد که کل صفحه را بررسی کنید. بهعنوان مثال، گاهی اوقات افراد در صورت استفادهی مجدد از قالبهای آماده برای طراحی وبسایت ، فراموش میکنند که عنوان یک صفحه یا وبسایت را تغییر دهند. این خطای ساده میتواند همان نقطهی اتصال مورد نظرتان باشد.

در حین بررسی کالهبرداری تبلیغات دیجیتال که شرکتهای صوریای مانند آتوسس داشت، در حال بررسی شرکتی به نام فلای اَپس بودم. وقتی به کد منبع این <u>[وبسایت](http://archive.is/lG6hf) [یک](http://archive.is/lG6hf) [صفحهای](http://archive.is/lG6hf)</u> نگاه کردم، جایی نزدیک باالی کد سایت کلمهی"Loocrum "به وضوح دیده میشد:

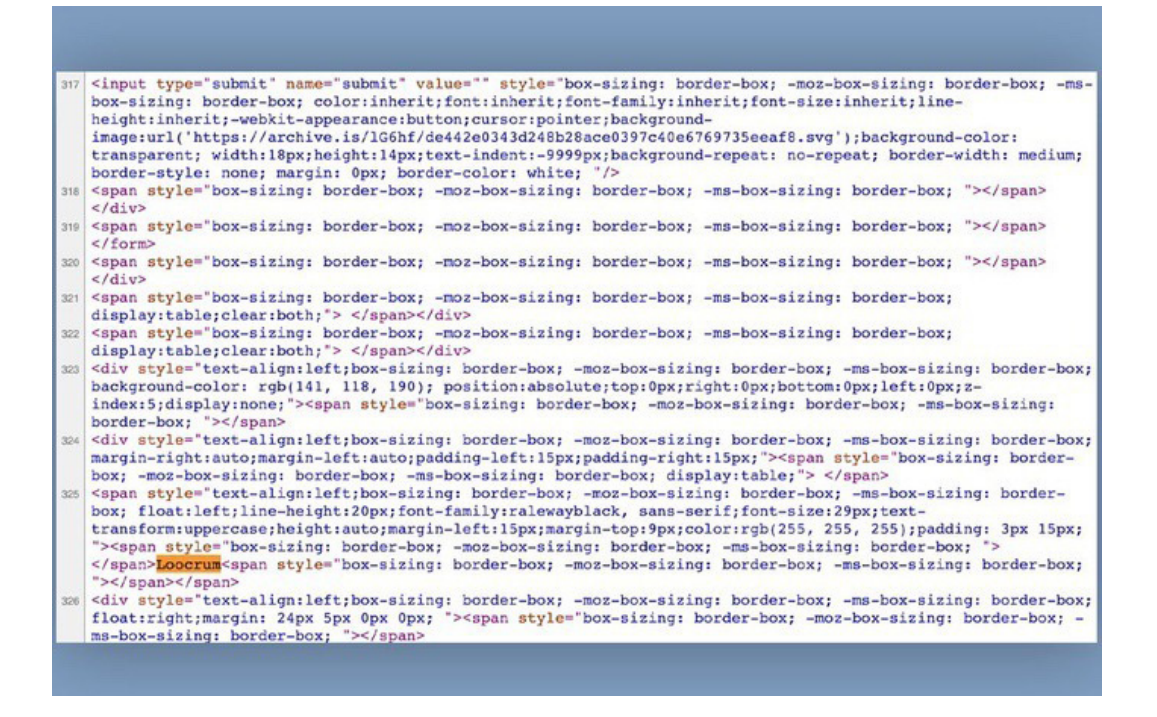

این نام را در گوگل جستجو کردم و شرکتی به نام Loocrum را پیدا کردم که از قالب طراحیای درست شبیه به سایت فالی اپس استفاده کرده بود و محتوایی مشابه آن نیز داشت. جستجوی whois نشان داد که آدرس ایمیل مورد استفاده برای ثبت com.loocrum برای ثبت شرکتهای صوری دیگری که قبال در این طرح شناسایی کرده بودم نیز استفاده شده است. این ارتباط بین فالی اپس و لوکروم شواهد مهمی را ارائه داد که نشان میداد چهار مردی که فالی اپس را اداره میکردند با این طرح بزرگ کالهبرداری مرتبط بودند؛ شواهدی که با جستجوی سادهی کد منبع و گشتن به دنبال کلماتی که با باقی کد بیارتباط به نظر میرسیدند به دست آمده بود.

### **نتیجهگیری**

حتی با وجود تمام روشها و ابزارهای باال، ممکن است گاهی اوقات احساس کنید که به بنبست رسیدهاید. اما اغلب راه دیگری برای پیدا کردن ارتباطات یا راههایی برای بررسی بیشتر در یک وبسایت وجود دارد. روی تمام لینکها کلیک کنید، محتوای سایت را مطالعه کنید، کد منبع آن را بخوانید، میزبان دامنهی آن را پیدا کنید، ببینید چه کسی مطالب آن را به اشتراک میگذارد، و هر چیز دیگری را که به فکرتان میرسد بررسی کنید تا نشان دهید واقعاً چه خبر است.

## **.۹ تجزیه و تحلیل تبلیغات در شبکههای اجتماعی**  نوشتهی: **جوانا وایلد**

**جوانا وایلد** محقق دادههای منبعباز در بلینگکت است. او همچنین بر توسعهی فناوری و ابزار برای تحقیقات دیجیتال نیز تمرکز دارد. او سابقهی روزنامهنگاری آنالین را نیز دارد و پیش از این در مناطق )پسا(درگیری با روزنامهنگاران کار کرده است. یکی از نقشهای او حمایت از روزنامهنگاران در شرق آفریقا برای تولید برنامه جهت پخش در صدای آمریکا بود.

تبلیغاتی که شما در تایمالین رسانههای اجتماعی خود میبینید با آنچه افرادی که در وسایل حمل و نقل عمومی در کنار شما نشستهاند میبینند یکسان نیست. بر اساس عواملی مانند موقعیت مکانی، جنسیت، سن و چیزهایی که در شبکه به اشتراک گذاشته و یا الیک کردهاید، ممکن است تبلیغات یک تعطیالت مجلل در ماالگا به شما نشان داده شود در حالیکه همسایهی شما تبلیغات بازیهای تلفن همراه ژاپنی را میبیند.

در زمان انتخابات هدفگذاری مبتنی بر فرد (میکروتارگتینگ)، که کاربران را به گروههای هدف مجزا تقسیم کرده و به هر گروهْ تبلیغاتی منطبق با شرایط زندگی و علایقشان را نشان میدهد، به یکی از نگرانیهای اصلی تبدیل شده است. نگرانی عمده این است که کمپینها میتوانند بخشهای بسیار کوچکی از جمعیت را با تبلیغاتی که ترس یا نفرت را در آنها برمیانگیزد یا اطالعات نادرست در اختیارشان قرار میدهد هدف قرار دهند. بهطور کلی، تبلیغاتی که توسط سیاستمداران در شبکههای اجتماعی به اشتراک گذاشته میشود مورد راستیآزمایی قرار نمیگیرد. بهعنوان مثال، [فیسبوک](https://about.fb.com/news/2020/01/political-ads) [در](https://about.fb.com/news/2020/01/political-ads) [ژانویهی](https://about.fb.com/news/2020/01/political-ads) [۲۰۲۰](https://about.fb.com/news/2020/01/political-ads) [یک](https://about.fb.com/news/2020/01/political-ads) [بار](https://about.fb.com/news/2020/01/political-ads) [دیگر](https://about.fb.com/news/2020/01/political-ads) [اعالم](https://about.fb.com/news/2020/01/political-ads) [کرد](https://about.fb.com/news/2020/01/political-ads) به اشتراک گذاشتن تبلیغات سیاسی، مادامی که با استانداردهای این شبکهی اجتماعی مغایرت نداشته باشد، مانعی ندارد. این بدان معناست که گروههای خاصی از کاربران ممکن است با تبلیغاتی که حاوی اطالعات نادرست دربارهی موضوعات مهم سیاسی یا اجتماعی هستند هدف قرار گیرند.

تا همین اواخر، به دست آوردن هرگونه اطالعات و بینشی دربارهی تبلیغاتی که برای کاربران مختلف

هدفگذاری شده بود برای روزنامهنگاران و محققین تقریبا غیرممکن بود. در پاسخ به انتقاد عمومی در مورد عدم شفافیت، چندین شبکهی اجتماعی اقدام به ایجاد کتابخانههای تبلیغات کردند که به هر کسی اجازه میدهد اطالعات مربوط به تبلیغات منتشرشده در پلتفرم را بررسی کند.

از این میان، کتابخانهی فیسبوک بهطور اخص [متهم](https://adtransparency.mozilla.org/eu/log/) [شده](https://adtransparency.mozilla.org/eu/log/) [است](https://adtransparency.mozilla.org/eu/log/) که همهی تبلیغات موجود در پلتفرم را در کتابخانه نشان نمیدهد. بنابراین، هر زمان که از این کتابخانهها استفاده میکنید، کمی وقت بگذارید و بررسی کنید که آیا همهی تبلیغاتی که در تایمالین خود میبینید را میتوانید در آنجا پیدا کنید یا خیر.

بااینحال، کتابخانههای تبلیغات گام مهمی به سوی شفافیت بیشتر هستند و راههای جدید و جالبی برای بررسی تبلیغات دیجیتال در اختیار روزنامهنگاران و دیگران قرار میدهند. تکنیکهای زیر به شما کمک خواهند کرد تحقیقات خود را در مورد تبلیغاتی که در پلتفرمهای اصلی مانند گوگل، توئیتر و فیسبوک منتشر میشوند شروع کنید.

## **گوگل**

مرکز تبلیغات گوگل بهخوبی در گزارش شفافیت آن پنهان شده است. از [این](https://transparencyreport.google.com/political-ads/home) [لینک](https://transparencyreport.google.com/political-ads/home) برای دسترسی به بخش تبلیغات سیاسی استفاده کنید، که اطالعاتی در مورد تبلیغات گوگل و یوتیوب از اتحادیه اروپا، هند و ایاالت متحده ارائه میدهد.

صفحهی هر منطقه فهرستی از کشورها و کل هزینهی تبلیغات را از زمان راهاندازی این گزارش نشان میدهد.

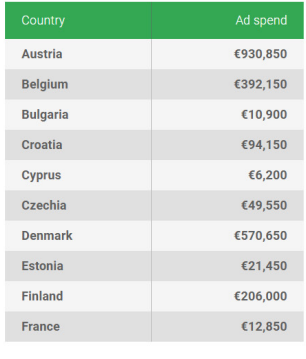

< PREVIOUS 1 of 3 NEXT >

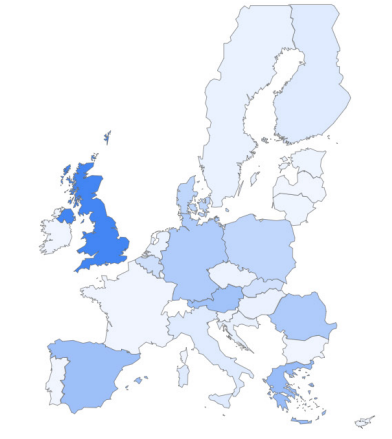

Ad spend per geography

با کلیک کردن بر روی هر کشور، به صفحهی حاوی پایگاه دادهی تبلیغات آن هدایت خواهید شد:

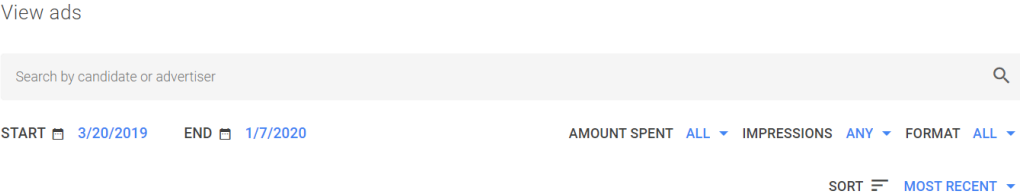

میتوانید نتایج را بر اساس تاریخ، مقدار هزینهی صرفشده و تعداد دفعاتی که یک تبلیغ به کاربران نشان داده میشود (نمایشها) فیلتر کنید. اگر میخواهید نتایج مربوط به تبلیغات ویدئویی، تصویری یا متنی را مشاهده کنید، میتوانید نتایج را بر اساس فرمت تبلیغات فیلتر کنید.

همچنین، پیدا کردن افراد و نهادهایی که بیشترین هزینه را صرف تبلیغات کردهاند نیز بسیار ساده است. بهعنوان مثال، اگر میخواهید بزرگترین کمپینهای تبلیغات سیاسی در بریتانیا از زمان انتشار گزارش تا ژانویه ۲۰۲۰ را مشاهده کنید، همانطور که در زیر نشان داده شده است بهسادگی طبقهبندی »Sort »را به »low to high spend »تغییر دهید.

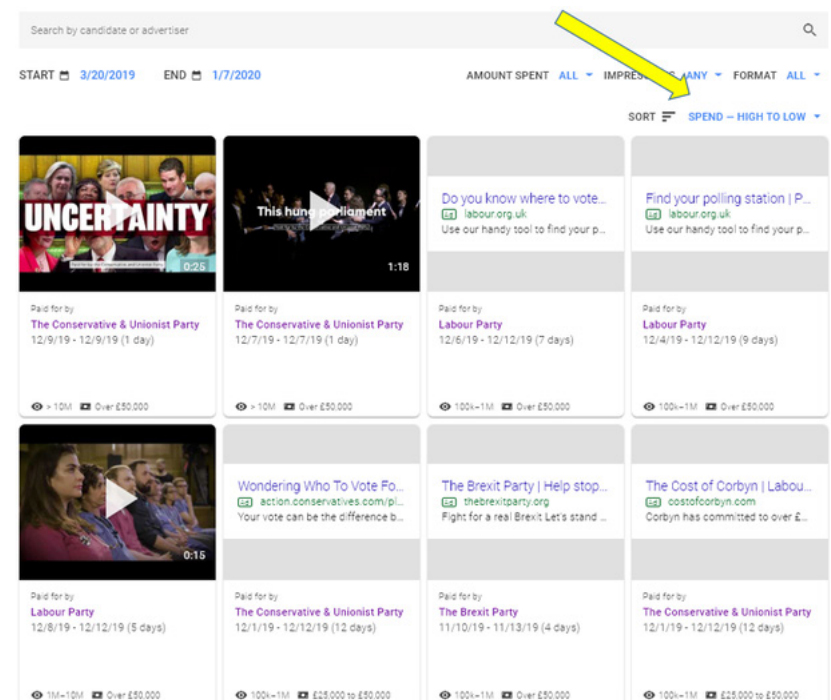

جای تعجب نیست که بیشترین خرید تبلیغات درست روز قبل از انتخابات و در روز انتخابات عمومی، یعنی ۱۲ دسامبر ۲۰۱۹ صورت گرفته است. همچنین، میتوانید ببینید که احزاب محافظهکار و اتحادگرا هر کدام بیش از ۵۰ هزار پوند برای دو آگهی تبلیغاتی در یوتیوب که فقط بهمدت یک روز پخش شدند، هزینه کردهاند.

در مقابل، حزب کارگر بیش از ۵۰ هزار پوند برای تبلیغ در صفحات نتایج جستجوی گوگل برای تبلیغ

## ابزاری هزینه کرده که به گفتهی آن میتواند به رأیدهندگان کمک کند پایگاه رأیدهی نزدیک به خود را پیدا کنند.

Find your polling station | Plan your journey [Ad] labour.org.uk Use our handy tool to find your polling station Make sure you know where to vote on Thursday 12 December.

همچنین میتوانید جستجوی خود را با یک کلمهی کلیدی انجام دهید. NHS( مخفف سرویس سلامت همگانی) را تایپ کنید و خواهید دید که در نوامبر و دسامبر ۲۰۱۹، حزب کارگر و محافظهکار تبلیغات جستجوی گوگل را خریداری کردهاند تا از برنامههای یکدیگر برای سرویس سالمت همگانی انتقاد کنند.

View ads

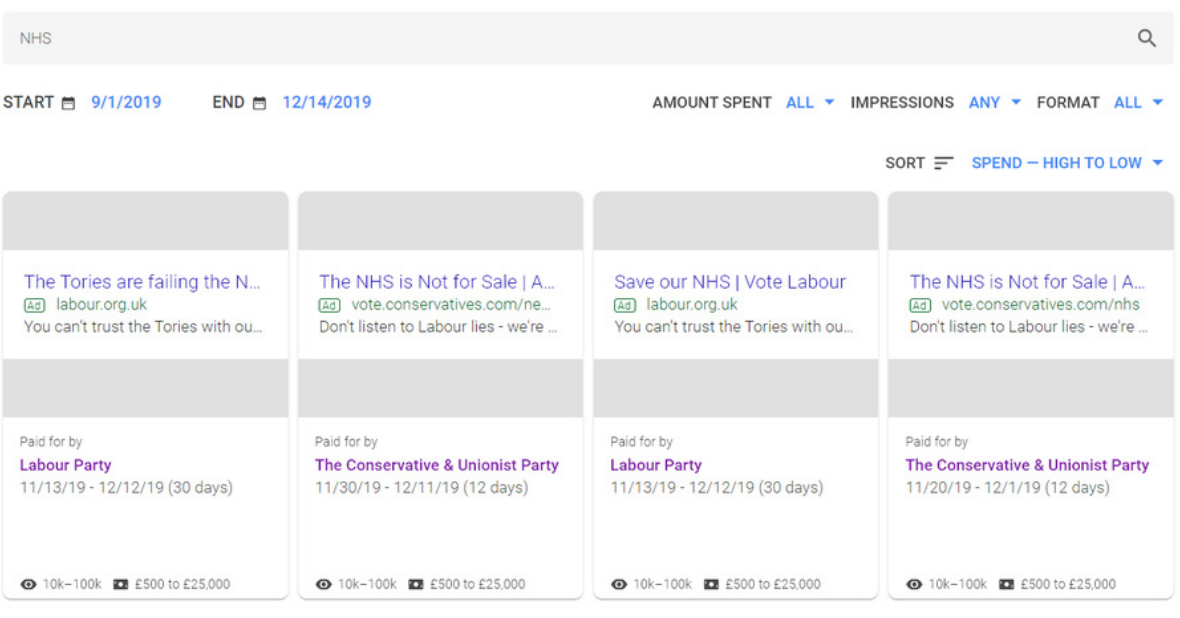

همچنین، با کلیک روی نام تبلیغکننده میتوانید کل مبلغی را که از زمان راهاندازی گزارش شفافسازی برای تبلیغات گوگل خرج کردهاند، بررسی کنید. وضعیت برای دو حزب سیاسی مهم بریتانیا در ژانویهی
#### ۲۰۲۰ به شکل زیر بود:

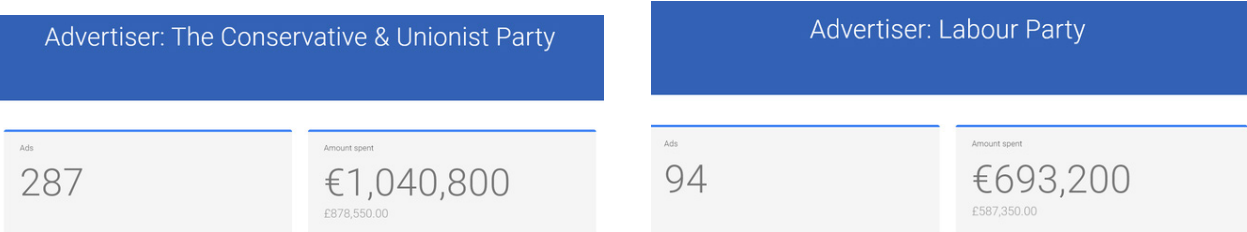

بهعالوه، میتوانید جدول زمانی هزینههای آنها را نیز مشاهده کنید. گزارشهای سمت چپ الگوی هزینههای احزاب محافظهکار و اتحادگرا، و گزارش سمت راست الگوی مربوط به حزب کارگر را نشان میدهند:

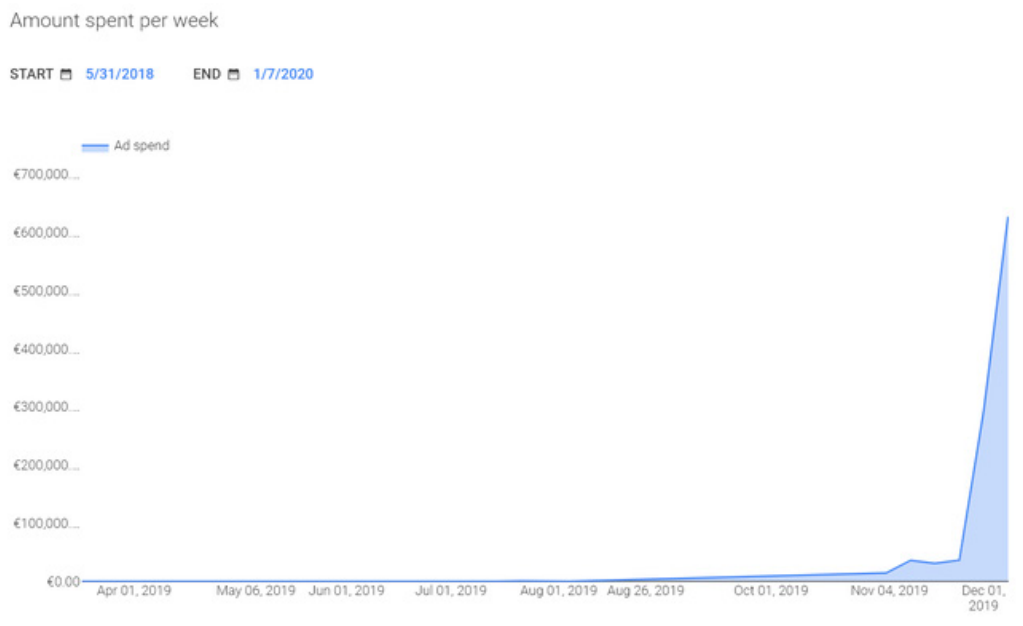

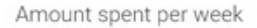

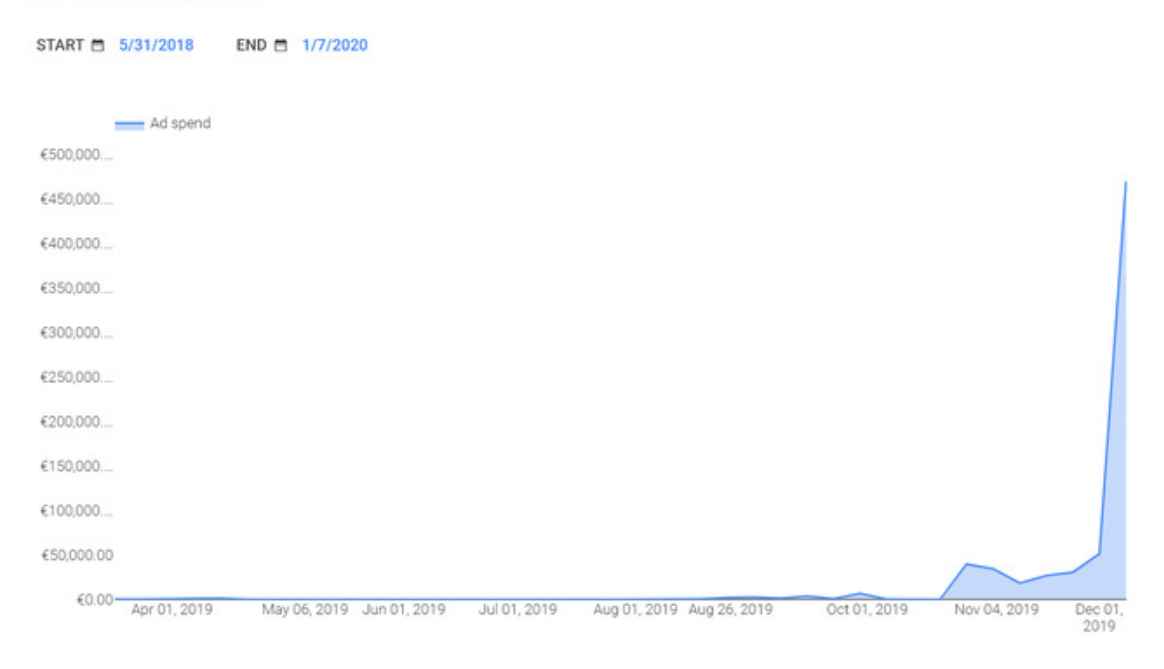

اگر میخواهید پایگاه دادهی تبلیغات را بیشتر تجزیه و تحلیل کنید، به پایین صفحه بروید تا بخش سبزرنگی با عنوان »DATA DOWNLOAD »را مشاهده کنید که به شما امکان میدهد دادهها را در قالب CSV دانلود کنید.

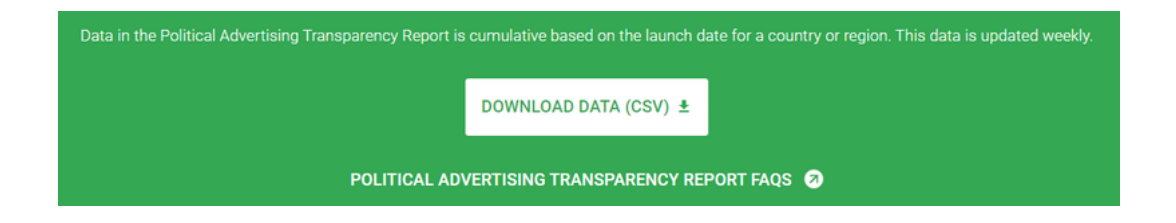

بهاینترتیب میتوانید دادهها را به یک برنامهی صفحه گسترده مانند Sheets Google یا Excel وارد کنید تا بتوانید آنها را غربال کرده و تجزیه و تحلیل بیشتری روی دادهها انجام دهید.

# **فیسبوک**

[کتابخانهی](https://www.facebook.com/ads/library) [تبلیغات](https://www.facebook.com/ads/library) [فیسبوک](https://www.facebook.com/ads/library) به دو بخش تقسیم میشود: »همهی تبلیغات« )Ads All )و »مسائل اجتماعی، انتخاباتی یا سیاسی« )Political or Electoral ,Issue ). اگر روی »همهی تبلیغات« کلیک کنید، میتوانید به جای استفاده از کلمات کلیدی، تبلیغکنندگان خاص را فقط با نام جستجو کنید.

برای مثال، اگر بخواهم تبلیغات Kurier Deutschland، نشریهای که اغلب مطالبی در حمایت از حزب راست افراطی آلترناتیو برای آلمان )AfD )منتشر میکند، را مشاهده کنم میتوانم نام آن را تایپ کنم و فیسبوک صفحاتی با آن نام را نشان خواهد داد:

نتایج نشان میدهد که Kurier Deutschland بین مارس ۲۰۱۹ و ژانویهی ۲۰۲۰ تبلیغاتی به ارزش ۳۶۵۴ یورو در آلمان انجام داده است.

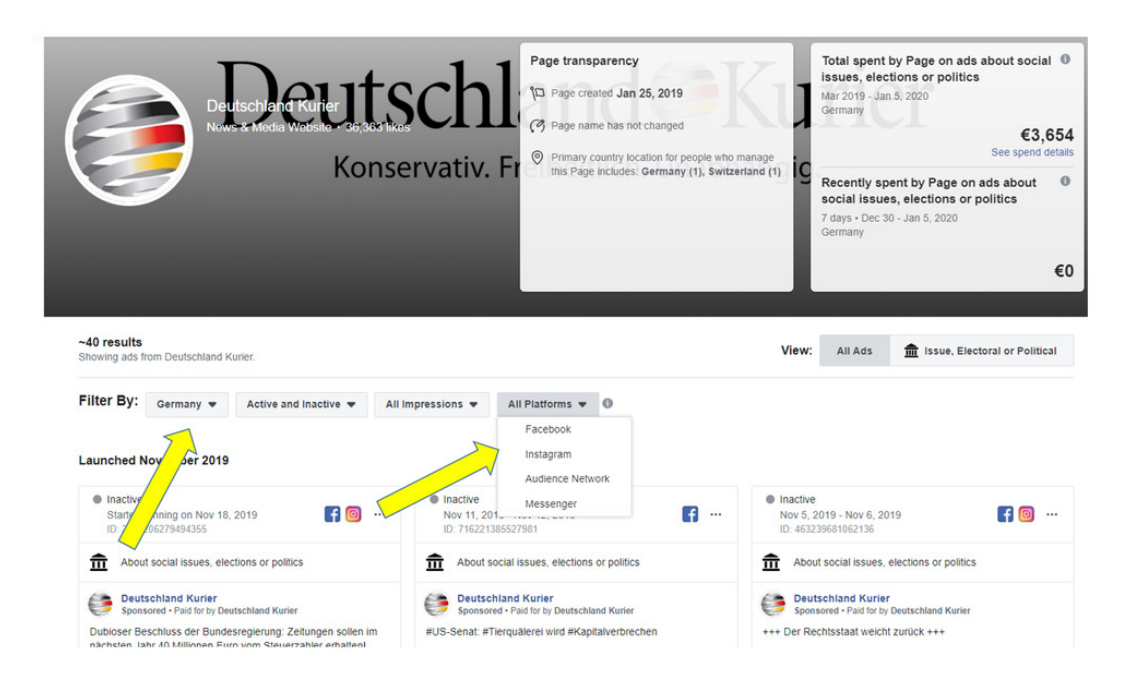

مطمئن شوید در صفحهی نتایج کشور صحیح (یا گزینهی All) را برای جستجوی خود انتخاب کردهاید. بهعالوه، در این صفحه میتوانید انتخاب کنید که آیا میخواهید تبلیغات از فیسبوک، اینستاگرام، مسنجر یا شبکهی مخاطبان فیس،بوک به شما نشان داده شود. شبکهی مخاطبان فیس،بوک (Audience Network) یک شبکهی تبلیغاتی است که توسط فیسبوک اداره میشود و تبلیغات را در برنامههای تلفن همراه و وبسایتهایی غیر از آنهایی که در مالکیت خود فیسبوک هستند نیز قرار میدهد. در بیشتر موارد، بهترین انتخاب جستجو در همهی پلتفرمها برای دریافت تصویری کامل از تبلیغات یک سازمان است.

برای هر آگهی میتوانید روی گزینهی »details ad See »کلیک کنید تا اطالعات اضافی دربارهی آن را مشاهده کنید.

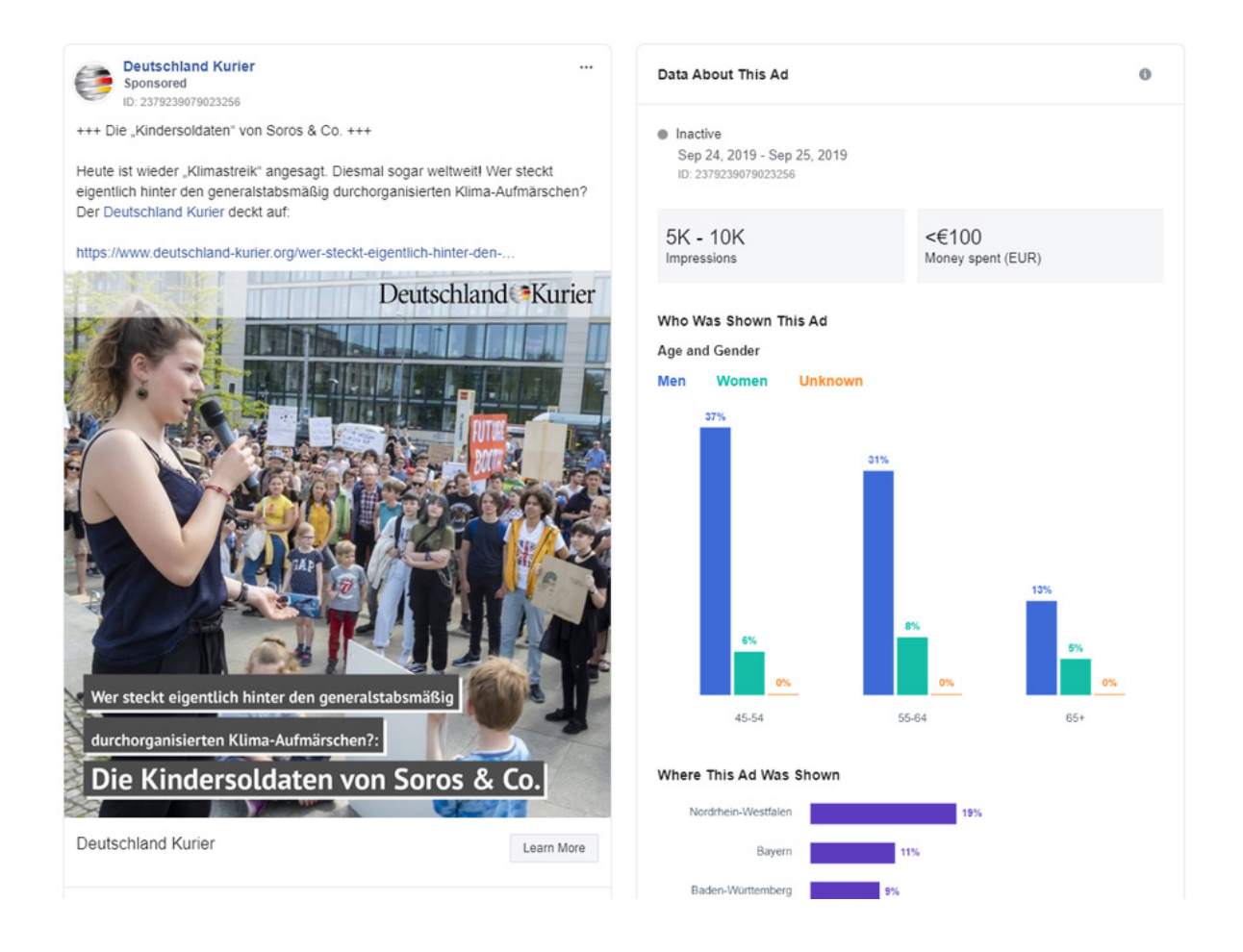

در این مورد، Kurier Deutschland کمتر از ۱۰۰ یورو برای آگهیای هزینه کرده است که معترضان تغییرات آبوهوایی را »کودکسربازان سوروس و شرکاء« مینامد، و بین ۵ تا ۱۰ هزار بار، و عمدتا برای مردان ۴۵ سال به باال، نمایش داده شده است.

گزینهی دوم برای جستجوی کتابخانه تبلیغات، انتخاب پایگاه داده »Political or Electoral ,Issue » است که آرشیو تبلیغاتی دربارهی «مسائل اجتماعی، انتخابات یا سیاست» است. مزیت بزرگ این گزینه این است که میتوانید هر کلمهی کلیدیای را که دوست دارید جستجو کنید و این نوع تبلیغات توسط فیسبوک آرشیو میشوند.

بیایید با هم نگاهی به یک مثال بیندازیم.

سادگورو نام یک روحانی معروف هندی است؛ عارفی که میگوید با هیچ حزب سیاسیای مرتبط نیست. [او](https://www.youtube.com/watch?v=On3Pfh94Bqw) [گفته](https://www.youtube.com/watch?v=On3Pfh94Bqw) [است](https://www.youtube.com/watch?v=On3Pfh94Bqw) [که](https://www.youtube.com/watch?v=On3Pfh94Bqw) [وظیفهی](https://www.youtube.com/watch?v=On3Pfh94Bqw) [خود](https://www.youtube.com/watch?v=On3Pfh94Bqw) [میداند](https://www.youtube.com/watch?v=On3Pfh94Bqw) [از](https://www.youtube.com/watch?v=On3Pfh94Bqw) [هر](https://www.youtube.com/watch?v=On3Pfh94Bqw) [دولتی](https://www.youtube.com/watch?v=On3Pfh94Bqw) [که](https://www.youtube.com/watch?v=On3Pfh94Bqw) [بر](https://www.youtube.com/watch?v=On3Pfh94Bqw) [سر](https://www.youtube.com/watch?v=On3Pfh94Bqw) [کار](https://www.youtube.com/watch?v=On3Pfh94Bqw) [باشد](https://www.youtube.com/watch?v=On3Pfh94Bqw) [حمایت](https://www.youtube.com/watch?v=On3Pfh94Bqw) [کند »تا](https://www.youtube.com/watch?v=On3Pfh94Bqw) [کار](https://www.youtube.com/watch?v=On3Pfh94Bqw) [خود](https://www.youtube.com/watch?v=On3Pfh94Bqw) [را](https://www.youtube.com/watch?v=On3Pfh94Bqw) [به](https://www.youtube.com/watch?v=On3Pfh94Bqw) [بهترین](https://www.youtube.com/watch?v=On3Pfh94Bqw) [وجه](https://www.youtube.com/watch?v=On3Pfh94Bqw) [ممکن](https://www.youtube.com/watch?v=On3Pfh94Bqw) [انجام](https://www.youtube.com/watch?v=On3Pfh94Bqw) [دهد«.](https://www.youtube.com/watch?v=On3Pfh94Bqw) اگر نام او را در بخش »همهی تبلیغات« تایپ کنید، فیسبوک صفحهی شخصی سادگورو را پیشنهاد میکند.

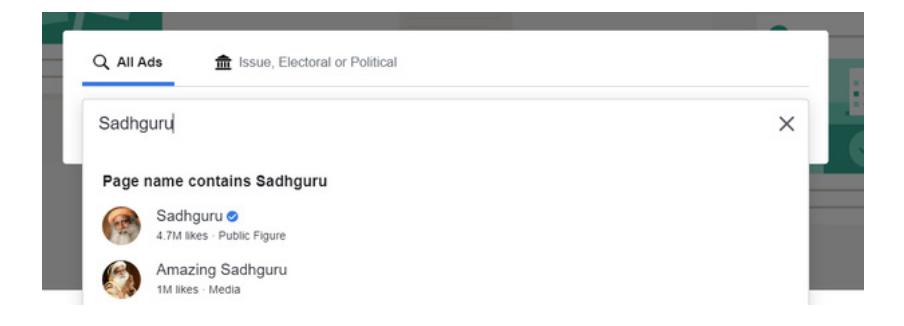

نتایج این جستجو تبلیغات غیرسیاسیای را نشان میدهند که بیشتر به دورههای آموزشی یوگا و مدیتیشن که توسط سادگورو برگزار میشود اختصاص دارند.

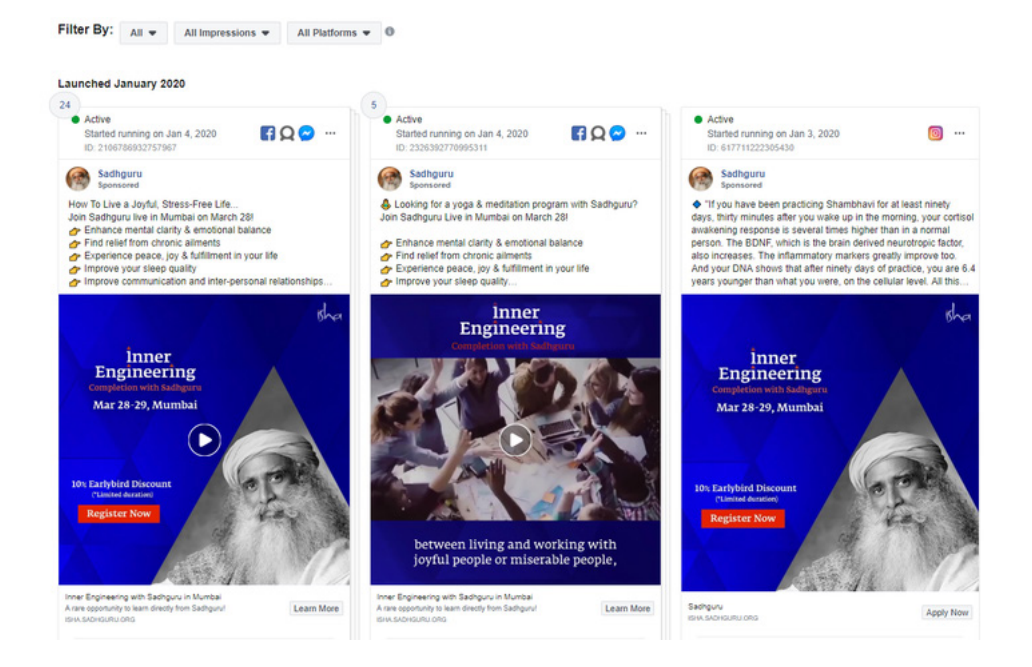

حاال اجازه بدهید به جای پذیرفتن چیزهایی که فیسبوک برای ما انتخاب و آنها را در نتایج فهرست کرده است، نام سادگورو را در دستهی دیگر تبلیغات، یعنی تبلیغات مربوط به مسائل اجتماعی، سیاسی و انتخاباتی جستجو کنیم:

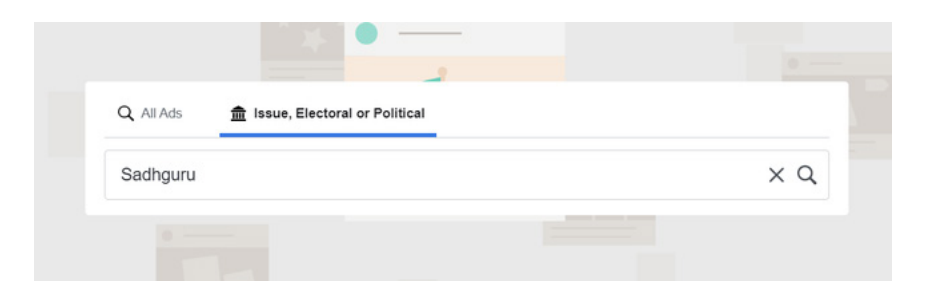

نتایج بهشدت تغییر میکنند. این بار مجموعهای از تبلیغات را مشاهده میکنید که توسط صفحات دیگر منتشر شده و نام سادگورو در آنها ذکر شده است.

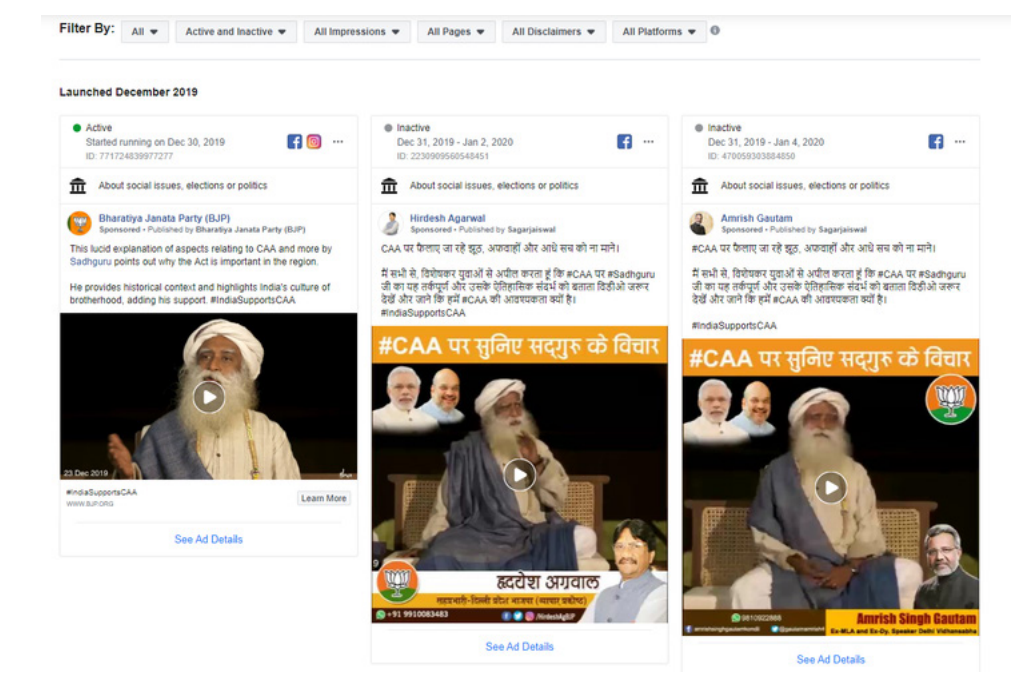

یکی از تبلیغات حزب ملیگرای هند موسوم به حزب بهاراتیا جاناتا )BJP )ویدئویی را نشان میدهد که در آن سادگورو حمایت خود را از [الیحهی](https://www.bbc.com/news/world-asia-india-50670393) [بحثبرانگیز](https://www.bbc.com/news/world-asia-india-50670393) [اصالح](https://www.bbc.com/news/world-asia-india-50670393) [موادی](https://www.bbc.com/news/world-asia-india-50670393) [از](https://www.bbc.com/news/world-asia-india-50670393) [حقوق](https://www.bbc.com/news/world-asia-india-50670393) [شهروندی](https://www.bbc.com/news/world-asia-india-50670393) [که](https://www.bbc.com/news/world-asia-india-50670393) [توسط](https://www.bbc.com/news/world-asia-india-50670393) [این](https://www.bbc.com/news/world-asia-india-50670393) [حزب](https://www.bbc.com/news/world-asia-india-50670393) [ارائه](https://www.bbc.com/news/world-asia-india-50670393) [شده](https://www.bbc.com/news/world-asia-india-50670393) [اعالم](https://www.bbc.com/news/world-asia-india-50670393) [میکند](https://www.bbc.com/news/world-asia-india-50670393)[.](https://www.bbc.com/news/world-asia-india-50670393) این الیحه به مهاجران ثبتنشده از برخی از کشورهای همسایهی هند اجازه میدهد راحتتر به تابعیت هندی دست پیدا کنند، اما این امتیاز را به مسلمانان نمیدهد. این آگهی اشارهای ضمنی به رابطهی احتمالی بین سادگورو و بیجیپی دارد ، [موضوعی](https://thewire.in/politics/why-hindutva-nationalists-need-a-sadhguru) [که](https://thewire.in/politics/why-hindutva-nationalists-need-a-sadhguru) [بهطور](https://thewire.in/politics/why-hindutva-nationalists-need-a-sadhguru) [گسترده](https://thewire.in/politics/why-hindutva-nationalists-need-a-sadhguru) [در](https://thewire.in/politics/why-hindutva-nationalists-need-a-sadhguru) [هند](https://thewire.in/politics/why-hindutva-nationalists-need-a-sadhguru) [مورد](https://thewire.in/politics/why-hindutva-nationalists-need-a-sadhguru) [بحث](https://thewire.in/politics/why-hindutva-nationalists-need-a-sadhguru) [قرار](https://thewire.in/politics/why-hindutva-nationalists-need-a-sadhguru) [گرفته](https://thewire.in/politics/why-hindutva-nationalists-need-a-sadhguru) [است](https://thewire.in/politics/why-hindutva-nationalists-need-a-sadhguru)[.](https://thewire.in/politics/why-hindutva-nationalists-need-a-sadhguru)

این مثال نشان میدهد که چگونه میتوانید از کتابخانهی تبلیغات فیسبوک برای افزودن اطالعات کلیدی به تحقیقات خود استفاده کنید. همچنین میتوانید به [گزارش](https://www.facebook.com/ads/library/report/?source=archive-landing-page&country) [کتابخانهی](https://www.facebook.com/ads/library/report/?source=archive-landing-page&country) [تبلیغات](https://www.facebook.com/ads/library/report/?source=archive-landing-page&country) [فیسبوک](https://www.facebook.com/ads/library/report/?source=archive-landing-page&country) نیز نگاهی بیندازید که حاوی بینشهای کلیدی از تبلیغات سیاسی در کشورهای مختلف است.

### **توئیتر**

اواخر سال ۲۰۱۹، [توئیتر](https://twitter.com/jack/status/1189634360472829952) [تصمیم](https://twitter.com/jack/status/1189634360472829952) [گرفت](https://twitter.com/jack/status/1189634360472829952) [تبلیغات](https://twitter.com/jack/status/1189634360472829952) [سیاسی](https://twitter.com/jack/status/1189634360472829952) [را](https://twitter.com/jack/status/1189634360472829952) [در](https://twitter.com/jack/status/1189634360472829952) [پلتفرم](https://twitter.com/jack/status/1189634360472829952) [خود](https://twitter.com/jack/status/1189634360472829952) [ممنوع](https://twitter.com/jack/status/1189634360472829952) [کند](https://twitter.com/jack/status/1189634360472829952). بااینحال، هنوز هم میتوان از [مرکز](https://ads.twitter.com/transparency) [شفافیت](https://ads.twitter.com/transparency) [تبلیغات](https://ads.twitter.com/transparency) این شبکهی اجتماعی برای کسب اطالعات دربارهی تبلیغات غیرسیاسی ۷ روز گذشته استفاده کرد.

پیدا کردن تبلیغات در توئیتر دشوار است، زیرا هیچ قابلیتی برای جستجوی کلمهی کلیدی وجود ندارد. برای شروع جستجو، به کادر گوشهی باال سمت راست بروید و یک نام کاربری خاص را تایپ کنید.

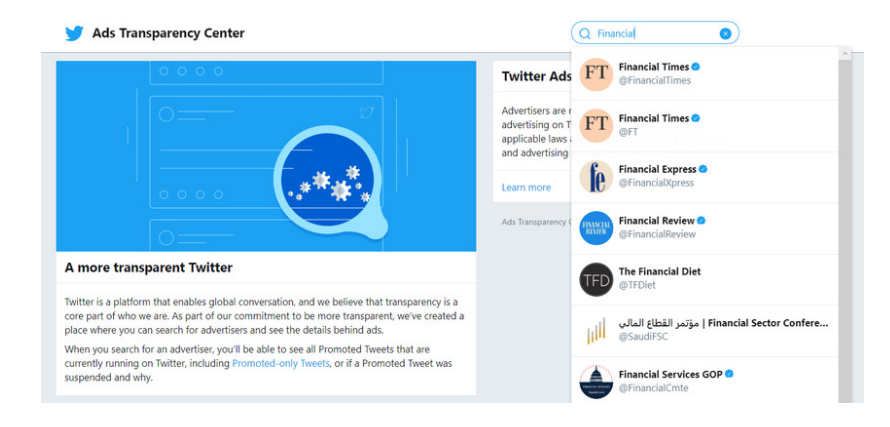

اگر طی ۷ روز گذشته تبلیغاتی وجود داشته باشد، آنها را در فهرست خواهید دید.

با جستجوی فایننشال تایمز، میتوانیم ببینیم که این کاربر برای جلب توجه بیشتر به یکی از مطالب خود، مقالهای با عنوان »چگونه انگلیسیزبانان میتوانند بقیهی کسانی را که از این زبان استفاده میکنند گیج نکنند«، هزینهای را پرداخت کرده است. این توئیت در تاریخ ۳ دسامبر ۲۰۱۹ ارسال شده است، اما اطالعات تبلیغاتی توئیتر جزئیات دقیقی در مورد زمان اجرای این تبلیغات پولی ارائه نمیدهد.

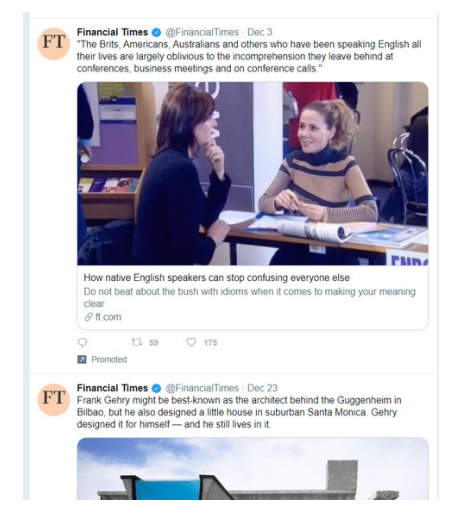

برای سرعت بخشیدن به جستجوی خود، میتوانید از یک ترفند کوچک استفاده کنید. پس از انجام جستجو، به URL موجود در مرورگرتان نگاهی بیندازید:

ads.twitter.com/transparency/FinancialTimes

URL همیشه از ساختار یکسانی استفاده میکند که نام کاربری توئیتر در انتهای آن قرار دارد. بنابراین میتوانید بهسادگی قسمت آخر را حذف کرده و با یک نام کاربری دیگر جایگزینش کنید:

ads.twitter.com/transparency/Bellingcat

بعد از اینکه صفحه را بازآوری )Refresh )کنید اطالعات تبلیغات بلینگکت را خواهید دید. اگر آن حساب در ۷ روز گذشته هیچ تبلیغی را اجرا نکرده باشد، پیام »promoted t'hasn account This any ads in the last seven days» را مشاهده خواهید کرد. از آنجایی که فقط میتوانید تبلیغات ۷ روز گذشته را ببینید، بهترین کاری که میتوانید انجام دهید این است که جستجوی خود را مرتبا تکرار کنید تا ببینید آیا یک حساب کاربری تبلیغاتی داشته یا خیر، و هر بار که آگهیهای جدیدی میبینید از صفحهنمایش اسکرینشات بگیرید.

#### **اسنپ چت**

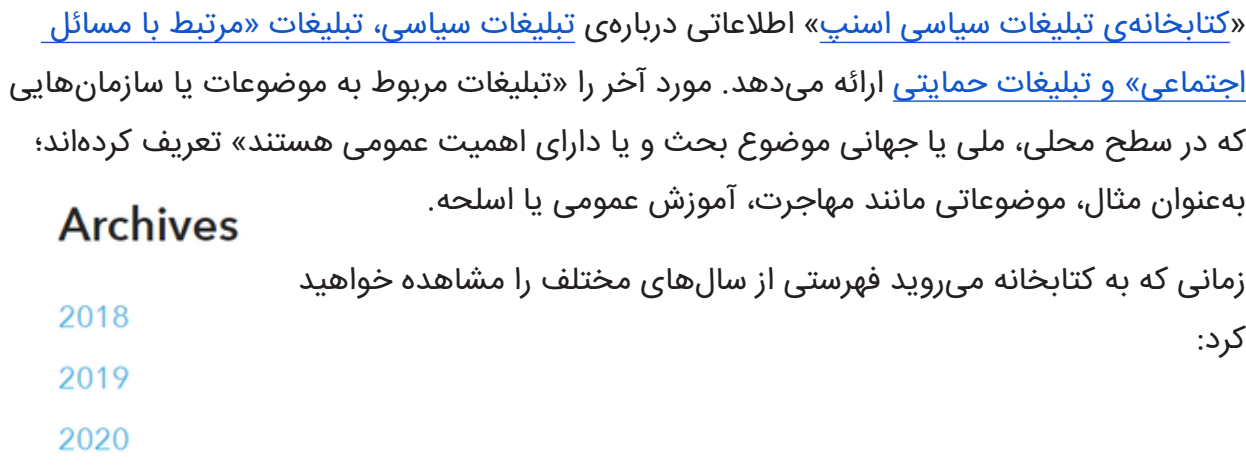

با کلیک کردن روی هر کدام از سالها میتوانید صفحهی گستردهای شامل اطالعات تمام تبلیغات آن سال را دانلود کنید. محتوای صفحهگسترده در نگاه اول خیلی هیجانانگیز به نظر نمیرسد، اما در واقع بسیار جالب است! هر خط نشاندهندهی یک تبلیغ است و به شما نشان میدهد که چه کسی تبلیغ را منتشر کرده، چه مقدار برای آن هزینه شده، و حتی چه ویژگیهای خاصی برای کاربران هدف انتخاب شده است.

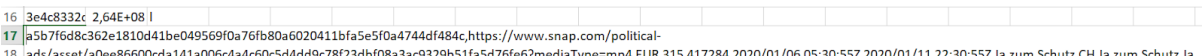

19 zum Schutz,,18+,switzerland,,"Fribourg,Geneve,Jura,Neuchatel,Ticino,Valais,Vaud",,,,,,,,,,"Adventure Seekers,Arts & Culture Mavens,Beachgoers & Surfers,Beauty Mavens,Bookworms & Avid

20 Readers,Collegiates,Foodies,Hipsters & Trendsetters,Political News Watchers,Outdoor & Nature Enthusiasts,Pet & Animal Lovers,Philanthropists,Worldly Travelers,Women's Lifestyle",,Provided by

22 cfb4d1da728d946f5fbcec8b9e409f76150ba9e1a6764228e42eb76082b7b5f8,https://www.snap.com/political-ads/asset/6fcf8e70b0690c182e8b3fcad40f512578f75c1df3708fe59f248505520a3ef3?mediaT

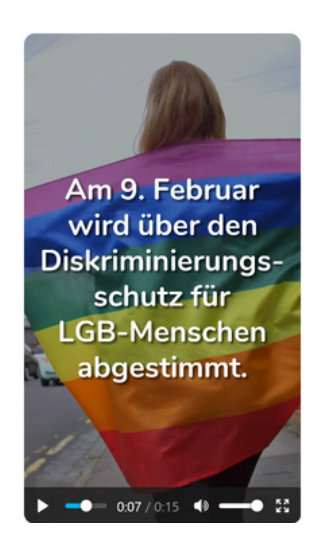

در مثال باال، تبلیغکننده میخواست »ماجراجوها، دوستداران هنر و فرهنگ، ساحلبروها و موجسواران، عالقمندان به محصوالت زیبایی، کتابخوانها و خوانندگان مشتاق، دانشگاهیان، متخصصان غذا، هیپسترها و پیشگامان مد، تماشاگران اخبار سیاسی، عالقهمندان به فضای باز و طبیعت، دوستداران حیوانات، نیکوکاران، کسانی که به دور دنیا سفر میکنند و عالقمندان به سبک زندگی زنان« را هدف قرار دهد.

پلتفرمهای دیگر این نوع اطالعات را در کتابخانههای تبلیغات خود ارائه نمیکنند.

<sup>21</sup> Advertiser,"de,en",,,,web\_view\_url:https://jazumschutz.ch/fahne-snap

همچنین، در این صفحهی گسترده یک URL نیز وجود دارد که به شما امکان میدهد خود آگهی منتشرشده را ببینید. در این مثال، من پیامی پیدا کردم که مردم را به خرید پرچم چندرنگ دگرباشان جنسی برای حمایت از رأیگیری آتی در سوئیس مربوط به محافظت در برابر تبعیض علیه افراد دگرباش جنسی تشویق میکرد.

# **لینکدین**

[تبلیغات](https://www.linkedin.com/legal/ads-policy#prohibited-content) [سیاسی](https://www.linkedin.com/legal/ads-policy#prohibited-content) [در](https://www.linkedin.com/legal/ads-policy#prohibited-content) [پلتفرم](https://www.linkedin.com/legal/ads-policy#prohibited-content) [لینکدین](https://www.linkedin.com/legal/ads-policy#prohibited-content) [ممنوع](https://www.linkedin.com/legal/ads-policy#prohibited-content) [است](https://www.linkedin.com/legal/ads-policy#prohibited-content) و این پلتفرم کتابخانهی تبلیغات نیز ندارد. خوشبختانه، راه دیگری برای بررسی تبلیغات یک شرکت خاص در پلتفرم وجود دارد.

اگر به صفحهی لینکدین شرکت مورد نظرتان بروید، گزینهای به نام »Ads »را در پایین ستون سمت چپ مشاهده خواهید کرد.

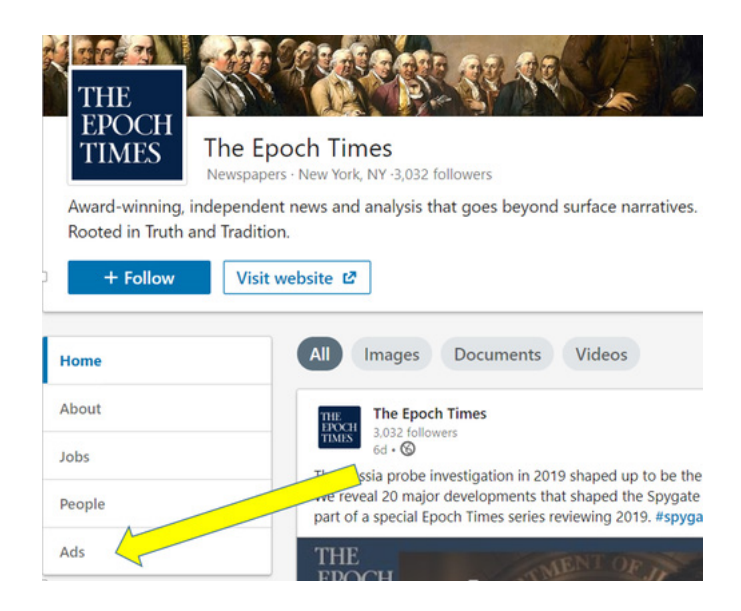

با کلیک کردن روی این گزینه فهرستی از تمام [تبلیغات](https://business.linkedin.com/marketing-solutions/blog/linkedin-news/2019/making-advertising-more-transparent-on-linkedin-) [منتشرشده](https://business.linkedin.com/marketing-solutions/blog/linkedin-news/2019/making-advertising-more-transparent-on-linkedin-) [توسط](https://business.linkedin.com/marketing-solutions/blog/linkedin-news/2019/making-advertising-more-transparent-on-linkedin-) [آن](https://business.linkedin.com/marketing-solutions/blog/linkedin-news/2019/making-advertising-more-transparent-on-linkedin-) [شرکت](https://business.linkedin.com/marketing-solutions/blog/linkedin-news/2019/making-advertising-more-transparent-on-linkedin-) [در](https://business.linkedin.com/marketing-solutions/blog/linkedin-news/2019/making-advertising-more-transparent-on-linkedin-) [۶](https://business.linkedin.com/marketing-solutions/blog/linkedin-news/2019/making-advertising-more-transparent-on-linkedin-) [ماه](https://business.linkedin.com/marketing-solutions/blog/linkedin-news/2019/making-advertising-more-transparent-on-linkedin-) [گذشته](https://business.linkedin.com/marketing-solutions/blog/linkedin-news/2019/making-advertising-more-transparent-on-linkedin-) را خواهید دید. با استفاده از این ویژگی، میتوان مشاهده کرد که ايپاک تایمز پس از اینکه از انجام تبلیغات در فیسبوک منع شد، [همچنان](https://business.linkedin.com/marketing-solutions/blog/linkedin-news/2019/making-advertising-more-transparent-on-linkedin-) [در](https://business.linkedin.com/marketing-solutions/blog/linkedin-news/2019/making-advertising-more-transparent-on-linkedin-) [حال](https://business.linkedin.com/marketing-solutions/blog/linkedin-news/2019/making-advertising-more-transparent-on-linkedin-) [انتشار](https://business.linkedin.com/marketing-solutions/blog/linkedin-news/2019/making-advertising-more-transparent-on-linkedin-) [تبلیغات](https://business.linkedin.com/marketing-solutions/blog/linkedin-news/2019/making-advertising-more-transparent-on-linkedin-) [در](https://business.linkedin.com/marketing-solutions/blog/linkedin-news/2019/making-advertising-more-transparent-on-linkedin-) [لینکدین](https://business.linkedin.com/marketing-solutions/blog/linkedin-news/2019/making-advertising-more-transparent-on-linkedin-) [بود.](https://business.linkedin.com/marketing-solutions/blog/linkedin-news/2019/making-advertising-more-transparent-on-linkedin-) دو آگهی این شرکت ادعا میکردند که »خبرگزاریهای آمریکا دیگر حقایق را در اختیار شما قرار نمیدهند» و درمقابل، ایپاک تایمز را رسانهای «مستقل» و «غیرحزبی» معرفی میکردند.

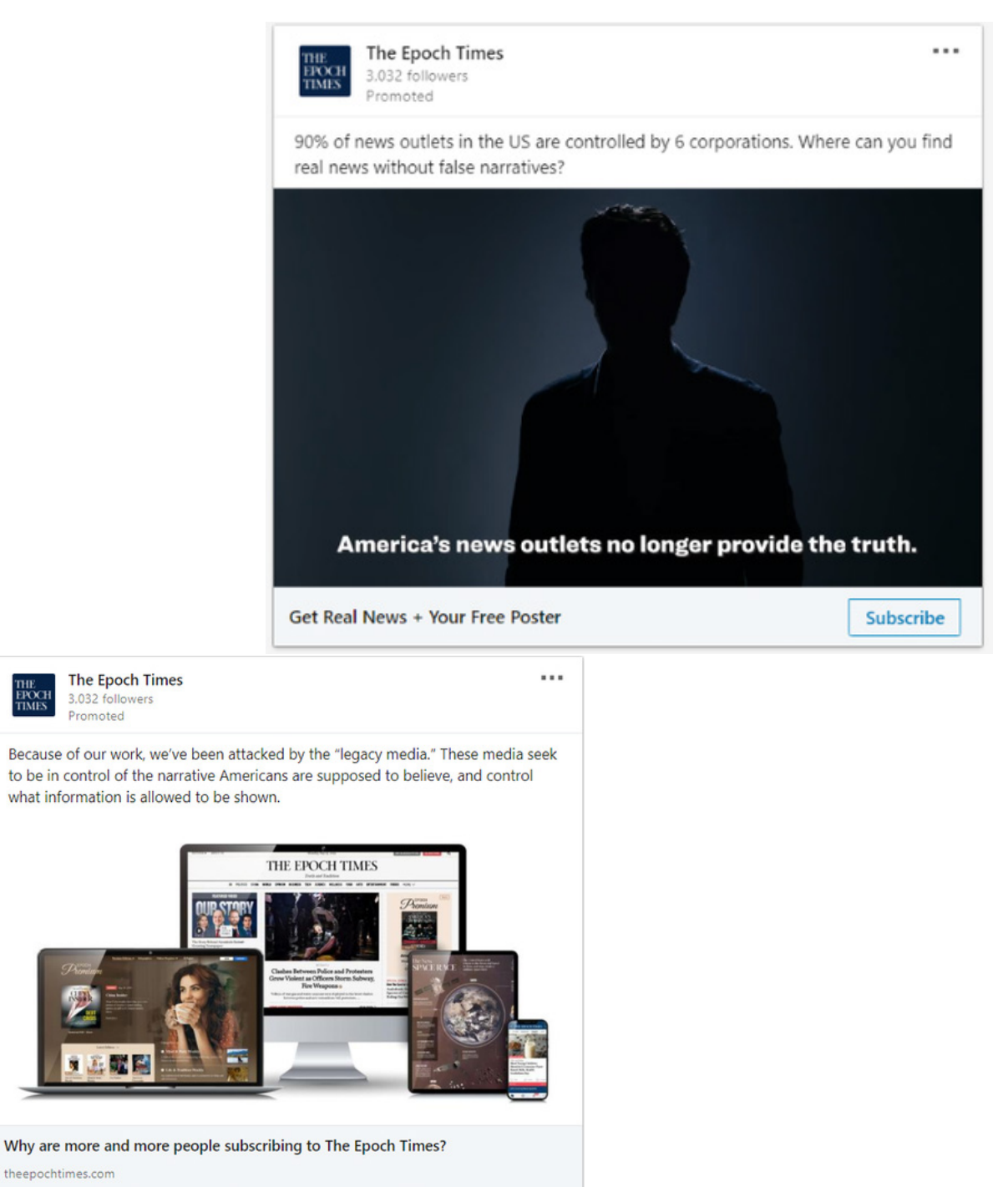

**EPOCH**<br>TIMES

theepochtimes.com

Promoted

تاریخ دقیق انتشار تبلیغات قابل مشاهده نیست، اما میتوانید روی تبلیغ کلیک کنید )حتی اگر تبلیغ مورد نظر در لینکدین فعال نباشد باز هم این کار ممکن است) و گاهی اوقات سایت مقصد تاریخ دقیقتری را در اختیارتان قرار خواهد داد. اولین آگهی ایپاک تایمز به متنی میرسید که در تاریخ ۲۳ سپتامبر ۲۰۱۹ منتشر و در تاریخ ۱۸ دسامبر ۲۰۱۹ بهروزرسانی شده بود و میتوانست به تخمین زدن زمان پخش آگهی کمک کند.

### **EPOCH TIMES STATEMENTS** Epoch Times Launches Digital Subscriptions

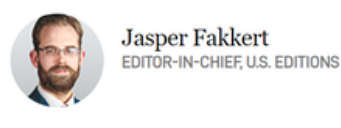

Share f **D** y o ≥ … 冒 A September 23, 2019 Updated: December 18, 2019

اگر با امکانات و ویژگیهای پنهان کتابخانههای تبلیغات آشنا شوید، تبدیل به گزینهای آسان و قدرتمند در زرادخانهی تحقیقات دیجیتال شما و عنصر مهمی برای انجام تحقیقات دربارهی یک شخص یا نهاد حاضر در رسانههای اجتماعی خواهند شد.

# **.10 دنبال کردن عامالن در فضای مجازی**  نوشتهی: **بن کالینز**

**بن کالینز** خبرنگار انبیسی نیوز است و تمرکز او بر اخبار نادرست، افراط گرایی و اینترنت است. در ۵ سال گذشته، او در مورد افزایش تئوریهای توطئه، گروههای نفرت، کمپینهای دستکاری خارجی و شکست پلتفرمها گزارش داده است. او پیش از این در دیلی بیست مشغول فعالیت بود، جایی که به همراه تیمش حسابها، گروهها و رویدادهای واقعی ایجاد شده توسط مزرعهی ترولهای آژانس تحقیقات اینترنتی روسیه در طول انتخابات ۲۰۱۶ آمریکا را کشف کردند.

در ۳ آگوست ۲۰۱۹، پاتریک کروسیوس وارد یک فروشگاه والمارت در الپاسو شد و با انگیزهی ملیگرایی سفیدپوستی ۲۲ نفر را به ضرب گلوله کشت. اما قبل از اینکه وارد فروشگاه شود، مانیفستی را به گروه گفتگوی سیاسی در 8net.chan ارسال کرد: یک تاالر گفتگو با قابلیت ناشناس ماندن که در سالهای اخیر به محل تجمع ملیگرایان سفیدپوست تبدیل شده است. تاالرهای گفتگوی سیاسی در ۴چن و ۸چن تقریباً بهطور کامل بدون فیلتر هستند و محتواهای پستشده فیلتر و یا حذف نمیشوند و تا تابستان ،۲۰۱۹ ۸چن به محل تجمع مطالب و بحثهای خشونتآمیز ناسیونالیسم سفیدپوستی تبدیل شده بود.

میشود گفت تا حدی به همین دلیل بود که کاربران ۸چن گاهی اوقات که یک مانیفست جدید و خشونتآمیز در تالار گفتگو پست میشد به مقامات و روزنامهنگاران هشدار میدادند. این کار از طریق افزودن نظرات در زیر خود مانیفست و همچنین از طریق خبررسانی آنالین به رسانهها یا مجریان قانون انجام میشد. هنگامی که تیرانداز الپاسو اولین بار مانیفست خود را ارسال کرد - که ابتدا با فایل پیوست اشتباهی پست شده بود - یکی از کاربران پاسخ داد «سلام، افبیآی!». سپس مانیفست صحیح مستقیما در زیر نظری که از افبیآی در آن نام برده شده بود ارسال شد.

این نوع خودگزارشدهی در پی فجایع میتواند اطالعاتی حیاتی در اختیار روزنامهنگاران قرار دهد. در برخی موارد، کاربران خیرخواهتر مانیفستها یا پستهای مشکوکی را که قبل از تیراندازی ارسال شده در فضاهای بازتر و اصلیتر مانند توئیتر و ردیت منتشر میکنند. این کار ضروری است چراکه بهراحتی میتوان متوجه یک پست یا اظهار نظر مرتبط در Chan4 و Chan8 نشد و آن را از دست داد.

پلتفرمهای ناشناس مانند Chan4 و Chan8 نقش مهمی در اکوسیستم اطالعات نادرست و دروغپراکنی آنالین و اوباشگری اینترنتی بازی میکنند، زیرا اغلب در این فضاها است که افراد با هم برای راهاندازی و هماهنگی کمپینها همکاری میکنند. ردیت، یکی دیگر از فضاهای محبوب که در آن کاربران تا حد زیادی ناشناس هستند، میزبان مجموعههای متنوعی از جوامع آنالین است. برخی از آنها زیرمجموعههایی هستند که کاربران میتوانند در آن داستانهای مربوط به سرگرمیها یا نظرات خود دربارهی اخبار و رویدادها را تبادل کنند و محتوایشان بهشدت تعدیل و فیلتر میشود. مجموعههای دیگری نیز هستند که اساسا ورود هر فرد یا محتوایی در آنها آزاد است و نفرت میتواند در آنها بی هیچ مانعی رشد کند. روزنامهنگاران باید بدانند چگونه همهی این جوامع را نظارت کرده و از آنها گزارش تهیه کنند و از پیچیدگیهای نحوهی عملکرد آنها مطلع باشند.

با در نظر داشتن این موضوع، در اینجا چند قانون برای استفاده از Chan4 و Chan8 و جدیدترین نسخهی این پلتفرم kun8 ذکر خواهیم کرد که زمانی که تحقیقات شما مستلزم استفاده از این فضاها برای یافتن اطالعات بیشتر است، بهتر است آنها را رعایت کنید:

.۱ به هیچ چیز در Chan/8Chan4 اعتماد نکنید.

.۲ به هیچ چیز در Chan/8Chan4 اعتماد نکنید.

.۳ به هیچ چیز در Chan/8Chan4 اعتماد نکنید.

.۴ بعضا ممکن است برخی اطالعات مفید مربوط به )یا حتی شواهدی از( یک جنایت، کمپین ترولینگ یا اطالعات نادرست در Chan/8Chan4 یافت شود.

.۵ به هیچ چیز در Chan/8Chan4 اعتماد نکنید.

نمیتوانم به اندازهی کافی تأکید کنم که رعایت قوانین ،۱ ،۲ ۳ و ۵ برای خبرنگاران چقدر مهم است، حتی اگر آنها را از دریافت مقداری از اطالعات هیجانانگیز و مهمی که میتوان از شمارهی ۴ به

دست آورد، محروم کند. این وبسایتها به معنای واقعی کلمه برای اوباشگری، پخش محتوای کنایهآمیز و دروغپردازی در مورد کسانی که دشمن فرض میشوند، انتشار دروغهایی در مورد افراد بهحاشیهراندهشده، و گاهی اوقات نیز پست کردن دروغهای بگویینگویی خندهدار بهعنوان داستانهای واقعی در مورد دوران نوجوانی ساخته شدهاند.

گواه این واقعیت نیز این است که این فضاها بهعنوان محل تخلیهی مانیفستهای ملیگرایان سفیدپوست، اینسلها (عزبهای ناخواسته) و سایر تیراندازان مرد جوان دچار آسیب مورد استفاده قرار گرفتهاند.

اجازه بدهید یک بار دیگر تکرار کنیم: اگر مطلبی روی 4Chan یا 8Chan باشد (که از اینجا به بعد علی رغم تغییر عنوان رسمی آن به 8kun بهعنوان 8Chan به آن اشاره خواهیم کرد) به احتمال بسیار زیاد دروغی است که بنا است از طریق خبرنگاران بذر هرجومرج و آشفتگی را بپاشد. هیچ مطلبی را پست نکنید، چون ممکن است هدف افرادی قرار بگیرید که وقت زیادی برای هدر دادن دارند!

#### **تأیید مانیفست**

دلیل اهمیت تالش اعضای جوامعی مانند Chan8 برای جلب توجه به مانیفستها یا سایر محتواهای خبرساز این است که این کار میتواند بسیار مفید باشد. اظهارنظر کاربری که زیر پست مانیفست تیرانداز الپاسو نوشته بود «سلام، افبیآی!» سرنخی بود که کمک کرد من از وجود مانیفست مطلع شوم. مدت کوتاهی پس از گزارش تیراندازی، توئیتر را با کلمات کلیدیای مانند «El paso 4chan» و »chan8 paso El »جستجو کردم. جستجوی ]co.incels or chan4 or chan8 [+] name city ] و یا سایر سایتهای افراطی میتواند الگوی مفیدی برای هر رویداد مشابه باشد.

جستجوی من در توئیتر نشان داد که معدودی از کاربران اسکرینشاتهایی از پستهای ۸چن تیرانداز را به اشتراک گذاشته بودند، اگرچه بیشتر آنها به اشتباه این پست را به شخصی در ۴چن نسبت داده بودند. بنابراین کاری که باید میکردم این بود که دنبال پست بگردم.

سریعترین راه برای جستجوی یک پست Chan8 چیست؟ گوگل. عبارت جستجوی من پس از واقعهی تیراندازی "site:8ch.net" بود که بخشی از پست ادعایی 8Chan را هم به آن اضافه کرده بودم )توجه داشته باشید که Chan4 پس از مدت زمانی مشخص پستها را بهطور خودکار از سرورهای خود حذف میکند، اما سایتهایی برای بایگانی محتوای Chan4 بهصورت خودکار وجود دارند. جامعترین آنها 4org.plebs است. پستهای بایگانیشدهی Chan4 را میتوان بهسادگی با جایگزینی Chan4 در URL با 4plebs و حذف پیشوند "boards "پیدا کرد. بهعنوان مثال:

boards.4 chan.org/pol/13561062.html could be found at 4 plebs.org/ pol/13561062.html.)

در برخی تیراندازیها جستجوی "site:4chan.net + 'manifesto' or 'fbi '' و استفاده از گزینههای جستجوی گوگل برای محدود کردن محدودهی زمانی جستجو به ۲۴ ساعت گذشته ممکن است مفید باشد. ممکن است کاربران تالش کرده باشند با پاسخها و اظهارنظرهای خود قصد ارسالکنندهی پست را برمال و توجهها را به آن جلب کنند.

استراتژی اولیهی من برای جستجو، پست Chan8 مورد نظر را نشان نداد و همین باعث شد فکر کنم پست درواقع مطلب جعلیای بوده که پس از تیراندازی بهسرعت ایجاد شده است. اما به نظر میرسید چیزی در این میان سر جای خودش نیست. پستی که در اسکرینشاتهای توئیتر دیده میشد دارای شناسهی کاربر و شمارهی پست بود. همین باعث شد باور کنم که با یک پست واقعی سروکار دارم، نه یک جعل ساده. در Chan8 هر پست از یک شناسهی کاربری منحصربهفرد میآید که بهصورت الگوریتمی تولید و در کنار تاریخ پست نمایش داده میشود. این سیستم به کاربران این امکان را میدهد که یک شناسهی ثابت داشته باشند و بتوانند خود را در یک رشته پست شناسایی کنند.

جالب است بدانید که این سیستم برای ایجاد شناسههای کاربری همان سیستمی است که باعث میشود افراد بتوانند [کاربر](https://www.vox.com/policy-and-politics/2018/8/1/17253444/qanon-trump-conspiracy-theory-reddit) [Q](https://www.vox.com/policy-and-politics/2018/8/1/17253444/qanon-trump-conspiracy-theory-reddit) [مرتبط](https://www.vox.com/policy-and-politics/2018/8/1/17253444/qanon-trump-conspiracy-theory-reddit) [با](https://www.vox.com/policy-and-politics/2018/8/1/17253444/qanon-trump-conspiracy-theory-reddit) [تئوری](https://www.vox.com/policy-and-politics/2018/8/1/17253444/qanon-trump-conspiracy-theory-reddit) [توطئهی](https://www.vox.com/policy-and-politics/2018/8/1/17253444/qanon-trump-conspiracy-theory-reddit) [QAnon](https://www.vox.com/policy-and-politics/2018/8/1/17253444/qanon-trump-conspiracy-theory-reddit) را شناسایی کنند. هنگام ارسال یک پست، کاربرها میتوانند با وارد کردن یک نام کاربری در بخش مربوط به شناسهی کاربر و به دنبال آن یک # و پس از آن یک رمز عبور، نام کاربری و رمز عبور دائمی ایجاد کنند.

با استفاده از شناسهی کاربری من متوجه شدم شخصی که به اشتباه فایل پیدیافی را که نام تیرانداز بر آن بوده ارسال کرده، همان کاربری است که مانیفست واقعی را دو دقیقهی بعد ارسال کرده است. هر دو پست شناسهی کاربری تصادفی یکسانی داشتند: 58820b.

در کنار شناسهی کاربری یک شماره پست وجود دارد که تا حدودی دائمی است و یک URL منحصربهفرد برای هر پست ایجاد میکند. اسکرینشات مانیفست الپاسو که در توئیتر به اشتراک گذاشته شده بود، شماره پست ".13561062No "را نشان میداد. URL مرتبط با این شماره پست به این شکل خواهد بود: "html/13561062.res/pol/net.ch8". میتوانید از این الگوی URL در هر دوی Chan4 و Chan8 استفاده کنید.

اما در این مورد، پستی وجود نداشت. فکر کردم شاید پست حذف شد[ه](https://www.buzzfeednews.com/article/craigsilverman/meet-the-online-porn-pioneer-who-created-a-news-site-for-int) باشد (بعدتر متوجه شدم که ِ [جیم](https://www.buzzfeednews.com/article/craigsilverman/meet-the-online-porn-pioneer-who-created-a-news-site-for-int) [واتکینز، مالک](https://www.buzzfeednews.com/article/craigsilverman/meet-the-online-porn-pioneer-who-created-a-news-site-for-int) <mark>8[Chan](https://www.buzzfeednews.com/article/craigsilverman/meet-the-online-porn-pioneer-who-created-a-news-site-for-int)، پس از اطلاع از محتوای پست،</mark> آن را حذف کرده است).

با از بین رفتن پست، آخرین امید من این بود که شاید کسی که اهمیت آن را تشخیص داده بایگانیاش کرده باشد. خوشبختانه، یک کاربر خوشفکر Chan8 پست را در سایت آرشیو I want to search the archive" در کادر "URL در کادر "I want to search the archive snapshots saved for "در سایت is.archive مشخص شد که پست مانیفست واقعی بود و میتوانستم آن را مشاهده کنم.

اما مشکل دیگری هم وجود داشت: پست اولین بار چه زمانی در Chan8 ارسال شده بود؟ من به یک برچسب زمان دقیق نیاز داشتم تا مطمئن شوم که مانیفست قبل از شروع حمله تیرانداز الپاسو پست شده است.

Chan4 و Chan8 هر دو برچسبهای زمانی خود را محلیسازی میکنند و این استخراج زمان واقعی از سایتهای بایگانی را به یک کار پیچیده تبدیل میکند. خوشبختانه راهحل قابل اطمینانی برای حل این مشکل وجود دارد. بر روی برچسب زمان کلیکراست کنید و سپس گزینهی "inspect element" را انتخاب کنید. این کار کد منبع سـایت را به شـما نشـان خواهد داد و بخشـی را که با عبارت ">"number= [unixtime time ]شروع میشود برایتان برجسته خواهد کرد. عددی را که مشاهده میکنید در یک تبدیلگر زمان یونیکس، مثل [com.unixtimestamp،](http://unixtimestamp.com/) وارد کنید و زمان ارسال پست را تا ثانیهی دقیق آن بر حسب ساعت هماهنگ جهانی (یوتیسی) دریافت خواهید کرد. تبدیل زمان از یوتیسی به زمان محلی الپاسو نشان داد که مانیفست در ساعت ۱۰:۱۵ صبح به وقت منطقهی زمانی مرکزی پست شده است - دقایقی قبل از شروع تیراندازی. این کار به من کمک کرد بفهمم که مانیفست ارسالشده در Chan8 درواقع مدرک مشروع و محکمهپسندی از یک اقدام تروریستی نژادپرستانهی داخلی است.

#### **ردیابی عامالن در پلتفرمهای مختلف**

در سال ۲۰۱۷، لین دیویس، یک «محقق گیمرگیت» (بخوانید: تعقیبکنندهی اینترنتی حرفهای) که برای مایلو یناپولُس، شخصیت رسوای راست افراطی آلترناتیو کار میکرد، <u>[پدرش](https://www.buzzfeednews.com/article/josephbernstein/lane-davis-ralph-retort-seattle4truth-alt-right) [را](https://www.buzzfeednews.com/article/josephbernstein/lane-davis-ralph-retort-seattle4truth-alt-right) [در](https://www.buzzfeednews.com/article/josephbernstein/lane-davis-ralph-retort-seattle4truth-alt-right) [خانهاش](https://www.buzzfeednews.com/article/josephbernstein/lane-davis-ralph-retort-seattle4truth-alt-right) [کشت](https://www.buzzfeednews.com/article/josephbernstein/lane-davis-ralph-retort-seattle4truth-alt-right)</u>. دیویس با والدینش وارد مشاجره شده بود و تماسی که با پلیس ۹۱۱ گرفته شده بود نشان میداد که مدت کوتاهی قبل از حمله، در حال فریاد زدن مشتی اصطالحات راست افراطی اینترنتی بوده است. او قبل از اینکه پدرش با پلیس تماس بگیرد و از آنها برای بیرون انداختن پسرش که هنوز با آنها زندگی میکرد کمک بخواهد، والدینش را چپهای پدوفیل خطاب کرده بود.

دیویس در فضای آنالین با نام"Truth4Seattle "شناخته میشد و در ویدئوهای یوتیوبش اغلب به حلقههای پنهانی پدوفیلی که معتقد بود نیروی محرکهی لیبرالیسم هستند اشاره میکرد. یکی از ویدئوهای یوتیوب او با عنوان «پیوندهای عمیق ایدئولوژی مترقی با پدوفیلی» بسیار شناخته شده بود.

یکی از سناریوهای رؤیایی خبرنگاران در تحقیقات افراطگرایی در فضای آنالین مجرمی است که از یک نام کاربری ثابت در تمام پلتفرمها استفاده کند و دیویس دقیقا چنین موردی بود. او در یوتیوب و در ردیت جایی که محتوای پستهایش حتی بیشتر از یوتیوب نشان از یک مغز توطئهزده داشت- از نام کاربری "Seattle4Truth" استفاده میکرد.

این نکته چگونه کشف شد؟ با قرار دادن نام کاربری "Seattle4truth" در الگوی URL ردیت:

]username[/u/com.reddit بعد از پیدا کردن کاربر مورد نظر، میتوانید محتوای پستشده توسط او را بر اساس جدیدترین پستها، محبوبترین پستها و «جنجالبرانگیزترین» پستها -که بر اساس ترکیبی از تعداد دفعاتی که رأی مثبت و منفی دریافت کردهاند رتبهبندی میشوند- مرتبسازی کنید.

یکی از راههای بررسی سریع نامهای کاربری استفاده از [Namechk](https://namechk.com/) است که یک نام کاربری را در نزدیک به صد سرویس اینترنتی جستجو میکند. همانطور که در زیر نیز توضیح خواهم داد، این بدان معنی نیست که شخص یکسانی همهی این حسابها را اداره میکند، اما با استفاده از این روش میتوانید بفهمید در چه پلتفرمهایی از نام کاربری مورد نظر استفاده شده است و سپس شروع به تحقیقات بیشتر کنید. همچنین میتوانید نام کاربری مورد نظرتان را در گوگل نیز جستجو کنید.

بهعالوه، باید به جوامع اینترنتی بسیار خاصی که کاربر مورد نظرتان ممکن است در آنها فعال باشد نیز توجه کنید. [تیرانداز](https://www.thedailybeast.com/new-mexico-school-shooter-had-secret-life-on-pro-trump-white-supremacy-sites) [مدرسهای](https://www.thedailybeast.com/new-mexico-school-shooter-had-secret-life-on-pro-trump-white-supremacy-sites) [در](https://www.thedailybeast.com/new-mexico-school-shooter-had-secret-life-on-pro-trump-white-supremacy-sites) [نیومکزیکو](https://www.thedailybeast.com/new-mexico-school-shooter-had-secret-life-on-pro-trump-white-supremacy-sites) [در](https://www.thedailybeast.com/new-mexico-school-shooter-had-secret-life-on-pro-trump-white-supremacy-sites) [سال](https://www.thedailybeast.com/new-mexico-school-shooter-had-secret-life-on-pro-trump-white-supremacy-sites) [،۲۰۱۷](https://www.thedailybeast.com/new-mexico-school-shooter-had-secret-life-on-pro-trump-white-supremacy-sites) به نام ویلیام ادوارد آچیسون، توسط کاربران در KiwiFarms، سایتی که عمدتأبه قلدری ضد تراجنسیتی اختصاص دارد، با نام کاربری satanicdruggie @شناسایی شد.

آچیسون نه تنها در دانشنامهی دراماتیکا فعال بود، بلکه یک اپراتور سیستم )SysOp )نیز محسوب میشد و از کاربران پیشرفته و خبره بود (ما از طریق کاربرانی در سایت که با آچیسون روابطی عمدتا از طریق اسکایپ ایجاد کرده بودند [مطمئن](https://www.thedailybeast.com/new-mexico-school-shooter-had-secret-life-on-pro-trump-white-supremacy-sites) [شدیم](https://www.thedailybeast.com/new-mexico-school-shooter-had-secret-life-on-pro-trump-white-supremacy-sites) که حسابها متعلق به او هستند. در صورتی که یکی از حسابهای کاربری آچیسون از فعالیت منع میشد، او داوطلبانه نامهای کاربری دیگرش را در اختیار افراد قرار میداد). جستجوی نام کاربری او در گوگل با استفاده از عبارت

 "]username [+ rs.encyclopediadramatica:site "نشان داد که او بیشتر با نام کاربری "Druggie Satanic "شناخته میشده اما از نامهای دیگری مانند "Shooter School Future "و "Lanza Adam( "نام تیرانداز سندی هوک( نیز استفاده میکرده است. تاریخچهی پستهای او در سراسر وب نشاندهندهی نوعی وسواس فکری دربارهی تیراندازی در

مدرسه بود که حتی پس از تیراندازی پلیس موفق به کشف آن نشده بود.

باز هم الزم است تأکید کنیم که وجود یک نام کاربری در پلتفرمهای مختلف تضمینی بر اینکه تمام آن حسابها متعلق به یک شخص باشد نیست.

در یک مثال معروف، ایان مایلز چئونک، مایک سرنوویچ، اینفو وارز و کِیتوِی پاندیت، عوامل بدنام راست افراطی، همگی ادعا کردند مردی که در رقابتهای قهرمانی بازیهای ویدئویی جکسونویل دو نفر را کشته و ۱۰ نفر را مجروح کرده بود، ضد ترامپ است.

دلیلشان چه بود؟ تیرانداز، دیوید کتز، در رقابتهای قهرمانی بازیهای کامپیوتری از نام کاربری "Champs2012Ravens "استفاده میکرد و یک کاربر ضدترامپ در ردیت نیز نام کاربری مشابهی داشت: "RavenChamps".

[پوشش](https://www.nbcnews.com/news/us-news/far-right-media-misidentifies-jacksonville-shooter-trump-bashing-reddit-user-n904366) [خبری](https://www.nbcnews.com/news/us-news/far-right-media-misidentifies-jacksonville-shooter-trump-bashing-reddit-user-n904366) [این](https://www.nbcnews.com/news/us-news/far-right-media-misidentifies-jacksonville-shooter-trump-bashing-reddit-user-n904366) [ادعا](https://www.nbcnews.com/news/us-news/far-right-media-misidentifies-jacksonville-shooter-trump-bashing-reddit-user-n904366) [به](https://www.nbcnews.com/news/us-news/far-right-media-misidentifies-jacksonville-shooter-trump-bashing-reddit-user-n904366) [همان](https://www.nbcnews.com/news/us-news/far-right-media-misidentifies-jacksonville-shooter-trump-bashing-reddit-user-n904366) [اندازه](https://www.nbcnews.com/news/us-news/far-right-media-misidentifies-jacksonville-shooter-trump-bashing-reddit-user-n904366) [که](https://www.nbcnews.com/news/us-news/far-right-media-misidentifies-jacksonville-shooter-trump-bashing-reddit-user-n904366) [اشتباه](https://www.nbcnews.com/news/us-news/far-right-media-misidentifies-jacksonville-shooter-trump-bashing-reddit-user-n904366) [بود](https://www.nbcnews.com/news/us-news/far-right-media-misidentifies-jacksonville-shooter-trump-bashing-reddit-user-n904366) [جالب](https://www.nbcnews.com/news/us-news/far-right-media-misidentifies-jacksonville-shooter-trump-bashing-reddit-user-n904366) [و](https://www.nbcnews.com/news/us-news/far-right-media-misidentifies-jacksonville-shooter-trump-bashing-reddit-user-n904366) [گیرا](https://www.nbcnews.com/news/us-news/far-right-media-misidentifies-jacksonville-shooter-trump-bashing-reddit-user-n904366) [هم](https://www.nbcnews.com/news/us-news/far-right-media-misidentifies-jacksonville-shooter-trump-bashing-reddit-user-n904366) [بود](https://www.nbcnews.com/news/us-news/far-right-media-misidentifies-jacksonville-shooter-trump-bashing-reddit-user-n904366). در سرتیتر اینفو وارز آمده بود: « تیرانداز جکسونویل در ردیت از "ترامپتاردها" (طرفداران ترامپ) انتقاد کرده بود» و داستان ادعا میکرد که تیرانداز »از حامیان ترامپ متنفر است«.

درنهایت کاشف به عمل آمد که نام کاربری "RavenChamps "متعلق به فردی کامال متفاوت است؛ مردی به نام پاول اهل مینهسوتا که به کارگری در یک کارخانه اشتغال داشت.

چند ساعت پس از تیراندازی، پاول در توئیتر نوشته بود: »من زندهام، میدونید که؟!« )تیراندز اصلی پس از حمله به زندگی خود پایان داده بود).

شما قطعا به اطالعاتی بیش از یک نام کاربری نیاز دارید، اما نام کاربری میتواند نقطهای کلیدی برای شروع و تماس با مجری قانون، بررسی سوابق عمومی و برقراری تماسهای تلفنی باشد.

### **ردیابی کمپینها همزمان با وقوع**

کمپینهای اطالعات نادرست و دستکاری رسانهای اغلب در ردیت و ۴چن پخش میشوند و برخی از آنها را میتوان همزمان با وقوع ردیابی کرد.

به عنوان مثال، Chan4 سالهاست که به تقلب در نظرسنجیهای آنالین برای تقویت نامزدهای خاص پرداخته است. در سال ۲۰۱۶، بههنگام نظرسنجیهایی که پس از مناظرهها انجام میشد اعضای Chan4 مکررا لینکهایی را که نامزد مرجح کاربران، ترامپ، را تبلیغ میکردند به سایتهای خبری ملی و محلی ارسال میکردند.

تغییر پارامترهای جستجوی گوگل و انتخاب گزینهی "hour last "برای غربال نتایج و سپس جستجوی "polls 'org.chan:4site "'ایدهی خوبی از نظرسنجیهایی که کاربران ۴چن سعی در دستکاری آنها در زمان واقعی دارند به شما میدهد.

همین روند در دور بعدی انتخابات نیز ادامه داشت. این بار Chan4 در نظرسنجیها به تولسی گبرد کمک میکرد؛ نامزدی که در دراج یپورت و com.NJ. به او لقب "Mommy "داده بودند. با یک جستجوی ساده در گوگل، هر کسی میتوانست ببیند که نتایج نظرسنجیها در زمان واقعی و پس از اینکه یکی از کاربران 4Chan به باقی کاربران گفت «با تمام قدرت حمایتش کنید» تغییر داده شده است.

دنبال کردن فعالیتهای ترولینگ بهصورت همزمان در سایتهایی مانند انجمن "Donald\_The/r"در ردیت به خاطر عملکرد "rising "خاص این پلتفرم، سادهتر نیز هست.

با استفاده از عبارت"reddit.com/r/[subreddit-name]/rising" پستهایی که در هر زمان در یک سابردیت با سرعتی غیرمعمول در حال جلب توجه و تعامل هستند مشخص میشوند.

همچنین میتوانید پستهایی را که عملکردی بیشتر از پستهای دیگر در سطح کل ردیت دارند نیز مشاهده کنید: reddit.com/r/all/rising. بیشتر پستها از تمام انجمنهای ردیت در اینجا ذخیره میشوند. البته این گزینه محتوای سابردیتهای قرنطینهشده، که اغلب محتواهای بسیار نامناسبی منتشر میکنند و انجمنهای دیگر را مورد حملهی ترولینگ قرار میدهند، را ذخیره نمیکند. سابردیتهای قرنطینهشده در گوگل هم موجود نیستند اما میتوان با استفاده از عبارت جستجوی "rising/]name-subreddit[/r/com.reddit "آنها را پیدا کرد. قرنطینه برای محدود کردن دسترسی کمپینهای ترولینگ به خارج از حلقهی مخاطبان متمرکزشان گزینهی بسیار خوبی است، اما ردیابی نحوهی سازماندهی عامالن بد در لحظه را دشوارتر میکند.

بهطور کلی، ایدهی خوبی است که در جریان رویدادهای بزرگ سیاسی، تراژدیها و انتخابات، آن بخشی از جوامع آنالین را که مانند donald\_the/r به خاطر کمپینهای ترولینگ معروف هستند، زیر نظر داشته باشید.

واقعیت این است که گاهی اوقات کارهایی که این پلتفرمها برای خنثی کردن تالشهای عامالن بد انجام میدهند میتواند انجام کارها را برای خبرنگاران دشوارتر کند. ابزارها میتوانند کمک کنند، اما بسیاری از بررسیها نیز باید بهصورت دستی انجام شوند و انجامشان نیازمند روشهای تأییدی است که الگوریتمها و رایانهها قادر به انجام آن نیستند.

دستآخر، یک کامپیوتر نمیتواند در این حوزه جایگزین انسان شود. خودمان باید دستبهکار شویم.

# **.11 تجزیه و تحلیل شبکه و انتساب** نوشتهی: **بن نیمو**

**بن نیمو** مدیر تحقیقات در گرافیکا و کارشناس ارشد غیردائم در آزمایشگاه تحقیقات قانونی دیجیتال شورای آتالنتیک است. او در مطالعهی اطالعات در مقیاس بزرگ و در پلتفرمهای مختلف و همچنین در زمینهی عملیات تأثیرگذاری تخصص دارد. بن اوقات فراغتش را زیر آب میگذراند، جایی که نمیتوان با تلفن همراهش تماس گرفت.

هنگام برخورد با هر عملیات اطالعاتی مشکوک، یکی از سؤاالت کلیدی برای هر محقق این است که ابعاد عملیات چه اندازه است و تا کجا گسترش مییابد. این امری متفاوت از اندازهگیری تأثیر یک عملیات است که بهنوبهی خود اهمیت زیادی دارد. اینجا هدف پیدا کردن تمام حسابهای کاربری و وبسایتهایی است که توسط عملیات اداره میشوند.

برای یک محقق، هدف این است که قبل از گزارش کردن عملیات تا جای ممکن آن را بررسی کند، زیرا زمانی که عملیات گزارش شد، میتوان انتظار داشت که عامالن آن احتماال با حذف یا رها کردن سایر داراییها- مخفی شوند.

## **اولین حلقهی زنجیره**

در هر تحقیقی پیدا کردن اولین سرنخ دشوارترین کار است. تحقیقات اغلب با راهنمایی یک کاربر نگران و یا (بهندرت) با اطلاعرسانی از طرف خود پلتفرم شبکهی اجتماعی آغاز میشود. کار آزمایشگاه تحقیقات قانونی دیجیتال برای افشای عملیات اطلاعاتی روسیه با نام س[ِک](https://www.atlanticcouncil.org/in-depth-research-reports/report/operation-secondary-infektion/)ِندِری [اینفکشن](https://www.atlanticcouncil.org/in-depth-research-reports/report/operation-secondary-infektion/) با اطالعرسانی فیسبوک آغاز شد که ۲۱ حساب مشکوک را در پلتفرم خود پیدا کرده بود. کار تحقیقات ۶ ماه بعد و زمانی به نتیجه رسید که [گرافیکا](https://graphika.com/reports/UK-trade-leaks/)، [رویترز](https://uk.reuters.com/article/uk-britain-election-foreign/leak-of-papers-before-uk-election-raises-spectre-of-foreign-influence-experts-idUKKBN1Y6206) و [ردیت](https://www.reddit.com/r/redditsecurity/comments/e74nml/suspected_campaign_from_russia_on_reddit/) عملیاتی را که هدف آن مداخله در انتخابات بریتانیا بود افشاء کردند. در مثالی دیگر، تحقیقات دربارهی یک کمپین اطالعات نادرست که کهنهسربازان آمریکایی را هدف قرار میداد با اطالعرسانی از طرف یکی از کارمندان سازمان غیرانتفاعی کهنهسربازان جنگ ویتنام آغاز شد که متوجه شده بود گروهی با نام این سازمان در فیسبوک فعالیت میکند و دوبرابر دنبالکنندههای صفحهی واقعی سازمان نیز دنبالکننده دارد.

هیچ قانون واحدی برای شناسایی اولین حلقهی زنجیره از طریق منابع شخصی شما وجود ندارد. مؤثرترین استراتژی گشتن به دنبال موارد نامتجانس است. این عدم تجانس میتواند حساب کاربریای باشد که کاربر آن ظاهرا در تنسی مستقر است اما با شمارهی تلفن همراهی از روسیه ثبت شده است. و یا میتواند صفحهی فیسبوکی باشد که ادعا میکند از نیجر اداره میشود اما در واقع [از](https://medium.com/dfrlab/inauthentic-israeli-facebook-assets-target-the-world-281ad7254264) [سنگال](https://medium.com/dfrlab/inauthentic-israeli-facebook-assets-target-the-world-281ad7254264) [و](https://medium.com/dfrlab/inauthentic-israeli-facebook-assets-target-the-world-281ad7254264) [پرتغال](https://medium.com/dfrlab/inauthentic-israeli-facebook-assets-target-the-world-281ad7254264) [اداره](https://medium.com/dfrlab/inauthentic-israeli-facebook-assets-target-the-world-281ad7254264) [میشود](https://medium.com/dfrlab/inauthentic-israeli-facebook-assets-target-the-world-281ad7254264). و یا میتواند یک حساب یوتیوب با میلیونها بازدید باشد که در سال ۲۰۱۹ حجم زیادی محتوا در حمایت از چین پست کرده، اما [تقریبا](https://graphika.com/reports/spamouflage/) [تمام](https://graphika.com/reports/spamouflage/) [بازدیدهای](https://graphika.com/reports/spamouflage/) [آن](https://graphika.com/reports/spamouflage/) مربوط به قسمتهایی از کمدیهای بریتانیایی است که در سال ۲۰۱۶ بارگذاری کرده است.

بههمینترتیب، سرنخ اولیهی شما میتواند وبسایت ناشناسی باشد که تمرکزش بر موضوعات سیاست خارجی آمریکا است اما توسط خزانهداری منطقهی نظامی خاور دور فدراسیون روسیه [ثبت](http://nbenegroup.com/) [شده](http://nbenegroup.com/) [است](http://nbenegroup.com/). و یا میتواند [مصاحبهای](https://web.archive.org/web/20191210195400/https://www.buzzfeed.com/oliverrstonne/mi6-operative-on-anti-trump-campaign-2sdhe) [با](https://web.archive.org/web/20191210195400/https://www.buzzfeed.com/oliverrstonne/mi6-operative-on-anti-trump-campaign-2sdhe) [یک](https://web.archive.org/web/20191210195400/https://www.buzzfeed.com/oliverrstonne/mi6-operative-on-anti-trump-campaign-2sdhe) [مأمور](https://web.archive.org/web/20191210195400/https://www.buzzfeed.com/oliverrstonne/mi6-operative-on-anti-trump-campaign-2sdhe) [امآی۶](https://web.archive.org/web/20191210195400/https://www.buzzfeed.com/oliverrstonne/mi6-operative-on-anti-trump-campaign-2sdhe) باشد که در قالب زبان انگلیسی فاخر و به سبک شکسپیر پنهان شده است و یا [حساب](https://medium.com/dfrlab/botspot-sex-and-sensibility-dc1d4a72a92e) [توییتری](https://medium.com/dfrlab/botspot-sex-and-sensibility-dc1d4a72a92e) [ک](https://medium.com/dfrlab/botspot-sex-and-sensibility-dc1d4a72a92e)ه دعوتنامههایی به سایتهای پورنوگرافی را در بین نقلقولهایی از رمان عقل و احساس جین آستن پنهان کرده و پخش میکند.

ترفند مهمی که میتوانید برای تمام این سرنخها به کار ببندید این است که زمان کافی به آنها اختصاص بدهید و خوب دربارهشان فکر کنید. چه بسا زمانهایی که روزنامهنگاران و محققان به دلیل ضیق وقت با اظهارنظر سادهای مثل »چه عجیب!« از کنار چنین سرنخهایی میگذرند. نکتهی مهم این است که چیزهای عجیب اغلب بیدلیل عجیب نیستند. زمانی که به چیز عجیبی برمیخورید، میتوانید وقت بگذارید و از خودتان بپرسید: چرا اینطور است؟ این میتواند قدم اول شما در افشای یک عملیات جدید باشد.

#### **داشتهها، رفتار، محتوا**

هنگامی که داشته اولیه - مانند یک حساب کاربری یا یک وبسایت - شناسایی شد، چالش بعدی این است که مشخص کنیم این داشته به کجا منتهی میشود. در اینجا سه سؤال حیاتی برگرفته از [الفبای](https://science.house.gov/imo/media/doc/Francois%20Addendum%20to%20Testimony%20-%20ABC_Framework_2019_Sept_2019.pdf) [دروغپراکنی](https://science.house.gov/imo/media/doc/Francois%20Addendum%20to%20Testimony%20-%20ABC_Framework_2019_Sept_2019.pdf) نوشتهی کامیل فرانسوا را میتوان مطرح کرد:

- **چه اطالعاتی در مورد این دارایی اولیه در دسترس داریم؟**
	- **عملکرد و رفتار این دارایی چگونه بوده است؟**
		- **چه محتوایی را پست کرده است؟**

اولین مرحله این است که تا حد امکان اطالعات بیشتری در مورد داشته اولیه جمعآوری کنید. اگر با یک وبسایت سروکار دارید، چه زمانی و توسط چه کسی ثبت شده است؟ آیا مشخصهی قابل شناساییای مانند کد گوگل آنالتیکس یا شناسهی گوگل ادسنس، آدرس ایمیل ثبتنام یا شماره تلفن دارد؟ چنین سؤاالتی را میتوان با استفاده از سوابق تاریخی WhoIs، ارائه شده توسط سرویسهایی مانند com.domainbigdata ،com.domaintools ،com.icann.lookup یا com.spyonweb (که نامش تا حدودی دلهرهآور است) بررسی کرد.

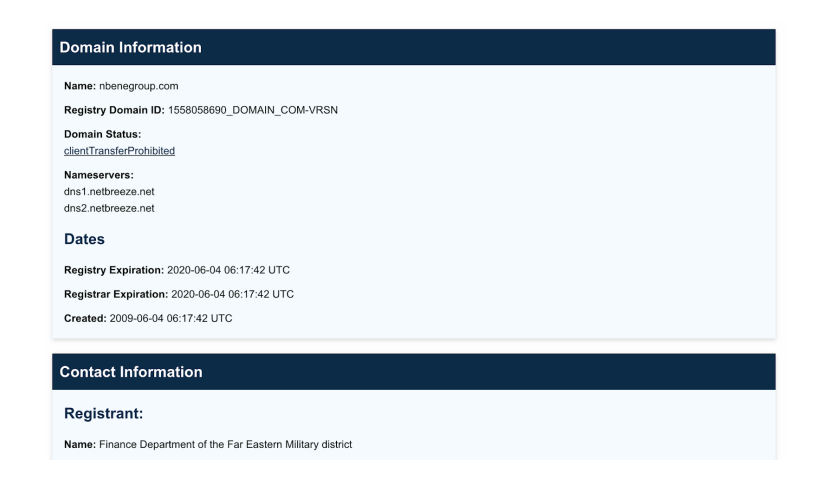

جزئیات ثبت وبسایت com.NBeneGroup، که ادعا میکرد یک »گروه تجزیه و تحلیل مختص جوانان» است اما ثبت آن به نام خزانهداری ناحیهی نظامی خاور دور فدراسیون روسیه صورت گرفته بود که با استفاده از سوابق WhoIs در org.icann.lookup استخراج شده است.

از اطالعات وبسایت میتوان برای جستجوی داشتههای دیگر استفاده کرد.

هم com.domaintools و هم com.spyonweb به کاربران این امکان را میدهند که با استفاده از شاخص هایی مانند آدرس IP و کد گوگل آنالتیکس وبسایتهای وابستهی احتمالی را جستجو کنند اگرچه عملیاتهای اطالعاتی پیشرفتهتر در حال حاضر اغلب اطالعات ثبتی خود را در پشت نام نهادهای تجاری یا خدمات حریم خصوصی پنهان میکنند و این تحقیقات را دشوارتر میکند.

الرنس الکساندر، محقق بریتانیایی، در [یکی](https://globalvoices.org/2015/07/13/open-source-information-reveals-pro-kremlin-web-campaign/) [از](https://globalvoices.org/2015/07/13/open-source-information-reveals-pro-kremlin-web-campaign/) [تحلیلهای](https://globalvoices.org/2015/07/13/open-source-information-reveals-pro-kremlin-web-campaign/) [اولیهی](https://globalvoices.org/2015/07/13/open-source-information-reveals-pro-kremlin-web-campaign/) [خود](https://globalvoices.org/2015/07/13/open-source-information-reveals-pro-kremlin-web-campaign/) موفق شد ۱۹ وبسایت را که توسط آژانس تحقیقات اینترنت روسیه اداره میشوند، با دنبال کردن کدهای گوگل آنالتیکس آنها شناسایی کند. [در](https://www.fireeye.com/blog/threat-research/2018/08/suspected-iranian-influence-operation.html) اکوست ۲۰۱۸، شرکت امنیتی فایِر ای موفق شد یک <u>عملیات تاتیرکذاری در [مقیاس](https://www.fireeye.com/blog/threat-research/2018/08/suspected-iranian-influence-operation.html)</u> [بزرگ](https://www.fireeye.com/blog/threat-research/2018/08/suspected-iranian-influence-operation.html) [که](https://www.fireeye.com/blog/threat-research/2018/08/suspected-iranian-influence-operation.html) [توسط](https://www.fireeye.com/blog/threat-research/2018/08/suspected-iranian-influence-operation.html) [ایران](https://www.fireeye.com/blog/threat-research/2018/08/suspected-iranian-influence-operation.html) راهاندازی شده بود را از طریق اطالعات ثبت وبسایت، از جمله ایمیل، شناسایی و روابط بین وبسایتهایی که در ظاهر ارتباطی با هم نداشتند را برمال کند.

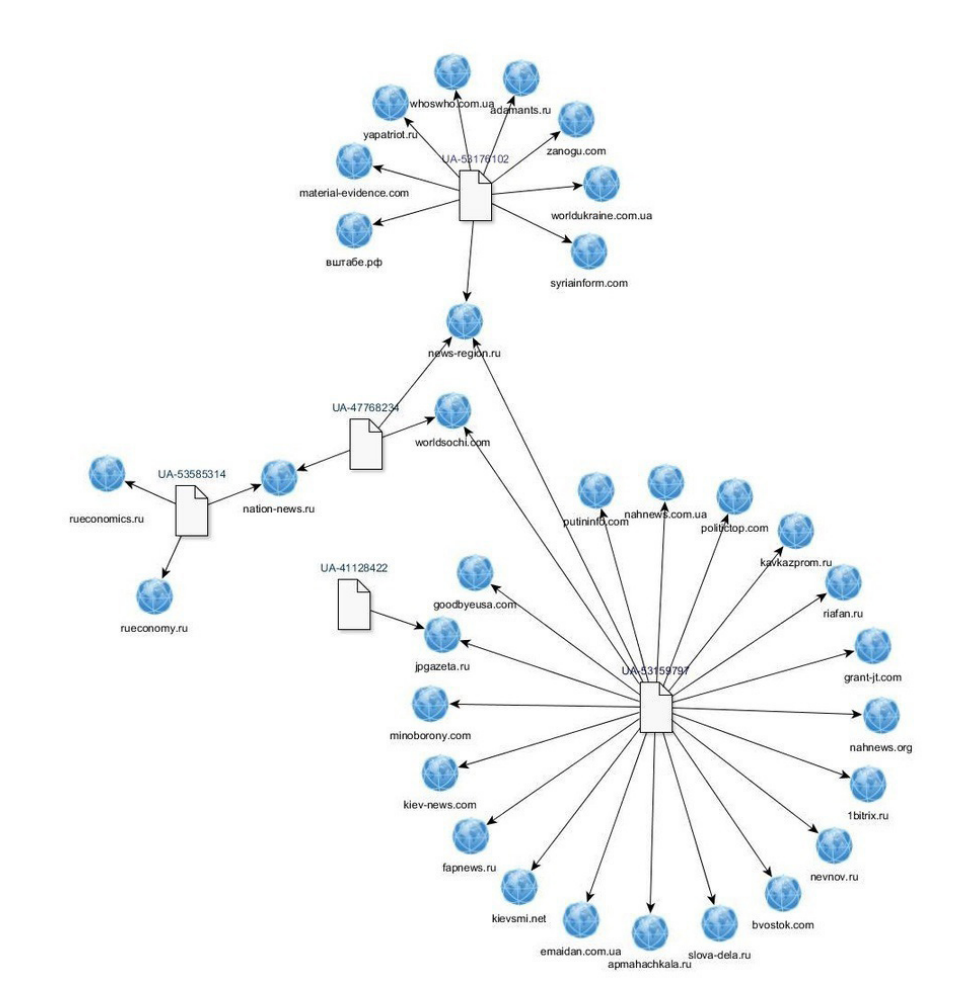

شبکهای از وبسایتهای مرتبط با کدهای گوگل آنالتیکس یکسان )اعداد ۸ رقمی با پیشوند UA ) که توسط محقق بریتانیایی الرنس الکساندر شناسایی شده است.

اگر داشته اولیه یک حساب کاربری در یک رسانه اجتماعی باشد، راهنماییهای ارائهشده در دو فصل قبل در مورد رباتها و فعالیتهای غیرواقعی و بررسی حسابهای اجتماعی باید اعمال شوند. حساب کاربری چه زمانی ایجاد شده است؟ آیا نام کاربریای که روی صفحه دیده میشود با نام صاحب حساب کاربری مطابقت دارد؟ )اگر شناسهی صاحب حساب کاربری "@moniquegrieze "باشد و نام کاربریای که روی صفحه مشاهده میکنید "Abigayle Simmons "باشد، این یعنی یا حساب هک و دزدیده شده و یا یکی از چندین حسابی است که بهصورت همزمان برای فعالیتهای غیرواقعی ایجاد شده است).

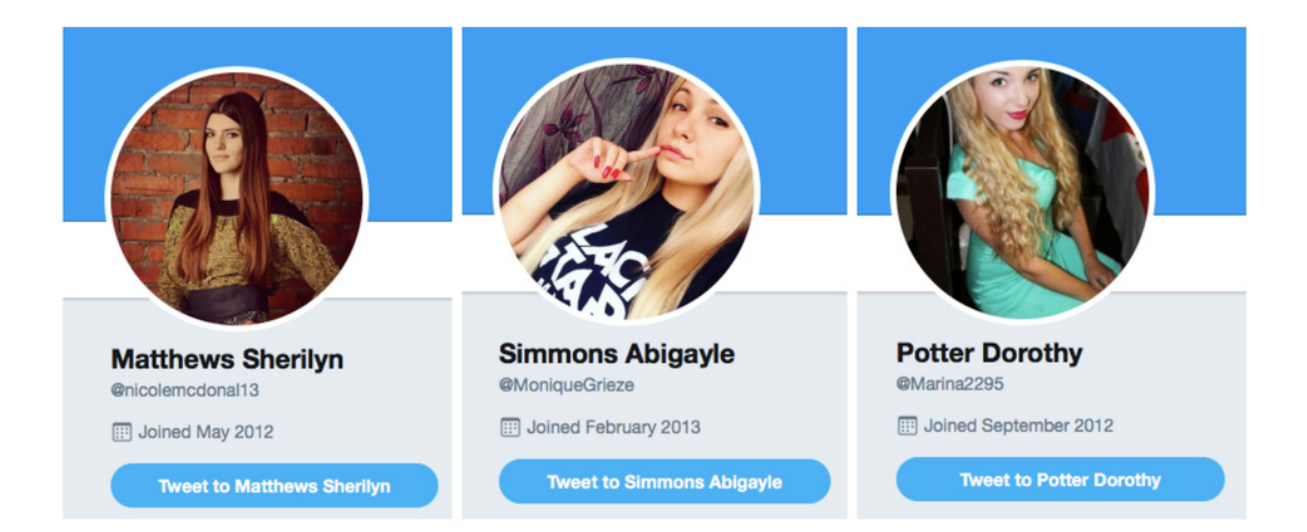

سه حساب توئیتر که در یک عملیات بزرگ رباتی در آگوست ۲۰۱۷ شرکت داشتند. نامهای روی صفحه را با نام کاربر مقایسه کنید. این عدم مطابقت نشان میدهد که به احتمال زیاد اینها حسابهایی هستند که توسط صاحب رباتها ربوده، تغییر نام و تغییر کاربری داده شدهاند.

آیا حساب کاربری جزئیاتی قابل صحتسنجی در خصوص هویت کاربر و یا لینکهایی به داراییهای دیگر او در همان پلتفرم یا سایر پلتفرمها ارائه میدهد؟ اگر با یک صفحه یا گروه فیسبوک سروکار دارید چه کسی و از کجا آن را مدیریت میکند؟ این کاربر چه کسانی را دنبال میکند و دنبالکنندگانش چه کسانی هستند؟ تنظیمات" transparency Page "و "members group "در فیسبوک و مشخصات پروفایل مانند زمان ایجاد حساب کاربری و تعداد کل توئیتها و لایکها در توئیتر اغلب میتوانند سرنخهای ارزشمندی ارائه دهند. )در فیسبوک و اینستاگرام، دیدن تاریخ ایجاد حساب امکانپذیر نیست، اما تاریخ بارگذاری اولین عکس پروفایل اغلب میتواند جایگزین معقولی باشد.)

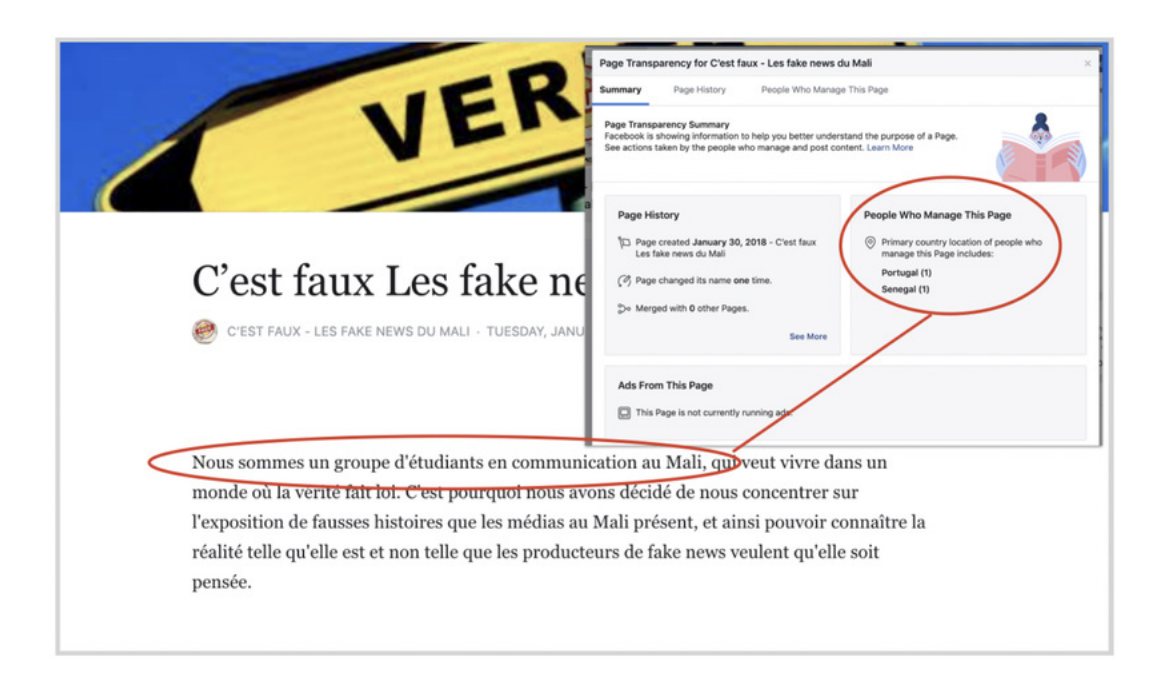

شفافیت اطالعاتی وبسایت و صفحهی فیسبوک سایتی به نام "news fake Les faux est'C du Mali" (نادرست است! اخبار جعلی از مالی) که در ظاهر کارش راستیآزمایی است و ادعا میکند توسط گروهی از دانشجوها در مالی اداره میشود، اما ادارهی سایت در واقع از سنگال و پرتغال صورت میگیرد. عکس از: [DFRLab](https://medium.com/dfrlab/inauthentic-israeli-facebook-assets-target-the-world-281ad7254264).

بعد از به دست آوردن تمام جزئیات ممکن در مورد داشته مورد نظر، نوبت به بررسی رفتار و فعالیتهای آن میرسد. سؤال مهم در این مرحله این است: »ویژگی اصلی فعالیتهای سوژهی مورد نظر، که ممکن است به شناسایی سایر سوژههای درگیر در عملیات نیز کمک کند، چیست؟«

این سؤالی کلی است و میتواند پاسخهای متفاوت بسیاری داشته باشد؛ پاسخهایی که بعضا ممکن است در مراحل پیشرفتهتر تحقیقات به آنها دست پیدا کنیم. بهعنوان مثال برخی کانالهای یوتیوب وجود دارند که علیرغم نامها و عکسهای پروفایل غربی عمدتا [محتوای](https://graphika.com/reports/spamouflage/) [سیاسی](https://graphika.com/reports/spamouflage/) [به](https://graphika.com/reports/spamouflage/) [زبان](https://graphika.com/reports/spamouflage/) [چینی](https://graphika.com/reports/spamouflage/) [م](https://graphika.com/reports/spamouflage/)خلوط با حجم زیادی از ویدئوهای کوتاه تیکتیک را ارسال میکنند. گاهی نیز ممکن است با [مجموعهای](https://graphika.com/reports/operationffs-fake-face-swarm/) [حسابهای](https://graphika.com/reports/operationffs-fake-face-swarm/) [کاربری](https://graphika.com/reports/operationffs-fake-face-swarm/) [در](https://graphika.com/reports/operationffs-fake-face-swarm/) [فیسبوک](https://graphika.com/reports/operationffs-fake-face-swarm/) [یا](https://graphika.com/reports/operationffs-fake-face-swarm/) [توئیتر](https://graphika.com/reports/operationffs-fake-face-swarm/) سروکار داشته باشیم که همیشه لینکهایی به یک وبسایت مشخص یا مجموعهای از وبسایتهای خاص ارسال میکنند. گاهی نیز با حسابهای کاربریای روبرو میشویم که از متنهایی یکسان یا با تفاوتهای جزئی در بیوگرافی حساب خود استفاده میکنند. بعضی حسابهای کاربری که در ظاهر متعلق به «خبرنگاران» هستند، هیچ مشخصهی فردی قابل صحتسنجیای ندارند و یا جزئیاتی ارائه میدهند که نادرستی آن قابل اثبات است. گاهی نیز عملیات شامل [وبسایتهایی](https://cyber.fsi.stanford.edu/io/news/potemkin-pages-personas-blog) است که بیشتر محتوای خود را از سایتهای دیگر سرقت میکنند، و فقط مقالههای گاه به گاه حزبی، جنجالی یا فریبنده تولید میکنند. ویژگیهایی از این دست بسیارند و چالش اصلی پیش روی محققان این است که با شناسایی مجموعهای از این ویژگیها بتوانند به نقطهای برسند که بگویند: این داشته بخشی از این عملیات خاص است.

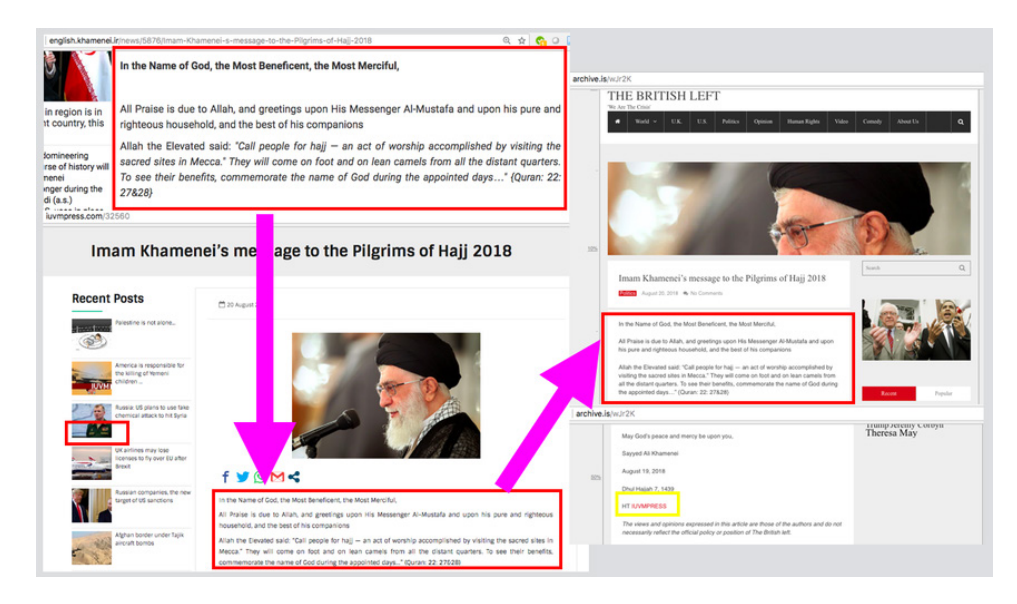

الگوی خاص فعالیت: مقالهای که ابتدا در وبسایت آیتالله خامنهای در ایران منتشر شده بود، متعاقبا بدون ذکر منبع توسط IUVMpress.com و britishleft.com، دو وبسایت در یک شبکهی پروپاگاندای ایرانی، تکثیر شد. عکس از: [DFRLab](https://medium.com/dfrlab/trolltracker-an-iranian-messaging-laundromat-218c46509193).

گاهی عدم وجود مشخصات فردی میتواند خود یک مشخصه باشد. در کمپین سِکِندِری اینفکشن »Infektion Secondary »از روسیه اوضاع از همین قرار بود. این کمپین از صدها حساب کاربری در پلتفرم های مختلف وبالگنویسی استفاده کرده بود که همه حاوی حداقل جزئیات مربوط به مشخصات فردی بودند، یک مقاله در روز ایجادشان پست کرده بودند و سپس رها شده و دیگر مورد استفاده قرار نگرفته بودند. این مشخصه بهقدری در تمام حسابهای متعلق به عملیات به یکسان تکرار شده بود که در طول تحقیقات بهعنوان امضای عملیات شناخته شد. زمانی که حسابهای ناشناس درست قبل از انتخابات عمومی بریتانیا در دسامبر ۲۰۱۹ شروع به انتشار اسناد تجاری لو رفته از ایاالت متحده و بریتانیا کردند، [گرافیکا](https://graphika.com/reports/UK-trade-leaks/) و [رویترز](https://uk.reuters.com/article/uk-britain-election-foreign/leak-of-papers-before-uk-election-raises-spectre-of-foreign-influence-experts-idUKKBN1Y6206) نشان دادند که این حسابها دقیقا با این امضاء مطابقت دارند. ردیت نیز این تحلیل را [تأیید](https://www.reddit.com/r/redditsecurity/comments/e74nml/suspected_campaign_from_russia_on_reddit/) [کرد](https://www.reddit.com/r/redditsecurity/comments/e74nml/suspected_campaign_from_russia_on_reddit/).

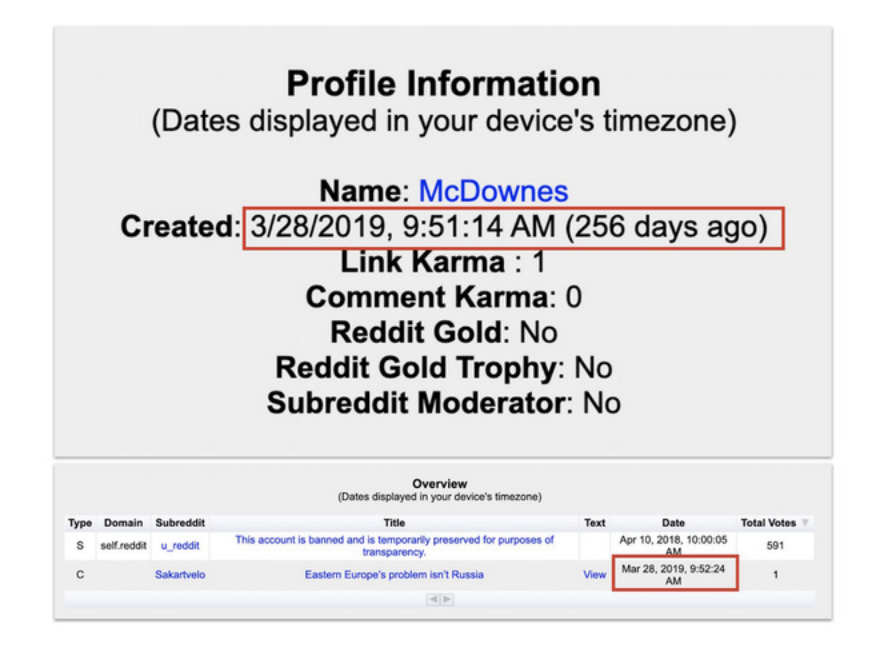

حساب کاربری به نام "McDownes, "در ردیت که توسط پلتفرم ردیت با عملیات سکندری اینفکشن ارتباط داده شده است. حساب در تاریخ ۲۸ مارس ۲۰۱۹ ایجاد شده، چند دقیقه بعد از ایجاد یک مقاله پست کرده و پس از آن هیچ فعالیتی نداشته است. عکس از: [گرافیکا](https://graphika.com/uploads/Graphika%20Report%20-%20UK%20Trade%20Leaks%20&%20Secondary%20Infektion.pdf). دادهها از: .redective.com

سرنخهایی که از محتوا به دست میآورید میتواند به شناسایی سایتها و اکانتهایی که بخشی از یک شبکهی یکسان هستند نیز کمک کند. اگر سایت یا اکانت مورد نظر عکس یا میمی را به اشتراک گذاشته بهتر است آن را جستجوی معکوس کنید تا ببینید در چه جاهای دیگری از آن استفاده شده است. افزونهی RevEye برای مرورگرهای وب ابزار بسیار مفیدی است که به محققان امکان میدهد جستجوی معکوس خود را از طریق Baidu ،TinEye ،Yandex ،Google و Bing انجام دهند. بهتر است همیشه از چند موتور جستجوی مختلف استفاده کنید چراکه نتایج آنها اغلب با یکدیگر متفاوت است.

اگر سایت یا اکانت مورد نظر متنی را به اشتراک گذاشته باشد، میتوانید جستجو کنید و ببینید آن متن در چه جاهای دیگری ظاهر شده است. در مورد متون طوالنیتر، توصیه میشود یک یا دو جمله از پاراگرافهای سوم یا چهارم یا پایینتر انتخاب کنید، چون در عملیاتهای گمراهسازی تغییر دادن سرتیترها و پاراگرافهای ابتدایی حقهی رایجی است، اما احتمال کمتری وجود دارد که برای تغییر دادن بدنهی مقاله نیز وقت صرف شود. قرار دادن بخش انتخابشده در عالمت نقل قول در جستجوی گوگل، نتایجی با مطابقت دقیق را نشان خواهد داد. با استفاده از منوی "Tools "میتوانید نتایج را به ترتیب تاریخ مرتب کنید.

> نتایج جستجوی گوگل برای عبارتی که توسط حسابی مشکوک به ارتباط با عملیات روسیه ارسال شده است، که عملکرد ابزار گوگل را برای محدود کردن تاریخ جستجو نشان می،دهد.

> سایتها و اکانتهایی که متنی حاوی اشتباه امالیی ارسال میکنند ارزش خاصی دارند، زیرا اشتباهات طبیعتا غیررایجتر از کلماتی هستند که به درستی نوشته میشوند. بهعنوان مثال، در مقالهای مشکوک به ارتباط با عملیات اطالعاتی روسیه نام شهر

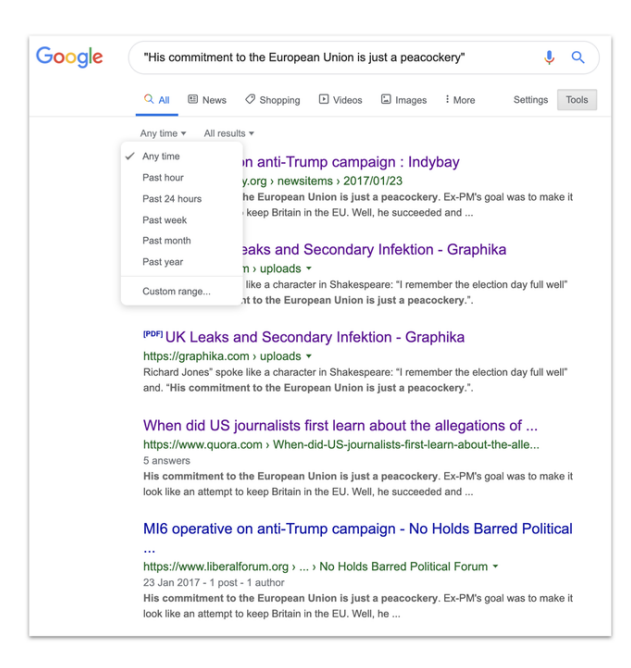

سالزبری، شهری که سرگئی اسکریپال مأمور سابق روسیه در آن مسموم شده بود، به جای امالی صحیح یعنی "Salisbury "از امالی "Solsbury "استفاده شده بود. همین امر باعث شد به جای جستجوی کلمات "Salisbury"و "Skripal "که بسیار عام بودند و نتایج بسیار زیادی را به دست میدادند، جستجوی هدفمندتری صورت بگیرد و نتایج کمتر اما دقیقتری به دست بیاید.

در خصوص سرنخهای مربوط به محتوا، توجه به شاخصهای دیگر مانند الگوی فعالیتها برای تأیید اینکه آیا آن سایت یا اکانت به یک عملیات تعلق دارد یا خیر بسیار مهم است. کاربران ممکن است به دالیل موجه بسیاری محتوای تولیدشده توسط یک عملیات گمراهسازی یا دروغپراکنی را بازنشر کنند. این یعنی اشتراکگذاری یک محتوا تنها میتواند سرنخ ضعیفی برای محققان باشد. برای مثال، بسیاری از کاربران میمهای آژانس تحقیقات اینترنتی روسیه را به اشتراک گذاشتهاند، زیرا آن میمها دارای ویژگیهایی بودند که آنها را بسیار پربازدید و پرکاربرد میکرد. صرف به اشتراک گذاشتن محتوا نمیتواند دلیل کافی برای دست داشتن در یک عملیات باشد.

# **جمعآوری شواهد**

عملیات اطالعاتی و تأثیرگذاری دارای ماهیتی پیچیده هستند و بهسرعت پیش میروند. یکی از ناامیدکنندهترین تجربیات برای یک محقق منبع باز، این است که ببیند مجموعهای از داراییها در نیمهراه تحقیق از فضای آنالین حذف شده و از دسترس خارج میشوند. بنابراین، یک قانون کلیدی در تحقیقات این است که مادامی که به شواهد دسترسی دارید باید آنها را ثبت کنید، زیرا ممکن است شانس دومی به دست نیاورید.

محققان مختلف ترجیحات متفاوتی برای ثبت داشتهها دارند و نیازها نیز ممکن است از عملیاتی به عملیات دیگر متفاوت باشند. صفحات گسترده برای ثبت اطالعات اولیه در مورد تعداد زیادی از داشتهها مفید هستند. برای ذخیره کردن اسکرینشاتها میتوان از فضاهای ذخیرهسازی ابری استفاده کرد. (در خصوص اسکرینشاتها بهتر است بلافاصله از پوشههای مجزا با نامهای خاص و قابل شناسایی استفاده کنید. هیچ چیز آزاردهندهتر از گشتن به دنبال عکسی خاص در میان انبوهی از پوشهها که همگی نام اسکرینشات را بر خود دارند نیست). اسناد متنی برای ضبط ترکیبی از اطلاعات مناسبند، اما اگر عملیات بزرگ باشد به سرعت درهم و برهم میشوند و استفاده از اطالعات ثبتشده در آنها دشوار میشود.

از هر فرمتی که استفاده میکنید به خاطر داشته باشید برخی اطالعات هستند که همیشه باید ثبت شوند. از جمله اینکه سایت یا حساب کاربری مورد نظر چگونه شناسایی شده )یک نکتهی کامال ضروری)، نام و URL آن، تاریخ ایجاد (در صورتی که موجود باشد)، تعداد دنبالکنندگان، تعداد کسانی که توسط آن دنبال میشوند و همینطور تعداد الیکها و بازدیدها. همچنین، اضافه کردن توضیحی اجمالی دربارهی سایت یا حساب کاربری نیز ضروری است )بهعنوان مثال، حساب کاربری به زبان عربی حامی عربستان سعودی که از عکس اما واتسون بهعنوان تصویر پروفایل خود استفاده کرده است(. این کار کمکتان خواهد کرد بعد از بازدید از تعداد زیادی حساب کاربری داشتهی مورد نظر را به یاد بیاورید. اگر به صورت گروهی کار میکنید، شاید بد نباشد در توضیحات خود ذکر کنید که هر کس روی کدام سایت یا حساب کاربری کار کرده است.

لینکها را میتوان با استفاده از یک سرویس بایگانی مانند Wayback Machine یا archive.is حفظ کرد، اما مراقب باشید که این بایگانیها هویت کاربران واقعیای را که ممکن است ناخواسته با داشتههای مشکوک تعامل داشته باشند، افشاء نکنند و مطمئن شوید لینکی که ذخیره کردهاید شامل تصاویر هم میشود و یا برای اطمینان خاطر از تصاویر اسکرینشات بگیرید. اطالعات مربوط به داشتهها را در فضاهای محافظتشده، مانند فایلهای دارای رمز عبور و یا فضاهای ذخیرهسازی رمزنگاریشده، ذخیره کنید. همیشه فهرست افرادی که به منابع دسترسی دارند و آخرین دسترسیها را بررسی کنید.

درنهایت، میتوانید به سایتها و حسابهای کاربری که شناسایی کردهاید امتیاز اطمینان بدهید. عملیاتهای گمراهسازی اغلب از کاربران ناآگاهی که ناخواسته محتوای آنها را تقویت میکنند استفاده میکنند: در واقع، اغلب هدف همین است. چقدر مطمئن هستید که آخرین دارایی شناساییشده بخشی از این عملیات است و چرا؟ سطح اطمینان (بالا، متوسط یا پایین) باید بهعنوان یک ورودی جداگانه درج شود و دلایل (که در ادامه دربارهی آنها بحث خواهد شد) باید به یادداشتها اضافه شوند.

#### **انتساب و اطمینان**

بزرگترین چالش شناسایی یک عملیات اطالعاتی نسبت دادن آن به یک عامل خاص است. در بسیاری از موارد، انتساب عملیات به یک عامل دقیق از محققین منبعباز ساخته نیست. گاهی بهترین نتیجهای که میتوان به دست آورد این است که تا حدی با اطمینان بگوییم یک عملیات احتماال توسط یک بازیگر خاص اداره میشود، یا اینکه داشتههای خاصی به یک عملیات خاص تعلق دارند، اما تعیین اینکه چه کسی پشت یک عملیات است به ندرت با منابع باز امکانپذیر است.

اطالعاتی مانند ثبت دامنهی وبسایتها، آدرسهای PI و شماره تلفنها میتوانند یک منبع متقن ارائه دهند، اما اغلب دسترسی به این اطالعات به جز برای پلتفرمهای رسانههای اجتماعی برای کس دیگری امکانپذیر نیست. به همین دلیل است که تماس با پلتفرمهای مربوطه بخش مهمی از کار تحقیقاتی است. بیشترین انتسابها در موارد اخیر مستقیما توسط خود پلتفرمها صورت گرفته است، مانند افشای [عملیات](https://blog.twitter.com/en_us/topics/company/2019/information_operations_directed_at_Hong_Kong.html) [اطالعاتی](https://blog.twitter.com/en_us/topics/company/2019/information_operations_directed_at_Hong_Kong.html) [تحت](https://blog.twitter.com/en_us/topics/company/2019/information_operations_directed_at_Hong_Kong.html) [حمایت](https://blog.twitter.com/en_us/topics/company/2019/information_operations_directed_at_Hong_Kong.html) [دولت](https://blog.twitter.com/en_us/topics/company/2019/information_operations_directed_at_Hong_Kong.html) [چین](https://blog.twitter.com/en_us/topics/company/2019/information_operations_directed_at_Hong_Kong.html) که هنگکنگ را هدف قرار میداد توسط توئیتر، و یا افشای [عملیاتهای](https://about.fb.com/news/2019/08/cib-uae-egypt-saudi-arabia/) [مرتبط](https://about.fb.com/news/2019/08/cib-uae-egypt-saudi-arabia/) [با](https://about.fb.com/news/2019/08/cib-uae-egypt-saudi-arabia/) [دولت](https://about.fb.com/news/2019/08/cib-uae-egypt-saudi-arabia/) [عربستان](https://about.fb.com/news/2019/08/cib-uae-egypt-saudi-arabia/) [سعودی](https://about.fb.com/news/2019/08/cib-uae-egypt-saudi-arabia/) توسط فیسبوک.

سرنخهای موجود در محتوا میتوانند نقش مهمی داشته باشند. بهعنوان مثال، [عملیاتی](https://graphika.com/reports/copypasta/) [که](https://graphika.com/reports/copypasta/) [در](https://graphika.com/reports/copypasta/) [اکتبر](https://graphika.com/reports/copypasta/) [۲۰۱۹](https://graphika.com/reports/copypasta/) [در](https://graphika.com/reports/copypasta/) [اینستاگرام](https://graphika.com/reports/copypasta/) [افشا](https://graphika.com/reports/copypasta/) [شد،](https://graphika.com/reports/copypasta/) میمهایی را منتشر کرده بود که تقریبا با میمهای ارسالشده توسط آژانس تحقیقات اینترنتی روسیه یکسان بود، اما واترمارک آنها حذف شده بود. تنها راه ساختن این میمها این بود که تصاویر اصلی را که مبنای پستهای آیآرِای بود تهیه کنند و سپس میمها را روی آنها بازسازی کنند. از قضا، این تالش برای پنهان کردن منشأ پستهای آیآرای نشان میداد که مبتکر آن درواقع خود آیآرای بوده است.

بههمینترتیب، شبکهی بزرگی از وبسایتهای بهظاهر مستقل، مکررا مقاالتی را منتشر کرده بودند که بدون ذکر منبع، از [منابع](https://medium.com/dfrlab/trolltracker-an-iranian-messaging-laundromat-218c46509193) [دولتی](https://medium.com/dfrlab/trolltracker-an-iranian-messaging-laundromat-218c46509193) [ایران](https://medium.com/dfrlab/trolltracker-an-iranian-messaging-laundromat-218c46509193) کپی شده بودند. این الگو بهقدری تکرار شده بود که نشان داد فعالیت اصلی وبسایتها درواقع همین بوده است. بهاینترتیب، میتوان این عملیات را به عامالن حامی ایران نسبت داد، اما نمیتوان از آن فراتر رفت و عملیات را به خود دولت ایران نسبت داد.

و در آخر اینکه، نکتهی مهم در مسئلهی انتساب، خویشتنداری است. محقق باید این سوال را از خود بپرسد: »چگونه میتوان ثابت کرد که این عملیات توسط شخصی که متهمش میکنیم انجام شده

است؟« و در صورتی که نمیتواند با اطمینان به این سؤال پاسخ دهد، باید از متهم کردن فرد مذکور خودداری کنند. شناسایی و افشای یک عملیات اطلاعاتی کار دشوار و مهمی است و یک انتساب بدون پشتوانه یا نادرست میتواند ارزش همهی کارهای مهمی را که تا آن مرحله انجام شده زیر سوال ببرد.

# **ِ ِس میفالی .۱۱الف. مطالعه ِ ی موردی: انتساب عملیات اندل** نوشتهی: **گابریل لیم**

**گابریل لیم** محقق پروژهی تحقیقاتی فناوری و تغییرات اجتماعی در مرکز شورنستاین مدرسهی کندی هاروارد و یکی از همکاران سیتیزن لب است. او پیامدهای سانسور و دستکاری رسانهها را بر امنیت و حقوق بشر مطالعه میکند.

در آوریل ،۲۰۱۷ یک مقالهی جعلی که تظاهر شده بود در خبرگزاری بریتانیایی معتبر ایندیپندنت چاپ شده در [ردیت](https://perma.cc/Y44H-2Y96) [پست](https://perma.cc/Y44H-2Y96) [شد](https://perma.cc/Y44H-2Y96). این مقاله به دروغ از نیک کلِگ، که آن زمان معاون نخستوزیر بود، نقل کرده بود که ترزا می، نخستوزیر وقت، «چاپلوسی دولتهای عربی را میکند». کاربران باهوش ردیت بالفاصله به این پست مشکوک شدند و توجهها را به نادرستی آن جلب کردند. مقاله نهتنها به جای [uk.co.independent.www](http://www.independent.co.uk) روی وبسایتی با آدرس co.indepnedent منتشر شده بود، بلکه [ارسالکنندهی](https://perma.cc/B9FG-SR5W) [اصلی](https://perma.cc/B9FG-SR5W) آن نیز یک شخصیت سطحی بود که چند مقالهی جعلی دیگر از این دست نیز در ردیت پست کرده بود.

تحقیقات از آن مقاله، دامنهی وب و شخصیت ساختگی آغاز شد و محققان سیتیزن لب ۲۲ ماه بعد را صرف ردیابی و تحقیق در مورد شبکهای کردند که پشت این عملیات اطالعاتی چندوجهی پنهان شده ِ بود. این عملیات، که اِندلِس مِیفلای (Endless Mayfly) نام گرفته بود، قصد داشت با هدف قرار دادن روزنامهنگاران و فعاالن به وسیلهی وبسایتهای ساختگیای که شبیه به وبسایتهای معتبر طراحی شده بودند، اطالعات نادرست و تفرقهافکنانه منتشر کند.

روش کار کلی عملیات به این شکل بود که مقاالتی جعلی را با تقلید نام خبرگزاریهای معتبر توسط مجموعهای از وبسایتها و شخصیتهای توئیتری پخش میکرد و به محض اینکه محتوا سروصدای مورد نظر را در فضای مجازی ایجاد میکرد، مقاله را حذف کرده یا نشانی وب آن را تغییر میداد. در زیر نمونهای از این مقالهها را که با استفاده از خطای عمدی در نشانی وب، منتسب به خبرگزاری بلومبرگ جا زده شده است را مشاهده میکنید (به جای نشانی Bloomberg.com از bloomberq.com
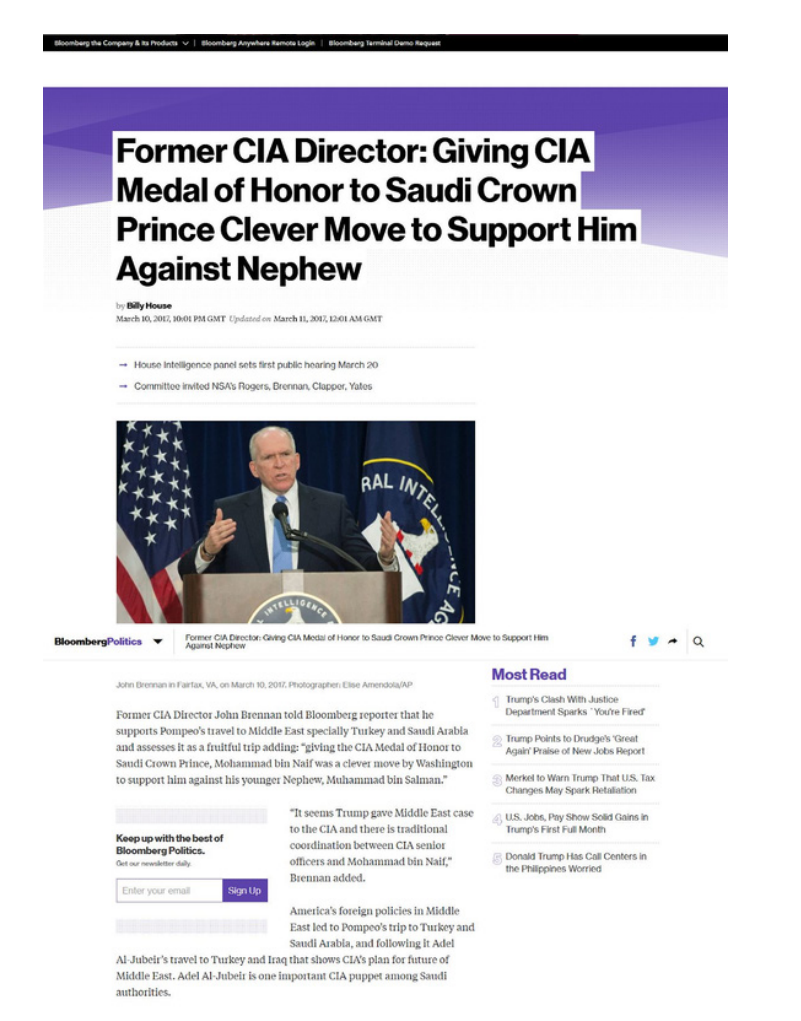

تصویر زیر دو شخصیت آنالین جعلی وابسته به اندلس میفالی را نشان میدهد که لینکی متصل به نسخهی تقلیدی از روزنامه ِی دیلی صباح، از خبرگزاریهای ترکیه، را توئیت کردهاند. توجه داشته باشید که شخصیت سمت راست، prevoit jolie از عکس بازیگری به نام الیشا کاتبرت بهعنوان عکس پروفایل خود استفاده کرده است.

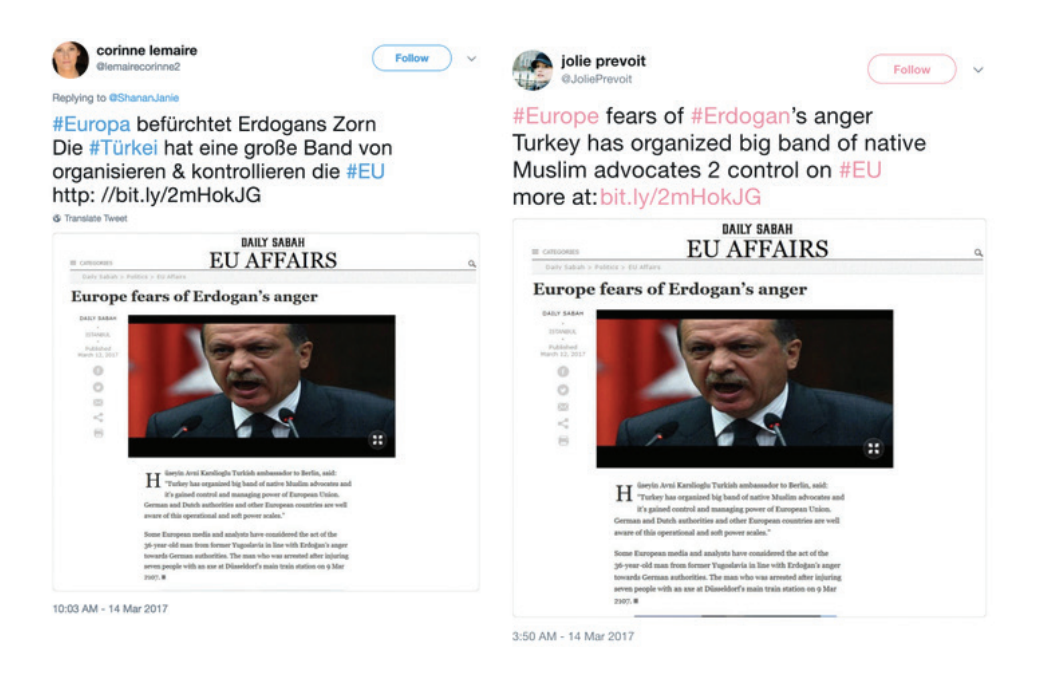

تا زمانی که گزارش خود را در ماه مه ۲۰۱۹ منتشر کردیم، مجموعه داده های ما شامل ۱۳۵ مقاله ی غیرمعتبر، ۷۲ دامنه، ۱۱ شخصیت، یک سازمان جعلی و یک شبکهی نشر طرفدار ایران بود که اطلاعات نادرست موجود در مقاالت غیرمعتبر را تقویت می کرد. در پایان، با اطمینان متوسط به این نتیجه رسیدیم که اندلس می فالی یک عملیات اطالعاتی همسو با ایران است.

مثال اندلس می فالی نشان می دهد که چگونه می توانید تحلیل شبکه و تحلیل روایی را با گزارش های خارجی ترکیب کنید تا بتوانید عملیات را به عامل خاصی منتسب کنید. این نمونه همچنین دشواریهای نسبت دادن عملیات اطلاعاتی به یک بازیگر خاص، چرایی نیاز به چند شاخص و نحوهی استفاده از شاخص سطح اطمینان برای نشان دادن میزان اطمینان از انتسابی که انجام دادهاید را نیز برجسته می کند.

درنهایت، انتساب کاری دشوار است که اغلب نقص های اطالعات امکان انجام آن را محدود می کند، مگر اینکه بتوانید از عامالن اعتراف صریح بگیرید و یا مدرکی یقینی برای اثبات ادعای خود داشته ِ باشید. به همین دلیل است که در بسیاری از موارد دستکاری رسانه ها انتساب اغلب به صورت یک تخمین احتمالی بیان می شود.

#### مثلث بندی نقاط داده و تحلیل

با توجه به ماهیت مخفیانهی عملیات اطلاعاتی، امکان استفادهی عاملان از استراتژی پرچم دروغین )flag false )و همچنین ماهیت موقتی شواهد، هر انتسابی باید با کمک ترکیبی از تحلیل و شواهد صورت بگیرد. در خصوص اندلس می فالی، ما با اطمینان متوسط به این نتیجه رسیدیم که این عملیاتی همسو با ایران است، و برای رسیدن به این نتیجه از شاخص هایی که از سه نوع تحلیل به دست می آیند استفاده کردیم:

> .۱ تحلیل روایی .۲ تجزیه و تحلیل شبکه .۳ گزارش و تحلیل خارجی

#### **.۱ تحلیل روایی**

با استفاده از تحلیل محتوا و گفتمان بر روی ۱۳۵ مقاله ی غیر معتبری که در تحقیقات جمع آوری شده بودند، به این نتیجه رسیدیم که روایت های منتشرشده با منافع ایران همسو هستند. پس از مطالعهی اولیه، تمام مقالات را در دستهبندی های خاصی که ایجاد کرده بودیم گنجاندیم. تقسیمبندی

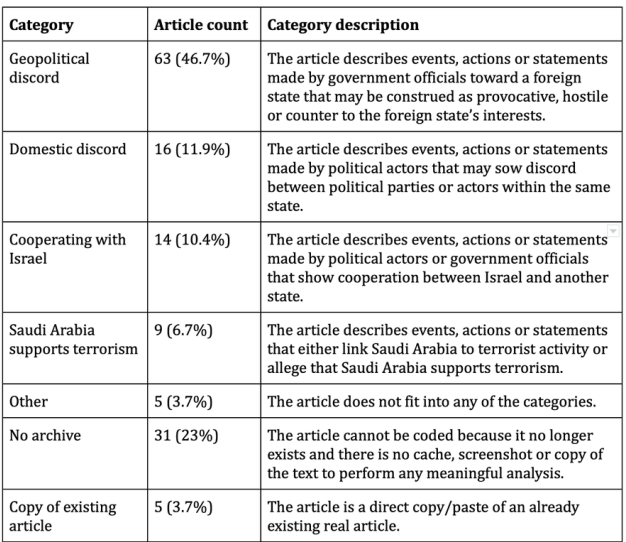

مقاالت در دو دور مجزا صورت گرفت: در دور اول، دو محقق هر کدام به صورت مستقل مقاله ها را مطالعه و تقسیم بندی کردند. در دور دوم دو محقق برای برطرف کردن مغایرت های موجود تقسیم بندی را با همکاری هم انجام دادند. جدول زیر نتیجهی این تقسیمبندیها را نشان می دهد:

پس از تقسیمبندی مقاالت موفق شدیم رایجترین روایتهای منتشرشده توسط اندلس میفالی را مشخص کنیم. سپس نتایج را با تحقیقات اولیهای که دربارهی منطقه انجام داده بودیم مقایسه کردیم. این شامل تحقیقاتی گسترده برای درک رقابتها و اتحادهای منطقه، منافع و تهدیدات ژئوپلیتیکی و تاریخچهی کنترلهای اطالعاتی بود. این کار برای قرار دادن و درک اطالعات در بستر و زمینهی سیاسی گستردهتر ضروری بود. درنهایت ، با بررسی خروجی تحقیقات به این نتیجه رسیدیم این روایات به احتمال زیاد در خدمت منافع ایران هستند.

#### **.۲ تجزیه و تحلیل شبکه**

تجزیه و تحلیل شبکه به این منظور صورت گرفت که بفهمیم چه دامنهها یا پلتفرمهایی در تقویت محتوای مورد نظر نقش داشتهاند. دو شبکه در انتشار مقاالت غیرمعتبر و دروغهای اندلس میفالی دست داشتند: شبکهای از وبسایتهای حامی ایران، و مجموعهای از شخصیتهای طرفدار ایران در توئیتر. هر دوی اینها در تصمیم ما برای انتساب عملیات اندلس میفالی به ایران نقش داشتند، چراکه به طور مداوم داستانهایی را که با سیاستها، بیانیههای عمومی و مواضع ایران در رابطه با عربستان سعودی، اسرائیل و ایاالت متحده مطابقت دارد منتشر میکنند.

**شبکهی نشر:** شبکهی انتشار متشکل از تعدادی وبسایت حامی ایران بود که خود را بهعنوان رسانههای خبری مستقل معرفی میکردند. در مجموع، ما ۳۵۳ وبسایت را در ۱۳۲ دامنه پیدا کردیم که به مقاالت غیرمعتبر اندلس میفالی ارجاع یا لینک داده بودند. این فرآیند شامل جستجوی URL همهی مقاالت غیرمعتبر و عناوین آنها در گوگل بود. عالوهبراین، ما لینکهای توئیتشده توسط شخصیتهای مرتبط با شبکه را نیز بررسی کردیم و وبسایتهایی را که حاوی ارجاعات یا لینکهایی به مقاالت بودند را شناسایی کردیم.

با استفاده از این روش ما ۱۰ دامنهای را که بیشتر از همه به مقاالت غیرمعتبر ارجاع داده بودند شناسایی کردیم. از این ۱۰ دامنه ۸ تا آدرس IP یا جزئیات ثبت یکسانی داشتند که نشان میداد ممکن است توسط یک عامل کنترل شوند. محتوای این وبسایتها نیز عمدتا در حمایت از منافع ایران بود. بهعنوان مثال، Press IUVM که ۵۷ بار به مقاالت غیرمعتبر اندلس میفالی لینک یا ارجاع داده است، یک سند پیدیاف با عنوان »اساسنامه« را میزبانی کرده است که به صراحت اعالم میکند مخالف »فعالیتها و پروژههای کشورهای استکبار جهانی، امپریالیسم و صهیونیسم« است و در آن تصریح شده که مقر اتحادیه در تهران، پایتخت جمهوری اسالمی ایران قرار دارد.

**شبکهی شخصیتهای توئیتری:** مانند مقاالت غیرمعتبر و شبکهی نشر، شخصیتهای وابسته به اندلس میفالی در توئیتر نیز قاطعانه از عربستان سعودی، اسرائیل و بهطور کلی کشورهای غربی انتقاد میکردند. تجزیه و تحلیل فعالیت آنها در توئیتر نشان داد که این حسابها ترکیبی از مقاالت معتبر و غیرمعتبر را منتشر میکنند که در آنها بهشدت از رقبای سیاسی ایران انتقاد شده است. بهعنوان مثال، حساب توئیتر «انجمن صلح، امنیت، عدالت» را در نظر بگیرید؛ سازمانی جعلی که توسط گروه تحقیقاتی ما شناسایی شد و در زیر نشان داده شده است. این حساب نهتنها محتواهایی که بر ضد عربستان سعودی، اسرائیل و ایاالت متحده بود را نشر و تبلیغ میکند، بلکه عکس پروفایل و تصویر باالی صفحهی کاربری آن نیز عربستان سعودی را هدف قرار میدهد. بیوگرافی این حساب نیز بهصراحت عربستان سعودی و ایدئولوژی وهابی را عامل افراط گرایی قلمداد میکند.

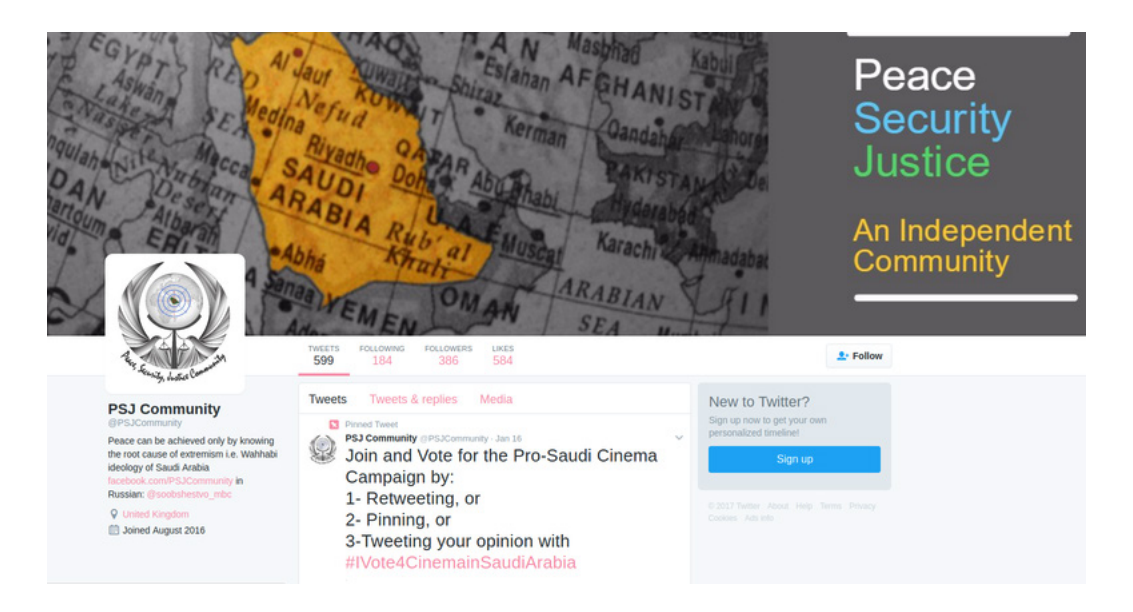

بههمینترتیب، این توئیت از یکی دیگر از شخصیتهای اندلس میفالی به نام مونا آ. رحمان، ضمن انتقاد از محمد بن سلمان، ولیعهد عربستان سعودی، از علی االحمد، روزنامهنگار و منتقد سعودی یاد میکند.

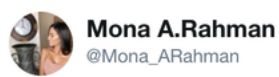

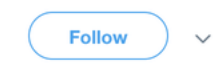

I invite the dissidents to gather against the murderous and barbarous Saudi crown prince next month in #London. My special thanks to Mr. Al Ahmed (@AliAlAhmed en) who is strongly supporting this gathering. #JusticeforJamal #TrialforMBS #FreedomIsNear

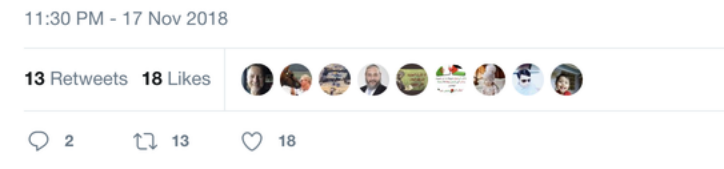

### **.۳ گزارش و تحلیل خارجی**

ما همچنین یافتهها و دادههای خود را با گزارشهای خارجی نیز مقایسه کردیم. بهعنوان مثال، به دنبال هشداری از طرف فایر آی در آگوست ۲۰۱۸، [فیسبوک](https://perma.cc/AKC3-TCJK) برخی از حسابها و صفحات مرتبط با شبکهی نشر اندلس میفالی را غیرفعال کرده بود. فایر آی در تجزیه و تحلیل خود چندین دامنه، از جمله org.institutomanquehue و com.RPFront، را شناسایی کرده بود که بخشی از همان شبکهی نشری بودند که ما نیز شناسایی کرده بودیم. آنها نیز مانند ما با اطمینان متوسط به این نتیجه رسیده بودند که ظاهرا «عملیات تأثیرگذاری مورد نظر» از ایران سرچشمه می)گیرد. فیس بوک نیز در اطالعیهی خود اعالم کرد که عملیات احتماال از ایران نشأت میگیرد.

عالوهبراین، [توئیتر](https://twitter.com/TwitterSafety/status/1032055161978585088) نیز مجموعهدادهای از [حسابهای](https://transparency.twitter.com/en/information-operations.html) [مرتبط](https://transparency.twitter.com/en/information-operations.html) با ایران را منتشر کرده بود که به دلیل «دستکاری هماهنگ اطلاعات» تعلیق شده بودند. اگرچه حسابهایی که در زمان تعلیق کمتر از ۵ هزار دنبالکننده داشتند ناشناس نگه داشته شده بودند، ما توانستیم یک شخصیت اندلس میفالی با نام کاربریTariq\_Shammari @را در مجموعهدادهی توئیتر شناسایی کنیم.

ارزیابیهای توئیتر، فیسبوک و فایر آی در تأیید فرضیهی ما مفید بودند، زیرا شواهدی را به دست میدادند که ما در تالشهای خود برای جمعآوری داده موفق به کشف آنها نشده بودیم و درعینحال، با داراییهای اندلس میفالی که ما شناسایی کرده بودیم همپوشانی داشتند. بهعنوان مثال، تجزیه و تحلیل فایر آی شامل شمارهی تلفن و اطالعات ثبت حسابهای توئیتر و دامنههای مرتبط با اندلس میفالی بود - شواهدی که بخشی از مجموعهدادهی ما نبودند. بههمینترتیب، فیسبوک و توئیتر به اطالعاتی مانند اطالعات ثبت حساب کاربری، ازجمله آدرسهای IP، دسترسی داشتند که دسترسی به آنها برای ما مقدور نیست. بنابراین، نقاط دادهی شناسایی شده توسط این گزارشهای خارجی به گسترش مجموعهی شواهد ما کمک شایانی کرد.

### رسیدن به سطح اطمینان متوسط

در پروژهی تحقیقاتی اندلس میفالی شواهدی که موفق به جمعآوریشان شدیم - روایتها، شخصیتها و شبکههای نشر حامی ایران - به ایران بهعنوان منبع احتمالی عملیات اطالعاتی اشاره داشتند. این مجموعه شواهد سپس با گزارشها و تحقیقات خارجی معتبر از فایر آی، فیسبوک و توئیتر مقایسه شد که نتایج ما را تأیید میکردند. اگرچه هر یک از شواهد به تنهایی برای انتساب کافی نیستند، با دیدی کلنگر و با مقایسهی مجموع شواهدی که از تحقیقات مختلف به دست آمده بود، شواهد به تأیید فرضیهی ما کمک میکردند.

علیرغم عناصر متعددی که به دست داشتن ایران در این عملیات اشاره داشتند، هنوز دلیل متقنی برای اثبات این فرضیه در دست نداشتیم. به همین دلیل از چارچوب رایج [جامعهی](https://www.dni.gov/files/CTIIC/documents/ODNI_A_Guide_to_Cyber_Attribution.pdf) [اطالعاتی](https://www.dni.gov/files/CTIIC/documents/ODNI_A_Guide_to_Cyber_Attribution.pdf) برای انتساب عملیات در فضای مجازی استفاده کردیم. این چارچوب از شاخصهای چندگانه و احتمالی میزان اطمینان (کم، متوسط، زیاد) استفاده میکند و به محققان این امکان را میدهد که نتایج خود را با مشخص کردن میزان قطعیت منتشر کنند.

درنهایت، ما به این نتیجه رسیدیم که اندلس میفالی عملیاتی همسو با ایران و با درجهی اطمینان متوسط است که بنا به تعریف [ادارهی](https://www.dni.gov/files/documents/Newsroom/Reports%20and%20Pubs/20071203_release.pdf) [اطالعات](https://www.dni.gov/files/documents/Newsroom/Reports%20and%20Pubs/20071203_release.pdf) [ملی](https://www.dni.gov/files/documents/Newsroom/Reports%20and%20Pubs/20071203_release.pdf) [ایاالت](https://www.dni.gov/files/documents/Newsroom/Reports%20and%20Pubs/20071203_release.pdf) [متحده](https://www.dni.gov/files/documents/Newsroom/Reports%20and%20Pubs/20071203_release.pdf) به این معنی است که »اطالعات قابل پذیرش و دارای منابع قابلقبول هستند اما کیفیت الزم یا شواهد کافی برای اختصاص دادن

درجهی باالتری از اطمینان را دارا نیستند«. دلیل خودداری ما از در نظر گرفتن سطح باالتری از اطمینان این بود که احساس کردیم شواهد کافی را برای رد امکانهای دیگر -از جمله اینکه عملیات درواقع نوعی عملیات پرچم دروغین (به این معنی که عامل دیگری در تلاش باشد وانمود کند عملیات توسط ایران اداره میشود) باشد و یا توسط عامل سومی اداره شود که از منافع ایران حمایت میکند- در دسترس نداریم.

نسبت دادن عملیات اطالعاتیای مانند اندلس میفالی در اکثر مواقع بر اطالعات ناقص و محدود متکی خواهد بود. بنابراین، استفاده از شاخص سطح اطمینان، که نشانگر به کار بستن احتیاطهای الزم است، عنصر مهمی در عمل انتساب است. انتساب نادرست یا سطح اطمینان بیش از حد باال میتواند عواقب بدی داشته باشد، خصوصا اگر انتساب نادرست سیاستهای خاص دولت و اقدامات تلافیجویانه را در پی داشته باشد. برای پرهیز از انتسابهای عجولانه و ضعیف، مهم است که چندین شاخص مختلف، انواع شواهد و تحلیلها را در نظر بگیرید و از سطح اطمینانی استفاده کنید که فرضیههای جایگزین و دادههای غایب نیز در آن لحاظ شده باشند.

# **.۱۱ب. مطالعهی موردی: بررسی یک عملیات اطالعاتی در استان پاپوآی غربی** نوشتهی: **الیز توماس، بنجامین استریک**

**بنجامین استریک** بهعنوان محقق منبعباز با بیبیسی، و بهعنوان نویسنده با بلینگکت همکاری میکند و مدرس تکنیکهای منبعباز، اطالعات مکانی )geospatial )و تحلیل شبکه نیز هست. او تجربیاتی در رشتهی حقوق و در ارتش داشته و در حال حاضر بر استفاده از روشهای اطالعات منبعباز/اطالعات مکانی، موقعیت جغرافیایی و عملیات اطالعاتی برای اهداف مثبت از جمله حقوق بشر، درگیریها و حفظ حریم خصوصی تمرکز دارد.

**الیز توماس** روزنامهنگار مستقل و محققی است که با مرکز بینالمللی سیاست سایبری در مؤسسهی سیاست استراتژیک استرالیا کار میکند. نوشتههای او در وییرد، فارن پالیسی، دیلی بیست، گاردین و سایر رسانهها منتشر شده است. او همچنین پیش از این بهعنوان دستیار تحریریه در دفتر هماهنگی امور بشردوستانهی سازمان ملل متحد و نیز بهعنوان نویسنده و مجری پادکست فعالیت کرده است.

در آگوست ۲۰۱۹، تنشهای جداییطلبانه بار دیگر در پاپوآی غربی -استانی که در دههی ۱۹۶۰ و در پی تصمیمی بحثانگیز به اندونزی الحاق شد- باال گرفت. از آن زمان تاکنون، دولت اندونزی بارها برای سرکوب مخالفان در منطقه متهم به نقض گستردهی حقوق بشر شده است.

دسترسی به این منطقه بهشدت محدود شده و خبرنگاران خارجی از گزارش کردن در این استان منع شدهاند. همهی اینها باعث شده رسانههای اجتماعی به منبعی حیاتی برای رصد و گزارش رویدادها در پاپوآی غربی تبدیل شوند.

درحالیکه سعی داشتیم ویدئوهایی را که از خشونتها در فَکفَک (FakFak) در پاپوآی غربی منتشر شده بود مکانیابی کنیم، یکی از ما موفق به کشف دو هشتگی شد که در توئیتر در حال انتشار بودند: FreeWestPapua# و WestPapua.#

جستجوی این هشتگها موجی از حسابهای جعلی را نشان داد که با استفاده از این هشتگها،

ویدئوها و متنهای یکسانی را به صورت خودکار ارسال میکردند. این حسابها همچنین محتوای یکدیگر را بازتوئیت و الیک میکردند و از این طریق به تقویت بیشتر هشتگها و افزایش تعامل آنها کمک می}کردند.

روند تجزیه و تحلیل این حسابهای خودکار در فصل سه به تفصیل شرح داده شد. با تکیه بر کاری که برای شناسایی حسابها صورت گرفته بود، ما تحقیقات خود را گسترش داده و تالش کردیم افراد و گروههایی را که پشت این عملیات گسترده بودند شناسایی کنیم. در این روند ما موفق به کشف کمپینی کوچکتر و بهظاهر بیارتباط با کمپین اول شدیم و همچنین توانستیم فرد مسئول را نیز شناسایی کنیم. گردانندگان هر دو کمپین درنهایت پس از تماس بیبیسی به دخالت خود اعتراف کردند.

بزرگی کمپین اول و این واقعیت که در چندین پلتفرم مختلف فعالیت میکرد، به ما این فرصت را داد تا سرنخهایی را پیدا کنیم که ما را به سمت اطالعات بیشتر دربارهی گردانندهی کمپین راهنمایی کند.

اولین اطالعات مفید وبسایتهایی بودند که توسط شبکهی حسابها در توئیتر و فیسبوک به اشتراک گذاشته میشدند. جستجوهای Whois نشان داد که ۴ دامنه با نام جعلی و آدرس ایمیل ساختگی، اما با یک شماره تلفن واقعی ثبت شدهاند. ما شماره را در واتس|پ وارد کردیم تا ببینیم آیا به حساب کاربریای متصل است یا خیر. پاسخ مثبت بود و آن حساب یک عکس پروفایل نیز داشت.

Showing 21 results

**LinkedIn Member** Facebook Ads analyst at InsightID Greater Jakarta Area, Inc Past: Content Writer Intern at InsightID LinkedIn Member Facebook Ads Analyst di INSIGHTID Greater Jakarta Area. In Past: Ads Analyst at INSIGHTID **LinkedIn Member** Digital Cyber Team at InsightID

**LinkedIn Member** Project Manager at InsightID.org

**LinkedIn Member** Product Manager | Digital Marketing Greater Jakarta Area, Indo Current: Co-Founder at Insightid.org **LinkedIn Member** Digital Cyber Internship at InsightID

با استفاده از جستجوی معکوس عکس پروفایل در Yandex توانستیم عکس پروفایل را به حسابهایی در فیسبوک، لینکدین و com.Freelancer متصل کنیم. از طریق حساب لینکدین مرتبط، توانستیم محل کار فعلی فرد را پیدا کرده و ببینیم همکارانش چه کسانی هستند. این فرد کارمند شرکتی مستقر در جاکارتا به نام اینسایت آیدی بود که به گفتهی وبسایت شرکت کار آن ارائهی «برنامههای جامع روابط عمومی و بازاریابی دیجیتال» است.

ما همچنین موفق به جمعآوری نقاط دادهی دیگری شدیم که نشان میداد اینسایت آیدی مسئول عملیات اطالعاتی است. اینسایت آیدی در وبسایت خود به فعالیتهایش در »طرحهای توسعه در پاپوآ» اشاره کرده و ادعا کرده بود که «توسعهی سریع اجتماعی|قتصادی در پاپوآ و چالشهای آن را بررسی میکند«. کارمندان و کارآموزان سابق اینسایت آیدی تولید محتوای ویدئویی، نوشتن مطالب تبلیغاتی و ترجمهی محتوا را بخشی از کار خود در پروژهی توسعهی پاپوآ توصیف کرده بودند.

یکی از کارمندان سابق در پروفایل لینکدین خود اشاره کرده بود که کار آنها را میتوان در West Papuan( اینستاگرام، فیسبوک، وبسایت( مشاهده کرد. Papuan West یکی از وبسایتهای خبری درگیر در این کمپین بود. یکی دیگر از کارمندان اینسایت آیدی یک حساب یوتیوب به نام خود ایجاد کرده بود تا ویدئویی را که بخشی از کمپین بود با استفاده از آن منتشر کند. این ویدئو سپس در org.westpapuan جاگذاری شده بود.

جستجوهای بیشتر در سوابق ثبت دامنه نشان داد که یکی از بنیانگذاران اینسایت آیدی با استفاده از آدرس ایمیل شرکت خود ۱۴ دامنه در یک روز ثبت کرده است که بیشترشان بهوضوح و مستقیما به پاپوآی غربی مربوط میشدند.

این دامنهها شـامل com.westpapuagenocide ،com.westpapuafreedom و westpapuafact.com بودند. هر اطلاعات جدیدی که به شواهد اضافه میشد، ظن ما را در این مورد که اینسایت آیدی مسئول عملیات بوده است بیشتر میکرد.

در آن زمان، خبرنگاران بیبیسی تالش کردند با اینسایت آیدی تماس بگیرند و نظر آنها را در این مورد بشنوند. اگرچه شرکت در این تماس تلفنی پاسخی نداد، اما درنهایت مسئولیت خود را پذیرفت و در یک پست رسانهی اجتماعی اذعان کرد که »محتوای ما از اندونزی در برابر روایات جعلی گروههای جدایی طلب Free Papua دفاع می کند».

ما موفق به شناسایی شخصی که اینسایت آیدی را برای انجام این عملیات اطالعاتی استخدام کرده بود نشدیم.

در همان حین که مشغول بررسی این عملیات بزرگ بودیم، موفق به کشف عملیات کوچکتری شدیم شامل سه وبسایت که خود را وبسایتهای خبری مستقل معرفی میکردند و حسابهای کاربری مرتبط با خود را در شبکههای اجتماعی داشتند. این سایتها اگرچه ظاهرا به کمپین اول متصل نبودند، اما برداشتهای بینالمللی از وضعیت پاپوآی غربی را هدف قرار داده بودند و بر مخاطبان در نیوزلند و استرالیا تمرکز داشتند.

کلید شناسایی فرد مسئول در این کمپین این بود که صفحهی فیسبوک یکی از برندها، مجلهای به نام Wawawa، در ابتدا NZ Truth the Tell نام داشت. ما با بررسی سوابق نامگذاری صفحه موفق به کشف این نام قدیمی شدیم. این به ما امکان داد دامنهی مرتبط با نام قبلی یعنی com.tellthetruthnz را پیدا کرده و کمپین را با فردی به نام محمد روزید جزولی که این دامنه را ثبت کرده بود پیوند دهیم.

هنگامی که خبرنگاران بیبیسی با جزولی تماس گرفتند، او اعتراف کرد که مجری این کمپین بوده است. او با مرکز جنگاال کار میکند، سازمانی که توسط معاون رئیس جمهور

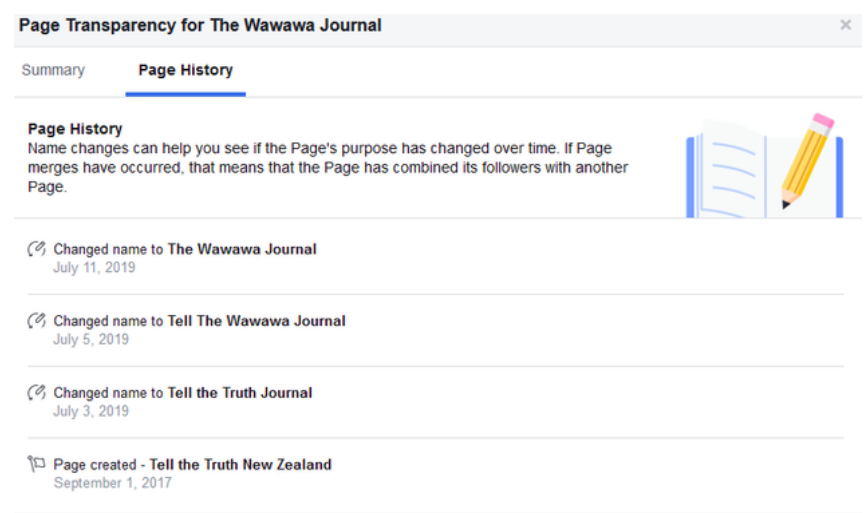

اندونزی، یوسف کاال، ایجاد شده است. کاال این سازمان را در سال ۲۰۱۴ برای تبلیغ انتخاب مجدد خود و حمایت از دولت رئیسجمهور جوکو ویدودو ایجاد کرده بود.

آنچه این تحقیق نشان میدهد این است که شناسایی کمپینهای اطالعاتی و نسبت دادن آنها به افراد و گروههای مسئول الزاما به تکنیکها یا ابزارهای پیچیده نیاز ندارد؛ اما هم به صبر و هم به مقدار مشخصی شانس نیاز است. این تحقیق به منابع منبعباز مانند سوابق Whois، جستجوی معکوس عکس، حسابهای کاربری در رسانههای اجتماعی و تجزیه و تحلیل کدهای منبع وبسایتها متکی بود. این واقعیت که این کمپین در چندین پلتفرم در حال اجرا بود در کنار حسابهای کاربری شبکههای اجتماعی و پروفایل لینکدین متعلق به کارمندان اینسایت آیدی به ما کمک کرد سرنخهای کوچک متعدد را در کنار هم بچینیم و موفق به دیدن تصویر کلیتر شویم.

اگر یک درس کلیدی برای آموختن از این مثال وجود داشته باشد آن درس این است که چگونه میتوانید با استفاده از جزئیات یا سرنخهای موجود در یک پلتفرم برای چرخش به پلتفرمهای دیگر استفاده کنید.

## **تهیه کنندگان:**

**ویراستار:** کرگ سیلورمن

**ویراستار همکار:** کلر واردل

**ویرایشگر:** مریل پرلمن

**با مشارکت:** بن کالینز، بن نیمو، بنجامین استریک، برندی زادرازنی، شارلوت گدار، کلر واردل، کرگ سیلورمن، دونی اُسالیوان، الیز توماس، فریدا ویس، گابریل لیم، جما باگایاو-مندوزا، هانا گای، هنک ون اس، جین لیتویننکو، جوآن دانه ون، یوهانا وایلد، سم گرگوری، سرژو لوتسکی، سایمون فاکنر، ورنیس تانتوکو

**مدیر تولید:** آرنه گرال

این کتاب توسط مرکز روزنامه نگاری اروپا منتشر شده است و انتشار آن به لطف کمک مالی از سوی خیریه کرگ نیومارک امکان پذیر شده است.

**این راهنما، توسط فکت نامه و حمایت اصل۱۹ به فارسی برگردانده شده است.**

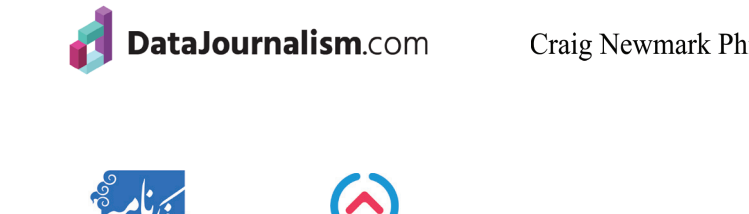

ASL<sub>19</sub>

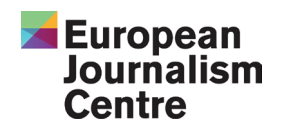

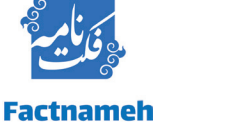

Craig Newmark Philanthropies